*14–18 march 2022, Champs-sur-Marne (France)*

## **Introduction to FFT-based numerical methods for the homogenization of random materials**

<span id="page-0-4"></span><span id="page-0-2"></span><span id="page-0-0"></span>*S. Brisard[1](#page-0-1) , M. Schneider[2](#page-0-3) and F. Willot[3](#page-0-5)*

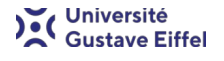

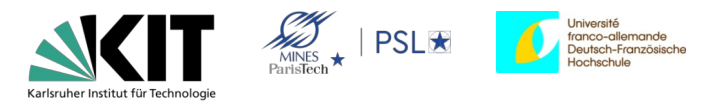

[<sup>1</sup>](#page-0-0) Laboratoire Navier, Univ Gustave Eiffel, Ecole des Ponts, CNRS, Navier, F-77454 Marne - la- Vallée, France

<span id="page-0-3"></span><span id="page-0-1"></span>[<sup>2</sup>](#page-0-2) Institute of Engineering Mechanics, Karlsruhe Institute of Technology (KIT)<br>2 Center for Mathematical Morphology Ecole des Mines 35 rue Saint-Honoré

<span id="page-0-5"></span>[<sup>3</sup>](#page-0-4) Center for Mathematical Morphology Ecole des Mines, 35 rue Saint-Honoré, 77300 Fontainebleau, France

## **Abstract**

Analysis at the macroscopic scale of a structure that exhibits heterogeneities at the microscopic scale requires a first homogenization step that allows the heterogeneous constitutive material to be replaced with an equivalent, homogeneous material.

Approximate homogenization schemes (based on mean field/effective field approaches) as well as rigorous bounds have been around for several decades; they are extremely versatile and can address all kinds of material non-linearities. However, they rely on a rather crude description of the microstructure. For applications where a better account of the finest details of the microstructure is desirable, the solution to the so-called corrector problem (that delivers the homogenized properties) must be computed by means of full-field simulations. Such simulations are complex, and classical discretization strategies (e.g., interface-fitting finite elements) are ill-suited to the task.

During the 1990s, Hervé Moulinec and Pierre Suquet introduced a new numerical method for solving the corrector problem. This method is based on the discretization of an integral equation that is equivalent to the original boundary-value problem. Observing that the resulting linear system has a very simple structure (block-diagonal plus block-circulant), Moulinec and Suquet used the fast Fourier transform (FFT) to compute the matrix-vector products that are required to find the solution efficiently.

During the last decade, the resulting method has gained in popularity (the initial Moulinec Suquet paper is cited 134 times over the 1998–2009 period and 619 times over the 2010–2020 period — source: Scopus). Significant advances have been made on various topics: theoretical analysis of the convergence, discretization strategies, innovative linear and non-linear solvers, etc.

Nowadays, FFT-based homogenization methods have become state-of-the-art techniques in materials science and are used for industry with increasing frequency. A 5-day introductory course to FFT-based homogenization methods was held on 14-18 march 2022 at Univ Gustave Eiffel, Champs sur Marne, France. The intent of this workshop was to provide an accessible introduction to FFT-based computational homogenization methods and also have a glimpse at the current research frontier.

The workshop was open to research students (M2 onwards) as well as researchers from both academia and industrial R&D. Each of the nine sessions of this workshop was composed of a theoretical lecture followed by hands-on applications (mostly on computers).

We are happy to share in the present document our slides of the nine lectures.

March 2022,

S. Brisard, M. Schneider and F. Willot

#### **License**

The slides of the workshop "Introduction to FFT-based numerical methods for the homogenization of random materials"  $© 2022$  by S. Brisard, M. Schneider and F. Willot is licensed under [Attribution-](http://creativecommons.org/licenses/by-nc-nd/4.0/?ref=chooser-v1)[NonCommercial-NoDerivatives 4.0 International.](http://creativecommons.org/licenses/by-nc-nd/4.0/?ref=chooser-v1)

#### **Acknowledgements**

This event is supported financially by ["Université Franco–Allemande/Deutsche–Französische](https://www.dfh-ufa.org/fr/)  [Hochschule"](https://www.dfh-ufa.org/fr/) (NBV-61-20-III).

F. Ernesti was deeply involved in the creation of the material for the tutorial sessions.

S. Gajek and L. Risthaus helped the participants during the tutorial sessions.

This workshop would not have taken place without the help of: B. Mchiouar-Slimani, N. Lambre, C. Réter, E. Séchan and A. Filoreau.

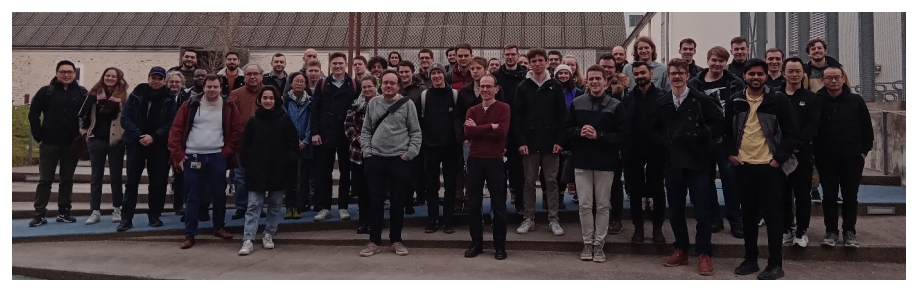

**Finally, we thank all participants for their attention!**

**Introduction to FFT‐based numerical methods for the homogenization of random materials (14–18 march 2022)**

# **Introduction**

Sébastien Brisard, Felix Ernesti, Matti Schneider, François Willot

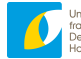

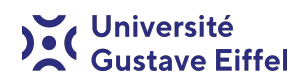

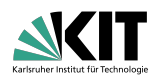

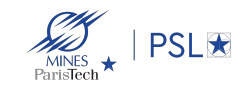

# **Before we start (1/3)**

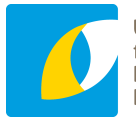

#### Université franco-allemande Hochschule

## **Acknowledgements**

Deutsch-Französische The financial support of Université Franco-Allemande Deutsch-Französische Hochschule is gratefully acknowledged.

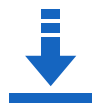

## **Download slides**

<https://fft-workshop-22.sciencesconf.org/>

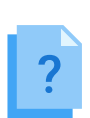

#### **Interruptions are most welcome**

**Do ask questions if you need to Let us know if we are too slow or too fast**

# **Before we start (2/3)**

## **Navigating Univ Gustave Eiffel**

- $\blacksquare$  All lectures in the G. Perec building (4)
- $\blacksquare$  Tutorial sessions in the Copernic building (1)
- **Lunch at the Bienvenüe building (2);** food trucks all around the campus
- We offer lunch on thursday
- We will provide coffee for morning breaks (but we are running on a very low budget!)

## **Wednesday is special**

- **Morning lectures at Mines ParisTech**
- Afternoon: guided tour of the School of Mines Mineralogy Museum

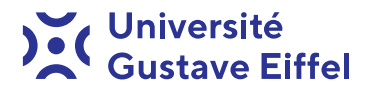

## **CITÉ DESCARTES**

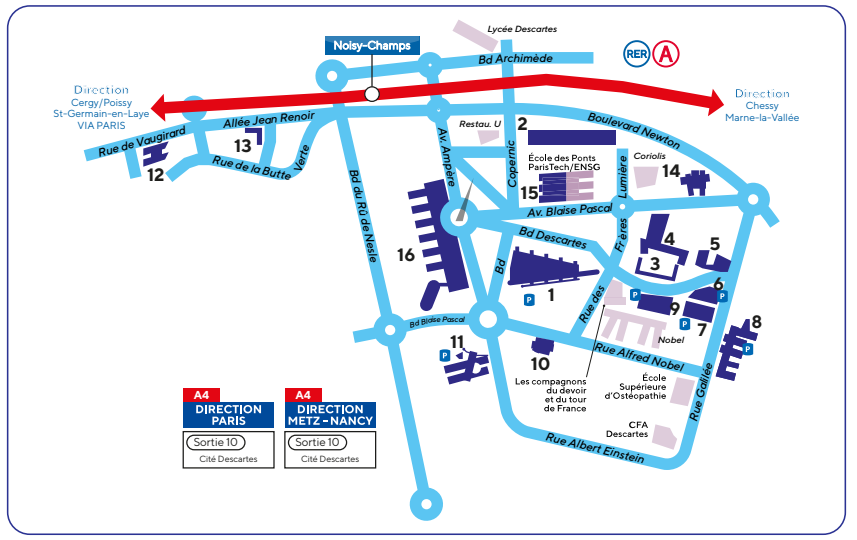

# **Before we start (3/3)**

#### **We share our codes!**

- This workshop: <https://fft-workshop-22.sciencesconf.org/>
- Morphhom (Fortran):

<https://people.cmm.minesparis.psl.eu/users/willot/morphhom/>

- **Janus:** <https://github.com/sbrisard/janus> (Python)
- **Scapin:** <https://github.com/sbrisard/Scapin.jl> (Julia)

#### **A very unfortunate name**

- Bad: "FFT-based methods"
- Better: "Lippmann–Schwinger solvers"
- Any ideas?

## **To wet your appetite…**

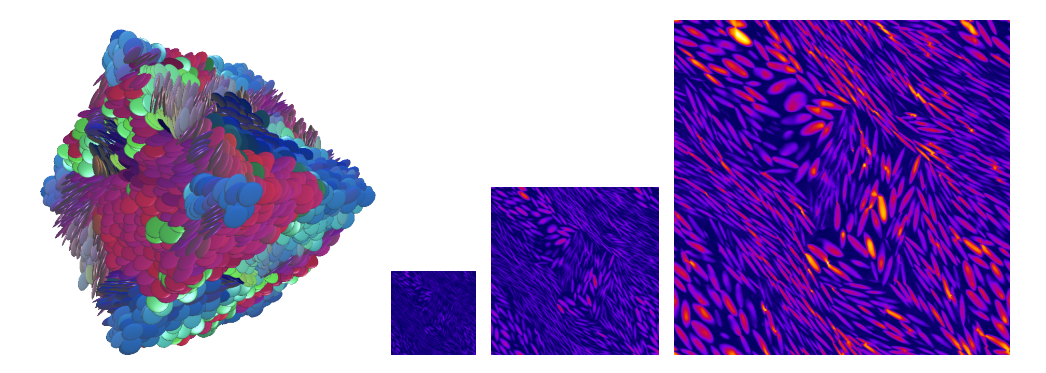

- 10, 000 spheroidal inclusions:  $f = 60\%$ ,  $c/a = 1/8$
- **Moderate contrast**  $\mu_i/\mu_m = 100$
- Response to macroscopic shear strain
- Simulations on  $256^3$ ,  $512^3$  and  $1024^3$  grids

 $(1.5 \times 10^6, 0.8 \times 10^9, 6.4 \times 10^9 \text{ unknowns}!)$ 

# **The bird's eye view (1/3)**

**Numerial computation of the response of heterogeneous materials to macroscopic sollicitations**

- Grid-based: no need for conforming mesh, CT images OK (sort of)
- Straightforward implementation (including parallelization)
- Matrix-free implementation
- Matrix‐vector product uses the DFT (hence FFT)
- Versatile: cont. mechanics, conductivity, Darcy flow, etc.
- Coupling with other grid‐based techniques (phase fields)
- See also review by Schneider  $[1]$

<span id="page-10-0"></span><sup>[1]</sup> M. Schneider, *Acta Mechanica* **2021**, *232*, 2051–2100.

# **The bird's eye view (2/3)**

## **Start from the initial, boundary value problem**

 $\overline{a}$  $\overline{a}$  $\overline{a}$  $\overline{a}$  $\overline{\mathcal{L}}$  $div \sigma = 0$  $\sigma = C : \epsilon$  $\boldsymbol{\epsilon}=\boldsymbol{\mathsf{sym}}$  grad  $\boldsymbol{\mathsf{u}}$ Periodic BCs, **ε We don't really care about the displacement!**

**Reformulate as an equivalent integral equation**

$$
\epsilon+\Gamma_0\big[\big(\mathsf{C}-\mathsf{C}_0\big):\epsilon\big]=\overline{\epsilon}
$$

**Lippmann–Schwinger (LS) equation**

**Discretize (how?) and unleash iterative linear solvers**

$$
(D + C) \cdot x = b
$$
\n
$$
\begin{cases}\nD : \text{block-diagonal} \\
C : \text{block-circular} \\
\end{cases}
$$

# **The bird's eye view (3/3)**

## **Historical (non‐exhaustive) outline**

- Seminal papers: Moulinec, Suquet (and Michel)  $[1-3]$  $[1-3]$
- Early contribution from Eyre and Milton [\[4](#page-12-2)]
- Newcontributions started in late 2000:  $[5-7]$  $[5-7]$
- Other groups joined soon afterwards: Fraunhofer ITWM (Germany), CEA (France), Eindhoven University (The Netherlands)…
- Small but vibrant community
- Mini-symposium at each Eccomas Congress
- <span id="page-12-0"></span>[1] H. Moulinec, P. Suquet, *Comptes rendus de l'Académie des sciences. Série II Mécanique physique chimie astronomie* **1994**, *318*, 1417–1423.
- [2] H. Moulinec, P. Suquet, *Computer Methods in Applied Mechanics and Engineering* **1998**, *157*, 69–94.
- <span id="page-12-1"></span>[3] J. C. Michel, H. Moulinec, P. Suquet, *International Journal for Numerical Methods in Engineering* **2001**, *52*, 139–160.
- <span id="page-12-2"></span>[4] D. J. Eyre, G. W. Milton, *The European Physical Journal ‐ Applied Physics* **1999**, *6*, 41–47.
- <span id="page-12-3"></span>[5] F. Willot, Y.-P. Pellegrini, Fast Fourier Transform Computations and Build-up of Plastic Deformation in 2D, Elastic-Perfectly Plastic, Pixelwise Disordered Porous Media, arXiv e‐print 0802.2488, **2008**.
- [6] J. Zeman et al., *Journal of Computational Physics* **2010**, *229*, 8065–8071.
- <span id="page-12-4"></span>[7] S. Brisard, L. Dormieux, *Computational Materials Science* **2010**, *49*, 663–671.

## **Outline of the week (1/2)**

### **Tutorial sessions (FE)**

- Develop your own code!
- $\blacksquare$  Make sure your computer is properly set up

## **Block 1: spatial discretization (SB)**

- Introduction: the Green operator and the LS equation
- Consistent discretization of the LS equation
- **Asymptotically consistent discretizations of the LS equation**

#### **Convergence wrt grid‐size!**

# **Outline of the week (2/2)**

## **Block 2: solvers (MS)**

- Treating inelastic problems with the basic scheme
- $\blacksquare$  Faster primal solvers
- **Polarization methods**

**Convergence wrt number of iterations!**

## **Block 3: extensions & applications (FW)**

- The RVE method
- Other physics, multiphysical couplings
- FFT methods for Stokes flow in porous media

#### **Convergence wrt size and number of realizations!**

# **Enjoy this week!**

**[fft-workshop-22@sciencesconf.org](mailto:fft-workshop-22@sciencesconf.org)**

**Introduction to FFT‐based numerical methods for the homogenization of random materials (14–18 march 2022)**

# **ABORATOIRE NAVIER**

# **Introduction: the Green operator and the Lippmann–Schwinger equation**

## Sébastien Brisard

Laboratoire Navier, École des Ponts, Univ. Gustave Eiffel, CNRS, Marne‐la‐Vallée, France

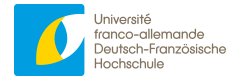

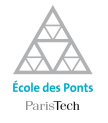

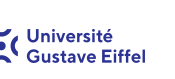

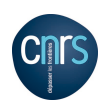

# **Outline of the session on spatial discretization**

- **Lecture 1** Introduction: the Green operator and the Lippmann–Schwinger (LS) equation
- **EXECTE 2** Consistent discretization of the LS equation
- Lecture 3 Asymptotically consistent discretizations of the LS equation

## **Outline of Lecture 1**

- **Homogenization in a nutshell**
- The "corrector" problem
- Formal definition of the Green operator
- $\blacksquare$  The Lippmann–Schwinger (LS) equation
- $\blacksquare$  The "basic" scheme
- **Fourier series in a nutshell**
- Derivation of the periodic Green operator (homogeneous material)

## **Outline of Lecture 1**

#### **Homogenization in a nutshell**

- The "corrector" problem
- Formal definition of the Green operator
- $\blacksquare$  The Lippmann–Schwinger (LS) equation
- **The "basic" scheme**
- Fourier series in a nutshell
- **Derivation of the periodic Green operator** (homogeneous material)

## **Random homogenization**

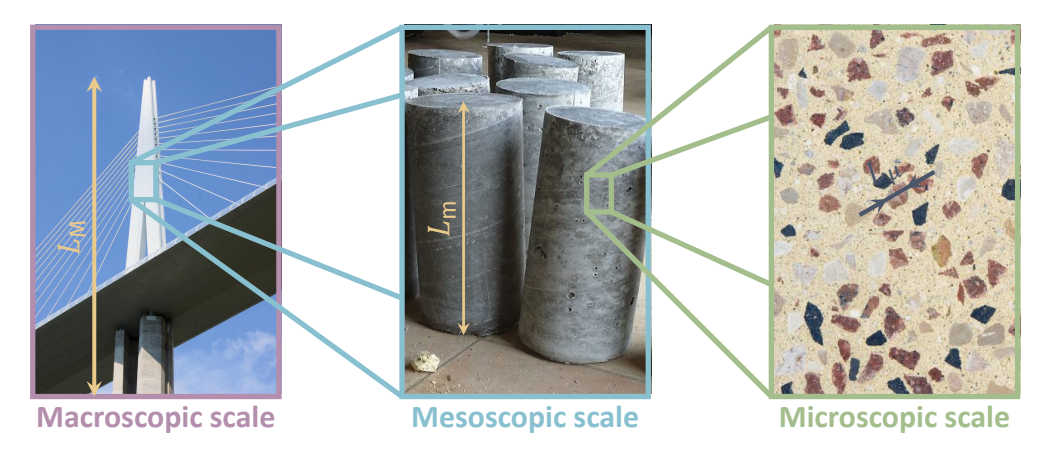

**Separation of scales**

 $L_{\mu} \ll L_{\rm m} \ll L_{\rm M}$ 

Source: [Structurae](https://structurae.net/fr/ouvrages/viaduc-de-millau), [BGEA Labo](http://bgea-labo.fr/?page_id=340) and [Aménagements Déco Lafarge](https://beton-deco.lafarge.fr/solutions/gamme-artevia/gamme-artevia-poli-beton-poli-decoratif-effet-marbre)

S. Brisard — Introduction: the Green operator and the LS equation — Introduction to FFT-based numerical methods for homogenization 5

## **What is homogenization?**

Homogenization is the process of replacing the complex **microstructure** (cementitious matrix + aggregates) with an "equivalent", **homogeneous material**.

The goal is to establish the (quantitative) rule that relates the **geometry** and **mechanical properties** of the constituants to the **macroscopic mechanical properties**.

At the scale of the structure (the pylons of the cable‐stayed bridge), material heterogeneities (aggregates, …) are **ignored**. The response of the structure is computed as if it was **homogeneous**.

**Effective (macroscopic) linear elastic properties**

$$
\sigma(x) = C(x) : \epsilon(x) \qquad \Rightarrow \qquad \langle \sigma \rangle = C^{\text{eff}} : \langle \epsilon \rangle
$$

#### **Effective properties are found at the mesoscopic scale, experimentally or from an upscaling prediction**

## **From random to periodic homogenization**

#### **A conceptual gap that will be discussed by F. Willot (Lecture 7)**

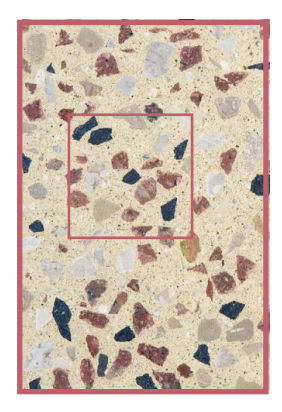

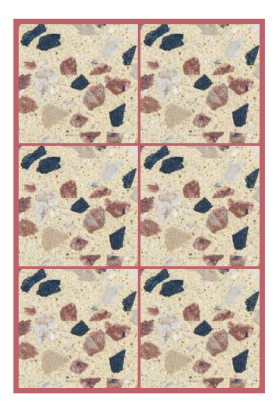

## **Some structures are indeed periodic**

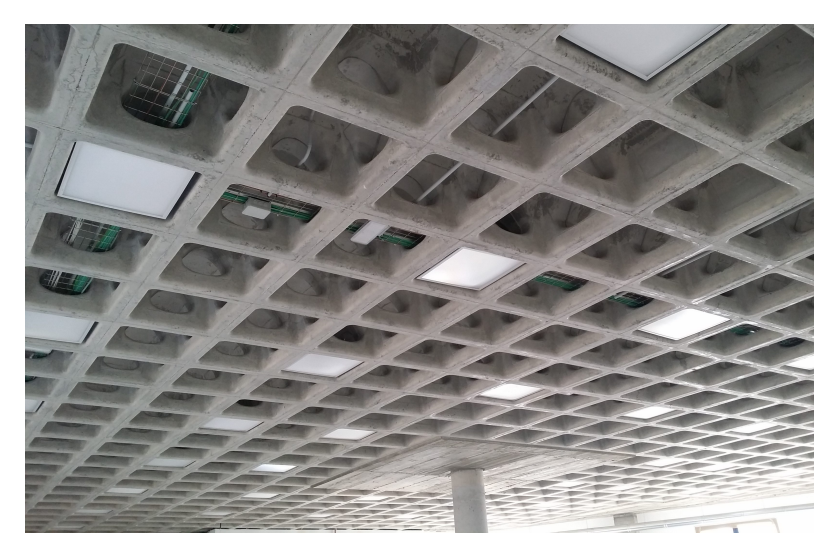

Waffle slab (source: [Holedeck](https://holedeck.com/plugdeck-e-instalaciones/))

## **Outline of Lecture 1**

#### $\blacksquare$  Homogenization in a nutshell

- The "corrector" problem
- Formal definition of the Green operator
- $\blacksquare$  The Lippmann–Schwinger (LS) equation
- **The "basic" scheme**
- Fourier series in a nutshell
- **Derivation of the periodic Green operator** (homogeneous material)

# **Experimental characterization (top‐down approach)**

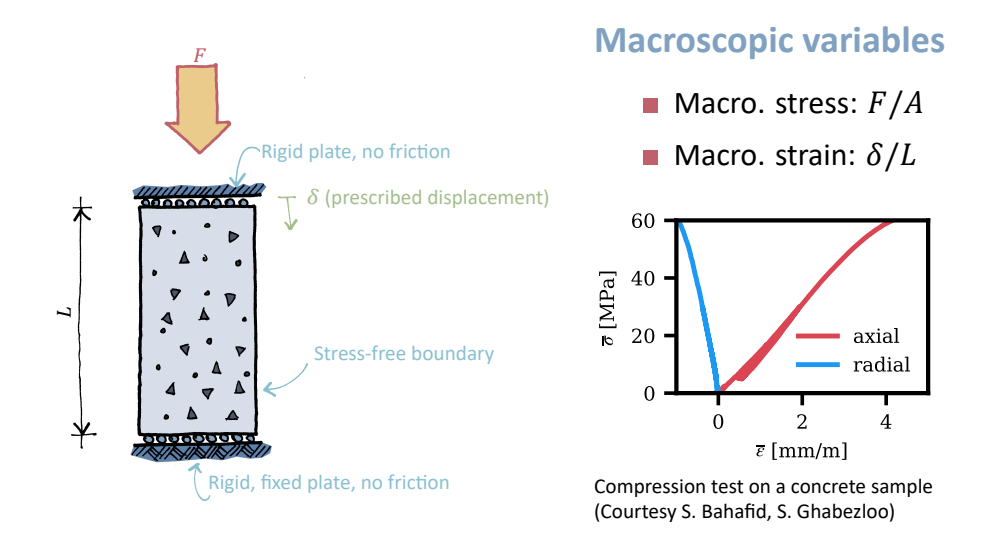

S. Brisard — Introduction: the Green operator and the LS equation — Introduction to FFT-based numerical methods for homogenization 10

# **Upscaling prediction (bottom‐up approach)**

**"Corrector" problem reproduces physical experiment in‐silico! The unit‐cell** λ3

$$
\Omega=(0,L_1)\times\cdots\times(0,L_d)
$$

**Field equations**

$$
\begin{cases}\n\mathbf{div}\,\sigma = 0 \\
\sigma = C : \varepsilon \\
\varepsilon = \text{sym grad } u\n\end{cases}
$$

#### **Periodic boundary conditions**

ቊ  $\mathbf{u}(\mathbf{x}) - \overline{\boldsymbol{\epsilon}} \cdot \mathbf{x}$  is  $\Omega$ -periodic  $\boldsymbol{\sigma}(\mathbf{x}) + L_i \mathbf{e}_i = \mathbf{u}(\mathbf{x}) + L_i \overline{\boldsymbol{\epsilon}} \cdot \mathbf{e}_i$ <br>  $\boldsymbol{\sigma}(\mathbf{x}) \cdot \mathbf{n}(\mathbf{x})$  is  $\Omega$ -skew-periodic  $\boldsymbol{\epsilon} = \begin{cases} \mathbf{u}(\mathbf{x} + L_i \mathbf{e}_i) = \mathbf{u}(\mathbf{x}) + L_i \overline{\boldsymbol{\epsilon}} \cdot \mathbf{e}_$ 

(no summation on *)* 

S. Brisard — Introduction: the Green operator and the LS equation — Introduction to FFT-based numerical methods for homogenization 11

$$
u(x + L_i e_i) = u(x) + L_i \overline{\epsilon} \cdot e_i
$$

## **Post‐processing the effective stiffness**

**Macroscopic strain is prescribed!**

$$
\langle \epsilon \rangle = \overline{\epsilon}
$$

**The corrector problem is linear!**

There exists **L** such that  $\langle \sigma \rangle = L : \overline{\epsilon} = L : \langle \epsilon \rangle \Rightarrow L = C^{\text{eff}}$ 

**The homogenization workflow**

Solve corrector problem for **6 independent load cases**

 $\overline{\epsilon}$  = sym(e<sub>i</sub>  $\otimes$  e<sub>i</sub>)

 $\blacksquare$  Find the components of the effective stiffness

$$
C_{ijkl}=\langle \sigma_{ij} \rangle
$$

## **Introducing eigenstresses**

$$
\begin{cases}\n\mathbf{div}\,\mathbf{\sigma} = \mathbf{0} \\
\mathbf{\sigma}(\mathbf{x} + L_i \,\mathbf{e}_i) \cdot \mathbf{e}_i = \mathbf{\sigma}(\mathbf{x}) \cdot \mathbf{e}_i \\
\mathbf{\varepsilon} = \mathbf{sym}\,\mathbf{grad}\,\mathbf{u} \\
\mathbf{u}(\mathbf{x} + L_i \,\mathbf{e}_i) = \mathbf{u}(\mathbf{x}) + L_i \,\overline{\mathbf{\varepsilon}} \cdot \mathbf{e}_i \\
\mathbf{\sigma} = \mathbf{C} : \mathbf{\varepsilon} + \mathbf{\varpi}\n\end{cases}
$$

## **Loading parameters**

 $\mathbf{\bar{\epsilon}} \in \mathcal{T}$ : symmetric, second-order tensor

 $\mathbf{\overline{w}} \in \mathcal{T}(\Omega)$ : symmetric, second-order tensor field (with square‐integrable coefficients)

## **Eigenstresses?**

- A very cheap extension
- Useful for: thermoelasticity, poroelasticity, elastoplasticity, ...

## **Outline of Lecture 1**

- $\blacksquare$  Homogenization in a nutshell
- The "corrector" problem
- Formal definition of the Green operator
- $\blacksquare$  The Lippmann–Schwinger (LS) equation
- **The "basic" scheme**
- Fourier series in a nutshell
- **Derivation of the periodic Green operator** (homogeneous material)

## **Displacements are of no importance**

For homogenization purposes, only  $\sigma$  and  $\epsilon$  matter!

**The subspace of self‐equilibrated stresses**

$$
\boldsymbol{\sigma} \in \mathcal{S}(\Omega) \iff \begin{cases} \mathbf{div} \, \boldsymbol{\sigma} = \mathbf{0} \\ \boldsymbol{\sigma}(\mathbf{x} + L_i \, \mathbf{e}_i) \cdot \mathbf{e}_i = \boldsymbol{\sigma}(\mathbf{x}) \cdot \mathbf{e}_i \end{cases}
$$

#### **The subspace of compatible strains**

 $\boldsymbol{\epsilon} \in \mathcal{E}(\Omega) \iff \text{there exists } \boldsymbol{u} \text{ such that } \{$  $\epsilon =$  sym grad u  $\mathbf u(\mathbf x + L_i \mathbf e_i) = \mathbf u(\mathbf x)$ 

## **Equivalent formulation of the corrector problem**

Find  $\sigma \in \mathcal{S}(\Omega)$  and  $\epsilon \in \overline{\epsilon} + \mathcal{E}(\Omega)$  such that  $\sigma = C : \epsilon + \overline{\omega}$  (v1)

Find  $\boldsymbol{\epsilon} \in \boldsymbol{\bar{\epsilon}} + \mathcal{E}(\Omega)$  such that  $\boldsymbol{C} : \boldsymbol{\epsilon} + \boldsymbol{\varpi} \in \mathcal{S}(\Omega)$  (v2)

## **Abstracting the corrector problem**

#### **The abstract prestressed corrector problem**

$$
\mathcal{P}(\mathbf{C}, \mathbf{\omega}, \overline{\boldsymbol{\epsilon}}) \quad \begin{cases} \text{Given } \overline{\boldsymbol{\epsilon}} \in \mathcal{T} \text{ and } \mathbf{\omega} \in \mathcal{T}(\Omega) \\ \text{Find } \boldsymbol{\epsilon} \in \overline{\boldsymbol{\epsilon}} + \mathcal{E}(\Omega) \text{ such that } \mathbf{C} : \boldsymbol{\epsilon} + \mathbf{\omega} \in \mathcal{S}(\Omega) \end{cases}
$$

#### **Axioms**

- 1. **Linearity:**  $\mathcal{S}(\Omega)$  and  $\mathcal{E}(\Omega)$  are vector subspaces of  $\mathcal{T}(\Omega)$
- 2.  $\mathcal{S}(\Omega)$  contains the **constant stress fields**
- 3. **Strain control:** for all  $\boldsymbol{\epsilon} \in \mathcal{E}(\Omega)$ ,  $\langle \boldsymbol{\epsilon} \rangle = 0$
- 4. **Hill–Mandel lemma:**  $\langle \sigma : \epsilon \rangle = 0$  for all  $\sigma \in S(\Omega)$  and  $\epsilon \in \mathcal{E}(\Omega)$
- 5. **Well-posedness:**  $\mathcal{P}(\mathbf{C}, \mathbf{\overline{\omega}}, \overline{\epsilon})$  always has a unique solution (ellipticity condition on  $C$ )

## **The Green operator for strains**

$$
\mathcal{P}(\mathbf{C}, \mathbf{\overline{u}}, \overline{\epsilon}) \quad \begin{cases} \text{Given } \overline{\epsilon} \in \mathcal{T} \text{ and } \mathbf{\overline{u}} \in \mathcal{T}(\Omega) \\ \text{Find } \epsilon \in \overline{\epsilon} + \mathcal{E}(\Omega) \text{ such that } \mathbf{C} : \epsilon + \mathbf{\overline{u}} \in \mathcal{S}(\Omega) \end{cases}
$$

The Green operator  $\Gamma$  associated with the (**possibly heterogeneous**) material **C** is the mapping  $\Gamma: \mathcal{T}(\Omega) \longrightarrow \mathcal{E}(\Omega)$  such that

 $\epsilon = -\Gamma(\varpi)$  is the solution to  $\mathcal{P}(\mathsf{C}, \varpi, \bar{\epsilon} = 0)$ 

**Straightforward properties**

- $\blacksquare$  **F** is a linear operator
- $\blacksquare$   $\langle \Gamma(\varpi) \rangle = 0$  for all  $\varpi \in \mathcal{T}(\Omega)$
- The solution to  $\mathcal{P}(\mathbf{C}, \mathbf{\overline{\omega}}, \mathbf{\overline{\epsilon}} \neq 0)$  is  $\mathbf{\epsilon} = \mathbf{\overline{\epsilon}} \mathbf{\Gamma}(\mathbf{\overline{\omega}})$  when C is homogeneous!
- <span id="page-32-0"></span>[1] J. Korringa, *Journal of Mathematical Physics* **1973**, *14*, 509–513.
- [2] R. Zeller, P. H. Dederichs, *Physica Status Solidi (B)* **1973**, *55*, 831–842.
- <span id="page-32-1"></span>[3] E. Kröner in Topics in Applied Continuum Mechanics, (Eds.: J. L. Zeman, F. Ziegler), Springer Verlag Wien, Vienna, **1974**, pp. 22–38.

S. Brisard — Introduction: the Green operator and the LS equation — Introduction to FFT-based numerical methods for homogenization 17

## **Properties of the**  $\Gamma$  **operator**

$$
\blacksquare \ \Gamma(\sigma) = 0 \text{ for all } \sigma \in \mathcal{S}(\Omega)
$$

$$
\blacksquare \ \langle \varpi_1 : \Gamma(\varpi_2) \rangle = \langle \Gamma(\varpi_1) : \varpi_2 \rangle \text{ for all } \varpi_1, \varpi_2 \in \mathcal{T}(\Omega)
$$

$$
\blacksquare\ \Gamma\big[\mathsf{C}:\Gamma(\varpi)\big]=\Gamma(\varpi)\ \text{for all}\ \varpi\in\mathcal{T}(\Omega)
$$

#### **TODO: write proof**

## **Outline of Lecture 1**

- $\blacksquare$  Homogenization in a nutshell
- The "corrector" problem
- Formal definition of the Green operator
- $\blacksquare$  The Lippmann–Schwinger (LS) equation
- **The "basic" scheme**
- Fourier series in a nutshell
- **Derivation of the periodic Green operator** (homogeneous material)

## **The Lippmann–Schwinger equation (1/2)**

**Introduce a** homogeneous reference material  $C_0$  with Green operator  $\Gamma_0$ 

**Stress‐polarization**

 $\tau = \sigma - C_0$ :  $\epsilon = (C - C_0)$ :  $\epsilon + \varpi = C$ :  $\epsilon + \varpi = C_0$ :  $\epsilon + \tau$ 

**Equivalent formulations of the corrector problem**

Find  $\boldsymbol{\epsilon} \in \boldsymbol{\bar{\epsilon}} + \mathcal{E}(\Omega)$  such that  $\boldsymbol{C} : \boldsymbol{\epsilon} + \boldsymbol{\varpi} \in \mathcal{S}(\Omega)$ 

Find 
$$
\begin{cases} \epsilon \in \overline{\epsilon} + \mathcal{E}(\Omega) \\ \tau \in \mathcal{T}(\Omega) \end{cases}
$$
such that 
$$
\begin{cases} \mathbf{C}_0 : \epsilon + \tau \in \mathcal{S}(\Omega) \\ \tau = (\mathbf{C} - \mathbf{C}_0) : \epsilon + \varpi \end{cases}
$$
  
Find  $\epsilon, \tau \in \mathcal{T}(\Omega)$  such that 
$$
\begin{cases} \epsilon = \overline{\epsilon} - \Gamma_0(\tau) \\ \tau = (\mathbf{C} - \mathbf{C}_0) : \epsilon + \varpi \end{cases}
$$
## **The Lippmann–Schwinger equation (2/2)**

### **Equivalent formulation of the corrector problem**

Find 
$$
\boldsymbol{\epsilon}, \boldsymbol{\tau} \in \mathcal{T}(\Omega)
$$
 such that 
$$
\begin{cases} \boldsymbol{\epsilon} = \overline{\boldsymbol{\epsilon}} - \boldsymbol{\Gamma}_0(\boldsymbol{\tau}) \\ \boldsymbol{\tau} = \boldsymbol{\sigma} - \boldsymbol{C}_0 : \boldsymbol{\epsilon} = (\boldsymbol{C} - \boldsymbol{C}_0) : \boldsymbol{\epsilon} + \boldsymbol{\varpi} \end{cases}
$$

#### **Strain‐based form of LS equation[[1](#page-36-0)[–3](#page-36-1)]**

$$
\text{Find } \epsilon \in \mathcal{T}(\Omega) \text{ such that } \begin{cases} \epsilon + \Gamma_0(\sigma - C_0 : \epsilon) = \overline{\epsilon} \\ \sigma = C : \epsilon + \varpi \end{cases}
$$

<span id="page-36-0"></span>[1] J. Korringa, *Journal of Mathematical Physics* **1973**, *14*, 509–513.

[2] R. Zeller, P. H. Dederichs, *Physica Status Solidi (B)* **1973**, *55*, 831–842.

<span id="page-36-1"></span>[3] E. Kröner in Topics in Applied Continuum Mechanics, (Eds.: J. L. Zeman, F. Ziegler), Springer Verlag Wien, Vienna, **1974**, pp. 22–38.

## **Non‐linearities**

**To be further discussed during the week!**

### **Non‐linear elasticity[[1\]](#page-37-0)**

Find  $\boldsymbol{\epsilon} \in \mathcal{T}(\Omega)$  such that

$$
\begin{cases} \varepsilon + \Gamma_0(\sigma - C_0 : \varepsilon) = \overline{\varepsilon} \\ \sigma = \mathcal{F}(\varepsilon) \end{cases}
$$

**Generalized standard materials**

Use successive linearizations *à la* Newton–Raphson[[2\]](#page-37-1) or **condensed pseudo‐potentials** [[3,](#page-37-2) [4](#page-37-3)]

### **Geometric non‐linearities**

#### Similarformulation with the  $F$ ,  $P$  (Piola I) pair [[5\]](#page-37-4)

- <span id="page-37-0"></span>[1] H. Moulinec, P. Suquet, *Comptes rendus de l'Académie des sciences. Série II Mécanique physique chimie astronomie* **1994**, *318*, 1417–1423.
- <span id="page-37-1"></span>[2] L. Gélébart, R. Mondon‐Cancel, *Computational Materials Science* **2013**, *77*, 430–439.
- <span id="page-37-2"></span>[3] N. Lahellec, P. Suquet, *Journal of the Mechanics and Physics of Solids* **2007**, *55*, 1932–1963.
- <span id="page-37-3"></span>[4] M. Schneider, D. Wicht, T. Böhlke, *Computational Mechanics* **2019**, *64*, 1073–1095.
- <span id="page-37-4"></span>[5] M. Kabel, T. Böhlke, M. Schneider, *Computational Mechanics* **2014**, *54*, 1497–1514.

S. Brisard — Introduction: the Green operator and the LS equation — Introduction to FFT-based numerical methods for homogenization 22

- **Homogenization in a nutshell**
- The "corrector" problem
- Formal definition of the Green operator
- $\blacksquare$  The Lippmann–Schwinger (LS) equation
- $\blacksquare$  The "basic" scheme
- Fourier series in a nutshell
- **Derivation of the periodic Green operator** (homogeneous material)

## **LS as a fixed‐point problem**

Find 
$$
\boldsymbol{\epsilon} \in \mathcal{T}(\Omega)
$$
 such that  $\boldsymbol{\epsilon} + \boldsymbol{\Gamma}_0[(\boldsymbol{\mathsf{C}} - \boldsymbol{\mathsf{C}}_0) : \boldsymbol{\epsilon}] = \boldsymbol{\overline{\epsilon}}$ 

**Standard linear problem**

$$
(I + H) \cdot x = b \iff x = (I - H + H^2 - H^3 + \cdots) \cdot b
$$

$$
= b - H \cdot [b - H \cdot (b - H \cdots)]
$$

**Fixed‐point iterations**

$$
x_0 = b \quad \text{and} \quad x_{n+1} = b - H \cdot x_n
$$

**Conditional convergence**

**Converges if**  $||H|| < 1$ !

## **The "basic" scheme [\[1,](#page-40-0) [2](#page-40-1)]**

**Fixed‐point iterations for the LS equation**

$$
\varepsilon_0 = \overline{\varepsilon} \quad \text{and} \quad \begin{cases} \sigma_n = \mathcal{F}(\varepsilon_n) \\ \varepsilon_{n+1} = \overline{\varepsilon} - \Gamma_0(\sigma_n - C_0 : \varepsilon_n) \end{cases}
$$

**Only conditionally convergent! [\[3](#page-40-2), [4](#page-40-3)]**

### **A classical simplification [\[1,](#page-40-0) [2\]](#page-40-1)**

$$
\boldsymbol{\epsilon}_0 = \overline{\boldsymbol{\epsilon}} \quad \text{and} \quad \begin{cases} \boldsymbol{\sigma}_n = \mathcal{F}(\boldsymbol{\epsilon}_n) \\ \boldsymbol{\epsilon}_{n+1} = \boldsymbol{\epsilon}_n - \boldsymbol{\Gamma}_0(\boldsymbol{\sigma}_n) \end{cases}
$$

#### **TODO: write proof!**

- <span id="page-40-0"></span>[1] H. Moulinec, P. Suquet, *Comptes rendus de l'Académie des sciences. Série II Mécanique physique chimie astronomie* **1994**, *318*, 1417–1423.
- <span id="page-40-1"></span>[2] H. Moulinec, P. Suquet, *Computer Methods in Applied Mechanics and Engineering* **1998**, *157*, 69–94.
- <span id="page-40-2"></span>[3] J. C. Michel, H. Moulinec, P. Suquet, *International Journal for Numerical Methods in Engineering* **2001**, *52*, 139–160.
- <span id="page-40-3"></span>[4] H. Moulinec, P. Suquet, G. W. Milton, *International Journal for Numerical Methods in Engineering* **2018**, *114*, 1103–1130.

## **Time to take a step back…**

### **Reference material?**

- For the LS equation to be of use,  $\Gamma_0$  must be known
- **Reference material must be homogeneous!** (see next slides)

### **Solve first, then discretize?**

- In principle, fixed-point iterations is a viable solution procedure
- **But** unknowns are **fields** that require **spatial discretization**

### **Discretize first, then solve?**

- **Spatialdiscretization (e.g. Galerkin) leads to a linear system [[1](#page-41-0), [2\]](#page-41-1)**
- Use **any** (matrix‐free) linear solver [\[3](#page-41-2), [4\]](#page-41-3)
- Allows convergence analysis wrt discretization parameter [\[1](#page-41-0), [2,](#page-41-1) [5\]](#page-41-4)
- <span id="page-41-0"></span>[1] S. Brisard, L. Dormieux, *Computer Methods in Applied Mechanics and Engineering* **2012**, *217–220*, 197–212.
- <span id="page-41-1"></span>[2] J. Vondřejc, J. Zeman, I. Marek, *Computers & Mathematics with Applications* **2014**, *68*, 156–173.
- <span id="page-41-2"></span>[3] J. Zeman et al., *Journal of Computational Physics* **2010**, *229*, 8065–8071.
- <span id="page-41-3"></span>[4] S. Brisard, L. Dormieux, *Computational Materials Science* **2010**, *49*, 663–671.
- <span id="page-41-4"></span>[5] M. Schneider, *Mathematical Methods in the Applied Sciences* **2015**, *38*, 2761–2778.

- **Homogenization in a nutshell**
- The "corrector" problem
- Formal definition of the Green operator
- $\blacksquare$  The Lippmann–Schwinger (LS) equation
- **The "basic" scheme**
- **Fourier series in a nutshell**
- **Derivation of the periodic Green operator** (homogeneous material)

## **Fourier series in a nutshell (1/2)**

**Input data is a periodic function; output data is an infinite, discrete set of numbers**

**Multi‐indices (tuples)**

\n- $$
m = (m_1, \ldots, m_d), n = (n_1, \ldots, n_d)
$$
: frequency indices
\n- $p = (p_1, \ldots, p_d), q = (q_1, \ldots, q_d)$ : cell indices (pixels, voxels)
\n

**Discrete wave vectors over unit-cell**  $\Omega = (0, L_1) \times \cdots \times (0, L_d)$ 

$$
\mathbf{k}_n = \frac{2\pi n_1}{L_1}\mathbf{e}_1 + \dots + \frac{2\pi n_d}{L_d}\mathbf{e}_d
$$

**Fourier coefficients of a periodic function**

$$
\tilde{f}_n \stackrel{\text{def}}{=} \frac{1}{|\Omega|} \int_{\mathbf{x} \in \Omega} f(\mathbf{x}) e^{-i\mathbf{k}_n \cdot \mathbf{x}} d x_1 \dots d x_d
$$

#### **Extends to tensor fields!**

## **Fourier series in a nutshell (2/2)**

**Basic properties**

$$
\langle \mathbf{T} \rangle = \tilde{\mathbf{T}}_0 \qquad \widetilde{\mathbf{grad}} \, \mathbf{T}_n = \tilde{\mathbf{T}}_n \otimes i \mathbf{k}_n \qquad \widetilde{\mathbf{div}} \, \mathbf{T}_n = \tilde{\mathbf{T}}_n \cdot i \mathbf{k}_n
$$

**Inversion (under mild regularity conditions)**

$$
f(\mathbf{x}) = \sum_{n \in \mathbb{Z}^d} \tilde{f}_n e^{i\mathbf{k}_n \cdot \mathbf{x}}
$$

**Plancherel theorem and Parseval's identity**

$$
\langle f^* g \rangle = \sum_{n \in \mathbb{Z}^d} \tilde{f}_n^* \tilde{g}_n \qquad \langle |f|^2 \rangle = \sum_{n \in \mathbb{Z}^d} |\tilde{f}_n|^2
$$

### **Circular convolution theorem**

$$
\widetilde{f \star g}_n = \widetilde{f}_n \, \widetilde{g}_n \quad \text{with} \quad f \star g(\mathbf{x}) \stackrel{\text{def}}{=} \frac{1}{|\Omega|} \int_{\mathbf{y} \in \Omega} f(\mathbf{x} - \mathbf{y}) \, g(\mathbf{y}) \, \mathrm{d}y_1 \dots \mathrm{d}y_d
$$

- **Homogenization in a nutshell**
- The "corrector" problem
- Formal definition of the Green operator
- $\blacksquare$  The Lippmann–Schwinger (LS) equation
- **The "basic" scheme**
- Fourier series in a nutshell
- Derivation of the periodic Green operator (homogeneous material)

## **What should we expect?**

<sup>0</sup> **is a translation‐invariant, linear operator**

Integral representation of the  $\Gamma_0$  linear operator

$$
\boldsymbol{\epsilon} = -\boldsymbol{\Gamma}_0(\boldsymbol{\tau}) \qquad \boldsymbol{\epsilon}(\mathbf{x}) = -\frac{1}{|\Omega|} \int_{\Omega} \mathbf{Q}_0(\mathbf{x}, \mathbf{y}) : \boldsymbol{\tau}(\mathbf{y}) \, d\mathbf{y}_1 \dots d\mathbf{y}_d
$$

### **Translation invariance**

$$
\boldsymbol{\epsilon}(\mathbf{x}) = -\frac{1}{|\Omega|} \int_{\Omega} \mathbf{Q}_0(\mathbf{x} - \mathbf{y}) : \boldsymbol{\tau}(\mathbf{y}) \, d y_1 \dots d y_d
$$

**Circular convolution theorem**

$$
\tilde{\pmb{\epsilon}}_n=-\tilde{\mathbf{Q}}_{0,n}:\tilde{\pmb{\tau}}_n
$$

**Note**

$$
\tilde{\boldsymbol{\epsilon}}_0 = \mathbf{0} \quad \text{since} \quad \langle \boldsymbol{\epsilon} \rangle = \mathbf{0}
$$

## **Fourier expansion of Green operator (1/3)**

**Use Fourier expansions of all mechanical fields**

$$
\begin{Bmatrix}\n\mathbf{u}(\mathbf{x}) \\
\mathbf{\varepsilon}(\mathbf{x}) \\
\sigma(\mathbf{x}) \\
\tau(\mathbf{x})\n\end{Bmatrix} = \sum_{n \in \mathbb{Z}^d} \begin{Bmatrix}\n\tilde{\mathbf{u}}_n \\
\tilde{\mathbf{\varepsilon}}_n \\
\tilde{\sigma}_n \\
\tilde{\tau}_n\n\end{Bmatrix} e^{i\mathbf{k}_n \cdot \mathbf{x}}
$$

**Fourier coefficients of the Green operator**

$$
\tilde{\boldsymbol{\epsilon}}_n = -\hat{\boldsymbol{\Gamma}}_0^{\infty}(\mathbf{k}_n) : \tilde{\boldsymbol{\tau}}_n \quad \text{with} \quad \hat{\boldsymbol{\Gamma}}_0^{\infty}(\mathbf{k}) = \mathbf{I} : \left[\mathbf{k} \otimes (\mathbf{k} \cdot \mathbf{C}_0 \cdot \mathbf{k})^{-1} \otimes \mathbf{k}\right] : \mathbf{I}
$$
\n
$$
I_{ijkl} = \frac{1}{2} (\delta_{ik} \delta_{jl} + \delta_{il} \delta_{jk})
$$

### $\hat{\Gamma}_0^{\infty}(\mathbf{k})$  does not depend on  $\|\mathbf{k}\|!$

## **Fourier expansion of Green operator (2/3)**

#### **Rewrite BVP in Fourier space**

$$
\text{div }\sigma = 0 \qquad \qquad \longrightarrow \qquad \tilde{\sigma}_n \cdot i\mathbf{k}_n = 0 \tag{1}
$$

$$
\boldsymbol{\sigma} = \mathbf{C}_0 : \boldsymbol{\epsilon} + \boldsymbol{\tau} \qquad \longrightarrow \qquad \tilde{\boldsymbol{\sigma}}_n = \mathbf{C}_0 : \tilde{\boldsymbol{\epsilon}}_n + \tilde{\boldsymbol{\tau}}_n \tag{2}
$$

 $\epsilon =$  sym grad u  $-\rightarrow \tilde{\epsilon}_n =$  sym $(\tilde{u}_n \otimes i k_n)$  (3)

 $(C_0 = \text{const.}$  is crucial!)

**Combine (2) and (3)**

$$
\tilde{\sigma}_n = \mathsf{C}_0 : \tilde{\epsilon}_n + \tilde{\tau}_n
$$
\n
$$
\tilde{\epsilon}_n = \mathsf{sym}(\tilde{\mathbf{u}}_n \otimes i\mathbf{k}_n) \bigg\} \Rightarrow \tilde{\sigma}_n = (\mathsf{C}_0 \cdot i\mathbf{k}_n) \cdot \tilde{\mathbf{u}}_n + \tilde{\tau}_n
$$

**Plug into (1)**

$$
\tilde{\sigma}_n \cdot i\mathbf{k}_n = \mathbf{0} \Rightarrow (\mathbf{k}_n \cdot \mathbf{C}_0 \cdot \mathbf{k}_n) \cdot \tilde{\mathbf{u}}_n = i\tilde{\tau}_n \cdot \mathbf{k}_n
$$

## **Fourier expansion of Green operator (3/3)**

**General expression of displacement**

$$
\tilde{\mathbf{u}}_n = i(\mathbf{k}_n \cdot \mathbf{C}_0 \cdot \mathbf{k}_n)^{-1} \cdot \tilde{\mathbf{t}}_n \cdot \mathbf{k}_n
$$
\n
$$
= i[(\mathbf{k}_n \cdot \mathbf{C}_0 \cdot \mathbf{k}_n)^{-1} \otimes \mathbf{k}_n] : \tilde{\mathbf{t}}_n
$$
\n
$$
= i[(\mathbf{k}_n \cdot \mathbf{C}_0 \cdot \mathbf{k}_n)^{-1} \otimes \mathbf{k}_n] : (\mathbf{l} : \tilde{\mathbf{t}}_n)
$$
\n
$$
= i\{[(\mathbf{k}_n \cdot \mathbf{C}_0 \cdot \mathbf{k}_n)^{-1} \otimes \mathbf{k}_n] : \mathbf{l}\} : \tilde{\mathbf{t}}_n
$$

#### **General expression of strain**

$$
\tilde{\epsilon}_n = \text{sym}\big(i\mathbf{k}_n \otimes \tilde{\mathbf{u}}_n\big) = \mathbf{I} : \big(i\mathbf{k}_n \otimes \tilde{\mathbf{u}}_n\big) = -\hat{\mathbf{I}}_0^{\infty}(\mathbf{k}_n) : \tilde{\mathbf{t}}_n
$$

with

$$
\hat{\Gamma}_0^{\infty}(\mathbf{k}) = \mathbf{I} : \left[\mathbf{k} \otimes (\mathbf{k} \cdot \mathbf{C}_0 \cdot \mathbf{k})^{-1} \otimes \mathbf{k}\right] : \mathbf{I}
$$

## **Isotropic reference material**

$$
\mathbf{C}_0 = 2\mu_0 \Big(\frac{1+\nu_0}{1-2\nu_0}\mathbf{J} + \mathbf{K}\Big) \qquad \mathbf{J} = \frac{1}{3}\delta \otimes \delta \qquad \mathbf{K} = \mathbf{I} - \mathbf{J}
$$
  
||\mathbf{t}|| = 1 :  $\mathbf{t} \cdot \mathbf{C}_0 \cdot \mathbf{t} = \mu_0 \Big(\delta + \frac{1}{1-2\nu_0}\mathbf{t} \otimes \mathbf{t}\Big)$   

$$
\Big(\mathbf{t} \cdot \mathbf{C}_0 \cdot \mathbf{t}\Big)^{-1} = \frac{1}{\mu_0} \Big[\delta - \frac{1}{2(1-\nu_0)}\mathbf{t} \otimes \mathbf{t}\Big]
$$
  
Remember that  $\mathbf{p} = \mathbf{t} \otimes \mathbf{t}$  and  $\mathbf{q} = \delta - \mathbf{t} \otimes \mathbf{t}$  are orthogonal projectors  

$$
\mathbf{p} : \mathbf{p} = \mathbf{p} \qquad \mathbf{q} : \mathbf{q} = \mathbf{q} \qquad \mathbf{p} : \mathbf{q} = \mathbf{q} : \mathbf{p} = \mathbf{0}
$$
  

$$
\hat{\Gamma}_{0,ijhl}^{\infty}(\mathbf{k}) = \frac{\delta_{ih}t_jt_l + \delta_{il}t_jt_h + \delta_{jh}t_it_l + \delta_{jl}t_it_h}{4\mu_0} - \frac{t_it_jt_ht_l}{2\mu_0(1-\nu_0)}
$$
  

$$
\mathbf{t} = \mathbf{k}/\|\mathbf{k}\|
$$

#### **Applies to 3D and plane strain elasticity!**

൞

## **The Green operator in the real space**

**Integral expression of the Green operator**

$$
\boldsymbol{\epsilon} = -\boldsymbol{\Gamma}_0(\boldsymbol{\tau}) \qquad \boldsymbol{\epsilon}(\mathbf{x}) = -\frac{1}{|\Omega|} \int_{\Omega} \mathbf{Q}_0(\mathbf{x} - \mathbf{y}) : \boldsymbol{\tau}(\mathbf{y}) \, d\mathbf{y}_1 \dots d\mathbf{y}_d
$$

**Formal expression using Fourier series**

$$
\mathbf{Q}_0(\mathbf{r}) = \sum_{n \in \mathbb{Z}^d} \underbrace{\{\mathbf{i} : \left[\mathbf{k}_n \otimes (\mathbf{k}_n \cdot \mathbf{C}_0 \cdot \mathbf{k}_n)^{-1} \otimes \mathbf{k}_n\right] : \mathbf{i}\}}_{\mathbf{f}_0^{\infty}(\mathbf{k}_n)}
$$

**Formal expression using Poisson summation formula[[1](#page-51-0)]**

$$
\mathbf{Q}_0(\mathbf{r}) = \sum_{n \in \mathbb{Z}^d} \mathbf{\Gamma}_0^{\infty}(\mathbf{r} + n_1 L_1 \mathbf{e}_1 + \dots + n_d L_d \mathbf{e}_d)
$$

#### **Non convergent series – Use at your own risk!**

<span id="page-51-0"></span>[1] M. Zecevic, R. A. Lebensohn, *International Journal for Numerical Methods in Engineering* **2021**, *122*, 7536–7552.

S. Brisard — Introduction: the Green operator and the LS equation — Introduction to FFT-based numerical methods for homogenization 36

## **Conclusion**

### **Summary of Lecture 1**

- The "corrector" problem
- Formal definition of the Green operator
- $\blacksquare$  The Lippmann–Schwinger (LS) equation
- **The "basic scheme" and the need for spatial discretization**
- **Derivation of the Green operator**

### **In Lecture 2**

#### **Consistent Galerkin discretization of the LS equation**

# **Thank you for your attention!**

**[sebastien.brisard@univ-eiffel.fr](mailto:sebastien.brisard@univ-eiffel.fr)**

**<https://navier-lab.fr/en/equipe/brisard-sebastien> <https://cv.archives-ouvertes.fr/sbrisard> <https://sbrisard.github.io>**

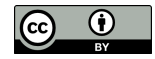

This work is licensed under the Creative Commons Attribution 4.0 International License. To view a copy of this license, visit <http://creativecommons.org/licenses/by/4.0/> or send a letter to Creative Commons, PO Box 1866, Mountain View, CA 94042, USA.

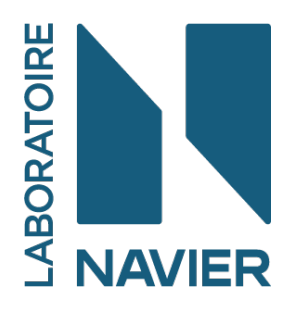

**Introduction to FFT‐based numerical methods for the homogenization of random materials (14–18 march 2022)**

# **Consistent discretization of the LS equation**

### Sébastien Brisard

Laboratoire Navier, École des Ponts, Univ. Gustave Eiffel, CNRS, Marne‐la‐Vallée, France

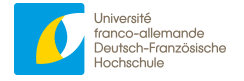

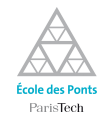

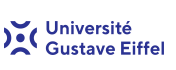

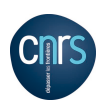

- Weak form of the LS equation
- Galerkin discretization of the LS equation
- The discretized operators
- **Applying the discrete Green operator**
- $\blacksquare$  Towards linear LS solvers
- The last piece of the jigsaw **The State**

### **Bibliographic notes**

- $\blacksquare$  The contents of this lecture is largely based on refs. [\[1](#page-55-0), [2](#page-55-1)]
- I used the book by Ern and Guermond  $\lceil 3 \rceil$  for the proofs
- <span id="page-55-0"></span>[1] S. Brisard, L. Dormieux, *Computational Materials Science* **2010**, *49*, 663–671.
- <span id="page-55-1"></span>[2] S. Brisard, L. Dormieux, *Computer Methods in Applied Mechanics and Engineering* **2012**, *217–220*, 197–212.
- <span id="page-55-2"></span>[3] A. Ern, J.‐L. Guermond, *Theory and Practice of Finite Elements*, Springer‐Verlag, New York, **2004**.

#### ■ Weak form of the LS equation

- Galerkin discretization of the LS equation
- $\blacksquare$  The discretized operators
- Applying the discrete Green operator
- Towards linear LS solvers
- $\blacksquare$  The last piece of the jigsaw

## **The stress‐polarization based LS equation**

**Remember: equivalent formulation of the corrector problem**

Find 
$$
\boldsymbol{\epsilon}, \boldsymbol{\tau} \in \mathcal{T}(\Omega)
$$
 such that 
$$
\begin{cases} \boldsymbol{\epsilon} = \overline{\boldsymbol{\epsilon}} - \boldsymbol{\Gamma}_0(\boldsymbol{\tau}) \\ \boldsymbol{\tau} = \boldsymbol{\sigma} - \boldsymbol{C}_0 : \boldsymbol{\epsilon} = (\boldsymbol{C} - \boldsymbol{C}_0) : \boldsymbol{\epsilon} + \boldsymbol{\varpi} \end{cases}
$$

**Polarization‐based form of LS equation [\[1\]](#page-57-0)**

Find 
$$
\mathbf{t} \in \mathcal{T}(\Omega)
$$
 such that  $(\mathbf{C} - \mathbf{C}_0)^{-1} : \mathbf{t} + \mathbf{\Gamma}_0(\mathbf{t}) = \overline{\mathbf{\epsilon}} + (\mathbf{C} - \mathbf{C}_0)^{-1} : \mathbf{\overline{\omega}}$ 

**Getting rid of eigenstresses**

Find 
$$
\mathbf{\tau} \in \mathcal{T}(\Omega)
$$
 such that  $(\mathbf{C} - \mathbf{C}_0)^{-1} : \mathbf{\tau} + \mathbf{\Gamma}_0(\mathbf{\tau}) = \overline{\mathbf{\epsilon}}$   
\n $\overline{\mathbf{\epsilon}} \in \mathcal{T}(\Omega)$  possibly heterogeneous!

<span id="page-57-0"></span>[1] J. Willis, *Journal of the Mechanics and Physics of Solids* **1977**, *25*, 185–202.

## **Weak form of the LS equation**

### **1. Start from strong form**

Find  $\tau \in \mathcal{T}(\Omega)$  such that, for all  $\mathbf{x} \in \Omega$ :

$$
\big[\text{C}(x)-\text{C}_0(x)\big]^{-1}:\tau(x)+\text{C}_0(\tau)(x)=\overline{\epsilon}(x)
$$

### **2. Multiply by arbitrary test function**

Find  $\tau \in \mathcal{T}(\Omega)$  such that, for all  $\mathbf{x} \in \Omega$  and  $\mathbf{\theta} \in \mathcal{T}(\Omega)$ :

$$
\theta(x): \big[ \text{C}(x) - \text{C}_0(x) \big]^{-1} : \tau(x) + \theta(x) : \Gamma_0(\tau)(x) = \overline{\epsilon}(x) : \theta(x)
$$

### **3. Take volume average over** Ω

Find  $\tau \in \mathcal{T}(\Omega)$  such that, for all  $\theta \in \mathcal{T}(\Omega)$ 

$$
\langle \pmb{\theta}: \left(\pmb{C} - \pmb{C}_0\right)^{-1}: \pmb{\tau} \rangle + \langle \pmb{\theta}: \pmb{\Gamma}_0(\pmb{\tau}) \rangle = \langle \overline{\pmb{\epsilon}}: \pmb{\theta} \rangle
$$

#### ■ Weak form of the LS equation

#### Galerkin discretization of the LS equation

- $\blacksquare$  The discretized operators
- Applying the discrete Green operator
- Towards linear LS solvers
- $\blacksquare$  The last piece of the jigsaw

## **Galerkin discretization of the LS equation**

### **The initial variational problem**

Find  $\tau \in \mathcal{T}(\Omega)$  such that, for all  $\theta \in \mathcal{T}(\Omega)$ 

$$
\underbrace{\langle \boldsymbol{\theta} : \left(\boldsymbol{C} - \boldsymbol{C}_0\right)^{-1} : \boldsymbol{\tau}\rangle + \langle \boldsymbol{\theta} : \boldsymbol{\Gamma}_0(\boldsymbol{\tau})\rangle}_{\mathcal{A}(\boldsymbol{\tau}, \boldsymbol{\theta})} = \underbrace{\langle \boldsymbol{\bar{\epsilon}} : \boldsymbol{\theta}\rangle}_{\ell(\boldsymbol{\theta})}
$$

### **The approximation space**

- $\mathcal{T}^N(\Omega) \subset \mathcal{T}(\Omega)$ : finite dimension subspace
- $\blacksquare$  N: discretization parameter (to be defined)

### **The discretized variational problem**

Find  $\mathbf{\tau}^N \in \mathcal{T}^N(\Omega)$  such that, for all  $\mathbf{\theta}^N \in \mathcal{T}^N(\Omega)$ 

$$
\langle \pmb{\theta}^N : \left(\pmb{\mathsf{C}} - \pmb{\mathsf{C}}_0\right)^{-1} : \pmb{\tau}^N \rangle + \langle \pmb{\theta}^N : \pmb{\Gamma}_0(\pmb{\tau}^N) \rangle = \langle \overline{\pmb{\epsilon}} : \pmb{\theta}^N \rangle
$$

## **The approximation subspace (1/2)**

### **Discretization over a grid**

- **Regular grid** of size  $N = (N_1, ..., N_d)$  over unit-cell  $\Omega$
- Grid spacing:  $h_i = L_i/N_i$ , total number of cells:  $\mathcal{N} = N_1 \ ... \ N_d$

**Numbering of cells**

$$
\mathcal{P} = \{0, ..., N_1 - 1\} \times ... \times \{0, ..., N_d - 1\}
$$

**Cell average**

$$
\langle \mathcal{Q} \rangle_p \stackrel{\text{def}}{=} \frac{1}{h_1 \dots h_d} \int_{\mathbf{x} \in \Omega_p} \mathcal{Q}(\mathbf{x}) \, \mathrm{d}x_1 \dots \mathrm{d}x_d
$$

### **Average over whole unit‐cell**

$$
\langle \mathcal{Q} \rangle = \frac{1}{\mathcal{N}} \sum_{p \in \mathcal{P}} \langle \mathcal{Q} \rangle_p
$$

S. Brisard — Consistent discretization of the LS equation — Introduction to FFT-based numerical methods for homogenization 8

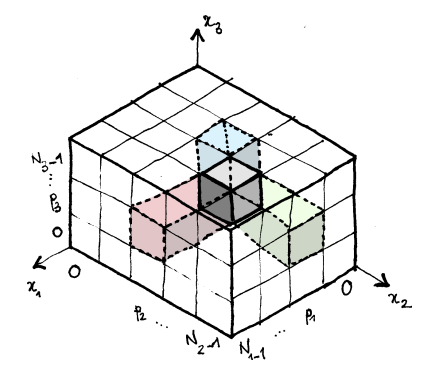

## **The approximation subspace (2/2)**

## **Definition of**  $\mathcal{T}^N(\Omega)$

Space of **cell-wise constant**, 2<sup>nd</sup>-order, symmetric tensors

number of dots = dim 
$$
\mathcal{T}^N = \frac{1}{2} \mathcal{N} d(d+1)
$$

### **Trial and test functions defined by their cell‐values**

$$
\mathbf{t}^N(\mathbf{x}) = \mathbf{t}_p^N
$$
 and  $\mathbf{\theta}^N(\mathbf{x}) = \mathbf{\theta}_p^N$   $(\mathbf{x} \in \Omega_p)$ 

#### **Cell‐averages of trial and test functions**

$$
\langle \tau^N \rangle_p = \tau^N_p \quad \text{and} \quad \langle \Theta^N \rangle_p = \Theta^N_p
$$

- Weak form of the LS equation
- Galerkin discretization of the LS equation
- $\blacksquare$  The discretized operators
- Applying the discrete Green operator
- Towards linear LS solvers
- $\blacksquare$  The last piece of the jigsaw

# **Evaluating**  $\ell$  over  $T^N(\Omega)$

 $\ell(\theta) = \langle \overline{\epsilon} : \theta \rangle$ 

$$
\ell(\mathbf{\theta}^N) = \frac{1}{\mathcal{N}} \sum_{p \in \mathcal{P}} \langle \mathbf{\theta}^N : \overline{\boldsymbol{\epsilon}} \rangle_p = \frac{1}{\mathcal{N}} \sum_{p \in \mathcal{P}} \mathbf{\theta}_p^N : \langle \overline{\boldsymbol{\epsilon}} \rangle_p = \frac{1}{\mathcal{N}} \sum_{p \in \mathcal{P}} \mathbf{\theta}_p^N : \overline{\boldsymbol{\epsilon}}_p^N
$$

$$
\overline{\boldsymbol{\epsilon}}_p^N \stackrel{\text{def}}{=} \langle \overline{\boldsymbol{\epsilon}} \rangle_p = \overline{\boldsymbol{\epsilon}} + \langle (\mathbf{C} - \mathbf{C}_0)^{-1} : \mathbf{\omega} \rangle_p
$$

 $\overline{\epsilon}^N$  can be seen as a cell-wise constant tensor field!

$$
\ell(\pmb\theta^N) = \langle \overline{\pmb\varepsilon}^N:\pmb\theta^N\rangle
$$

# Evaluating  $a$  over  $T^N(\Omega)$  (1/3)

$$
a(\tau, \theta) = \langle \theta : (C - C_0)^{-1} : \tau \rangle + \langle \theta : \Gamma_0(\tau) \rangle
$$

$$
\langle \theta^N : (C - C_0)^{-1} : \tau^N \rangle = \frac{1}{N} \sum_{p \in \mathcal{P}} \langle \theta^N : (C - C_0)^{-1} : \tau^N \rangle_p
$$

$$
= \frac{1}{N} \sum_{p \in \mathcal{P}} \theta_p^N : \langle (C - C_0)^{-1} \rangle_p : \tau_p^N
$$

$$
= \frac{1}{N} \sum_{p \in \mathcal{P}} \theta_p^N : (C_p^N - C_0)^{-1} : \tau_p^N
$$

$$
C_p^N \stackrel{\text{def}}{=} C_0 + \left[ \langle (C - C_0)^{-1} \rangle_p \right]^{-1}
$$

$$
\langle \theta^N : (C - C_0)^{-1} : \tau^N \rangle = \langle \theta^N : (C^N - C_0)^{-1} : \tau^N \rangle
$$

# Evaluating  $a$  over  $T^N(\Omega)$  (2/3)

$$
a(\mathbf{t}, \mathbf{\theta}) = \langle \mathbf{\theta} : (\mathbf{C} - \mathbf{C}_0)^{-1} : \mathbf{\tau} \rangle + \langle \mathbf{\theta} : \mathbf{\Gamma}_0(\mathbf{\tau}) \rangle
$$

$$
\langle \mathbf{\theta}^N : \mathbf{\Gamma}_0(\mathbf{\tau}^N) \rangle = \frac{1}{\mathcal{N}} \sum_{p \in \mathcal{P}} \langle \mathbf{\theta}^N : \mathbf{\Gamma}_0(\mathbf{\tau}^N) \rangle_p = \frac{1}{\mathcal{N}} \sum_{p \in \mathcal{P}} \mathbf{\theta}^N_p : \langle \mathbf{\Gamma}_0(\mathbf{\tau}^N) \rangle_p
$$

### **Introducing the discrete Green operator**

Let 
$$
\eta_p^N = \langle \Gamma_0(\tau^N) \rangle_p
$$
: cell-values of  $\eta^N \in \mathcal{T}^N(\Omega)$ 

- The mapping  $\mathbf{t}^N \mapsto \mathbf{\eta}^N$  is an **endomorphism** over  $\mathcal{T}^N(\Omega)$
- This endomorphism is the <mark>discrete Green operator  $\mathsf{\Gamma}^N_0$ </mark>

# Evaluating  $a$  over  $T^N(\Omega)$  (3/3)

**Formal definition of the discrete Green operator**

$$
\Gamma_0^N\colon\begin{cases}\mathcal{T}^N(\Omega)\longrightarrow\mathcal{T}^N(\Omega)\\ \tau^N\mapsto\eta^N\end{cases}\text{ such that }\quad \eta_p^N=\langle\Gamma_0(\tau^N)\rangle_p
$$

**Cell‐average of (the opposite of) the strain induced by a cell‐wise constant eigenstress**

### **Going back to the bilinear form**

$$
\langle \mathbf{\Theta}^N : \mathbf{\Gamma}_0(\mathbf{\tau}^N) \rangle = \frac{1}{\mathcal{N}} \sum_{p \in \mathcal{P}} \mathbf{\Theta}_p^N : \langle \mathbf{\Gamma}_0(\mathbf{\tau}^N) \rangle_p = \frac{1}{\mathcal{N}} \sum_{p \in \mathcal{P}} \mathbf{\Theta}_p^N : \mathbf{\eta}_p^N
$$

$$
= \frac{1}{\mathcal{N}} \sum_{p \in \mathcal{P}} \langle \mathbf{\Theta}^N : \mathbf{\eta}^N \rangle_p = \langle \mathbf{\Theta}^N : \mathbf{\eta}^N \rangle = \langle \mathbf{\Theta}^N : \mathbf{\Gamma}_0^N(\mathbf{\eta}^N) \rangle
$$

S. Brisard — Consistent discretization of the LS equation — Introduction to FFT-based numerical methods for homogenization 14

## **The discrete LS equation**

### **Exact evaluation of the linear and bilinear forms**

$$
\ell(\mathbf{\theta}^{N}) = \langle \mathbf{\overline{\epsilon}}^{N} : \mathbf{\theta}^{N} \rangle
$$

$$
a(\mathbf{\tau}^{N}, \mathbf{\theta}^{N}) = \langle \mathbf{\theta}^{N} : (\mathbf{\mathbf{C}}^{N} - \mathbf{C}_{0})^{-1} : \mathbf{\tau}^{N} \rangle + \langle \mathbf{\theta}^{N} : \mathbf{\Gamma}_{0}^{N}(\mathbf{\eta}^{N}) \rangle
$$

### **Discrete variational problem**

Find  $\boldsymbol{\tau}^N\in \mathcal{T}^N(\Omega)$  such that, for all  $\boldsymbol{\theta}^N\in \mathcal{T}^N(\Omega)$ 

$$
\langle \pmb{\theta}^N : \left(\pmb{\mathsf{C}}^N - \pmb{\mathsf{C}}_0\right)^{-1} : \pmb{\tau}^N \rangle + \langle \pmb{\theta}^N : \pmb{\Gamma}^N_0(\pmb{\eta}^N) \rangle = \langle \overline{\pmb{\epsilon}}^N : \pmb{\theta}^N \rangle
$$

### **The associated linear system**

$$
\left(\mathbf{C}^{N}-\mathbf{C}_{0}\right)^{-1}:\mathbf{\tau}^{N}+\mathbf{\Gamma}_{0}^{N}(\mathbf{\tau}^{N})=\mathbf{\bar{\epsilon}}^{N}
$$

- Weak form of the LS equation
- Galerkin discretization of the LS equation
- $\blacksquare$  The discretized operators
- **Applying the discrete Green operator**
- Towards linear LS solvers
- $\blacksquare$  The last piece of the jigsaw

## **Announcing the Fast Fourier Transform**

**Formal definition of the discrete Green operator**

$$
\Gamma_0^N\colon\begin{cases}\mathcal{T}^N(\Omega)\longrightarrow\mathcal{T}^N(\Omega)\\ \tau^N\mapsto\pmb{\eta}^N\end{cases}\text{ such that }\ \ \pmb{\eta}_p^N=\langle\pmb{\Gamma}_0(\pmb{\tau}^N)\rangle_p
$$

**Translation‐invariance**

$$
\langle \mathbf{\Gamma}_0(\mathbf{\tau}^N) \rangle_p = \sum_{q \in \mathcal{P}} \mathbf{\Gamma}_{0,p,q}^N : \mathbf{\tau}_q^N = \sum_{q \in \mathcal{P}} \mathbf{\Gamma}_{0,p-q}^N : \mathbf{\tau}_q^N
$$

 $\Gamma_{0,n}$  :  $\tau_0$  is the (opposite of the) average strain in cell p **induced by the eigenstress**  $\tau_0$  **in the**  $(0, ..., 0)$  cell.

**This looks like a job for the Fast Fourier Transform!**

## **On the discrete Fourier transform (1/2)**

#### **Input and output data are finite sets of numbers**

$$
(x_p)_p
$$
 and  $(\hat{x}_n)_n$  with  $0 \le p_i, n_i < N_i$  and  $i = 1, \ldots, d$   
**Definition**

$$
\hat{x}_n \stackrel{\text{def}}{=} \sum_{p \in \mathcal{P}} x_p U_{np}^{N,*} \quad \text{with} \quad U_n^N \stackrel{\text{def}}{=} \exp \Big[ 2i\pi \Big( \frac{n_1}{N_1} + \dots + \frac{n_d}{N_d} \Big) \Big]
$$

Output is a discrete, **periodic** series:  $\hat{x}_{n+mN} = \hat{x}_n$ 

### **Implementation: fast Fourier transform (FFT)**  $O(N \log N)$  rather than  $O(N^2)$

### **Note**

$$
\begin{cases} n+p \\ np \end{cases}
$$
 should be understood as the tuple  $\begin{cases} \n\end{cases}$ 

$$
\begin{cases} (n_1 + p_1, ..., n_d + p_d) \\ (n_1 p_1, ..., n_d p_d) \end{cases}
$$
### **On the discrete Fourier transform (2/2)**

**Inversion**

$$
x_p = \frac{1}{\mathcal{N}} \sum_{n \in \mathcal{P}} \hat{x}_n U_{np}^N
$$

**Input can also be seen as a discrete, periodic series (** $x_{p+qN} \stackrel{\text{def}}{=} x_p$ ).

**Plancherel theorem**

$$
\sum_{p \in \mathcal{P}} x_p^* y_p = \frac{1}{\mathcal{N}} \sum_{n \in \mathcal{P}} \hat{x}_n^* \hat{y}_n
$$

**Circular convolution theorem**

$$
\widehat{x \star y}_n = \hat{x}_n \, \hat{y}_n \quad \text{with} \quad (x \star y)_p \stackrel{\text{def}}{=} \sum_{q \in \mathcal{P}} x_{p-q} \, y_q
$$

S. Brisard — Consistent discretization of the LS equation — Introduction to FFT-based numerical methods for homogenization 19

#### **DFTs and the discrete Green operator**

#### **Definition of the discrete Green operator**

$$
\mathbf{\eta}^N = \mathbf{\Gamma}_0^N(\mathbf{\tau}^N) \quad \text{such that} \quad \mathbf{\eta}_p^N = \langle \mathbf{\Gamma}_0(\mathbf{\tau}^N) \rangle_p
$$

**Translation‐invariant expression**

$$
\langle \mathsf{\Gamma}_{0}(\mathsf{\tau}^N) \rangle_p = \sum_{q \in \mathcal{P}} \mathsf{\Gamma}^N_{0,p-q} : \mathsf{\tau}^N_q
$$

**Introduce DFT**

$$
\hat{\Gamma}_{0,n}^N = \mathsf{DFT}_n(\Gamma_{0,\bullet}^N)
$$

**Use circular convolution theorem**

$$
\mathbf{\eta}^N = \mathsf{DFT}^{-1}\big(\hat{\mathsf{\Gamma}}_0^N : \hat{\mathsf{\tau}}^N\big) = \mathsf{DFT}^{-1}\big[\hat{\mathsf{\Gamma}}_0^N : \mathsf{DFT}(\mathsf{\tau}^N)\big]
$$

#### Note that we still don't know the  $\hat{\bm{\Gamma}}_{0,\bullet}^{N}$ !!!

### **Pseudo‐implementation (1/2)**

**class DiscreteGreenOperator**:

def init (self, mu0, nu0, grid shape): self.mu0 = mu0 *# Elastic constants of* self.nu0 = nu0 *# reference material* self.C0 = ... *# Stiffness as a matrix* self.grid shape = grid shape self.dim =  $len(grid shape)$ self.spatial axes =  $tuple(range(self.dim))$ 

**def** cell\_indices(self): ranges =  $map(range, self.spatial axes)$ **return** itertools.product(\*ranges)

*# ... To be continued...*

### **Pseudo‐implementation (2/2)**

**class DiscreteGreenOperator**:

```
# ... Continued...
```

```
def fourier_mode(self, n):
    # Return n-th Fourier mode as a matrix
    #
    # !!! WE STILL NEED TO DERIVE THESE GUYS !!!
    #
```

```
def apply(self, tau):
    tau hat = np.fftn(tau, axes=self, spatial axes)eta hat = np.empty like(tau hat)
    for n in self.cell_indices():
        eta hat [n] = self. fourier mode(n) @ tau hat [n]return np.ifftn(eta_hat, axes=self.spatial_axes)
```
### **Outline of Lecture 2**

- Weak form of the LS equation
- Galerkin discretization of the LS equation
- $\blacksquare$  The discretized operators
- Applying the discrete Green operator
- **Towards linear LS solvers**
- $\blacksquare$  The last piece of the jigsaw

### **What we have shown so far**

#### **The discretized LS equation**

$$
\begin{aligned}\n\left(\mathbf{C}^N - \mathbf{C}_0\right)^{-1} &:\mathbf{\tau}^N + \mathbf{\Gamma}_0^N(\mathbf{\tau}^N) = \overline{\boldsymbol{\epsilon}}^N \\
\overline{\boldsymbol{\epsilon}}_p^N &= \overline{\boldsymbol{\epsilon}} + \langle\left(\mathbf{C} - \mathbf{C}_0\right)^{-1} &:\mathbf{\varpi}\rangle_p \\
\mathbf{C}_p^N &= \mathbf{C}_0 + \left[\langle\left(\mathbf{C} - \mathbf{C}_0\right)^{-1}\rangle_p\right]^{-1} \\
\mathbf{\Gamma}_0^N(\mathbf{\tau}^N) &= \mathsf{DFT}^{-1}\big[\hat{\boldsymbol{\Gamma}}_0^N &:\mathsf{DFT}(\mathbf{\tau}^N)\big]\n\end{aligned}
$$

#### **Notes**

- Convergence wrt grid-size can be proved (using rudimentary FE tools!)
- $\blacksquare$  This linear system must be implemented!

#### **The Kelvin–Mandel representation**

**2 nd order, symmetric, tensors**

$$
[\mathbf{s}] = \begin{bmatrix} s_{11}, s_{22}, s_{33}, \sqrt{2} s_{23}, \sqrt{2} s_{31}, \sqrt{2} s_{12} \end{bmatrix}^{\mathsf{T}}
$$

#### **4 th order tensors with minor symmetries**

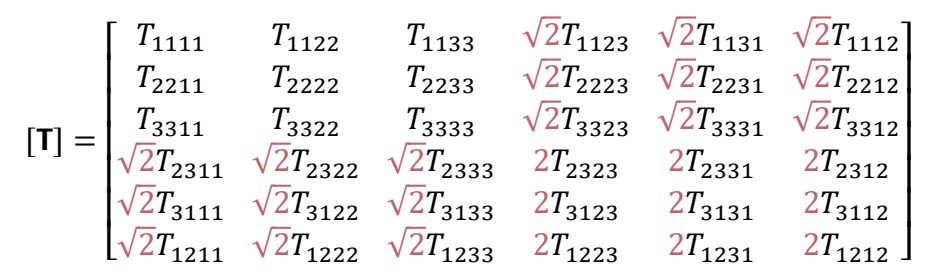

#### **Some properties**

 $\mathsf{s}_1 : \mathsf{s}_2 = [\mathsf{s}_1]^\mathsf{T} \cdot [\mathsf{s}_2]$   $[\mathsf{T} : \mathsf{s}] = [\mathsf{T}] \cdot [\mathsf{s}]$   $[\mathsf{T}^{-1}] = [\mathsf{T}]^{-1}$ 

### **The structure of the linear system**

$$
(\mathbf{C}^{N} - \mathbf{C}_{0})^{-1} : \mathbf{r}^{N} + \mathbf{\Gamma}_{0}^{N}(\mathbf{t}^{N}) = \mathbf{\overline{\epsilon}}^{N} \iff A \cdot x = b
$$
  
\n**a**  $s = d(d + 1)/2$   
\n**b**  $x$  and *b* are defined by  $s \times 1$  blocks  
\n $x_{p} = [\mathbf{t}_{p}]$  and  $b_{p} = [\mathbf{\overline{\epsilon}}_{p}^{N}]$   
\n**c**  $A$  is defined by  $s \times s$  blocks  
\n
$$
A_{pq} = \underbrace{\delta_{pq}[\mathbf{C}^{N} - \mathbf{C}_{0}]^{-1}}_{\text{block-diagonal}} + \underbrace{[\mathbf{\Gamma}_{0,p-q}^{N}]}_{\text{block-circular}}
$$

**Storage would in principle be possible! (but we don't do that)**

### **On iterative (matrix‐free) linear solvers**

 $A \cdot x = h$ 

**import scipy.sparse.linalg**

```
class MyOperator(scipy.sparse.linalg.LinearOperator):
    def __init (self, ...):
        pass
```
**def** \_matvec(self, x): *# Compute y = A.x* **return** y

```
A = MyOperator()b = \ldotsx, info = scipy.sparse.linalg.cg(A, b)
```
### **Pseudo‐implementation (1/2)**

```
class LippmannSchwingerOperator(LinearOperator):
   def __init (self, C, Gamma0):
       self.C = np.copy(C)self Gamma0 =Gamma0dim = Gamma0.dim
       sym = (dim * (dim + 1)) // 2
       self.tau shape = Gamma0.grid shape + (sym)
```
*# ... To be continued...*

### **Pseudo‐implementation (2/2)**

**class LippmannSchwingerOperator**(LinearOperator): *# ... Continued...*

```
def polarization_to_strain(self, tau):
    eta = np. empty like(tau)
    CO = self. GammaO. COfor p in self.Gamma0.cell_indices():
        eta[p] = npu.linalg.solve(self.C[p]-C0, tau[p])
    return eta
```

```
def _matvec(self, x):
    tau = x.reshape(self.tau shape)eta1 = self.polarization to strain(tau)
    eta2 = self.Gamma0.append(v(tau))return eta1 + eta2
```
### **Outline of Lecture 2**

- Weak form of the LS equation
- Galerkin discretization of the LS equation
- $\blacksquare$  The discretized operators
- Applying the discrete Green operator
- Towards linear LS solvers
- $\blacksquare$  The last piece of the jigsaw

### **Fourier coefficients of cell‐wise constant functions**

**Cell‐wise constant functions**

 $\mathbf{x} \in \Omega_p : f(\mathbf{x}) = f_p$ 

**Fourier coefficients**

$$
\tilde{f}_n = \frac{W_n^N U_{n/2}^{N,*}}{\mathcal{N}} \hat{f}_n
$$

$$
W_n^N = \text{sinc } \frac{\pi n_1}{N_1} \cdots \text{sinc } \frac{\pi n_d}{N_d}
$$

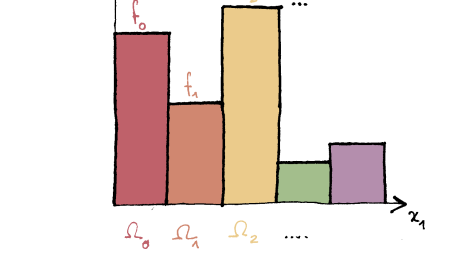

 $\tilde{f}_n$ : Fourier coefficients of the <mark>periodic function  $f$  (infinite</mark> series)  $\hat{f}_{n}$ : discrete Fourier transform of the cell values  $f_{p}$  (finite series)

#### **Cell‐averages in Fourier space**

Let  $f$  be *any*  $\Omega$ -periodic function.

$$
\langle f \rangle_p = \sum_{n \in \mathcal{P}} \Biggl[ \sum_{m \in \mathbb{Z}^d} (-1)^m W_{n+mN}^N \tilde{f}_{n+mN} \Biggr] U_{n(p+1/2)}^N
$$

Let  $a$  be a cell-wise constant function. From Plancherel's theorem

$$
\langle f \ g^* \rangle = \sum_{n \in \mathbb{Z}^d} \tilde{f}_n \, \tilde{g}^*_n = \frac{1}{\mathcal{N}} \sum_{n \in \mathbb{Z}^d} W^N_n U^N_{n/2} \tilde{f}_n \, \hat{g}^*_n = \frac{1}{\mathcal{N}} \sum_{n \in \mathcal{P}} \sum_{m \in \mathbb{Z}^d} W^N_{n+mN} \underbrace{U^N_{(n+mN)/2}}_{= (-1)^m U^N_{n/2}} \tilde{f}_{n+mN} \underbrace{\hat{g}^*_{n+mN}}_{= \hat{g}^*_n}
$$

Therefore

$$
\frac{1}{h_1\ldots h_d}\int_\Omega f\,g^*=\sum_{n\in\mathcal{P}}\Bigl(\sum_{m\in\mathbb{Z}^d}(-1)^mW_{n+mN}\tilde{f}_{n+mN}\Bigr)\hat{g}_n^*U_{n/2}^N
$$

Let g be the indicator function of  $\Omega_n$  ( $p \in \mathcal{P}$ ):  $g_q = \delta_{nq}$ . Then

$$
\hat{g}_n = \sum_{q \in \mathcal{P}} \delta_{pq} U^{N*}_{nq} = U^{N*}_{np}
$$

S. Brisard — Consistent discretization of the LS equation — Introduction to FFT-based numerical methods for homogenization 32

### **Expression of the discrete Green op. (1/2)**

**Remember expression of continuous Green operator**

$$
\Gamma_0(\mathbf{\tau})(\mathbf{x}) = \sum_{n \in \mathbb{Z}^d} \tilde{\Gamma}_0(\mathbf{k}_n) : \tilde{\mathbf{\tau}}_n e^{i\mathbf{k}_n \cdot \mathbf{x}}
$$

**Remember definition of discrete Green operator**

$$
\tau^N\in\mathcal{T}^N(\Omega)\mapsto\pmb{\eta}^N=\Gamma_0^N(\tau^N)\in\mathcal{T}^N(\Omega)\quad\text{such that}\quad\pmb{\eta}^N_p=\langle\pmb{\Gamma}_0(\tau^N)\rangle_p
$$

**Average strain induced by cell‐wise constant eigenstress**

$$
\tilde{\mathbf{\eta}}_n = \tilde{\mathbf{\Gamma}}_0(\mathbf{k}_n) : \tilde{\mathbf{\tau}}_n^N = \frac{W_n^N U_{n/2}^{N,*}}{\mathcal{N}} \tilde{\mathbf{\Gamma}}_0(\mathbf{k}_n) : \hat{\mathbf{\tau}}_n^N \quad \text{with} \quad \mathbf{\eta} = \mathbf{\Gamma}_0(\mathbf{\tau}^N)
$$

$$
\langle \mathbf{\eta} \rangle_p = \frac{1}{\mathcal{N}} \sum_{n \in \mathcal{P}} \Biggl[ \sum_{m \in \mathbb{Z}^d} \bigl( W_{n+mN}^N \bigr)^2 \tilde{\mathbf{\Gamma}}_0(\mathbf{k}_{n+mN}) : \underbrace{\hat{\mathbf{\tau}}_{n+mN}^N}_{=\hat{\mathbf{\tau}}_n^N} \Biggr] U_{np}^N
$$

S. Brisard — Consistent discretization of the LS equation — Introduction to FFT-based numerical methods for homogenization 33

### **Expression of the discrete Green op. (2/2)**

**What we have shown so far**

$$
\langle \mathbf{\Gamma}_0(\mathbf{\tau}^N) \rangle_p = \frac{1}{N} \sum_{n \in \mathcal{P}} \left[ \sum_{m \in \mathbb{Z}^d} \left( W_{n+mn}^N \right)^2 \hat{\mathbf{\Gamma}}_0^{\infty}(\mathbf{k}_{n+mn}) \right] : \hat{\mathbf{\tau}}_n^N U_{np}^N
$$

**Introduce the following quantity**

$$
\hat{\Gamma}_{0,n}^N = \sum_{m \in \mathbb{Z}^d} \left( W_{n+mN}^N \right)^2 \hat{\Gamma}_0^{\infty}(\mathbf{k}_{n+mN})
$$

Then

$$
\langle \mathbf{\Gamma}_0(\mathbf{\tau}) \rangle_p = \frac{1}{\mathcal{N}} \sum_{n \in \mathcal{P}} \hat{\mathbf{\Gamma}}_{0,n}^N : \hat{\mathbf{\tau}}_n^N U_{np}^N
$$

#### **Recognize an inverse DFT**

$$
\Gamma_0^N(\tau^N) = \text{DFT}^{-1}(\hat{\Gamma}_0^N : \hat{\tau}^N)
$$

S. Brisard — Consistent discretization of the LS equation — Introduction to FFT‐based numerical methods for homogenization 34

### **Conclusion**

#### **Summary of Lecture 2**

- Galerkin discretization of the LS equation
- **The consistent discretized operators**
- Using the FFT to apply the discrete Green operator
- Using matrix-free solvers

$$
\hat{\Gamma}_{0,n}^N = \sum_{m \in \mathbb{Z}^d} \left( W_{n+mN}^N \right)^2 \hat{\Gamma}_0^{\infty}(\mathbf{k}_{n+mN})
$$

#### **Conclusion**

■ I must confess something...

#### m. In lecture 3: asymptotically consistent discretizations (aka "variational crimes")

## **Thank you for your attention!**

**[sebastien.brisard@univ-eiffel.fr](mailto:sebastien.brisard@univ-eiffel.fr)**

**<https://navier-lab.fr/en/equipe/brisard-sebastien> <https://cv.archives-ouvertes.fr/sbrisard> <https://sbrisard.github.io>**

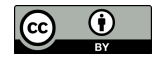

This work is licensed under the Creative Commons Attribution 4.0 International License. To view a copy of this license, visit <http://creativecommons.org/licenses/by/4.0/> or send a letter to Creative Commons, PO Box 1866, Mountain View, CA 94042, USA.

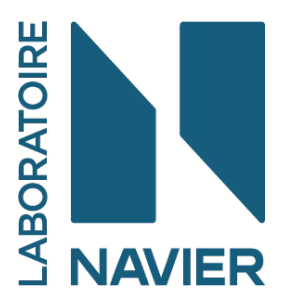

**Introduction to FFT‐based numerical methods for the homogenization of random materials (14–18 march 2022)**

# **Asymptotically consistent discretizations of the LS equation**

Sébastien Brisard

Laboratoire Navier, École des Ponts, Univ. Gustave Eiffel, CNRS, Marne‐la‐Vallée, France

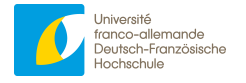

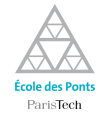

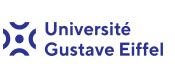

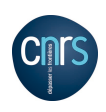

#### **In the previous episode…**

**The discretized LS equation**

$$
\left(\mathbf{C}^{N}-\mathbf{C}_{0}\right)^{-1}:\mathbf{\tau}^{N}+\mathbf{\Gamma}_{0}^{N}(\mathbf{\tau}^{N})=\overline{\mathbf{\epsilon}}^{N}
$$

#### **Exact discretization of the operators**

$$
\overline{\epsilon}_{p}^{N} = \overline{\epsilon} + \langle (\mathbf{C} - \mathbf{C}_{0})^{-1} : \mathbf{\overline{\omega}} \rangle_{p} \qquad \mathbf{\Gamma}_{0}^{N}(\mathbf{\tau}^{N}) = \mathbf{DFT}^{-1} \big[ \mathbf{\hat{\Gamma}}_{0}^{N} : \mathbf{DFT}(\mathbf{\tau}^{N}) \big]
$$

$$
\mathbf{C}_{p}^{N} = \mathbf{C}_{0} + \big[ \langle (\mathbf{C} - \mathbf{C}_{0})^{-1} \rangle_{p} \big]^{-1} \qquad \mathbf{\hat{\Gamma}}_{0,n}^{N} = \sum_{m \in \mathbb{Z}^{d}} \big( W_{n+mN}^{N} \big)^{2} \mathbf{\hat{\Gamma}}_{0}^{\infty} (\mathbf{k}_{n+mN})
$$

$$
\mathbf{k}_{n} = \frac{2\pi n_{1}}{L_{1}} \mathbf{e}_{1} + \dots + \frac{2\pi n_{d}}{L_{d}} \mathbf{e}_{d} \qquad W_{n}^{N} = \text{sinc} \frac{\pi n_{1}}{N_{1}} \dots \text{sinc} \frac{\pi n_{d}}{N_{d}}
$$

### **Outline of Lecture 3**

- Consistent discretization ∴ so what?
- On asymptotically consistent discretizations
- Asymptotically consistent discretizations of the microstructure
- Asymptotically consistent discretizations of the Green operator
- Comparison of some discretizations

### **Outline of Lecture 3**

#### ■ Consistent discretization ∴ so what?

- On asymptotically consistent discretizations
- Asymptotically consistent discretizations of the microstructure
- Asymptotically consistent discretizations of the Green operator
- Comparison of some discretizations

### **Consistent discretization… so what? (1/2)**

**Consistent equivalent stiffness of heterogeneous cells**

$$
\mathbf{C}_p^N = \mathbf{C}_0 + \left[ \langle \left( \mathbf{C} - \mathbf{C}_0 \right)^{-1} \rangle_p \right]^{-1}
$$

"The Brisard–Dormieux mixing rule is necessary to ensure that the computed effective properties constitute a bound on the ef‐ fective stiffness[[1\]](#page-94-0), and thus tend to increase the error."

Kabel, Merkert, and Schneider [\[2](#page-94-1)]

<span id="page-94-0"></span><sup>[1]</sup> S. Brisard, L. Dormieux, *Computational Materials Science* **2010**, *49*, 663–671.

<span id="page-94-1"></span><sup>[2]</sup> M. Kabel, D. Merkert, M. Schneider, *Computer Methods in Applied Mechanics and Engineering* **2015**, *294*, 168–188.

### **Consistent discretization… so what? (2/2)**

#### **Consistent discrete Green operator**

$$
\hat{\mathbf{r}}_{0,n}^{N} = \sum_{m \in \mathbb{Z}^d} (W_{n+mn}^N)^2 \hat{\mathbf{r}}_0^{\infty} (\mathbf{k}_{n+mn})
$$

$$
\mathbf{k}_n = \frac{2\pi n_1}{L_1} \mathbf{e}_1 + \dots + \frac{2\pi n_d}{L_d} \mathbf{e}_d \qquad W_n^N = \text{sinc } \frac{\pi n_1}{N_1} \dots \text{sinc } \frac{\pi n_d}{N_d}
$$

"The second disadvantage of the discretization concerns the prac‐ tical computation of the operator  $\mathsf{\Gamma}^N_0$ . Although explicit expressions for the Fourier coefficients of the operator  $\mathsf{\Gamma}^N_0$  are available, **the involved series converges rather slowly** in three spatial di‐ mensions[[1\]](#page-95-0)."

Schneider [\[2](#page-95-1)]

<span id="page-95-1"></span>[2] M. Schneider, *Acta Mechanica* **2021**, *232*, 2051–2100.

<span id="page-95-0"></span><sup>[1]</sup> S. Brisard, L. Dormieux, *Computer Methods in Applied Mechanics and Engineering* **2012**, *217–220*, 197–212.

### **These are fair comments!**

#### **Looking back at the history**

- "FFT-based methods" [\[1](#page-96-0), [2](#page-96-1)] predate the Galerkin setting  $[3]!$
- It all started with the derivation of rigorous **bounds** [\[4](#page-96-3), [5](#page-96-4)]
- $\blacksquare$  "What if the reference material is not stiffer or softer than all phases?"
- The Galerkin setting allowed to prove convergence (w.r.t. grid‐size) for **any** reference material!
- General setting can be extended to **any** flavour of "FFT-based method": asymptotically consistent discretizations [\[6](#page-96-5)]
- <span id="page-96-0"></span>[1] H. Moulinec, P. Suquet, *Comptes rendus de l'Académie des sciences. Série II Mécanique physique chimie astronomie* **1994**, *318*, 1417–1423.
- <span id="page-96-1"></span>[2] H. Moulinec, P. Suquet, *Computer Methods in Applied Mechanics and Engineering* **1998**, *157*, 69–94.
- <span id="page-96-2"></span>[3] S. Brisard, L. Dormieux, *Computer Methods in Applied Mechanics and Engineering* **2012**, *217–220*, 197–212.
- <span id="page-96-3"></span>[4] Z. Hashin, S. Shtrikman, *Journal of the Mechanics and Physics of Solids* **1962**, *10*, 335–342.
- <span id="page-96-4"></span>[5] S. Brisard, L. Dormieux, *Computational Materials Science* **2010**, *49*, 663–671.
- <span id="page-96-5"></span>[6] A. Ern, J.‐L. Guermond, *Theory and Practice of Finite Elements*, Springer‐Verlag, New York, **2004**.

### **Outline of Lecture 3**

#### ■ Consistent discretization ∴ so what?

- On asymptotically consistent discretizations
- Asymptotically consistent discretizations of the microstructure
- Asymptotically consistent discretizations of the Green operator
- Comparison of some discretizations

### **What is a variational crime?**

#### **The initial problem**

Find  $u \in V$  such that, for all  $v \in V : a(u, v) = \ell(v)$ **Exhaustive exploration of**  $V$  **is not possible!** 

#### **Consistent discretization**

Find  $u^h \in V^h$  such that, for all  $v^h \in V^h: a(u^h,v^h) = \ell(v^h)$  $V^h \subset V$  and  $\dim V^h < \infty$ : exhaustive exploration is possible! **Exact evaluation of the bilinear and linear forms!**

#### **Asymptotically consistent discretization**

Find  $u^h \in V^h$  such that, for all  $v^h \in V^h: a^h(u^h, v^h) = \ell^h(v^h)$ **Approximations of linear and bilinear forms must be asymptotically consistent [\[1](#page-98-0)]**

<span id="page-98-0"></span>[1] A. Ern, J.‐L. Guermond, *Theory and Practice of Finite Elements*, Springer‐Verlag, New York, **2004**.

## S. Brisard — Asymptotically consistent

### **We are all criminals**

#### **Examples of variational crimes (FEM)**

 $\blacksquare$  The bilinear form

$$
a(\mathbf{u}, \mathbf{v}) = \int_{\Omega} \boldsymbol{\epsilon}(\mathbf{u}) : \mathbf{C} : \boldsymbol{\epsilon}(\mathbf{v})
$$

 $\bigcup \Omega_e \neq \Omega$ 

e

$$
f_{\rm{max}}
$$

**Quadrature** 

Geometry

$$
\int_{\Omega_e} \epsilon(\mathbf{u}) : \mathbf{C} : \epsilon(\mathbf{v}) \simeq \sum_g w_g \, \epsilon(\mathbf{u})(\mathbf{x}_g) : \mathbf{C}(\mathbf{x}_g) : \epsilon(\mathbf{v})(\mathbf{x}_g)
$$

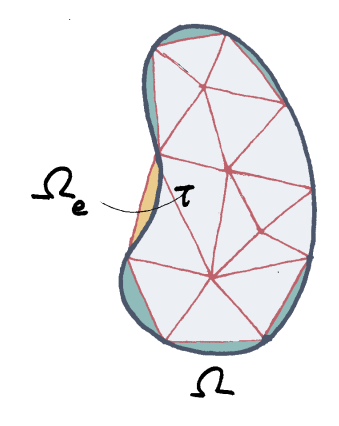

### **Non‐consistent vs. asymptotically consistent discretizations**

- Additional error induced by lack of consistency must be of the same order as the inherent discretization error!
- Seeref.  $[1]$  $[1]$  $[1]$  for a mathematical definition!
- **Owing to the framework set in ref.** [\[2](#page-100-1)], asymptotic consistency is the most important property you need to ensure to prove convergence (wrt grid‐size) of your new fancy discretization scheme!

<span id="page-100-0"></span><sup>[1]</sup> A. Ern, J.‐L. Guermond, *Theory and Practice of Finite Elements*, Springer‐Verlag, New York, **2004**.

<span id="page-100-1"></span><sup>[2]</sup> S. Brisard, L. Dormieux, *Computer Methods in Applied Mechanics and Engineering* **2012**, *217–220*, 197–212.

### **Outline of Lecture 3**

- Consistent discretization ∴ so what?
- On asymptotically consistent discretizations
- Asymptotically consistent discretizations of the microstructure
- Asymptotically consistent discretizations of the Green operator
- Comparison of some discretizations

### **Handling heterogeneous cells (1/2)**

#### **Consistent mixing rule [\[1](#page-102-0), [2](#page-102-1)]**

$$
\mathbf{C}_p^N = \mathbf{C}_0 + \left[ \langle \left( \mathbf{C} - \mathbf{C}_0 \right)^{-1} \rangle_p \right]^{-1}
$$

**This rule is sub‐optimal! [\[3](#page-102-2)]**

#### **Alternative, non‐consistent rules**

■ "Black-or-white"

 $\mathsf{C}_p^N = \mathsf{C}(\mathrm{x}_p) = \text{stiffness}$  at cell center

#### $\blacksquare$  Voigt, Reuss [\[4,](#page-102-3) [3](#page-102-2)]

#### **These rule omit information on local orientation of the interface!**

- <span id="page-102-0"></span>[1] S. Brisard, L. Dormieux, *Computational Materials Science* **2010**, *49*, 663–671.
- <span id="page-102-1"></span>[2] S. Brisard, L. Dormieux, *Computer Methods in Applied Mechanics and Engineering* **2012**, *217–220*, 197–212.
- <span id="page-102-2"></span>[3] M. Kabel, D. Merkert, M. Schneider, *Computer Methods in Applied Mechanics and Engineering* **2015**, *294*, 168–188.
- <span id="page-102-3"></span>[4] J. Sanahuja, C. Toulemonde, *Cement and Concrete Research* **2011**, *41*, 1320–1329.

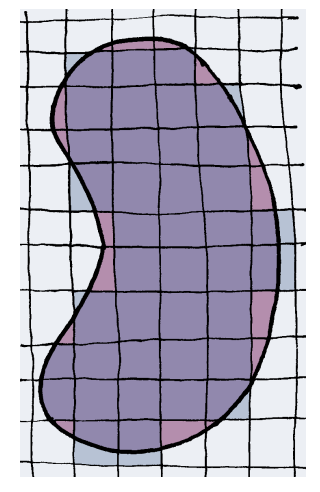

## **Handling heterogeneous cells (2/2)**

#### **Laminate approximation [\[1\]](#page-103-0)**

- Require sub-voxel microstructural information
- Approximate local normal
- Note: slightly different definition of consistency in this paper

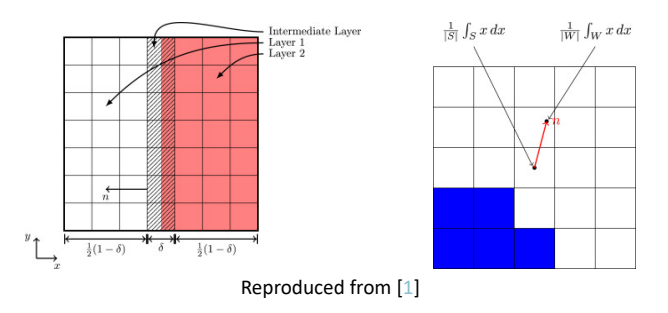

<span id="page-103-0"></span>[1] M. Kabel, D. Merkert, M. Schneider, *Computer Methods in Applied Mechanics and Engineering* **2015**, *294*, 168–188.

### **Mixing rules in action**

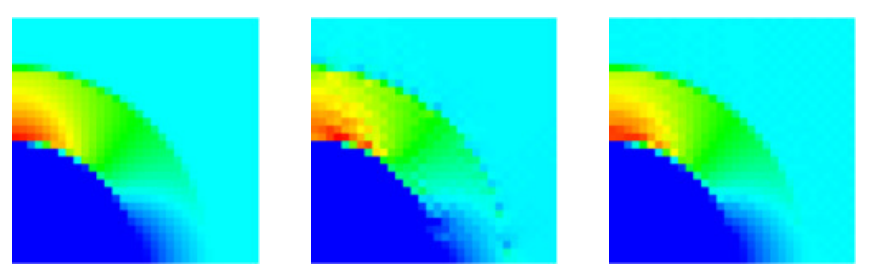

Analytical solution (left), black-or-white rule (middle), laminate rule (right) — Reproduced from [\[1\]](#page-104-0)

<span id="page-104-0"></span>[1] M. Kabel, D. Merkert, M. Schneider, *Computer Methods in Applied Mechanics and Engineering* **2015**, *294*, 168–188.

### **On the partial volume effect**

100 µm slice through fractured limestone from the lower Ismay member of the Paradox Formation. Scan field of view is 21.5 mm, and individual pixels are 42 um on a side. After scanning the entire volume, the sample was cut and fractures were measured in thin section. Fractures are visible despite being considerably thinner than the pixel width, because of partial volume effects. Sample and measurements courtesy of Dr. Brenda Kirkland, University of Texas at Austin.

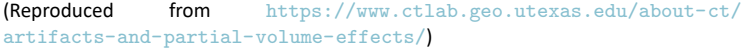

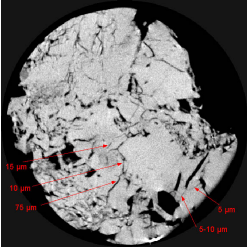

#### **"Gray" voxels, even in two‐phase (black and white) materials! Mechanical properties?**

#### **Assigning stiffness to gray voxels**

- Requireschemical composition (ill-posed problem)  $[1]$  $[1]$
- Use mixing rule based on volume fraction only?
- Normal from neighbouring voxels?
- <span id="page-105-0"></span>[1] S. Scheiner et al., *Biomaterials* **2009**, *30*, 2411–2419.

### **Outline of Lecture 3**

- Consistent discretization ∴ so what?
- On asymptotically consistent discretizations
- Asymptotically consistent discretizations of the microstructure
- Asymptotically consistent discretizations of the Green operator
- Comparison of some discretizations

## **The need for non‐consistent discrete Green operators**

**The consistent discrete Green operator**

$$
\hat{\Gamma}_{0,n}^N = \sum_{m \in \mathbb{Z}^d} \left( W_{n+mN}^N \right)^2 \hat{\Gamma}_0^{\infty}(\mathbf{k}_{n+mN}) \quad \text{with} \quad W_n^N = \text{sinc}\,\frac{\pi n_1}{N_1} \cdots \text{sinc}\,\frac{\pi n_d}{N_d}
$$

**Very slow convergence!**

#### **Non‐consistent discrete Green operators**

- $\blacksquare$  "Approximate" in some sense the consistent operator
- **Must be computed efficiently**
- Keep the nice, block-diagonal structure!

$$
\Gamma_0^{N,\text{nc}}(\tau^N) = \text{DFT}^{-1} \big[ \hat{\Gamma}_0^{N,\text{nc}} : \text{DFT}(\tau^N) \big]
$$
# **A classical (though not too deep) trap… …most of my students fall into!**

When the spatial resolution is low and when the number  $N_i$  of discretization point is even, a special attention must be paid to the highest frequencies

$$
\xi_j = \pm \left( \frac{N_j}{2} - 1 \right) \frac{1}{T_j}, \quad j = 1 \text{ or } 2.
$$

In most FFT packages, the Fourier expansion at these frequencies consists of either  $cos(\xi_j x_j)$  or  $exp(-i\xi_j x_j)$ , instead of the correct expression consisting of the two terms  $exp(-i\xi_j x_j)$  and  $exp(i\xi_j x_j)$ . Therefore, even when the stress  $\sigma$  is correctly approached by its Fourier expansion in step a) of the algorithm (10), the result of step d) may not approach accurately the Fourier expansion of the strain  $\varepsilon$  at these particular frequencies. This is because  $\hat{\mathbf{f}}^0$  is neither even nor odd with respect to each individual component  $\xi_j$ . Oscillations were observed when (4) was used with relatively small values of  $N_j$  (lower than 128). This problem was fixed by using a different expression of  $\hat{\mathbf{f}}^0$  in algorithm (10) at these frequencies.

$$
\hat{\bm{\Gamma}}^0 = (\bm{c}^0)^{-1}.
$$

In other terms, the stress  $\sigma$  is forced to 0 by the algorithm at these frequencies when convergence is reached. Reproduced from Ref. [\[1\]](#page-108-0)

<span id="page-108-0"></span><sup>[1]</sup> H. Moulinec, P. Suquet, *Computer Methods in Applied Mechanics and Engineering* **1998**, *157*, 69–94.

## **The classical trap continued**

### **DFT of a series of real numbers**

$$
\hat{x}_n = \hat{x}_{N-n}^*
$$

### **Symmetry property of discrete Green operators**

Discrete Green operators must map real fields onto real fields

$$
\hat{\Gamma}_{0,n}^{N,\text{nc}} = \hat{\Gamma}_{0,N-n}^{N,\text{nc,*}}
$$

#### **The consistent discrete Green operator has this property by construction!**

## **The "fftfreq" function**

### **Definition**

$$
Z_n^N = \begin{cases} n & \text{if } 2n < N \\ n - N & \text{if } 2n \ge N \end{cases}
$$

**Important property**

$$
Z_{N-n}^N = \begin{cases} -Z_n^N & \text{if } 2n \neq N \\ Z_n^N & \text{if } 2n = N \end{cases}
$$

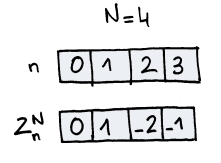

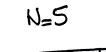

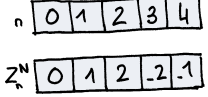

$$
Z_{N-n,N} = \begin{cases} N-n & \text{if } 2(N-n) < N \\ N-n-N & \text{if } 2(N-n) \ge N \end{cases} = \begin{cases} N-n & \text{if } 2n > N \\ -n & \text{if } 2n \le N \end{cases} = \begin{cases} -n & \text{if } 2n > N \\ -n & \text{if } 2n = N \\ -(n-N) & \text{if } 2n > N \end{cases}
$$

### **Extension to tuples**

$$
N = (N_1, ..., N_d)
$$
 and  $n = (n_1, ..., n_d): Z_n^N = (Z_{n_1}^{N_1}, ..., Z_{n_d}^{N_d})$ 

# **Truncating high frequencies**

## **The original discretization of Moulinec and Suquet[[1,](#page-111-0) [2](#page-111-1)]**

$$
\hat{\Gamma}_{0,n}^{N,MS} \stackrel{\text{def}}{=} \hat{\Gamma}_0^{\infty}(\mathbf{k}_{Z_n^N})
$$

### **Symmetry property?**

\n- If none of the 
$$
n_i
$$
 is equal to  $2N_i$
\n- $\hat{\Gamma}_{0,N-n}^{N,MS} = \hat{\Gamma}_0^{\infty}(\mathbf{k}_{Z_{N-n}^N}) = \hat{\Gamma}_0^{\infty}(\mathbf{k}_{Z_n^N}) = \hat{\Gamma}_0^{\infty}(\mathbf{k}_{Z_n^N}) = \hat{\Gamma}_{0,n}^{N,MS}$
\n- If all the  $n_i$  are equal to  $2N_i$ , then
\n- $\hat{\Gamma}_{0,N-n}^{N,MS} = \hat{\Gamma}_{0,n}^{N,MS}$
\n

If some (but not all) of the  $n_i$  are equal to  $2N_i$ , then we are in trouble

$$
\hat{\Gamma}_{0,n}^{N,MS} = {\bf C}_0^{-1} \quad \text{or} \quad \hat{\Gamma}_{0,n}^{N,MS} = {\bf 0}
$$

<span id="page-111-0"></span>[1] H. Moulinec, P. Suquet, *Comptes rendus de l'Académie des sciences. Série II Mécanique physique chimie astronomie* **1994**, *318*, 1417–1423.

<span id="page-111-1"></span>[2] H. Moulinec, P. Suquet, *Computer Methods in Applied Mechanics and Engineering* **1998**, *157*, 69–94.

# **Smoothly filtering out high frequencies**

## **Using a "cosine window"[[1](#page-112-0)]**

$$
\hat{\Gamma}_{0,n}^{N,\text{BD}} = \sum_{m \in \{-1,0\}^d} \left( C_{n+mn}^N \right)^2 \hat{\Gamma}_0^{\infty}(\mathbf{k}_{n+mn}) \quad \text{with} \quad C_n^N = \cos \frac{\pi n_1}{2N_1} \cdots \cos \frac{\pi n_d}{2N_d}
$$

**Symmetry property?**

Yes!

## **Connection with band‐limited discretizations**

- A radically different approach
- Discretization in the Fourier space rather than the real space
- Seee.g. refs  $[2-4]$  $[2-4]$
- <span id="page-112-0"></span>[1] S. Brisard, L. Dormieux, *Computer Methods in Applied Mechanics and Engineering* **2012**, *217–220*, 197–212.
- <span id="page-112-1"></span>[2] J. Zeman et al., *Journal of Computational Physics* **2010**, *229*, 8065–8071.
- [3] J. Vondřejc, J. Zeman, I. Marek, *Computers & Mathematics with Applications* **2014**, *68*, 156–173.
- <span id="page-112-2"></span>[4] J. Vondřejc, J. Zeman, I. Marek, *Computer Methods in Applied Mechanics and Engineering* **2015**, *297*, 258–291.

## **Discretization in the real space**

### **Remember definition of discrete Green operator**

 $\bm{{\tau}}^N \in \mathcal{T}^N(\Omega) \mapsto \bm{{\eta}}^N = \bm{\mathsf{\Gamma}}_0^N(\bm{{\tau}}^N) \in \mathcal{T}^N(\Omega) \quad \text{such that} \quad \bm{{\eta}}_p^N = \langle \bm{\mathsf{\Gamma}}_0(\bm{{\tau}}^N) \rangle_p$ 

 $\boldsymbol{\eta}^N$  is the cell-average of  $\boldsymbol{\eta} = \boldsymbol{\mathsf{\Gamma}}_0(\boldsymbol{\mathsf{\tau}}^N)$ , **which itself solves an elasticity problem**

**The discrete Green operator as the solution to a BVP**

 $\overline{1}$  $\overline{1}$  $\overline{1}$  $\overline{a}$  $\overline{\mathcal{L}}$  $div \sigma = 0$  $\bm{\sigma} = \bm{\mathsf{C}}_0 : \bm{\epsilon} + \bm{\tau}^N$  $\epsilon =$  sym grad  $u$ u is  $\Omega$ -periodic!

**Discretize this problem and derive explicit solution that defines a discrete Green operator.**

## **Finite differences and DFT (1/2)**

**The 1d case, forward differences**

$$
(x_p)_{0 \le p < N} \text{ is given: } \Delta^+ x_p = x_{p+1} - x_p
$$
\n
$$
\Delta^+ x_n = \sum_p x_{p+1} \exp(-2i\pi np/N) - \hat{x}_n
$$
\n
$$
= \sum_p x_p \exp[-2i\pi n(p-1)/N] - \hat{x}_n
$$
\n
$$
= \exp(2i\pi n/N) \sum_p x_p \exp(-2i\pi np/N) - \hat{x}_n
$$
\n
$$
= [\exp(2i\pi n/N) - 1]\hat{x}_n
$$
\n
$$
= 2i \sin(\pi n/N) \exp(i\pi n/N) \hat{x}_n
$$

## **Finite differences and DFT (2/2)**

## **The 1d case, forward differences**

$$
\widehat{\Delta^+ x}_n = 2i \sin(\pi n/N) \exp(i\pi n/N) \hat{x}_n
$$

## **The 1d case, backward differences**

$$
\widehat{\Delta}^{-} x_n = 2i \sin(\pi n/N) \exp(-i\pi n/N) \hat{x}_n
$$

### **The multi‐dimensional case**

$$
\widehat{\Delta_i^+ x}_n = 2i \sin(\pi n_i/N_i) \exp(i\pi n_i/N_i) \hat{x}_n
$$
  

$$
\widehat{\Delta_i^- x}_n = 2i \sin(\pi n_i/N_i) \exp(-i\pi n_i/N_i) \hat{x}_n
$$

S. Brisard — Asymptotically consistent

## **The seminal work of Willot & Pellegrini[[1](#page-116-0)]**

Forward differences for gradients, backwards differences for divergences

$$
\begin{cases}\n\text{div }\sigma = \mathbf{0} \\
\sigma = \mathbf{C}_0 : \boldsymbol{\epsilon} + \boldsymbol{\tau}^N \longrightarrow \begin{cases}\n\hat{\sigma}_n^N \cdot i \mathbf{b}_n^{N,*} = \mathbf{0} \\
\hat{\sigma}_n^N = \mathbf{C}_0 : \hat{\boldsymbol{\epsilon}}_n^N + \hat{\boldsymbol{\tau}}_n^N \\
\hat{\boldsymbol{\epsilon}} = \text{sym grad } \mathbf{u}\n\end{cases} \\
\hat{\boldsymbol{\epsilon}}_n^N = \frac{1}{2} [\hat{\mathbf{u}}_n^N \otimes (i \mathbf{b}_n^N) + (i \mathbf{b}_n^N) \otimes \hat{\mathbf{u}}_n^N]
$$

$$
\mathbf{b}_n^N = 2 \sin \frac{\pi n_1}{N_1} \exp \frac{i \pi n_1}{N_1} \mathbf{e}_1 + \dots + 2 \sin \frac{\pi n_d}{N_d} \exp \frac{i \pi n_d}{N_d} \mathbf{e}_d
$$

#### **see Lecture 1**

$$
\hat{\pmb{\epsilon}}^N_n = -\hat{\pmb{\Gamma}}^{N,\text{WP08}}_{0,n} : \hat{\pmb{\tau}} \qquad \hat{\pmb{\Gamma}}^{N,\text{WP08}}_{0,n} = \pmb{\mathsf{I}} : \left[\pmb{\mathsf{b}}^N_n \otimes \left(\pmb{\mathsf{b}}^{N,*}_n \cdot \pmb{\mathsf{C}}_0 \cdot \pmb{\mathsf{b}}^{N}_n\right)^{-1} \otimes \pmb{\mathsf{b}}^{N,*}_n\right] : \pmb{\mathsf{I}}
$$

<span id="page-116-0"></span>[1] F. Willot, Y.‐P. Pellegrini, Fast Fourier Transform Computations and Build‐up of Plastic Deformation in 2D, Elastic‐Perfectly Plastic, Pixelwise Disor‐ dered Porous Media, arXiv e‐print 0802.2488, **2008**.

## **More sophisticated FD schemes (1/2)**

### **"Rotated grids" [\[1\]](#page-117-0)**

$$
\hat{\mathbf{\Gamma}}_{0,n}^{N,Wi115} = \hat{\mathbf{\Gamma}}_0^{\infty}(\mathbf{b}_n^N) \qquad \mathbf{b}_n^N = \frac{2N_1}{L_1} \tan \frac{\pi n_1}{N_1} \mathbf{e}_1 + \dots + \frac{2N_d}{L_d} \tan \frac{\pi n_d}{N_d} \mathbf{e}_d
$$

#### (proof of this operational formula can be found in ref.[[2\]](#page-117-1))

In the rest of this section, we derive a discrete scheme in 2D different from (22) and (23). In this scheme, the displacement field is evaluated at the 4 corners of the pixels and the strain and stress fields are evaluated at the centers of the pixels. We first express these fields in the 45°-rotated basis:

$$
\mathbf{f}_1 = \frac{\mathbf{e}_1 + \mathbf{e}_2}{\sqrt{2}}, \qquad \mathbf{f}_2 = \frac{\mathbf{e}_2 - \mathbf{e}_1}{\sqrt{2}}
$$
\n(30)

by:

$$
u_i = R_{ii}u_1, \qquad \varepsilon_{ij} = R_{ii}\varepsilon_{IJ}R'_{jj}, \qquad \sigma_{ij} = R_{ii}\sigma_{IJ}R'_{jj}, \qquad R_{ij} = \frac{1 - 2\delta_{i1}\delta_{j2}}{\sqrt{2}}\tag{31}
$$

where uppercase indices refer to components in the rotated grid. We discretize (1) in the rotated basis by the centered differences (see Fig. 1):

$$
\sigma_{IJ}(\mathbf{x}) = C_{IJ,KL}(\mathbf{x}) \varepsilon_{KL}(\mathbf{x}) \tag{32a}
$$

$$
\sigma_{11}(\mathbf{x}) - \sigma_{11}(\mathbf{x} - \sqrt{2}\mathbf{f}_1) + \sigma_{12}(\mathbf{x} + \frac{\mathbf{f}_2 - \mathbf{f}_1}{\sqrt{2}}) - \sigma_{12}(\mathbf{x} - \frac{\mathbf{f}_1 + \mathbf{f}_2}{\sqrt{2}}) = 0
$$

$$
\varepsilon_{KL}(\mathbf{x}) = \frac{1}{2\sqrt{2}} \left[ u_K\left(\mathbf{x} + \frac{\mathbf{1}_L}{\sqrt{2}}\right) - u_K\left(\mathbf{x} - \frac{\mathbf{1}_L}{\sqrt{2}}\right) + u_L\left(\mathbf{x} + \frac{\mathbf{1}_K}{\sqrt{2}}\right) - u_L\left(\mathbf{x} - \frac{\mathbf{1}_K}{\sqrt{2}}\right) \right]
$$

where **x** lie at the centers of the pixels and  $\mathbf{x} \pm \mathbf{f}_1/\sqrt{2}$  lie at the corners.

(reproduced from ref.[[1](#page-117-0)])

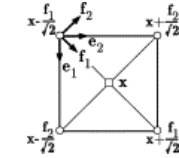

 $(32b)$ 

 $(32c)$ 

- <span id="page-117-0"></span>[1] F. Willot, *Comptes Rendus Mécanique* **2015**, *343*, 232–245.
- <span id="page-117-1"></span>[2] S. Brisard, *International Journal for Numerical Methods in Engineering* **2017**, *109*, 459–486.

#### S. Brisard — Asymptotically consistent

# **More sophisticated FD schemes (2/2)**

## **Staggered grids [\[1](#page-118-0)]**

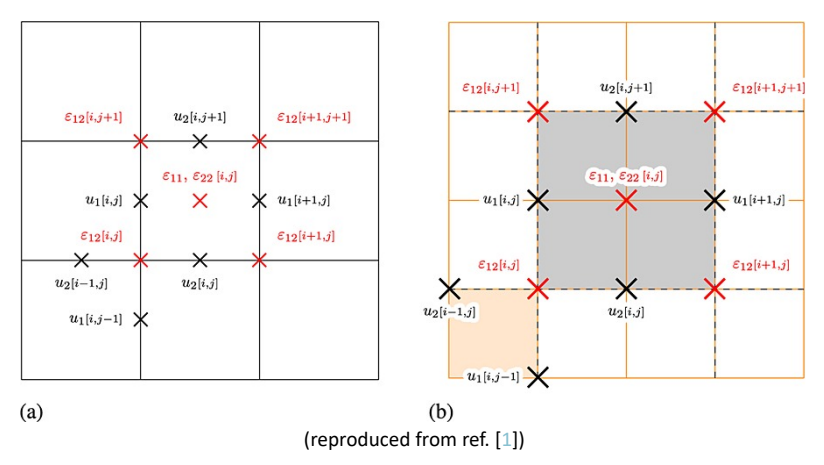

<span id="page-118-0"></span>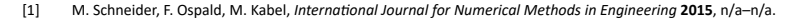

## **Finite element discretizations**

## **The discrete Green operator is a standard BVP**

$$
\begin{cases}\n\text{div }\sigma = 0 \\
\sigma = C_0 : \varepsilon + \tau^N \quad \text{Use finite elements?} \\
\epsilon = \text{sym grad } u\n\end{cases}
$$

## **On the resulting FE problem**

Homogeneous material

- $\begin{cases} \cos \theta & \text{if } \theta \neq 0 \text{ and } \theta \neq 0 \end{cases}$   $\Rightarrow$  homogeneous element stiffness matrix
- "Nearly" closed-form solution in Fourier space!

$$
\hat{\mathbf{L}}_{0,n}^{N,\text{FE}} = h_1 \cdots h_d \mathbf{1} : (\hat{\mathbf{b}}_n^N \otimes \hat{\mathbf{K}}_n^N \otimes \hat{\mathbf{b}}_n^{N,*}) : \mathbf{I}
$$

### See refs.  $[1, 2]$  $[1, 2]$  $[1, 2]$

- <span id="page-119-0"></span>[1] M. Schneider, D. Merkert, M. Kabel, *International Journal for Numerical Methods in Engineering* **2017**, *109*, 1461–1489.
- <span id="page-119-1"></span>[2] S. Brisard, *International Journal for Numerical Methods in Engineering* **2017**, *109*, 459–486.

## **Outline of Lecture 3**

- Consistent discretization ∴ so what?
- On asymptotically consistent discretizations
- Asymptotically consistent discretizations of the microstructure
- Asymptotically consistent discretizations of the Green operator
- Comparison of some discretizations

## **Comparison in Fourier space**

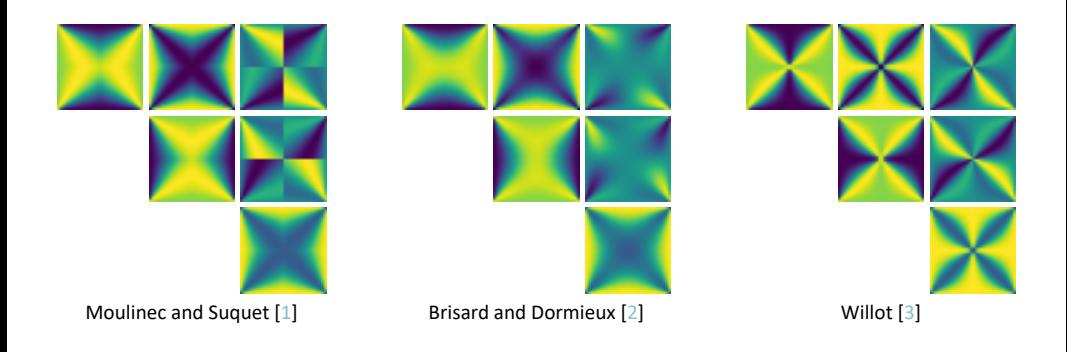

- <span id="page-121-0"></span>[1] H. Moulinec, P. Suquet, *Computer Methods in Applied Mechanics and Engineering* **1998**, *157*, 69–94.
- <span id="page-121-1"></span>[2] S. Brisard, L. Dormieux, *Computer Methods in Applied Mechanics and Engineering* **2012**, *217–220*, 197–212.
- <span id="page-121-2"></span>[3] F. Willot, *Comptes Rendus Mécanique* **2015**, *343*, 232–245.

## **Comparison for impulse**

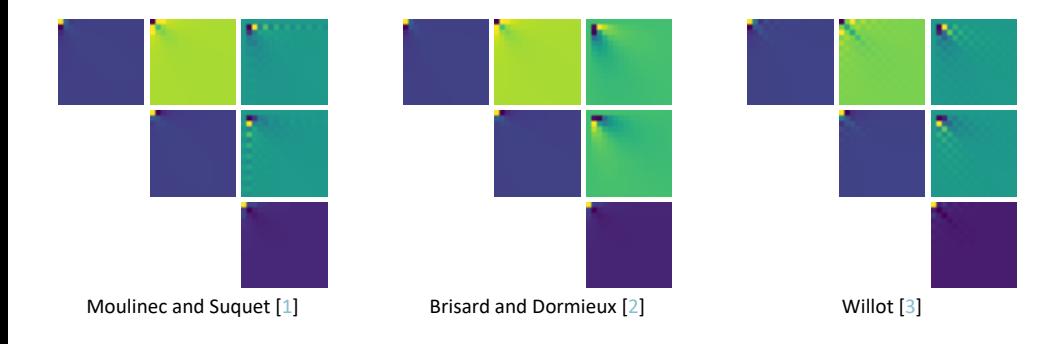

<span id="page-122-0"></span>[1] H. Moulinec, P. Suquet, *Computer Methods in Applied Mechanics and Engineering* **1998**, *157*, 69–94.

<span id="page-122-1"></span>[2] S. Brisard, L. Dormieux, *Computer Methods in Applied Mechanics and Engineering* **2012**, *217–220*, 197–212.

<span id="page-122-2"></span>[3] F. Willot, *Comptes Rendus Mécanique* **2015**, *343*, 232–245.

## **Which operator should I use?**

## **Moulinec and Suquet[[1\]](#page-123-0)**

- **Pros: cheap.** no dependency on  $C_0$
- Cons: strong Gibbs

## **Brisard and Dormieux [\[3\]](#page-123-2)**

- **Pros: virtually no Gibbs.** "almost" delivers a bound
- Cons: costly, dependency on  $C_0$

## **Willot[[2](#page-123-1)] (recommended)**

- **Pros:** quite cheap, no dependency on  $C_0$
- Cons: slight Gibbs

## **Schneider, Merkert, and Kabel [\[4](#page-123-3)]**

- Pros: no dependency on  $C_0$
- Cons: quite costly
- Gibbs?
- <span id="page-123-0"></span>[1] H. Moulinec, P. Suquet, *Computer Methods in Applied Mechanics and Engineering* **1998**, *157*, 69–94.
- <span id="page-123-1"></span>[2] F. Willot, *Comptes Rendus Mécanique* **2015**, *343*, 232–245.
- <span id="page-123-2"></span>[3] S. Brisard, L. Dormieux, *Computer Methods in Applied Mechanics and Engineering* **2012**, *217–220*, 197–212.
- <span id="page-123-3"></span>[4] M. Schneider, D. Merkert, M. Kabel, *International Journal for Numerical Methods in Engineering* **2017**, *109*, 1461–1489.

# **Conclusion (1/2)**

## **Summary of Lecture 2**

- Consistent discretization is useless (but for the sake of pedagogy)
- $\blacksquare$  It paves the way to asymptotically consistent discretizations
- Many possible discretizations... pick your own!

### **Summary of this Block**

- $\blacksquare$  Homogenization requires the solution to the corrector problem
- This corrector problem can be transformed into a single integral equation: the Lippmann–Schwinger equation
- **Upon Galerkin discretization, the discrete LS equation has a nice** (block‐diagonal plus block circulant) structure that calls for matrix‐free implementation and the use of FFT
- Several strategies are possible to derive good asymptotically consistent discretizations

# **Conclusion (2/2) Some personal thoughts**

"FFT-based methods" = discretization scheme  $+$  a solver

## **A numerical code should be structured accordingly**

continuous Green operators / discretization schemes / solvers

## **Ongoing projets**

- Full rewrite of my code:  $Scapin.$  jl <https://github.com/sbrisard/Scapin.jl>
- Open-book: An introduction to Lippmann–Schwinger solvers <https://github.com/sbrisard/LS-intro> (although Matti did an excellent job already, see Ref. [\[1](#page-125-0)])
- <span id="page-125-0"></span>[1] M. Schneider, *Acta Mechanica* **2021**, *232*, 2051–2100.

# **Thank you for your attention!**

**[sebastien.brisard@univ-eiffel.fr](mailto:sebastien.brisard@univ-eiffel.fr)**

**<https://navier-lab.fr/en/equipe/brisard-sebastien> <https://cv.archives-ouvertes.fr/sbrisard> <https://sbrisard.github.io>**

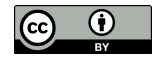

This work is licensed under the Creative Commons Attribution 4.0 International License. To view a copy of this license, visit <http://creativecommons.org/licenses/by/4.0/> or send a letter to Creative Commons, PO Box 1866, Mountain View, CA 94042, USA.

<span id="page-127-0"></span>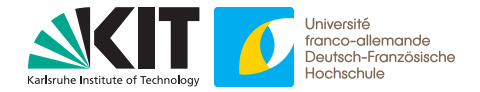

#### **Matti Schneider**

#### **Treating inelastic problems with the basic scheme**

Introduction to FFT-based numerical methods for the homogenization of random materials

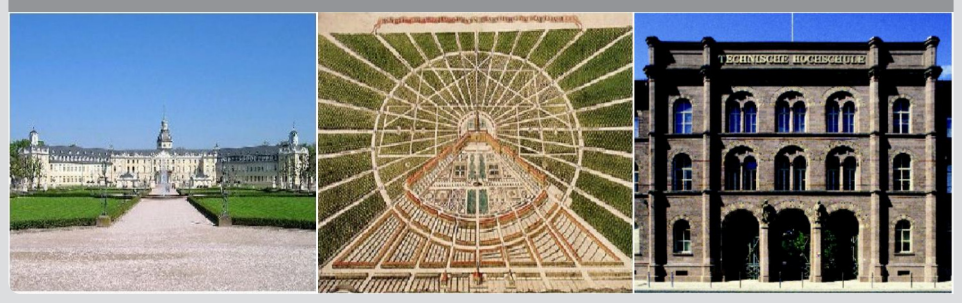

#### **In memoriam**

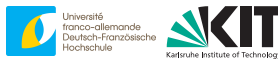

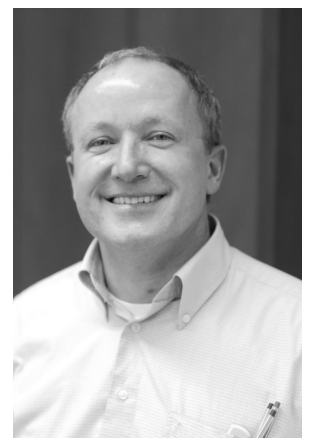

#### Prof. Dr. Wolfgang Seemann 31.3.1961 - 8.2.2022

#### **Overview I**

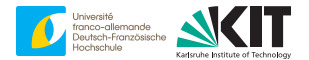

[1. From inelasticity to elasticity](#page-130-0)

[2. The nonlinear basic scheme](#page-163-0)

[3. Gradient descent](#page-181-0)

#### <span id="page-130-0"></span>**Overview**

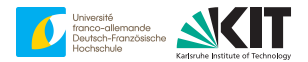

[1. From inelasticity to elasticity](#page-130-0)

### **Linear elasticity**

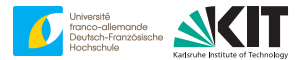

#### given:

- cell *Q*
- $\blacksquare$  stiffness  $\mathbb{C}(x)$
- strain  $\bar{\varepsilon}$

#### sought:

 $u:Q\to\mathbb{R}^d$  (periodic)

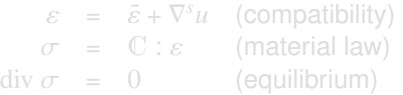

#### output:

 $\vec{\sigma} = \langle \sigma \rangle$ <sub>Q</sub>  $\Rightarrow \bar{\sigma} = \mathbb{C}^{\text{eff}} : \bar{\varepsilon}$ 

### **Linear elasticity**

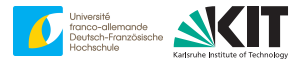

given:

- cell *Q*
- $\blacksquare$  stiffness  $\mathbb{C}(x)$

strain  $\bar{\varepsilon}$ 

sought:

 $u:Q\to\mathbb{R}^d$  (periodic)

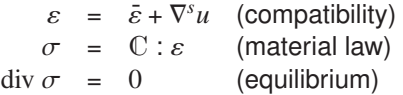

output:

 $\vec{\sigma} = \langle \sigma \rangle$ <sub>Q</sub>  $\Rightarrow \bar{\sigma} = \mathbb{C}^{\text{eff}} : \bar{\varepsilon}$ 

### **Linear elasticity**

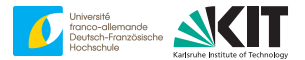

given:

- cell *Q*
- $\blacksquare$  stiffness  $\mathbb{C}(x)$

strain  $\bar{\varepsilon}$  $\blacksquare$ 

sought:

 $u:Q\to\mathbb{R}^d$  (periodic)

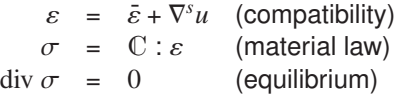

output:

$$
\begin{array}{ll}\n\bullet & \bar{\sigma} = \langle \sigma \rangle_{Q} \\
\bullet & \Rightarrow \bar{\sigma} = \mathbb{C}^{\text{eff}} : \bar{\varepsilon}\n\end{array}
$$

### **Linear elasticity - beyond?**

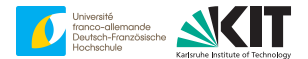

given:

- cell *Q*
- $\blacksquare$  stiffness  $\mathbb{C}(x)$
- strain  $\bar{\varepsilon}$  $\blacksquare$

sought:

 $u:Q\to\mathbb{R}^d$  (periodic)

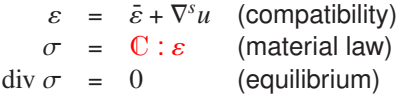

output:

 $\bar{\sigma}$  =  $\langle \sigma \rangle_{\mathcal{Q}}$  $\Rightarrow \bar{\sigma} = \mathbb{C}^{\text{eff}} : \bar{\varepsilon}$ 

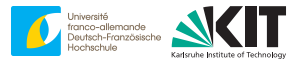

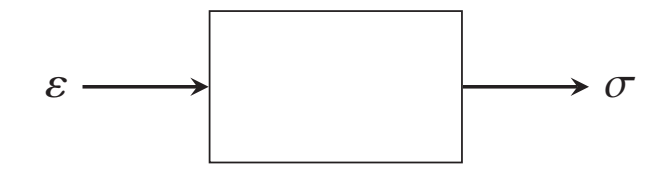

input:

- initial state
- strain history  $\varepsilon$  :  $[t_{start}, t_{end}] \rightarrow Sym(d)$  $\blacksquare$ output:
- stress history  $\sigma$  :  $[t_{\text{start}}, t_{\text{end}}] \rightarrow \text{Sym}(d)$  $\blacksquare$

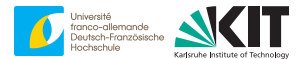

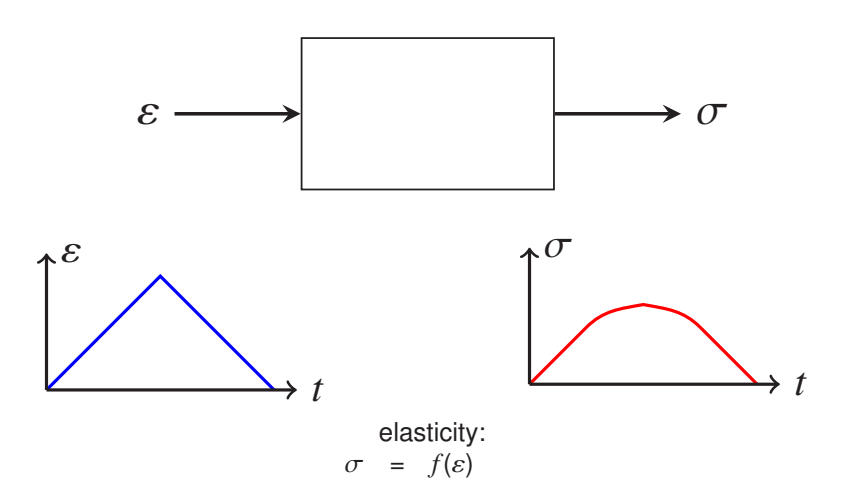

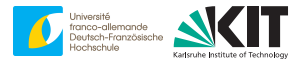

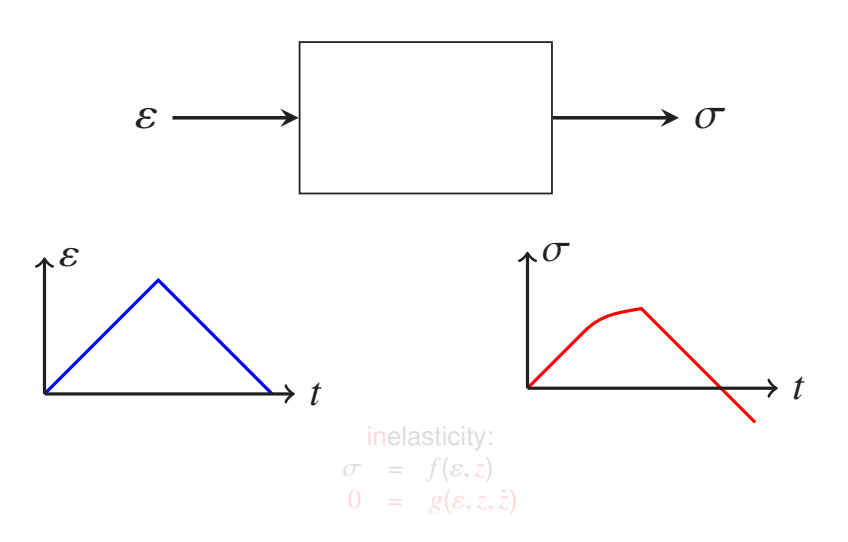

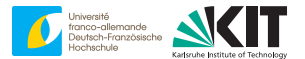

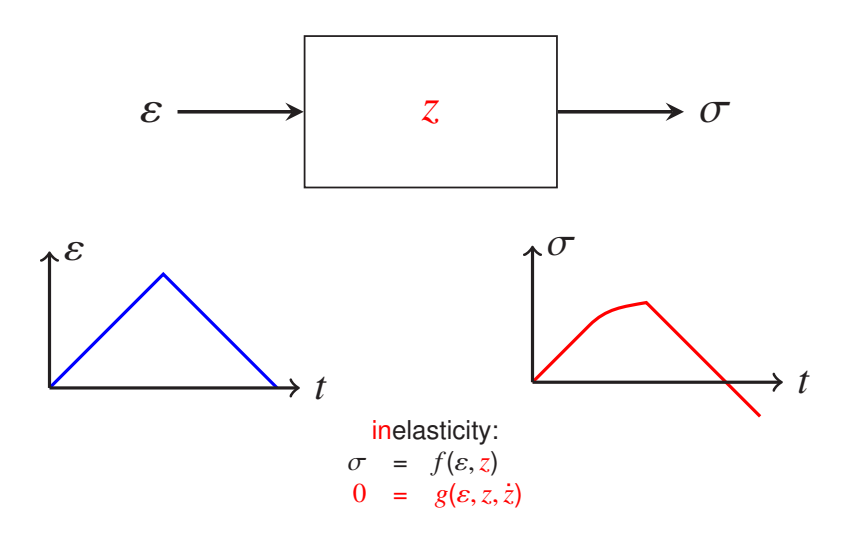

#### **Example - vM plasticity**

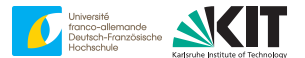

$$
\begin{array}{rcl}\n\sigma & = & f(\varepsilon, z) \\
0 & = & g(\varepsilon, z, \dot{z})\n\end{array}
$$

$$
\bullet \quad z = ( \varepsilon^p, p )
$$

Hooke's law Ï

$$
\sigma = \mathbb{C}:(\varepsilon - \varepsilon^p)
$$

evolution

$$
\dot{\varepsilon}^p = \dot{p} \sqrt{\frac{3}{2}} \frac{\text{dev } \sigma}{\|\text{dev } \sigma\|},
$$
  

$$
\sqrt{\frac{3}{2}} \|\text{dev } \sigma\| \le \sigma_Y(p), \quad \dot{p} \ge 0, \quad \left(\sqrt{\frac{3}{2}} \|\text{dev } \sigma\| - \sigma_Y(p)\right) \dot{p} = 0
$$

### **Example - vM plasticity**

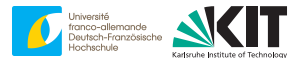

$$
\begin{array}{rcl}\n\sigma & = & f(\varepsilon, z) \\
0 & = & g(\varepsilon, z, \dot{z})\n\end{array}
$$

$$
\bullet \quad z = ( \varepsilon^p, p )
$$

**Hooke's law** 

$$
\sigma = \mathbb{C}:(\varepsilon - \varepsilon^p)
$$

evolution

$$
\dot{\varepsilon}^p = \dot{p} \sqrt{\frac{3}{2}} \frac{\text{dev } \sigma}{\|\text{dev } \sigma\|},
$$
  

$$
\dot{p} = \max\left(0, \dot{p} + \rho \left(\sqrt{\frac{3}{2}} \|\text{dev } \sigma\| - \sigma_Y(p)\right)\right), \quad \rho > 0
$$

### **Linear elasticity - beyond?**

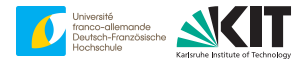

given:

- cell *Q*
- $\blacksquare$  stiffness  $\mathbb{C}(x)$
- strain  $\bar{\varepsilon}$  $\blacksquare$

sought:

 $u:Q\to\mathbb{R}^d$  (periodic)

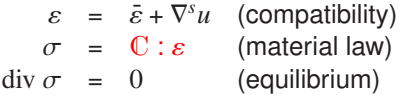

output:

 $\bar{\sigma}$  =  $\langle \sigma \rangle_{\mathcal{Q}}$  $\Rightarrow \bar{\sigma} = \mathbb{C}^{\text{eff}} : \bar{\varepsilon}$ 

### **Upscaling inelasticity**

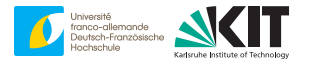

given:

cell *Q*

- functions  $f(x, \varepsilon, z)$  and  $g(x, \varepsilon, z, \dot{z})$  $\blacksquare$
- strain history  $\bar{\varepsilon}(t)$
- initial condition  $z_0(x)$

sought:

 $u:Q\times[t_{\texttt{start}},t_{\texttt{end}}]\rightarrow \mathbb{R}^d$  (periodic) and  $z:Q\times[t_{\texttt{start}},t_{\texttt{end}}]\rightarrow \mathbb{R}^K$ 

$$
\varepsilon = \bar{\varepsilon} + \nabla^s u
$$
  
\n
$$
\sigma = f(x, \varepsilon, z)
$$
  
\n
$$
0 = g(\varepsilon, z, \dot{z}), \quad z(x, t_{\text{start}}) = z_0(x)
$$
  
\n
$$
\text{div } \sigma = 0
$$

(*material law*) (equilibrium)

output:

$$
\bullet \quad \bar{\sigma}(t) = \langle \sigma(t, \cdot) \rangle_{Q}
$$

### **Upscaling inelasticity**

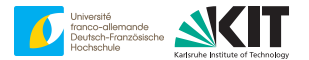

given:

cell *Q*

- functions  $f(x, \varepsilon, z)$  and  $g(x, \varepsilon, z, \dot{z})$
- strain history  $\bar{\varepsilon}(t)$
- initial condition  $z_0(x)$

sought:

 $u:Q\times[t_{\text{start}},t_{\text{end}}]\rightarrow \mathbb{R}^d$  (periodic) and  $z:Q\times[t_{\text{start}},t_{\text{end}}]\rightarrow \mathbb{R}^K$ 

$$
\varepsilon = \bar{\varepsilon} + \nabla^s u
$$
  
\n
$$
\sigma = f(x, \varepsilon, z)
$$
  
\n
$$
0 = g(\varepsilon, z, \dot{z}), \quad z(x, t_{\text{start}}) = z_0(x)
$$
  
\ndiv  $\sigma = 0$ 

 $(compatibility)$ (material law)  $(internal evolution)$ (equilibrium)

output:

$$
\bullet \quad \bar{\sigma}(t) = \langle \sigma(t, \cdot) \rangle_{Q}
$$
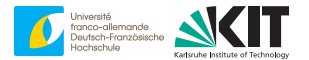

given:

cell *Q*

- functions  $f(x, \varepsilon, z)$  and  $g(x, \varepsilon, z, \dot{z})$
- strain history  $\bar{\varepsilon}(t)$
- initial condition  $z_0(x)$

sought:

 $u:Q\times[t_{\text{start}},t_{\text{end}}]\rightarrow \mathbb{R}^d$  (periodic) and  $z:Q\times[t_{\text{start}},t_{\text{end}}]\rightarrow \mathbb{R}^K$ 

$$
\varepsilon = \bar{\varepsilon} + \nabla^s u
$$
  
\n
$$
\sigma = f(x, \varepsilon, z)
$$
  
\n
$$
0 = g(\varepsilon, z, \dot{z}), \quad z(x, t_{start}) = z_0(x)
$$
  
\n
$$
\text{div } \sigma = 0
$$

 $(compatibility)$ (material law)  $(internal evolution)$ (equilibrium)

output:

$$
\bullet \quad \bar{\sigma}(t) = \langle \sigma(t, \cdot) \rangle_{Q}
$$

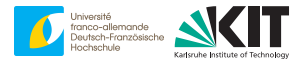

given:

cell *Q*

- functions  $f(x, \varepsilon, z)$  and  $g(x, \varepsilon, z, \overline{z})$  $\blacksquare$
- strain history  $\bar{\varepsilon}(t)$
- initial condition  $z_0(x)$

sought:

 $\mu:Q\times[t_{\text{start}},t_{\text{end}}]\to \mathbb{R}^d$  (periodic) and  $z:Q\times[t_{\text{start}},t_{\text{end}}]\to \mathbb{R}^K$ 

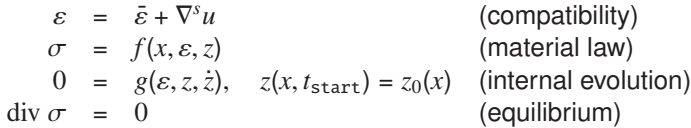

output:

$$
\bullet \quad \bar{\sigma}(t)=\langle \sigma(t,\cdot)\rangle_{Q}
$$

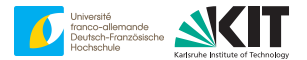

given:

cell *Q*

- functions  $f(x, \varepsilon, z)$  and  $g(x, \varepsilon, z, \dot{z})$
- strain history  $\bar{\varepsilon}(t)$
- initial condition  $z_0(x)$

sought:

 $\mu:Q\times[t_{\text{start}},t_{\text{end}}]\to \mathbb{R}^d$  (periodic) and  $z:Q\times[t_{\text{start}},t_{\text{end}}]\to \mathbb{R}^K$ 

 $\sigma = f(x, \bar{\varepsilon} + \nabla^s u, z)$ 0 =  $g(\varepsilon, z, \dot{z})$ ,  $z(x, t_{\text{start}}) = z_0(x)$  (internal evolution)  $\text{div}\,\sigma = 0$  (equilibrium)

output:

 $\overline{\sigma}(t) = \langle \sigma(t, \cdot) \rangle$ <sub>O</sub>

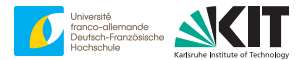

given:

cell *Q*

- functions  $f(x, \varepsilon, z)$  and  $g(x, \varepsilon, z, \overline{z})$  $\blacksquare$
- strain history  $\bar{\varepsilon}(t)$
- initial condition  $z_0(x)$

sought:

 $\mu:Q\times[t_{\text{start}},t_{\text{end}}]\to \mathbb{R}^d$  (periodic) and  $z:Q\times[t_{\text{start}},t_{\text{end}}]\to \mathbb{R}^K$ 

0 = div  $f(x, \bar{\varepsilon} + \nabla^s u, z)$ 0 =  $g(\varepsilon, z, \dot{z}), z(z, t_{\text{start}}) = z_0(x)$ 

output:

$$
\bullet \quad \bar{\sigma}(t)=\langle \sigma(t,\cdot)\rangle_{Q}
$$

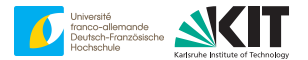

given:

cell *Q*

- functions  $f(x, \varepsilon, z)$  and  $g(x, \varepsilon, z, \overline{z})$  $\blacksquare$
- strain history  $\bar{\varepsilon}(t)$
- initial condition  $z_0(x)$
- time discretization  $t_{start} = t_0 < t_1 < \ldots < t_N = t_{end}$ , e.g.,  $\dot{z}(t_{n+1}) \approx (z_{n+1} - z_n)/(t_{n+1} - t_n)$

sought  $(n \rightarrow n + 1)$ :

$$
\bullet \quad u_{n+1}: Q \to \mathbb{R}^d \text{ (periodic) and } z_{n+1}: Q \to \mathbb{R}^K
$$

$$
0 = \text{div } f(x, \bar{\varepsilon}_{n+1} + \nabla^s u_{n+1}, z_{n+1})
$$
  
\n
$$
0 = g(\varepsilon_{n+1}, z_{n+1}, (z_{n+1} - z_n)/(t_{n+1} - t_n))
$$

output:

 $\bar{\sigma}_{n+1} = \langle \sigma_{n+1} \rangle_Q$ 

#### **Fix time step, drop**  $n + 1$

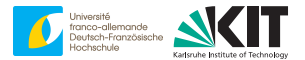

sought:

$$
u: Q \to \mathbb{R}^d \text{ (periodic) and } z: Q \to \mathbb{R}^K
$$

$$
0 = \operatorname{div} f(x, \bar{\varepsilon} + \nabla^s u, z)
$$
  
\n
$$
0 = g(\varepsilon, z, (z - z_n)/(t_{n+1} - t_n))
$$

PDE in  $u$  ( $d$  unknowns)  $\nearrow$  non-local, sparse (after discretization) algebraic equation in  $z$  (*K* unknowns)  $\nearrow$  local  $\blacksquare$ 

#### **Fix time step, drop**  $n + 1$

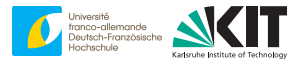

sought:

$$
u: Q \to \mathbb{R}^d \text{ (periodic) and } z: Q \to \mathbb{R}^K
$$

$$
0 = \operatorname{div} f(x, \bar{\varepsilon} + \nabla^s u, z)
$$
  
\n
$$
0 = g(\varepsilon, z, (z - z_n)/(t_{n+1} - t_n))
$$

PDE in  $u$  ( $d$  unknowns)  $\nearrow$  non-local, sparse (after discretization) algebraic equation in  $z$  (*K* unknowns)  $\nearrow$  local  $\blacksquare$ 

#### **Fix time step, drop**  $n + 1$

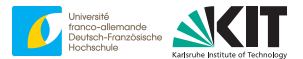

sought:

$$
u: Q \to \mathbb{R}^d \text{ (periodic) and } z: Q \to \mathbb{R}^K
$$

$$
0 = \operatorname{div} f(x, \bar{\varepsilon} + \nabla^s u, z)
$$
  
\n
$$
0 = g(\varepsilon, z, (z - z_n)/(t_{n+1} - t_n))
$$

PDE in  $u$  ( $d$  unknowns)  $\nearrow$  non-local, sparse (after discretization) algebraic equation in  $z$  (*K* unknowns)  $\nearrow$  local

#### **Option I: solve full system**

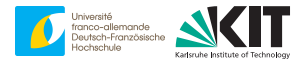

sought:

$$
u: Q \to \mathbb{R}^d \text{ (periodic) and } z: Q \to \mathbb{R}^K
$$

$$
0 = \text{div } f(x, \bar{\varepsilon} + \nabla^s u, z) 0 = g(\varepsilon, z, (z - z_n) / (t_{n+1} - t_n))
$$

 $\blacksquare$  *d* + *K* unknowns (at *x*)

non-local, sparse (after discretization)

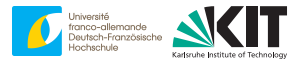

sought:

$$
u: Q \to \mathbb{R}^d \text{ (periodic) and } z: Q \to \mathbb{R}^K
$$

$$
0 = \operatorname{div} f(x, \bar{\varepsilon} + \nabla^s u, z)
$$
  
\n
$$
0 = g(\varepsilon, z, (z - z_n)/(t_{n+1} - t_n))
$$

idea: write *z* as implicit function of ε

z solves 
$$
g(\varepsilon, z, (z - z_n)/(t_{n+1} - t_n)) = 0
$$
  $\iff$   $z = h_n(\varepsilon)$ 

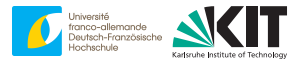

#### sought:

$$
u: Q \to \mathbb{R}^d \text{ (periodic) and } z: Q \to \mathbb{R}^K
$$

$$
0 = \operatorname{div} f(x, \bar{\varepsilon} + \nabla^s u, h_n(\bar{\varepsilon} + \nabla^s u))
$$
  

$$
z = h_n(\bar{\varepsilon} + \nabla^s u)
$$

#### *d* unknowns (at *x*) non-local, sparse (after discretization)  $\blacksquare$  $\mathcal{L}^{\mathcal{L}}$

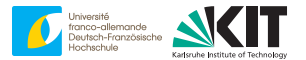

sought:

$$
u: Q \to \mathbb{R}^d \text{ (periodic) and } z: Q \to \mathbb{R}^K
$$

$$
0 = \operatorname{div} f(x, \bar{\varepsilon} + \nabla^s u, h_n(\bar{\varepsilon} + \nabla^s u))
$$
  

$$
z = h_n(\bar{\varepsilon} + \nabla^s u)
$$

#### *d* unknowns (at *x*)  $\blacksquare$

non-local, sparse (after discretization)

 $\mathcal{L}^{\mathcal{L}}$ 

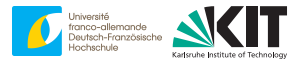

sought:

$$
u: Q \to \mathbb{R}^d \text{ (periodic) and } z: Q \to \mathbb{R}^K
$$

$$
0 = \operatorname{div} f(x, \bar{\varepsilon} + \nabla^s u, h_n(\bar{\varepsilon} + \nabla^s u))
$$
  

$$
z = h_n(\bar{\varepsilon} + \nabla^s u)
$$

*d* unknowns (at *x*)  $\blacksquare$ 

non-local, sparse (after discretization)

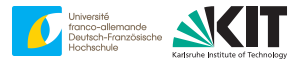

sought:

$$
u: Q \to \mathbb{R}^d \text{ (periodic) and } z: Q \to \mathbb{R}^K
$$

$$
0 = \operatorname{div} f(x, \bar{\varepsilon} + \nabla^s u, h_n(\bar{\varepsilon} + \nabla^s u))
$$
  

$$
z = h_n(\bar{\varepsilon} + \nabla^s u)
$$

*d* unknowns (at *x*)  $\blacksquare$ 

- non-local, sparse (after discretization)
- "static condensation"

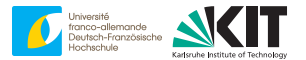

#### sought:

$$
u: Q \to \mathbb{R}^d \text{ (periodic) and } z: Q \to \mathbb{R}^K
$$

$$
0 = \operatorname{div} f(x, \bar{\varepsilon} + \nabla^s u, h_n(\bar{\varepsilon} + \nabla^s u))
$$
  

$$
z = h_n(\bar{\varepsilon} + \nabla^s u)
$$

leads to a **pseudo-elastic** problem for *u*  $\blacksquare$ *z* obtained in post-processing  $\blacksquare$  $\mathcal{L}^{\mathcal{L}}$ basis of user material routines

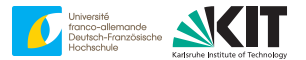

sought:

$$
u: Q \to \mathbb{R}^d \text{ (periodic) and } z: Q \to \mathbb{R}^K
$$

$$
0 = \operatorname{div} f(x, \bar{\varepsilon} + \nabla^s u, h_n(\bar{\varepsilon} + \nabla^s u))
$$
  

$$
z = h_n(\bar{\varepsilon} + \nabla^s u)
$$

#### leads to a **pseudo-elastic** problem for *u*

*z* obtained in post-processing  $\blacksquare$  $\mathcal{L}^{\mathcal{L}}$ basis of user material routines

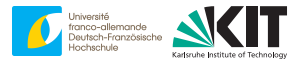

sought:

$$
u: Q \to \mathbb{R}^d \text{ (periodic) and } z: Q \to \mathbb{R}^K
$$

$$
0 = \operatorname{div} f(x, \bar{\varepsilon} + \nabla^s u, h_n(\bar{\varepsilon} + \nabla^s u))
$$
  

$$
z = h_n(\bar{\varepsilon} + \nabla^s u)
$$

- leads to a **pseudo-elastic** problem for *u*
- *z* obtained in post-processing
- basis of user material routines

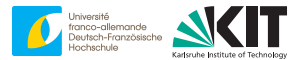

sought:

$$
u: Q \to \mathbb{R}^d \text{ (periodic) and } z: Q \to \mathbb{R}^K
$$

$$
0 = \operatorname{div} f(x, \bar{\varepsilon} + \nabla^s u, h_n(\bar{\varepsilon} + \nabla^s u))
$$
  

$$
z = h_n(\bar{\varepsilon} + \nabla^s u)
$$

- leads to a **pseudo-elastic** problem for *u*
- *z* obtained in post-processing
- basis of user material routines

#### **Digression Part I**

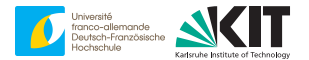

- inelasticity  $\nearrow$  time steps
- move from one time step to the next
- eliminate the internal variables, update later
- we are left with solving

 $\text{div } S(x, \bar{z} + \nabla^s u) = 0$ 

with an **elastic** "stress function" S

 $S(x, \varepsilon) \equiv f(x, \varepsilon, h_n(\varepsilon))$ 

#### <span id="page-163-0"></span>**Overview**

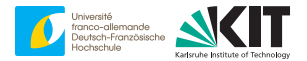

[2. The nonlinear basic scheme](#page-163-0)

#### **Linear elasticity**

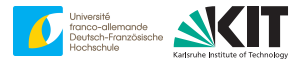

given:

- cell *Q*
- $\blacksquare$  stiffness  $\mathbb{C}(x)$

strain  $\bar{\varepsilon}$ 

sought:

 $u:Q\to\mathbb{R}^d$  (periodic)

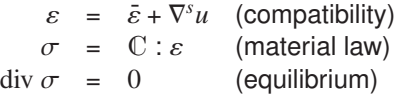

output:

 $\bar{\sigma}$  =  $\langle \sigma \rangle_{\mathcal{Q}}$  $\Rightarrow \bar{\sigma} = \mathbb{C}^{\text{eff}} : \bar{\varepsilon}$ 

#### **Non-Linear elasticity**

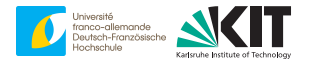

given:

cell *Q*

stress function S

strain  $\bar{\varepsilon}$ 

sought:

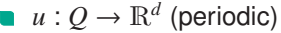

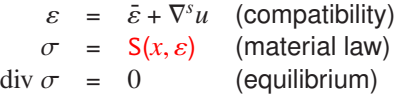

output:

 $\vec{\sigma} = \langle \sigma \rangle_0$ 

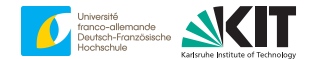

seek  $u:Q\to\mathbb{R}^d$ :

 $0 = -\text{div } S(\cdot, \bar{\varepsilon} + \nabla^s u)$ 

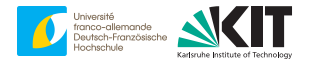

seek  $u:Q\to\mathbb{R}^d$ :

$$
\operatorname{div} \, \mathbb{C}^0 : (\bar{\varepsilon} + \nabla^s u) = -\mathrm{div} \, \left[ \mathsf{S}(\cdot, \bar{\varepsilon} + \nabla^s u) - \mathbb{C}^0 : (\bar{\varepsilon} + \nabla^s u) \right]
$$

reference material  $\mathbb{C}^0$  $\blacksquare$ 

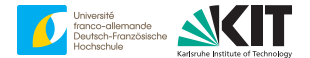

seek  $u:Q\to\mathbb{R}^d$ :

div  $\mathbb{C}^0$ :  $\nabla^s u = -\text{div} \left[ S(\cdot, \bar{\varepsilon} + \nabla^s u) - \mathbb{C}^0 : (\bar{\varepsilon} + \nabla^s u) \right]$ 

reference material  $\mathbb{C}^0$ 

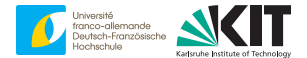

- div  $\mathbb{C}^0$ :  $\nabla^s u = -\text{div} \left| S(\cdot, \varepsilon) \mathbb{C}^0 : \varepsilon \right|$
- reference material  $\mathbb{C}^0$
- total strain  $\varepsilon = \bar{\varepsilon} + \nabla^s u$

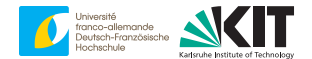

seek  $u:Q\to\mathbb{R}^d$ :  $u = -G^0 \text{div } \left[ S(\cdot, \varepsilon) - \mathbb{C}^0 : \varepsilon \right]$ 

- reference material  $\mathbb{C}^0$
- total strain  $\varepsilon = \bar{\varepsilon} + \nabla^s u$
- $G^0 = (\text{div } \mathbb{C}^0 : \nabla^s)^{-1}$

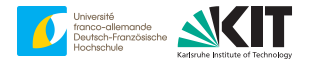

$$
\nabla^s u = -\nabla^s G^0 \text{div } \left[ \mathsf{S}(\cdot, \varepsilon) - \mathbb{C}^0 : \varepsilon \right]
$$

- reference material  $\mathbb{C}^0$
- total strain  $\varepsilon = \bar{\varepsilon} + \nabla^s u$
- $G^0 = (\text{div } \mathbb{C}^0 : \nabla^s)^{-1}$

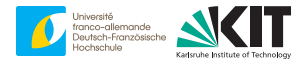

$$
\bar{\varepsilon} + \nabla^s u = \bar{\varepsilon} - \nabla^s G^0 \text{div} \left[ \mathsf{S}(\cdot, \varepsilon) - \mathbb{C}^0 : \varepsilon \right]
$$

- reference material  $\mathbb{C}^0$
- total strain  $\varepsilon = \bar{\varepsilon} + \nabla^s u$
- $G^0 = (\text{div } \mathbb{C}^0 : \nabla^s)^{-1}$

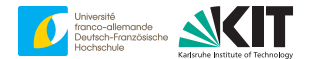

$$
\bar{\varepsilon} + \nabla^s u = \bar{\varepsilon} - \Gamma^0 : [S(\cdot, \varepsilon) - \mathbb{C}^0 : \varepsilon]
$$

- reference material  $\mathbb{C}^0$
- total strain  $\varepsilon = \bar{\varepsilon} + \nabla^s u$
- $\Gamma^0 = \nabla^s$ (div  $\mathbb{C}^0 : \nabla^s$ )<sup>-1</sup>div

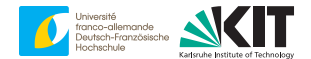

seek 
$$
\varepsilon
$$
 :  $Q \to \text{Sym}(d)$ :  

$$
\varepsilon = \bar{\varepsilon} - \Gamma^0 : [S(\cdot, \varepsilon) - \mathbb{C}^0 : \varepsilon]
$$

- reference material  $\mathbb{C}^0$
- total strain  $\varepsilon = \bar{\varepsilon} + \nabla^s u$
- $\Gamma^0 = \nabla^s$ (div  $\mathbb{C}^0 : \nabla^s$ )<sup>-1</sup>div

**Nonlinear Lippmann-Schwinger equation**

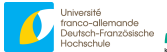

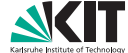

seek  $\varepsilon$  :  $Q \to \text{Sym}(d)$ :

$$
\varepsilon = \bar{\varepsilon} - \Gamma^0 : [S(\cdot, \varepsilon) - \mathbb{C}^0 : \varepsilon]
$$

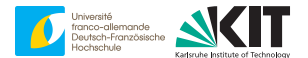

 $\mathsf{seek}\ \varepsilon^{k+1} : Q \to \mathsf{Sym}\ (d)$ :

$$
\varepsilon^{k+1} = \bar{\varepsilon} - \Gamma^0 : \left[ \mathsf{S}(\cdot, \varepsilon^k) - \mathbb{C}^0 : \varepsilon^k \right]
$$

**25** 14-18 March, 2022 Matti Schneider: [Treating inelastic problems with the basic scheme](#page-127-0) Institute for Engineering Mechanics, KIT

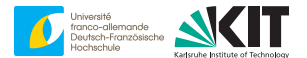

 $\mathsf{seek}\ \varepsilon^{k+1} : Q \to \mathsf{Sym}\ (d)$ :

$$
\varepsilon^{k+1} = \bar{\varepsilon} - \Gamma^0 : \left[ \mathsf{S}(\cdot, \varepsilon^k) - \mathbb{C}^0 : \varepsilon^k \right]
$$

#### conceived by Moulinec & Suquet

[H. Moulinec and P. Suquet, Comptes Rendus de l'Académie des Sciences, 1994]

[H. Moulinec and P. Suquet, CMAME, 1998]

works with any discretization

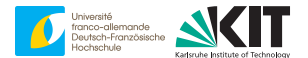

 $\mathsf{seek}\ \varepsilon^{k+1} : Q \to \mathsf{Sym}\ (d)$ :

$$
\varepsilon^{k+1} = \bar{\varepsilon} - \Gamma^0 : \left[ \mathsf{S}(\cdot, \varepsilon^k) - \mathbb{C}^0 : \varepsilon^k \right]
$$

#### Questions:

- When does it converge?  $\blacksquare$
- How to choose  $\mathbb{C}^0$ ?

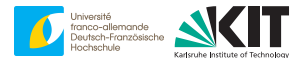

 $\mathsf{seek}\ \varepsilon^{k+1} : Q \to \mathsf{Sym}\ (d)$ :

$$
\varepsilon^{k+1} = \bar{\varepsilon} - \Gamma^0 : \left[ \mathsf{S}(\cdot, \varepsilon^k) - \mathbb{C}^0 : \varepsilon^k \right]
$$

#### Questions:

- When does it converge?
- How to choose  $\mathbb{C}^0$ ?
#### **Nonlinear basic scheme**

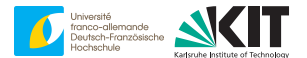

 $\mathsf{seek}\ \varepsilon^{k+1} : Q \to \mathsf{Sym}\ (d)$ :

$$
\varepsilon^{k+1} = \bar{\varepsilon} - \Gamma^0 : \left[ \mathsf{S}(\cdot, \varepsilon^k) - \mathbb{C}^0 : \varepsilon^k \right]
$$

Questions:

- When does it converge?
- How to choose  $\mathbb{C}^0$ ?  $\blacksquare$

#### <span id="page-181-0"></span>**Overview**

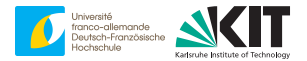

[3. Gradient descent](#page-181-0)

Goal:

*f*(*x*) → min  $\lim_{x \in X}$ 

Critical point eq.:

 $\nabla f(x) \stackrel{!}{=} 0$ 

Gradient descent:

$$
x^{k+1} = x^k - s^k \nabla f(x^k)
$$

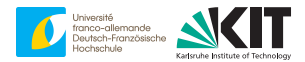

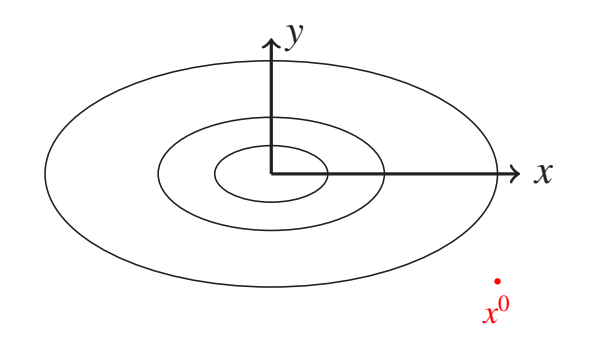

Goal:

*f*(*x*) → min  $\lim_{x \in X}$ 

Critical point eq.:

 $\nabla f(x) \stackrel{!}{=} 0$ 

Gradient descent:

$$
x^{k+1} = x^k - s^k \nabla f(x^k)
$$

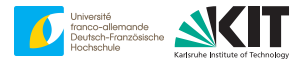

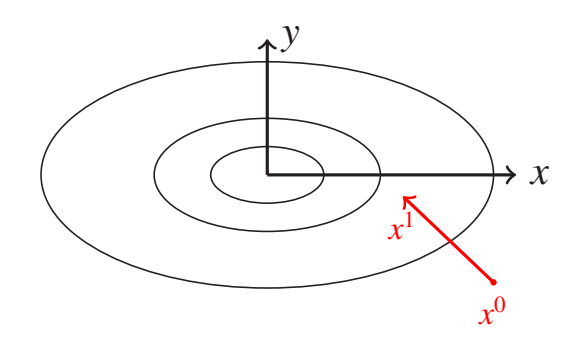

Goal:

*f*(*x*) → min  $\lim_{x \in X}$ 

Critical point eq.:

 $\nabla f(x) \stackrel{!}{=} 0$ 

Gradient descent:

$$
x^{k+1} = x^k - s^k \nabla f(x^k)
$$

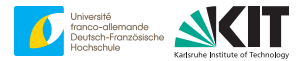

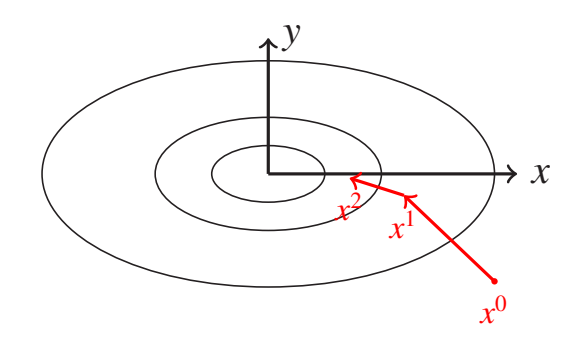

Goal:

*f*(*x*) → min  $\lim_{x \in X}$ 

Critical point eq.:

 $\nabla f(x) \stackrel{!}{=} 0$ 

Gradient descent:

$$
x^{k+1} = x^k - s^k \nabla f(x^k)
$$

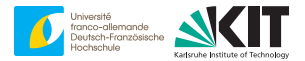

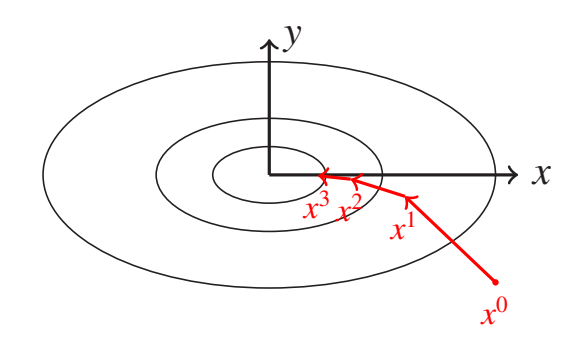

Goal:

*f*(*x*) → min  $\lim_{x \in X}$ 

Critical point eq.:

 $\nabla f(x) \stackrel{!}{=} 0$ 

Gradient descent:

$$
x^{k+1} = x^k - s^k \nabla f(x^k)
$$

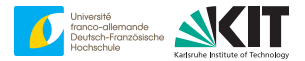

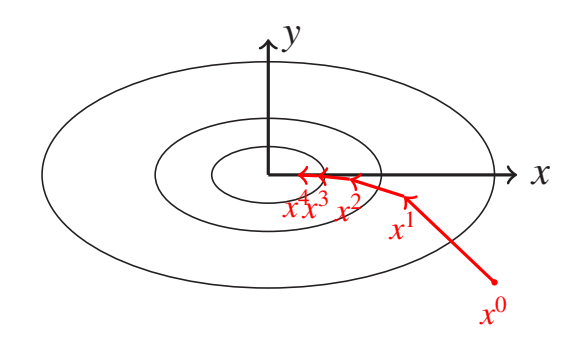

Goal:

*f*(*x*) → min<br>*x*∈*A*⊆*X* 

Critical point eq.:

 $x = P_A(x - s \nabla f(x))$ 

Gradient descent:

 $x^{k+1} = P_A(x^k - s^k \nabla f(x^k))$ 

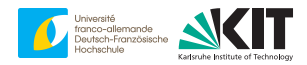

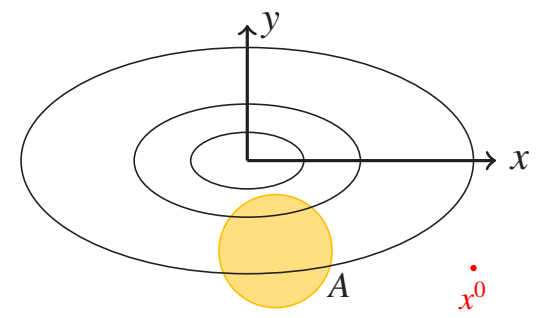

Goal:

*f*(*x*) → min<br>*x*∈*A*⊆*X* 

Critical point eq.:

 $x = P_A(x - s \nabla f(x))$ 

Gradient descent:

 $x^{k+1} = P_A(x^k - s^k \nabla f(x^k))$ 

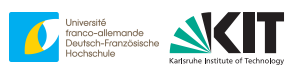

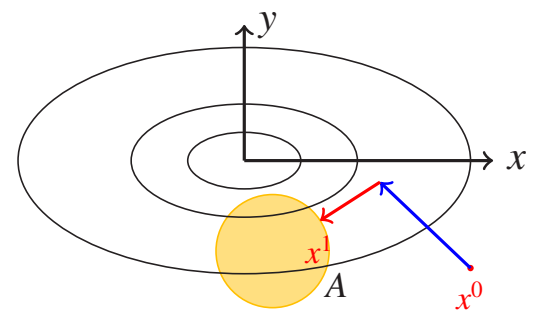

Goal:

*f*(*x*) → min<br>*x*∈*A*⊆*X* 

Critical point eq.:

 $x = P_A(x - s \nabla f(x))$ 

Gradient descent:

 $x^{k+1} = P_A(x^k - s^k \nabla f(x^k))$ 

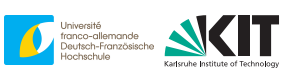

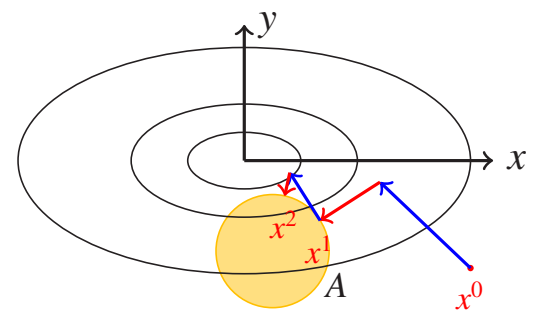

Goal:

*f*(*x*) → min<br>*x*∈*A*⊆*X* 

Critical point eq.:

 $x = P_A(x - s \nabla f(x))$ 

Gradient descent:

 $x^{k+1} = P_A(x^k - s^k \nabla f(x^k))$ 

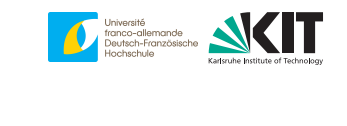

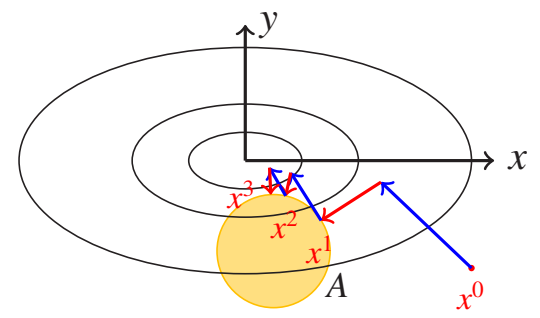

# **Application to hyperelasticity**

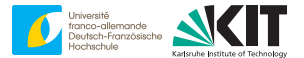

*X* contains  $\varepsilon$  :  $Q \rightarrow Sym(d)$  with inner product

 $(\varepsilon_1, \varepsilon_2)_{L^2} = \langle \varepsilon_1 : \varepsilon_2 \rangle_Q$ 

*f*(ε) =  $\langle w(\cdot, \varepsilon) \rangle$ <sup>2</sup> for elastic energy, S =  $\frac{\partial w}{\partial \varepsilon}$ constraint set

$$
A = \{ \varepsilon \mid \varepsilon = \bar{\varepsilon} + \nabla^s u \quad \text{for some periodic} \quad u : Q \to \mathbb{R}^d \}
$$

any critical point of  $f(\varepsilon) \longrightarrow \min_{\varepsilon \in A}$  satisfies

div  $S(\cdot, \varepsilon) = 0$ 

for some *u* with  $\varepsilon = \bar{\varepsilon} + \nabla^s u$ 

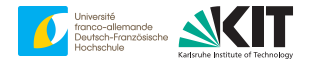

$$
x^{k+1} = P_A(x^k - s^k \nabla f(x^k))
$$

$$
\nabla f(x) = ?
$$
\n
$$
P_A = ?
$$

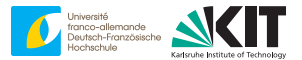

implicit characterization:

$$
(\nabla f(x), v)_X = \frac{d}{ds} f(x + sv) \Big|_{s=0} \quad \text{for all} \quad v
$$

our case:

 $f(\varepsilon) = \langle w(\cdot, \varepsilon) \rangle_{Q}$ 

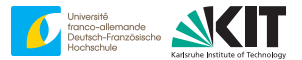

implicit characterization:

$$
(\nabla f(x), v)_X = \frac{d}{ds} f(x + sv) \Big|_{s=0} \quad \text{for all} \quad v
$$

$$
f(\varepsilon) = \frac{1}{|Q|}\int_Q w(x,\varepsilon)\,dx
$$

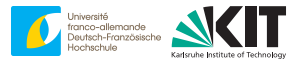

implicit characterization:

$$
(\nabla f(x), v)_X = \frac{d}{ds} f(x + sv) \Big|_{s=0} \quad \text{for all} \quad v
$$

$$
f(\varepsilon + s \xi) = \frac{1}{|Q|} \int_Q w(x, \varepsilon + s \xi) dx
$$

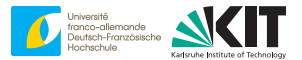

implicit characterization:

$$
(\nabla f(x), v)_X = \frac{d}{ds} f(x + sv) \Big|_{s=0} \quad \text{for all} \quad v
$$

$$
\frac{d}{ds}f(\varepsilon + s\xi)\Big|_{s=0} = \frac{d}{ds}\frac{1}{|Q|}\int_{Q}w(x,\varepsilon + s\xi)\,dx\Big|_{s=0}
$$

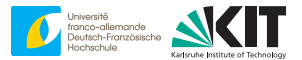

implicit characterization:

$$
(\nabla f(x), v)_X = \frac{d}{ds} f(x + sv) \Big|_{s=0} \quad \text{for all} \quad v
$$

$$
\frac{d}{ds}f(\varepsilon + s\xi)\Big|_{s=0} = \frac{1}{|Q|}\int_{Q}\frac{d}{ds}w(x,\varepsilon + s\xi)\Big|_{s=0}dx
$$

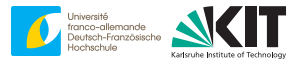

implicit characterization:

$$
(\nabla f(x), v)_X = \frac{d}{ds} f(x + sv) \Big|_{s=0} \quad \text{for all} \quad v
$$

$$
\frac{d}{ds}f(\varepsilon + s\xi)\Big|_{s=0} = \frac{1}{|Q|}\int_{Q}\frac{\partial w}{\partial \varepsilon}(x,\varepsilon) : \xi dx
$$

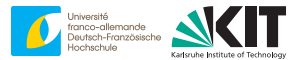

implicit characterization:

$$
(\nabla f(x), v)_X = \frac{d}{ds} f(x + sv) \Big|_{s=0} \quad \text{for all} \quad v
$$

$$
(\nabla f(\varepsilon), \xi)_{L^2} = \frac{1}{|Q|} \int_Q \frac{\partial w}{\partial \varepsilon}(x, \varepsilon) : \xi \, dx
$$

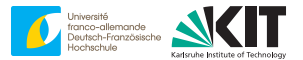

implicit characterization:

$$
(\nabla f(x), v)_X = \frac{d}{ds} f(x + sv) \Big|_{s=0} \quad \text{for all} \quad v
$$

$$
\frac{1}{|Q|}\int_Q \nabla f(\varepsilon):\xi\,dx=\frac{1}{|Q|}\int_Q \frac{\partial w}{\partial \varepsilon}(x,\varepsilon):\xi\,dx
$$

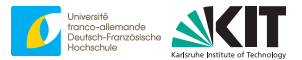

implicit characterization:

$$
(\nabla f(x), v)_X = \frac{d}{ds} f(x + sv) \Big|_{s=0} \quad \text{for all} \quad v
$$

$$
\nabla f(\varepsilon) = \frac{\partial w}{\partial \varepsilon}(\cdot, \varepsilon)
$$

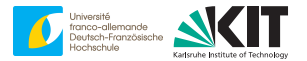

implicit characterization:

$$
z = P_A(x) \quad \text{minimizes} \quad ||x - z||_X^2 \quad \text{among} \quad z \in A
$$

our case:

 $\xi = P_A(\varepsilon)$  minimizes  $||\varepsilon - \xi||_{L^2}^2$  among  $\xi \in A$ 

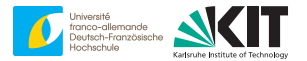

implicit characterization:

 $z = P_A(x)$  minimizes  $||x - z||_X^2$  among  $z \in A$ 

our case:

 $\bar{\varepsilon} + \nabla^s u = P_A(\varepsilon)$  minimizes  $\|\varepsilon - \bar{\varepsilon} - \nabla^s u\|_{L^2}^2$  among  $\bar{\varepsilon} + \nabla^s u \in A$ 

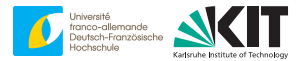

implicit characterization:

 $z = P_A(x)$  minimizes  $||x - z||_X^2$  among  $z \in A$ 

$$
\bar{\varepsilon} + \nabla^s u = P_A(\varepsilon) \quad \text{minimizes} \quad ||\varepsilon - \bar{\varepsilon} - \nabla^s u||_{L^2}^2 \quad \text{among} \quad u : Q \to \mathbb{R}^d,
$$
  
e.,

$$
\frac{a}{ds} ||\varepsilon - \bar{\varepsilon} - \nabla^s (u + sv)||_{L^2}^2 \bigg|_{s=0} \stackrel{!}{=} 0 \quad \text{for all} \quad v : Q \to \mathbb{R}^d
$$

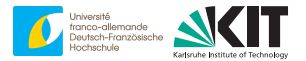

implicit characterization:

 $z = P_A(x)$  minimizes  $||x - z||_X^2$  among  $z \in A$ 

our case:

$$
\bar{\varepsilon} + \nabla^s u = P_A(\varepsilon) \quad \text{minimizes} \quad ||\varepsilon - \bar{\varepsilon} - \nabla^s u||_{L^2}^2 \quad \text{among} \quad u : Q \to \mathbb{R}^d,
$$

i.e.,

$$
\frac{d}{ds} ||\varepsilon - \bar{\varepsilon} - \nabla^s (u + sv)||_{L^2}^2 \bigg|_{s=0} \stackrel{!}{=} 0 \quad \text{for all} \quad v : Q \to \mathbb{R}^d
$$

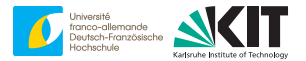

implicit characterization:

 $z = P_A(x)$  minimizes  $||x - z||_X^2$  among  $z \in A$ 

our case:

$$
\bar{\varepsilon} + \nabla^s u = P_A(\varepsilon) \quad \text{minimizes} \quad ||\varepsilon - \bar{\varepsilon} - \nabla^s u||_{L^2}^2 \quad \text{among} \quad u : Q \to \mathbb{R}^d,
$$

i.e.,

 $(\varepsilon - \bar{\varepsilon} - \nabla^s u, -2\nabla^s v)_{L^2} \stackrel{!}{=} 0$  for all  $v: Q \to \mathbb{R}^d$ 

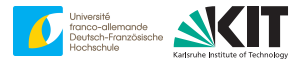

implicit characterization:

 $z = P_A(x)$  minimizes  $||x - z||_X^2$  among  $z \in A$ 

our case:

$$
\bar{\varepsilon} + \nabla^s u = P_A(\varepsilon)
$$
 minimizes  $||\varepsilon - \bar{\varepsilon} - \nabla^s u||_{L^2}^2$  among  $u : Q \to \mathbb{R}^d$ ,  
i.e.,

 $(\varepsilon - \bar{\varepsilon} - \nabla^s u, \nabla^s v)_{L^2} \stackrel{!}{=} 0$  for all  $v: Q \to \mathbb{R}^d$ 

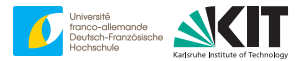

implicit characterization:

 $z = P_A(x)$  minimizes  $||x - z||_X^2$  among  $z \in A$ 

our case:

$$
\bar{\varepsilon} + \nabla^s u = P_A(\varepsilon) \quad \text{minimizes} \quad ||\varepsilon - \bar{\varepsilon} - \nabla^s u||_{L^2}^2 \quad \text{among} \quad u : Q \to \mathbb{R}^d,
$$

i.e.,

 $\langle (\varepsilon - \bar{\varepsilon} - \nabla^s u) : \nabla^s v \rangle_{\mathcal{Q}} \stackrel{!}{=} 0 \quad \text{for all} \quad v : \mathcal{Q} \to \mathbb{R}^d$ 

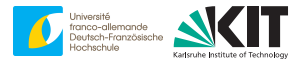

implicit characterization:

 $z = P_A(x)$  minimizes  $||x - z||_X^2$  among  $z \in A$ 

$$
\bar{\varepsilon} + \nabla^s u = P_A(\varepsilon)
$$
 minimizes  $||\varepsilon - \bar{\varepsilon} - \nabla^s u||_{L^2}^2$  among  $u : Q \to \mathbb{R}^d$ ,  
i.e.,

$$
-\langle \operatorname{div} (\varepsilon - \bar{\varepsilon} - \nabla^s u) \cdot v \rangle_{Q} \stackrel{!}{=} 0 \quad \text{for all} \quad v : Q \to \mathbb{R}^d
$$

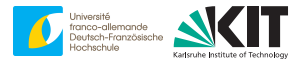

implicit characterization:

 $z = P_A(x)$  minimizes  $||x - z||_X^2$  among  $z \in A$ 

our case:

$$
\bar{\varepsilon} + \nabla^s u = P_A(\varepsilon)
$$
 minimizes  $||\varepsilon - \bar{\varepsilon} - \nabla^s u||_{L^2}^2$  among  $u : Q \to \mathbb{R}^d$ ,  
i.e.,

 $-\text{div}$  ( $\varepsilon - \bar{\varepsilon} - \nabla^s u$ ) = 0

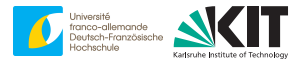

implicit characterization:

 $z = P_A(x)$  minimizes  $||x - z||_X^2$  among  $z \in A$ 

our case:

$$
\bar{\varepsilon} + \nabla^s u = P_A(\varepsilon) \quad \text{minimizes} \quad ||\varepsilon - \bar{\varepsilon} - \nabla^s u||_{L^2}^2 \quad \text{among} \quad u : Q \to \mathbb{R}^d,
$$

i.e.,

div  $\nabla^s u = \text{div} (\varepsilon - \bar{\varepsilon})$ 

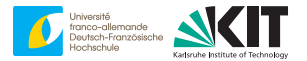

implicit characterization:

 $z = P_A(x)$  minimizes  $||x - z||_X^2$  among  $z \in A$ 

our case:

$$
\bar{\varepsilon} + \nabla^s u = P_A(\varepsilon) \quad \text{minimizes} \quad ||\varepsilon - \bar{\varepsilon} - \nabla^s u||_{L^2}^2 \quad \text{among} \quad u : Q \to \mathbb{R}^d,
$$

i.e.,

div  $\nabla^s u = \text{div } \varepsilon$ 

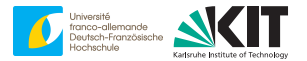

implicit characterization:

 $z = P_A(x)$  minimizes  $||x - z||_X^2$  among  $z \in A$ 

our case:

$$
\bar{\varepsilon} + \nabla^s u = P_A(\varepsilon) \quad \text{minimizes} \quad ||\varepsilon - \bar{\varepsilon} - \nabla^s u||_{L^2}^2 \quad \text{among} \quad u : Q \to \mathbb{R}^d,
$$

i.e.,

 $u = (\text{div } \nabla^s)^{-1} \text{div } \varepsilon$ 

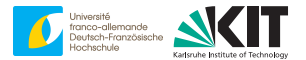

implicit characterization:

 $z = P_A(x)$  minimizes  $||x - z||_X^2$  among  $z \in A$ 

our case:

 $\bar{\varepsilon} + \nabla^s$  (div  $\nabla^s$ )<sup>-1</sup> div  $\varepsilon = P_A(\varepsilon)$ 

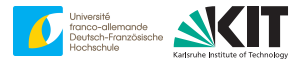

implicit characterization:

 $z = P_A(x)$  minimizes  $||x - z||_X^2$  among  $z \in A$ 

our case:

 $P_A(\varepsilon) = \bar{\varepsilon} + \Gamma : \varepsilon \quad \text{with} \quad \Gamma \equiv \nabla^s (\text{div } \nabla^s)^{-1} \text{ div}.$
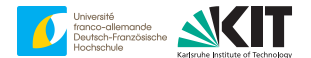

$$
\varepsilon^{k+1} = P_A(\varepsilon^k - s^k \, \nabla f(\varepsilon^k))
$$

\n- $$
\nabla f(\varepsilon) = ?
$$
\n- $P_A(\varepsilon) = ?$
\n

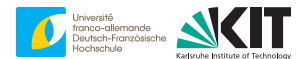

$$
\varepsilon^{k+1} = P_A(\varepsilon^k - s^k \, \nabla f(\varepsilon^k))
$$

\n- $$
\nabla f(\varepsilon) = \frac{\partial w}{\partial \varepsilon}(\cdot, \varepsilon)
$$
\n- $P_A(\varepsilon) = \bar{\varepsilon} + \Gamma : \varepsilon$  with  $\Gamma \equiv \nabla^s (\text{div } \nabla^s)^{-1} \text{ div}$
\n

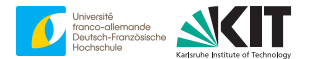

$$
\varepsilon^{k+1} = P_A \left( \varepsilon^k - s^k \, \frac{\partial w}{\partial \varepsilon} (\cdot, \varepsilon^k) \right)
$$

\n- $$
\nabla f(\varepsilon) = \frac{\partial w}{\partial \varepsilon}(\cdot, \varepsilon)
$$
\n- $P_A(\varepsilon) = \bar{\varepsilon} + \Gamma : \varepsilon$  with  $\Gamma \equiv \nabla^s (\text{div } \nabla^s)^{-1} \text{ div}$
\n

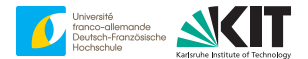

$$
\varepsilon^{k+1} = \bar{\varepsilon} + \Gamma \cdot \left( \varepsilon^k - s^k \frac{\partial w}{\partial \varepsilon} (\cdot, \varepsilon^k) \right)
$$

\n- $$
\nabla f(\varepsilon) = \frac{\partial w}{\partial \varepsilon}(\cdot, \varepsilon)
$$
\n- $P_A(\varepsilon) = \bar{\varepsilon} + \Gamma : \varepsilon$  with  $\Gamma \equiv \nabla^s (\text{div } \nabla^s)^{-1} \text{div}$
\n

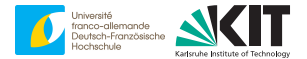

$$
\varepsilon^{k+1} = \bar{\varepsilon} + \Gamma : \left( \varepsilon^k - s^k \, \frac{\partial w}{\partial \varepsilon} (\cdot, \varepsilon^k) \right) \quad \text{with} \quad \Gamma \equiv \nabla^s \left( \text{div } \nabla^s \right)^{-1} \text{div}
$$

**36** 14-18 March, 2022 Matti Schneider: [Treating inelastic problems with the basic scheme](#page-127-0) Institute for Engineering Mechanics, KIT

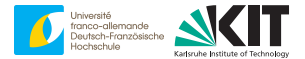

$$
\varepsilon^{k+1} = \bar{\varepsilon} + s^k \Gamma : \left( \frac{1}{s^k} \varepsilon^k - \frac{\partial w}{\partial \varepsilon} (\cdot, \varepsilon^k) \right) \quad \text{with} \quad \Gamma \equiv \nabla^s \left( \text{div } \nabla^s \right)^{-1} \text{div}
$$

**37** 14-18 March, 2022 Matti Schneider: [Treating inelastic problems with the basic scheme](#page-127-0) Institute for Engineering Mechanics, KIT

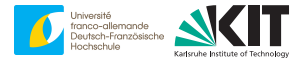

$$
\varepsilon^{k+1} = \bar{\varepsilon} - s^k \Gamma : \left( \frac{\partial w}{\partial \varepsilon} (\cdot, \varepsilon^k) - \frac{1}{s^k} \varepsilon^k \right) \quad \text{with} \quad \Gamma \equiv \nabla^s \left( \text{div } \nabla^s \right)^{-1} \text{div}
$$

**38** 14-18 March, 2022 Matti Schneider: [Treating inelastic problems with the basic scheme](#page-127-0) Institute for Engineering Mechanics, KIT

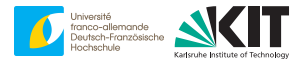

$$
\varepsilon^{k+1} = \bar{\varepsilon} - s^k \Gamma : \left( \frac{\partial w}{\partial \varepsilon} (\cdot, \varepsilon^k) - \frac{1}{s^k} \varepsilon^k \right) \quad \text{with} \quad \Gamma \equiv \nabla^s \left( \text{div } \nabla^s \right)^{-1} \text{div}
$$

suppose  $s^k \equiv s^0$  $\Box$ define  $\mathbb{C}^0 \equiv \frac{1}{s^0}$  Id associated  $\Gamma^0 \equiv s^0$  Γ  $\mathcal{L}$ write S = ∂*w*/∂ε

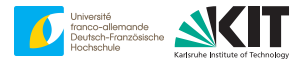

$$
\varepsilon^{k+1} = \bar{\varepsilon} - s^k \Gamma : \left( \frac{\partial w}{\partial \varepsilon} (\cdot, \varepsilon^k) - \frac{1}{s^k} \varepsilon^k \right) \quad \text{with} \quad \Gamma \equiv \nabla^s \left( \text{div } \nabla^s \right)^{-1} \text{div}
$$

suppose  $s^k \equiv s^0$  $\Box$ define  $\mathbb{C}^0 \equiv \frac{1}{s^0}$  Id associated  $\Gamma^0 \equiv s^0$  Γ write S = ∂*w*/∂ε

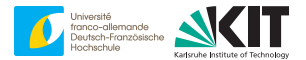

$$
\varepsilon^{k+1} = \bar{\varepsilon} - s^k \Gamma : \left( \frac{\partial w}{\partial \varepsilon} (\cdot, \varepsilon^k) - \frac{1}{s^k} \varepsilon^k \right) \quad \text{with} \quad \Gamma \equiv \nabla^s \left( \text{div } \nabla^s \right)^{-1} \text{div}
$$

- suppose  $s^k \equiv s^0$
- $\Box$ define  $\mathbb{C}^0 \equiv \frac{1}{s^0}$  Id
- associated  $\Gamma^0 \equiv s^0$  Γ
- write S = ∂*w*/∂ε

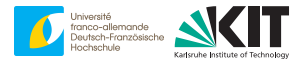

$$
\varepsilon^{k+1} = \bar{\varepsilon} - s^k \Gamma : \left( \frac{\partial w}{\partial \varepsilon} (\cdot, \varepsilon^k) - \mathbb{C}^0 : \varepsilon^k \right) \quad \text{with} \quad \Gamma \equiv \nabla^s \left( \text{div } \nabla^s \right)^{-1} \text{div}
$$

- suppose  $s^k \equiv s^0$
- $\Box$ define  $\mathbb{C}^0 \equiv \frac{1}{s^0}$  Id
- associated  $\Gamma^0 \equiv s^0$  Γ
- write S = ∂*w*/∂ε

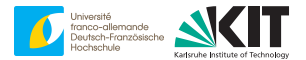

$$
\varepsilon^{k+1} = \bar{\varepsilon} - \Gamma^0 : \left( \frac{\partial w}{\partial \varepsilon} (\cdot, \varepsilon^k) - \mathbb{C}^0 : \varepsilon^k \right) \quad \text{with} \quad \Gamma \equiv \nabla^s \left( \text{div } \nabla^s \right)^{-1} \text{div}
$$

- suppose  $s^k \equiv s^0$
- $\mathbf{r}$ define  $\mathbb{C}^0 \equiv \frac{1}{s^0}$  Id
- associated  $\Gamma^0 \equiv s^0$  Γ
- write S = ∂*w*/∂ε

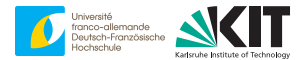

$$
\varepsilon^{k+1} = \bar{\varepsilon} - \Gamma^0 : (S(\cdot, \varepsilon^k) - \mathbb{C}^0 : \varepsilon^k) \quad \text{with} \quad \Gamma \equiv \nabla^s (\text{div } \nabla^s)^{-1} \text{div}
$$

- suppose  $s^k \equiv s^0$
- $\Box$ define  $\mathbb{C}^0 \equiv \frac{1}{s^0}$  Id
- associated  $\Gamma^0 \equiv s^0$  Γ
- write S = ∂*w*/∂ε

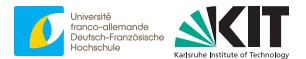

$$
\varepsilon^{k+1} = \bar{\varepsilon} - \Gamma^0 : (S(\cdot, \varepsilon^k) - \mathbb{C}^0 : \varepsilon^k)
$$

#### hyperelastic basic scheme ≡ projected gradient descent

[M. Kabel, T. Böhlke, MS, Comput Mech, 2014]

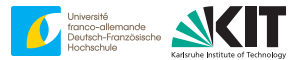

$$
\varepsilon^{k+1} = \bar{\varepsilon} - \Gamma^0 : (S(\cdot, \varepsilon^k) - \mathbb{C}^0 : \varepsilon^k)
$$

■ reference material ≡ inverse step size

$$
\mathbb{C}^0 \equiv \frac{1}{s^0} \text{ Id}
$$

\n- $$
s^0
$$
 large  $\Rightarrow$  instability
\n- $s^0$  small  $\Rightarrow$   $f(\varepsilon^{k+1}) < f(\varepsilon^k)$  (unless critical)
\n

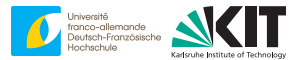

$$
\varepsilon^{k+1} = \bar{\varepsilon} - \Gamma^0 : (S(\cdot, \varepsilon^k) - \mathbb{C}^0 : \varepsilon^k)
$$

reference material ≡ inverse step size

$$
\mathbb{C}^0 \equiv \frac{1}{s^0} \text{ Id}
$$

$$
s^0
$$
 large  $\Rightarrow$  instability

 $s^0$  small  $\Rightarrow$   $f(\varepsilon^{k+1})$   $<$   $f(\varepsilon^{k})$  (unless critical)

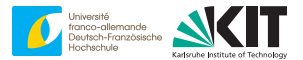

$$
\varepsilon^{k+1} = \bar{\varepsilon} - \Gamma^0 : (S(\cdot, \varepsilon^k) - \mathbb{C}^0 : \varepsilon^k)
$$

reference material ≡ inverse step size  $\blacksquare$ 

$$
\mathbb{C}^0 \equiv \frac{1}{s^0} \text{ Id}
$$

$$
\bullet \ \ s^0 \ \text{large} \Rightarrow \text{instability}
$$

 $s^0$  small  $\Rightarrow$   $f(\varepsilon^{k+1})$   $<$   $f(\varepsilon^k)$  (unless critical)

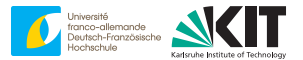

$$
\varepsilon^{k+1} = \bar{\varepsilon} - \Gamma^0 : \left( \mathsf{S}(\cdot,\varepsilon^k) - \mathbb{C}^0 : \varepsilon^k \right)
$$

#### import knowledge from **optimization**, e.g., on convergence

 $\bigtriangledown$  [MS, CMAME, 2017]

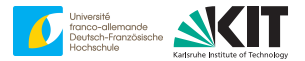

$$
\varepsilon^{k+1} = \bar{\varepsilon} - \Gamma^0 : (S(\cdot, \varepsilon^k) - \mathbb{C}^0 : \varepsilon^k)
$$

 $\alpha$ <sub>+</sub>-Lipschitz condition

 $||S(x, \xi_1)-S(x, \xi_2)|| \leq \alpha_+ ||\xi_1-\xi_2||$  for all  $x \in Q$  and  $\xi_1, \xi_2 \in Sym(d)$ 

monotone S (convex *w*)

 $(S(x, \xi_1) - S(x, \xi_2))$ :  $(\xi_1 - \xi_2) \ge 0$  for all  $x \in Q$  and  $\xi_1, \xi_2 \in Sym(d)$ 

choose  $\mathbb{C}^0$  =  $\alpha_+$  Id and obtain logarithmic convergence

$$
f(\varepsilon^k)
$$
 - min $f(\varepsilon^*) \le \frac{2\alpha_+ ||\varepsilon^0 - \varepsilon^*||^2}{k+4}$ 

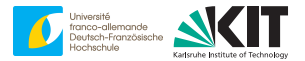

$$
\varepsilon^{k+1} = \bar{\varepsilon} - \Gamma^0 : (S(\cdot, \varepsilon^k) - \mathbb{C}^0 : \varepsilon^k)
$$

 $\alpha$ <sub>+</sub>-Lipschitz condition

 $||S(x, \xi_1)-S(x, \xi_2)|| \leq \alpha_+ ||\xi_1-\xi_2||$  for all  $x \in Q$  and  $\xi_1, \xi_2 \in Sym(d)$ 

monotone S (convex *w*)

 $(S(x, \xi_1) - S(x, \xi_2))$ :  $(\xi_1 - \xi_2) \geq 0$  for all  $x \in Q$  and  $\xi_1, \xi_2 \in Sym(d)$ 

choose  $\mathbb{C}^0$  =  $\alpha_+$  Id and obtain logarithmic convergence

$$
f(\varepsilon^k) - \min f(\varepsilon^*) \le \frac{2\alpha_+ ||\varepsilon^0 - \varepsilon^*||^2}{k+4}
$$

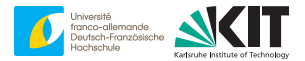

$$
\varepsilon^{k+1} = \bar{\varepsilon} - \Gamma^0 : (S(\cdot, \varepsilon^k) - \mathbb{C}^0 : \varepsilon^k)
$$

 $\alpha$ <sub>+</sub>-Lipschitz condition

 $||S(x, \xi_1)-S(x, \xi_2)|| \leq \alpha_+ ||\xi_1-\xi_2||$  for all  $x \in Q$  and  $\xi_1, \xi_2 \in Sym(d)$ 

strongly α−-monotone S (strongly α−-convex *w*)

 $(S(x, \xi_1) - S(x, \xi_2)) : (\xi_1 - \xi_2) \ge \alpha_- ||\xi_1 - \xi_2||^2$  for all  $x \in Q, \xi_1, \xi_2 \in \text{Sym}(d)$ 

choose  $\mathbb{C}^0$  =  $(\alpha_+$  +  $\alpha_-)/2$  Id and obtain linear convergence

$$
||\varepsilon^{k+1} - \varepsilon^*||_{L^2} \le \left(\frac{\alpha_+ - \alpha_-}{\alpha_+ + \alpha_-}\right) \quad ||\varepsilon^k - \varepsilon^*||_{L^2}
$$

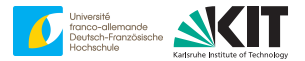

$$
\varepsilon^{k+1} = \bar{\varepsilon} - \Gamma^0 : (S(\cdot, \varepsilon^k) - \mathbb{C}^0 : \varepsilon^k)
$$

 $\alpha$ <sub>+</sub>-Lipschitz condition

 $||S(x, \xi_1)-S(x, \xi_2)|| \leq \alpha_+ ||\xi_1-\xi_2||$  for all  $x \in Q$  and  $\xi_1, \xi_2 \in Sym(d)$ 

strongly α−-monotone S (strongly α−-convex *w*)

 $(S(x, \xi_1) - S(x, \xi_2)) : (\xi_1 - \xi_2) \ge \alpha_- ||\xi_1 - \xi_2||^2$  for all  $x \in Q, \xi_1, \xi_2 \in \text{Sym}(d)$ 

choose  $\mathbb{C}^0 = (\alpha_+ + \alpha_-)/2$  Id and obtain linear convergence

$$
\|\varepsilon^{k+1}-\varepsilon^*\|_{L^2}\leq \left(\frac{\alpha_+-\alpha_-}{\alpha_++\alpha_-}\right)\quad \|\varepsilon^k-\varepsilon^*\|_{L^2}
$$

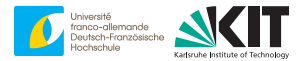

$$
\varepsilon^{k+1} = \bar{\varepsilon} - \Gamma^0 : (S(\cdot, \varepsilon^k) - \mathbb{C}^0 : \varepsilon^k)
$$

 $\alpha$ <sub>+</sub>-Lipschitz condition

 $||S(x, \xi_1)-S(x, \xi_2)|| \leq \alpha_+ ||\xi_1-\xi_2||$  for all  $x \in Q$  and  $\xi_1, \xi_2 \in Sym(d)$ 

strongly α−-monotone S (strongly α−-convex *w*)

 $(S(x, \xi_1) - S(x, \xi_2)) : (\xi_1 - \xi_2) \ge \alpha_- ||\xi_1 - \xi_2||^2$  for all  $x \in Q, \xi_1, \xi_2 \in \text{Sym}(d)$ 

choose  $\mathbb{C}^0 = (\alpha_+ + \alpha_-)/2$  Id and obtain linear convergence

$$
||\varepsilon^{k+1} - \varepsilon^*||_{L^2} \le \left(\frac{\alpha_+ - \alpha_-}{\alpha_+ + \alpha_-}\right)^{k+1} ||\varepsilon^0 - \varepsilon^*||_{L^2}
$$

## **On the conditions**

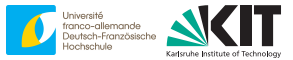

if  $S \in C^1$  in  $\varepsilon$ 

$$
\alpha_+
$$
-Lipschitz  $\iff \lambda \leq \alpha_+ \quad \forall x, \xi \,\forall \lambda \in \text{Eig}\left(\frac{\partial S}{\partial \varepsilon}(x, \xi)\right)$ 

 $\alpha$ <sub>-</sub>-strongly convex  $\iff \quad \lambda \ge \alpha$   $\quad \forall x, \xi \, \forall \lambda \in \text{Eig}\left(\frac{\partial S}{\partial \varepsilon}(x, \xi)\right)$ 

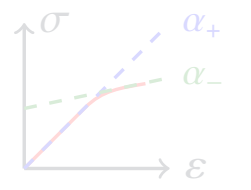

- maximum/minimum slopes of algo tangent
- estimated on-line
- theory does not cover porosity/softening

## **On the conditions**

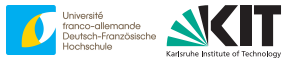

if  $S \in C^1$  in  $\varepsilon$ 

$$
\alpha_+
$$
-Lipschitz  $\iff \lambda \leq \alpha_+ \quad \forall x, \xi \,\forall \lambda \in \text{Eig}\left(\frac{\partial S}{\partial \varepsilon}(x, \xi)\right)$ 

 $\alpha$ <sub>-</sub>-strongly convex  $\iff \quad \lambda \ge \alpha$   $\quad \forall x, \xi \, \forall \lambda \in \text{Eig}\left(\frac{\partial S}{\partial \varepsilon}(x, \xi)\right)$ 

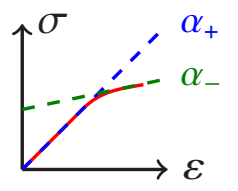

- maximum/minimum slopes of algo tangent
- estimated on-line
- theory does not cover porosity/softening

## **On the conditions**

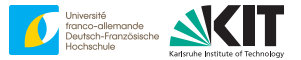

if  $S \in C^1$  in  $\varepsilon$ 

$$
\alpha_+
$$
-Lipschitz  $\iff \lambda \leq \alpha_+ \quad \forall x, \xi \,\forall \lambda \in \text{Eig}\left(\frac{\partial S}{\partial \varepsilon}(x, \xi)\right)$ 

 $\alpha$ <sub>-</sub>-strongly convex  $\iff \quad \lambda \ge \alpha$   $\quad \forall x, \xi \, \forall \lambda \in \text{Eig}\left(\frac{\partial S}{\partial \varepsilon}(x, \xi)\right)$ 

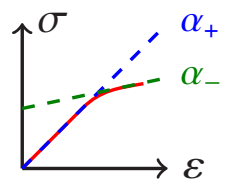

- maximum/minimum slopes of algo tangent
- estimated on-line
- theory does not cover porosity/softening

# **Digression Part III**

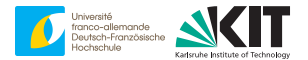

- basic scheme ≡ projected gradient descent
- provides **intuition**
- import insights from optimization, e.g., Nesterov's book
- projected gradient descent  $++$   $\equiv$  basic scheme  $++$  (tomorrow)

**The end**

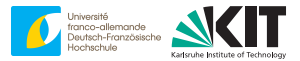

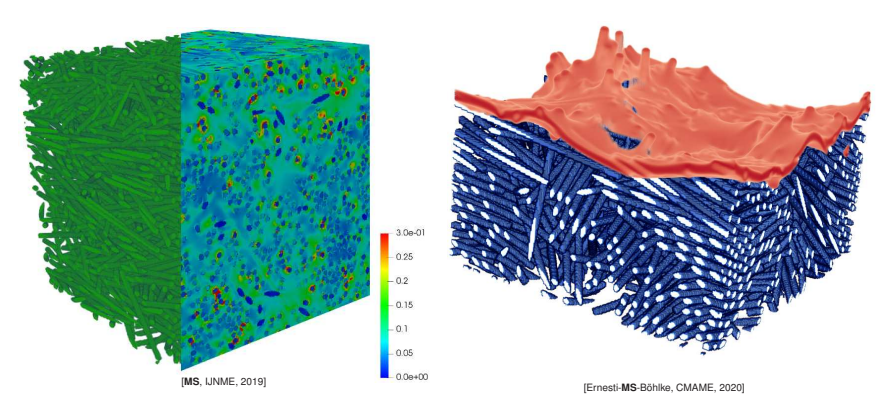

#### matti.schneider@kit.edu

<span id="page-244-0"></span>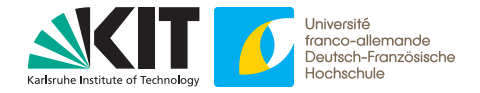

#### **Matti Schneider**

# **Faster primal solvers**

Introduction to FFT-based numerical methods for the homogenization of random materials

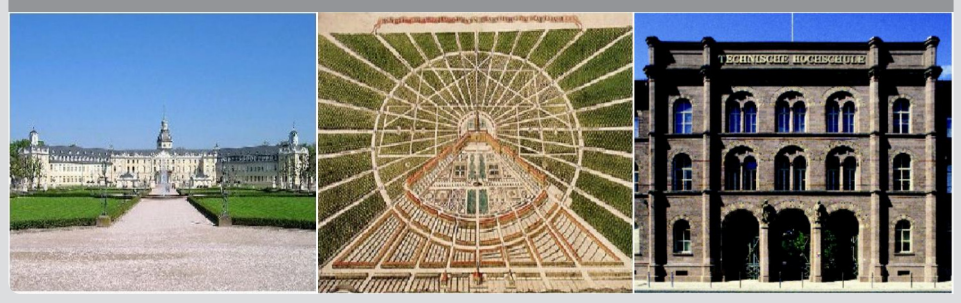

## **Overview**

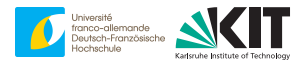

[1. Accelerated gradient methods](#page-246-0)

[2. Newton - CG](#page-271-0)

[3. Adaptive parameter selection](#page-309-0)

[4. Summary and conclusions](#page-337-0)

## <span id="page-246-0"></span>**Overview**

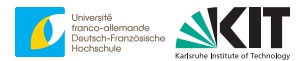

#### [1. Accelerated gradient methods](#page-246-0)

## **Previously . . .**

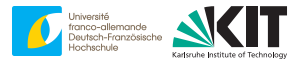

#### sought:

$$
\langle w(\cdot,\varepsilon)\rangle_{\mathcal{Q}} \longrightarrow \min_{\varepsilon = \bar{\varepsilon} + \nabla^s u} \quad \Longleftrightarrow \quad \text{div } S(\cdot,\bar{\varepsilon} + \nabla^s u) = 0, \quad S \equiv \frac{\partial w}{\partial \varepsilon}
$$

basic scheme:

$$
\varepsilon^{k+1} = \bar{\varepsilon} - \Gamma^0 : \left( \mathsf{S}(\cdot, \varepsilon^k) - \mathbb{C}^0 : \varepsilon^k \right)
$$

coincides with (projected) gradient descent

 $x^{k+1} = P_A(x^k - s^k \nabla f(x^k))$ 

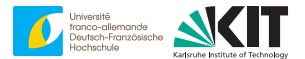

$$
\varepsilon^{k+1} = \bar{\varepsilon} - \Gamma^0 : \left( \mathsf{S}(\cdot, \varepsilon^k) - \mathbb{C}^0 : \varepsilon^k \right)
$$

know:

$$
\varepsilon^k = \bar{\varepsilon} + \Gamma^0 : \mathbb{C}^0 : \varepsilon^k \qquad (\Leftrightarrow P_A(P_A(x)) = P_A(x) )
$$

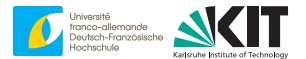

$$
\varepsilon^{k+1} = \varepsilon^k - \Gamma^0 : \mathsf{S}(\cdot, \varepsilon^k)
$$

know:

$$
\varepsilon^k = \bar{\varepsilon} + \Gamma^0 : \mathbb{C}^0 : \varepsilon^k \qquad (\Leftrightarrow P_A(P_A(x)) = P_A(x) )
$$

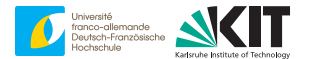

$$
\varepsilon^{k+1} - \varepsilon^k = -\Gamma^0 : \mathsf{S}(\cdot, \varepsilon^k)
$$

**2** 14-18 March, 2022 Matti Schneider: [Faster primal solvers](#page-244-0) Institute for Engineering Mechanics, KIT

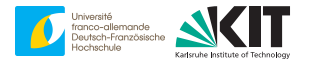

$$
\varepsilon^{k+1} - \varepsilon^k = -\frac{1}{\alpha_0} \Gamma : S(\cdot, \varepsilon^k)
$$
## **Convergence criterion?**

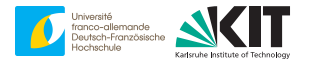

$$
\alpha_0\left(\varepsilon^{k+1}-\varepsilon^k\right)=-\Gamma:\mathsf{S}(\cdot,\varepsilon^k)
$$

**2** 14-18 March, 2022 Matti Schneider: [Faster primal solvers](#page-244-0) Institute for Engineering Mechanics, KIT

## **Convergence criterion?**

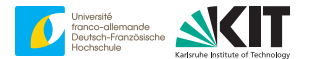

$$
\alpha_0 \left\| \varepsilon^{k+1} - \varepsilon^k \right\| = \left\| \Gamma : \mathsf{S}(\cdot, \varepsilon^k) \right\|
$$

**2** 14-18 March, 2022 Matti Schneider: [Faster primal solvers](#page-244-0) Institute for Engineering Mechanics, KIT

## **Convergence criterion?**

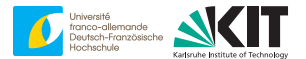

$$
\frac{\alpha_0 ||\varepsilon^{k+1} - \varepsilon^k||}{||\bar{\sigma}^k||} = \frac{||\Gamma : S(\cdot, \varepsilon^k)||}{||\bar{\sigma}^k||} \le \texttt{tol}
$$

Why?

- dimension-free
- independent of algorithm, i.e.,  $\alpha_0$
- readily computable $\blacksquare$

## **Final basic scheme**

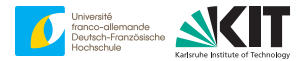

#### **Algorithm 1** Basic scheme ( $\bar{\varepsilon}$ , maxit, tol,  $\alpha_0$ )

1:  $\varepsilon \leftarrow \varepsilon^0$  $\varepsilon^0 \equiv \bar{\varepsilon}$  or via extrapolation 2:  $res \leftarrow 1$ 3:  $\bar{\sigma} \leftarrow 0$  $4 \cdot k \leftarrow 0$ 5: **while** *k* < maxit **and** res > tol **do**  $6: k \leftarrow k + 1$ 7:  $\xi \leftarrow \varepsilon$ 8:  $\varepsilon \leftarrow S(\cdot, \varepsilon) - \alpha_0 \varepsilon$ <br>
9:  $\bar{\sigma} \leftarrow \langle \varepsilon \rangle_0 + \alpha_0 \bar{\varepsilon}$   $\triangleright \langle \varepsilon \rangle_0 = \hat{\varepsilon}(0)$ 9:  $\bar{\sigma} \leftarrow \langle \varepsilon \rangle_Q + \alpha_0 \bar{\varepsilon}$ <br>10:  $\varepsilon \leftarrow \bar{\varepsilon} - 1/\alpha_0 \Gamma : \varepsilon$ 10:  $\varepsilon \leftarrow \bar{\varepsilon} - 1/\alpha_0 \Gamma : \varepsilon$   $\rightarrow$  use FFT & favorite discretization<br>11:  $\text{res} \leftarrow \alpha_0 ||\varepsilon - \xi||/||\bar{\sigma}||$   $\rightarrow$  update  $\alpha_0$  afterwards  $res \leftarrow \alpha_0 ||\varepsilon - \xi|| / ||\bar{\sigma}||$ 12: **end while** 13: **return** ε, σ, res ⊂ Δ **Requires two strain fields** 

[H. Moulinec and P. Suquet, Comptes Rendus de l'Académie des Sciences, 1994]

[H. Moulinec and P. Suquet, CMAME, 1998]

## **Last time**

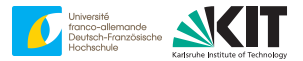

$$
\alpha_- \le \lambda \le \alpha_+ \quad \forall x, \xi \,\forall \lambda \in \text{Eig}\left(\frac{\partial S}{\partial \varepsilon}(x,\xi)\right)
$$

implies

$$
||\varepsilon^{k+1} - \varepsilon^*||_{L^2} \le \left(\frac{\kappa - 1}{\kappa + 1}\right) ||\varepsilon^k - \varepsilon^*||_{L^2}
$$

for

$$
\alpha_0 = \frac{\alpha_- + \alpha_+}{2} \quad \text{and} \quad \kappa = \frac{\alpha_+}{\alpha_-}
$$

 $\Rightarrow$  # iterations  $\propto$   $\kappa$ 

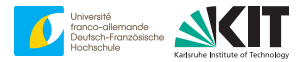

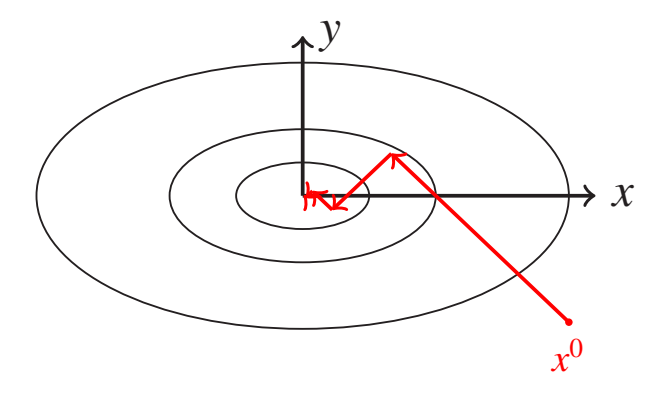

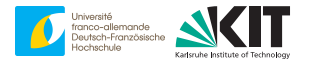

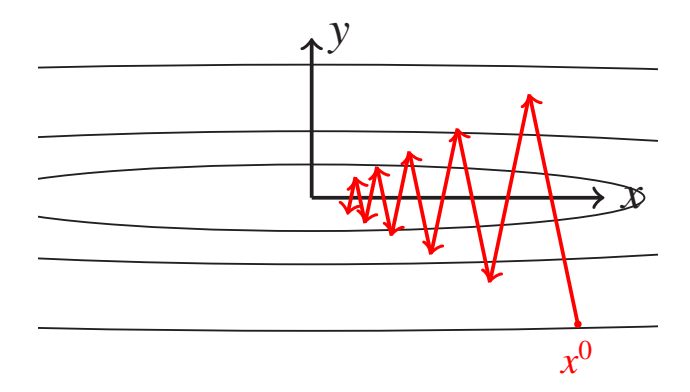

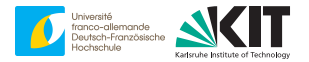

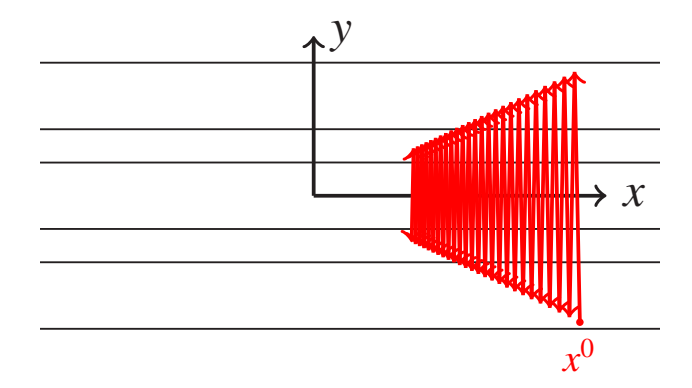

# **Remedy - fast gradient methods**

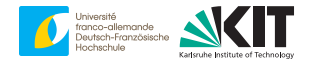

augment (projected) gradient descent  $\nearrow$  **heavy-ball method** (Polyak)

[B. Polyak, USSR Computational Mathematics and Mathematical Physics, 1964]

$$
x^{k+1} = P_A(x^k - s^k \nabla f(x^k) + \beta^k (x^k - x^{k-1}))
$$

## **Remedy - fast gradient methods**

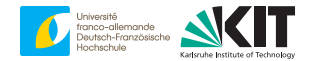

augment (projected) gradient descent  $\nearrow$  **heavy-ball method** (Polyak)

[B. Polyak, USSR Computational Mathematics and Mathematical Physics, 1964]

$$
x^{k+1} = P_A(x^k - s^k \nabla f(x^k) + \beta^k (x^k - x^{k-1}))
$$

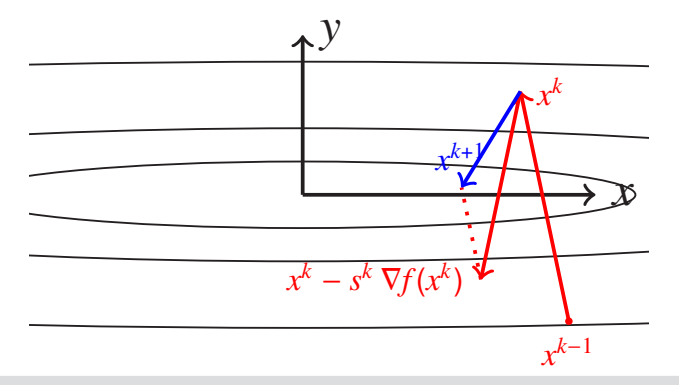

## **Gradient vs fast gradient**

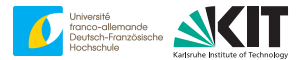

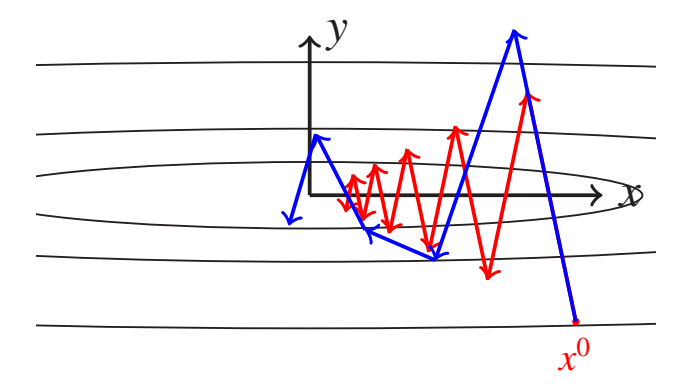

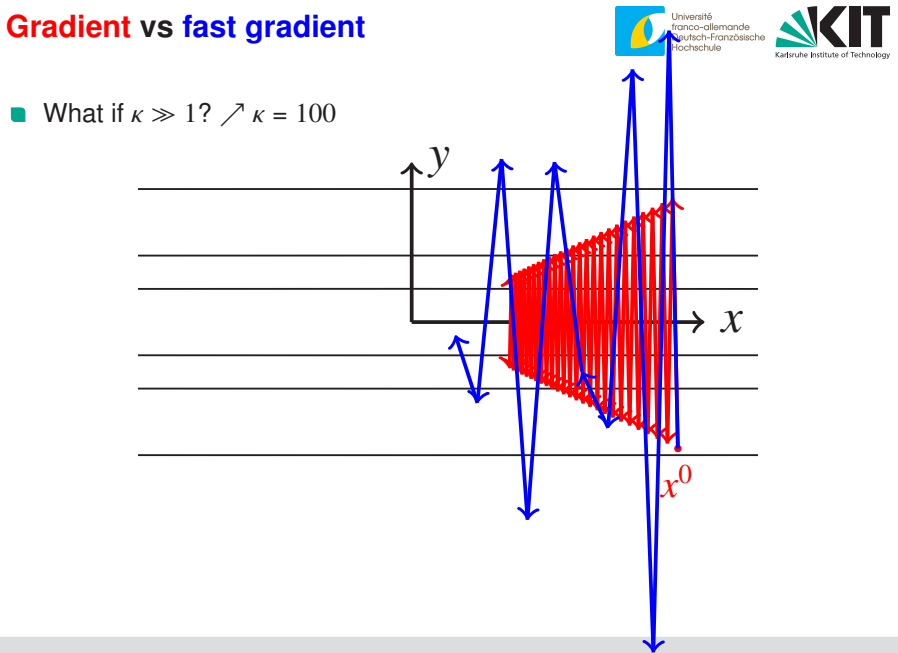

# **Heavy ball for micromechanics**

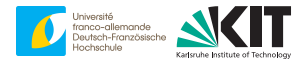

$$
\varepsilon^{k+1} = \bar{\varepsilon} - \Gamma^0 : (S(\cdot, \varepsilon^k) - \mathbb{C}^0 : \varepsilon^k) + \beta_k (\varepsilon^k - \varepsilon^{k-1})
$$

with

$$
\alpha_- \le \lambda \le \alpha_+ \quad \forall x, \xi \,\forall \lambda \in \text{Eig}\left(\frac{\partial S}{\partial \varepsilon}(x,\xi)\right)
$$

best rate for (linear elasticity)

$$
\alpha_0 = \left(\frac{\sqrt{\alpha_-} + \sqrt{\alpha_+}}{2}\right)^2 \quad \text{and} \quad \beta^k = \frac{\sqrt{\kappa} - 1}{\sqrt{\kappa} + 1} \quad \text{with} \quad \kappa = \frac{\alpha_+}{\alpha_-}
$$

 $\Rightarrow$  # iterations  $\propto \sqrt{\kappa}$ 

# **Heavy ball for micromechanics**

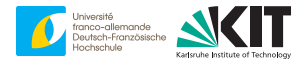

$$
\varepsilon^{k+1} = \bar{\varepsilon} - \Gamma^0 : (S(\cdot, \varepsilon^k) - \mathbb{C}^0 : \varepsilon^k) + \beta_k (\varepsilon^k - \varepsilon^{k-1})
$$

with

$$
\alpha_- \le \lambda \le \alpha_+ \quad \forall x, \xi \,\forall \lambda \in \text{Eig}\left(\frac{\partial S}{\partial \varepsilon}(x,\xi)\right)
$$

best rate for (linear elasticity)

$$
\alpha_0 = \left(\frac{\sqrt{\alpha_-} + \sqrt{\alpha_+}}{2}\right)^2 \quad \text{and} \quad \beta^k = \frac{\sqrt{\kappa} - 1}{\sqrt{\kappa} + 1} \quad \text{with} \quad \kappa = \frac{\alpha_+}{\alpha_-}
$$

 $\Rightarrow$  # iterations  $\propto \sqrt{\kappa}$ 

## **Practical performance - setup**

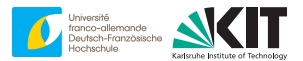

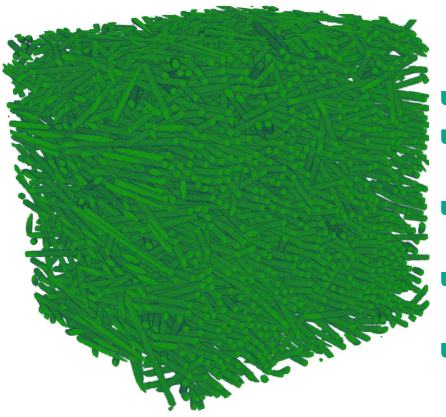

glass-fiber reinforced PA, 256<sup>3</sup>

$$
\phi = 20\%, r_a = 30,
$$
  

$$
A = diag(0.8, 0.1, 0.1)
$$

generated by SAM

[MS, Computational Mechanics, 2017]

$$
E_{\text{Fiber}} = 72 \text{ GPa}, v_{\text{Fiber}} = 0.22, E_{\text{PA}} = 2.1 \text{ GPa}, v_{\text{PA}} = 0.3
$$

uniaxial extension in *e*<sup>1</sup>

[MS, International Journal for Numerical Methods in Engineering, 2019]

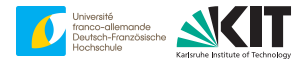

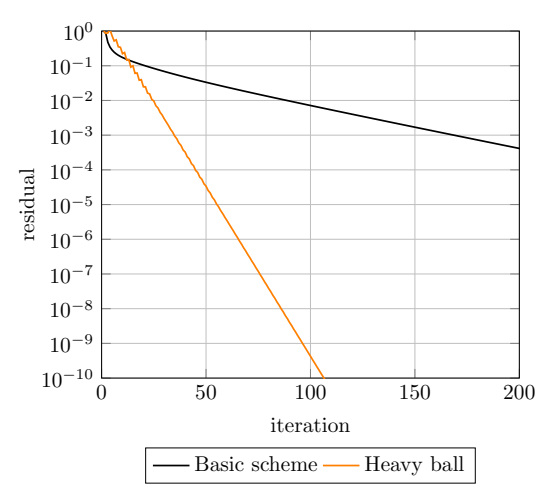

[MS, International Journal for Numerical Methods in Engineering, 2019]

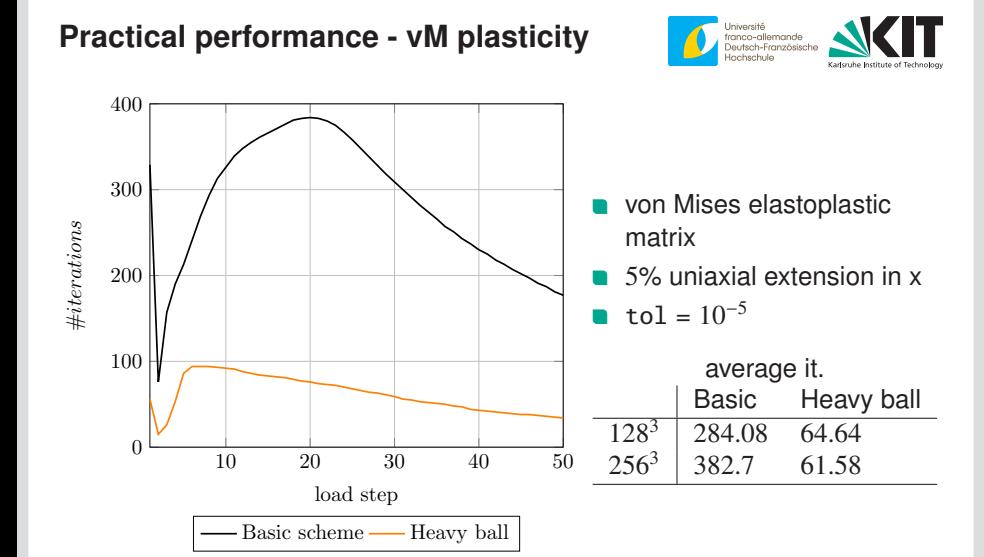

<sup>[</sup>MS, International Journal for Numerical Methods in Engineering, 2019]

## **Implementation**

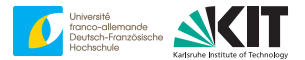

$$
\varepsilon^{k+1} = \bar{\varepsilon} - \Gamma^0 : (S(\cdot, \varepsilon^k) - \mathbb{C}^0 : \varepsilon^k) + \beta_k (\varepsilon^k - \varepsilon^{k-1})
$$

rewriting (for implementation)

$$
\varepsilon^{k+1} = \bar{\varepsilon} - \Gamma^0 : (S(\cdot, \varepsilon^k) - \mathbb{C}^0 : \varepsilon^k - \beta_k \mathbb{C}^0 : (\varepsilon^k - \varepsilon^{k-1}))
$$

rewriting (for residual)

$$
\varepsilon^{k+1} - \varepsilon^k = -\Gamma^0 : S(\cdot, \varepsilon^k) + \beta_k (\varepsilon^k - \varepsilon^{k-1})
$$
  

$$
||\varepsilon^{k+1} - \varepsilon^k||^2 = ||\Gamma^0 : S(\cdot, \varepsilon^k)||^2 - \frac{2\beta_k}{\alpha_0} (S(\cdot, \varepsilon^k), \varepsilon^k - \varepsilon^{k-1})_{L^2} + \beta_k^2 ||\varepsilon^k - \varepsilon^{k-1}||_{L^2}^2
$$

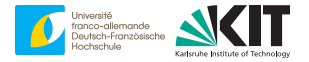

## **Algorithm 2** Heavy Ball ( $\bar{\varepsilon}$ , maxit, tol,  $\alpha_0$ ,  $\beta$ )

| 1: $[\varepsilon,\xi] \leftarrow [\varepsilon^0,\varepsilon^0]$                                                                                                    | $\triangleright \varepsilon^0 \equiv \bar{\varepsilon}$ or via extrapolation |
|----------------------------------------------------------------------------------------------------|------------------------------------------------------------------------------|
| 2: [res, $\bar{\sigma}$ , k, p] ← [1, 0, 0, 0]                                                                                                    |                                                                              |
| 3: while $k <$ maxit and res > tol do                                                                                                    |                                                                              |
| $k \leftarrow k + 1$<br>4:                                                                                                    |                                                                              |
| 5:<br>$p_{old} \leftarrow p$                                                                                                    |                                                                              |
| 6: $\begin{bmatrix} \varepsilon \\ \xi \\ p \\ q \end{bmatrix} \leftarrow \begin{bmatrix} S(\cdot, \varepsilon) - \alpha_0 \varepsilon - \alpha_0 \beta (\varepsilon - \xi) \\ \varepsilon \\   \varepsilon - \xi  ^2 \\ (S(\cdot, \varepsilon), \varepsilon - \xi)_{12} \end{bmatrix}$ | $\triangleright$ estimate $\alpha_+$                                         |
| 7: $\bar{\sigma} \leftarrow \langle \varepsilon \rangle_0 + \alpha_0 \bar{\varepsilon}$                                                                                                    | $\triangleright \langle \varepsilon \rangle_0 = \hat{\varepsilon}(0)$        |
| 8: $\varepsilon \leftarrow \bar{\varepsilon} - 1/\alpha_0 \Gamma$ : $\varepsilon$                                                                                                    | ⊳ use FFT & favorite discretization                                          |
| $res \leftarrow (p + 2\beta q/\alpha_0 - \beta^2 p_{\text{old}})/  \bar{\sigma}  $<br>9:                                                                                                    | ► update $\alpha_0, \beta$ afterwards                                        |
| 10: end while                                                                                                    |                                                                              |
| 11: <b>return</b> $\varepsilon, \bar{\sigma}, \text{res}$                                                                                                    | $\triangleright$ Requires two strain fields                                  |

<sup>[</sup>F. Ernesti and MS, CMAME, 2020]

## <span id="page-271-0"></span>**Overview**

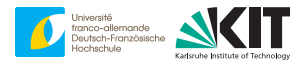

#### [2. Newton - CG](#page-271-0)

\n- goal: 
$$
\frac{1}{2}x^T A x - b^T x \longrightarrow \min_x
$$
\n- utilize
\n

$$
dk = -\nabla f(xk) + \gammak-1 dk-1
$$

$$
xk+1 = xk + \alphak dk
$$

with

$$
\alpha^k \stackrel{!}{=} \operatorname{argmin} f(x^k + \alpha \, d^k)
$$
  

$$
\gamma^k = ||\nabla f(x^{k+1})||^2 / ||\nabla f(x^k)||^2
$$

**Algorithm 3** Linear CG 
$$
(A, b, x^0, \text{maxit}, \text{tol})
$$
  
\n1:  $g \leftarrow Ax^0 - b$   
\n2:  $d \leftarrow -g$   
\n3:  $\mathbf{r} \leftarrow ||g||$   
\n4:  $k \leftarrow 0$   
\n5: while  $k < \text{maxit}$  and  $\mathbf{r} > \text{tol}$  do  
\n6:  $k \leftarrow k + 1$   
\n7:  $\mathbf{r}_{\text{old}} \leftarrow \mathbf{r}$   
\n8:  $z \leftarrow Ad$   
\n9:  $\alpha \leftarrow \mathbf{r}^2/d^T z$   
\n10:  $x \leftarrow x + \alpha d$   
\n11:  $g \leftarrow g + \alpha z$   
\n12:  $\mathbf{r} \leftarrow ||g||$   
\n13:  $\gamma \leftarrow \mathbf{r}^2/\mathbf{r}_{\text{old}}^2$   
\n14:  $d \leftarrow -g + \gamma d$   
\n15: end while  
\n16: return  $x, \mathbf{r}$ 

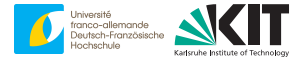

\n- goal: 
$$
\frac{1}{2}x^T A x - b^T x \longrightarrow \min_x
$$
\n- utilize
\n

$$
dk = -\nabla f(xk) + \gammak-1 dk-1
$$

$$
xk+1 = xk + \alphak dk
$$

with

$$
\alpha^k \stackrel{!}{=} \operatorname{argmin} f(x^k + \alpha \, d^k)
$$
  

$$
\gamma^k = ||\nabla f(x^{k+1})||^2 / ||\nabla f(x^k)||^2
$$

**Algorithm 3** Linear CG 
$$
(A, b, x^0, \text{maxit}, \text{tol})
$$
  
\n1:  $g \leftarrow Ax^0 - b$   
\n2:  $d \leftarrow -g$   
\n3:  $\mathbf{r} \leftarrow ||g||$   
\n4:  $k \leftarrow 0$   
\n5: while  $k < \text{maxit}$  and  $\mathbf{r} > \text{tol do}$   
\n6:  $k \leftarrow k+1$   
\n7:  $\mathbf{r}_{\text{old}} \leftarrow \mathbf{r}$   
\n8:  $z \leftarrow Ad$   
\n9:  $\alpha \leftarrow \mathbf{r}^2/d^T z$   
\n10:  $x \leftarrow x + \alpha d$   
\n11:  $g \leftarrow g + \alpha z$   
\n12:  $\mathbf{r} \leftarrow ||g||$   
\n13:  $\gamma \leftarrow \mathbf{r}^2/\mathbf{r}_{\text{old}}^2$   
\n14:  $d \leftarrow -g + \gamma d$   
\n15: **end while**  
\n16: **return** x,  $\mathbf{r}$ 

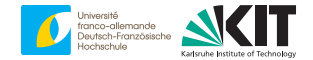

\n- goal: 
$$
\frac{1}{2}x^T A x - b^T x \longrightarrow \min_x
$$
\n- utilize
\n

$$
dk = -\nabla f(xk) + \gammak-1 dk-1
$$

$$
xk+1 = xk + \alphak dk
$$

with

$$
\alpha^k \stackrel{!}{=} \operatorname{argmin} f(x^k + \alpha \, d^k)
$$
  

$$
\gamma^k = ||\nabla f(x^{k+1})||^2 / ||\nabla f(x^k)||^2
$$

 $\blacksquare$  / Hestenes-Stiefel (1952) **optimal** Krylov method

**Algorithm 3** Linear CG 
$$
(A, b, x^0, \text{maxit}, \text{tol})
$$
  
\n1:  $g \leftarrow Ax^0 - b$   
\n2:  $d \leftarrow -g$   
\n3:  $\mathbf{r} \leftarrow ||g||$   
\n4:  $k \leftarrow 0$   
\n5: **while**  $k < \text{maxit}$  **and**  $\mathbf{r} > \text{tol}$  **do**  
\n6:  $k \leftarrow k + 1$   
\n7:  $\mathbf{r}_{\text{old}} \leftarrow \mathbf{r}$   
\n8:  $z \leftarrow Ad$   
\n9:  $\alpha \leftarrow \mathbf{r}^2/d^T z$   
\n10:  $x \leftarrow x + \alpha d$   
\n11:  $g \leftarrow g + \alpha z$   
\n12:  $\mathbf{r} \leftarrow ||g||$   
\n13:  $\gamma \leftarrow \mathbf{r}^2/\mathbf{r}_{\text{old}}^2$   
\n14:  $d \leftarrow -g + \gamma d$   
\n15: **end while**  
\n16: **return**  $x, \mathbf{r}$ 

[M. Hestenes and E. Stiefel, Journal of Research of the National Bureau of Standards, 1952]

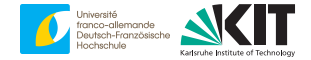

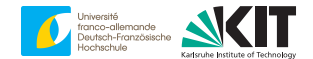

**g** goal:  $f(x) \rightarrow min_x$ utilize

$$
dk = -\nabla f(xk) + \gammak-1 dk-1
$$
  

$$
xk+1 = xk + \alphak dk
$$

with

$$
\alpha^k \stackrel{!}{=} \operatorname{argmin} f(x^k + \alpha \, d^k)
$$
  

$$
\gamma^k = ||\nabla f(x^{k+1})||^2 / ||\nabla f(x^k)||^2
$$

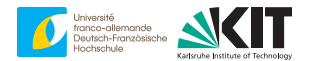

goal:  $f(x) \longrightarrow min_x$ utilize

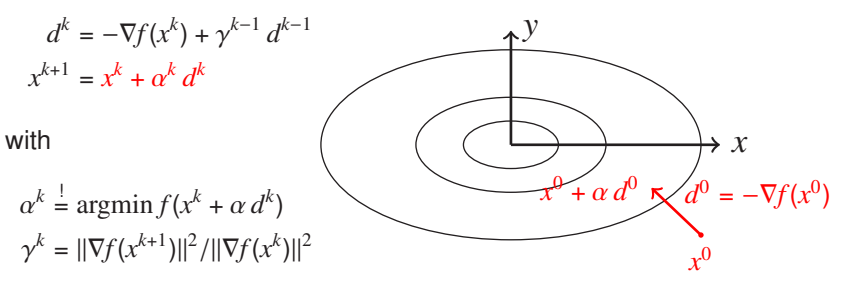

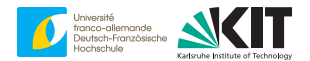

goal:  $f(x) \longrightarrow min_x$ utilize

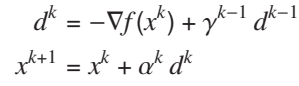

with

 $\alpha^k$  = argmin  $f(x^k + \alpha d^k)$  $\gamma^k = ||\nabla f(x^{k+1})||^2 / ||\nabla f(x^k)||^2$ 

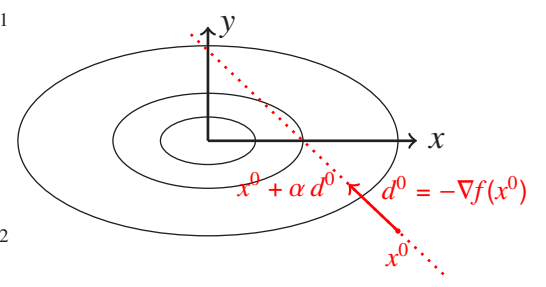

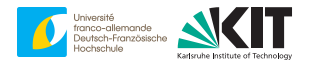

goal:  $f(x) \longrightarrow min_x$ utilize

> $d^k = -\nabla f(x^k) + \gamma^{k-1} d^{k-1}$  $x^{k+1} = x^k + \alpha^k d^k$

with

 $\alpha^k$  = argmin  $f(x^k + \alpha d^k)$  $\gamma^k = ||\nabla f(x^{k+1})||^2 / ||\nabla f(x^k)||^2$ 

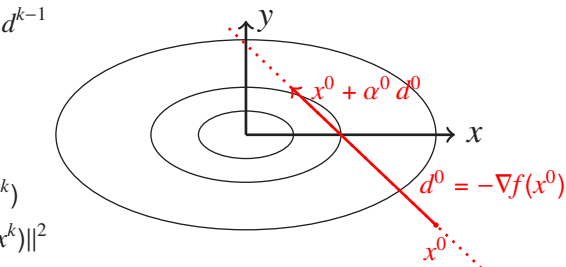

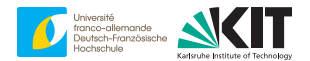

goal:  $f(x) \longrightarrow min_x$ utilize

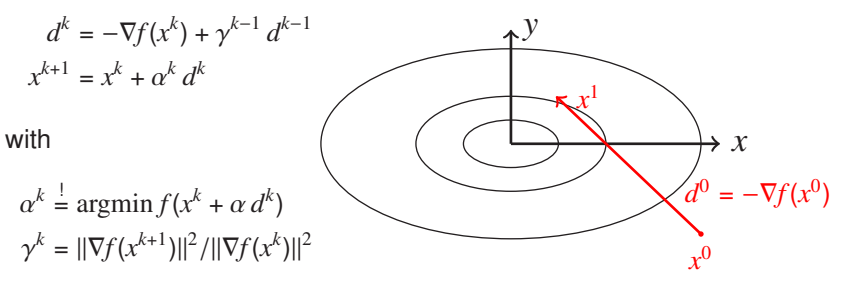

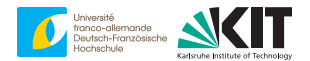

goal:  $f(x) \longrightarrow min_x$ utilize

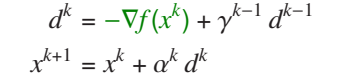

with

$$
\alpha^k \stackrel{!}{=} \operatorname{argmin} f(x^k + \alpha \, d^k)
$$
  

$$
\gamma^k = ||\nabla f(x^{k+1})||^2 / ||\nabla f(x^k)||^2
$$

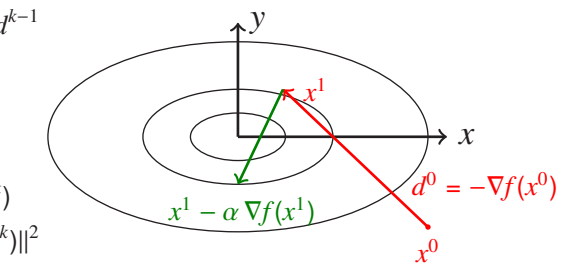

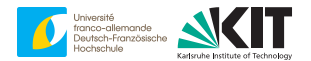

goal:  $f(x) \longrightarrow min_x$ utilize

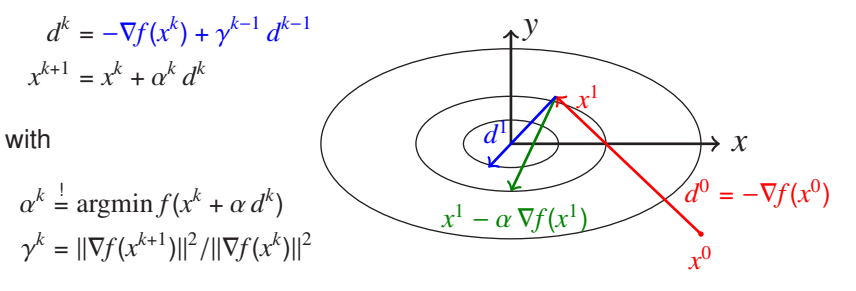

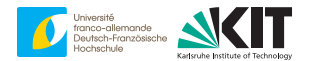

goal:  $f(x) \longrightarrow min_x$ utilize

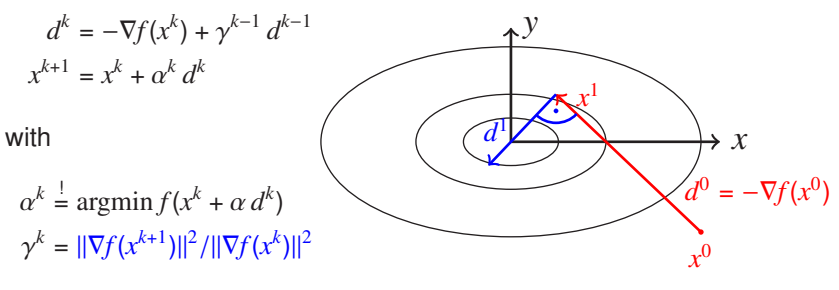

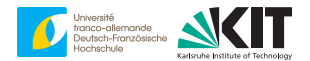

goal:  $f(x) \longrightarrow min_x$ utilize

$$
dk = -\nabla f(xk) + \gammak-1
$$

$$
xk+1 = xk + \alphak dk
$$

with

 $\alpha^k$  = argmin  $f(x^k + \alpha d^k)$  $\gamma^k = ||\nabla f(x^{k+1})||^2 / ||\nabla f(x^k)||^2$ 

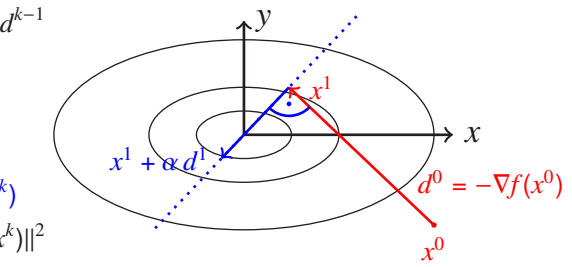

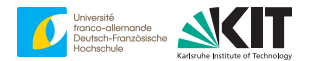

goal:  $f(x) \longrightarrow min_x$ utilize

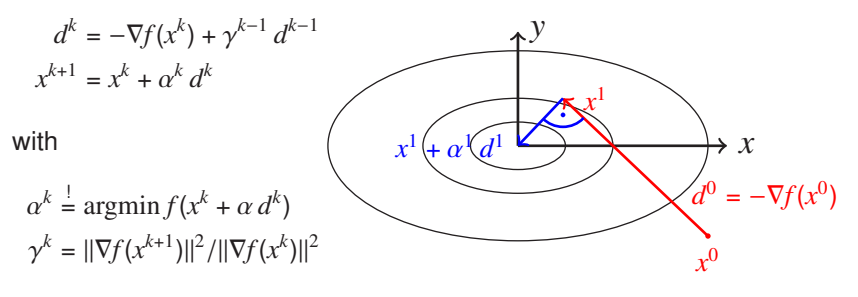

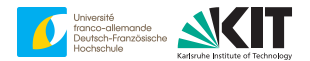

goal:  $f(x) \longrightarrow min_x$ utilize

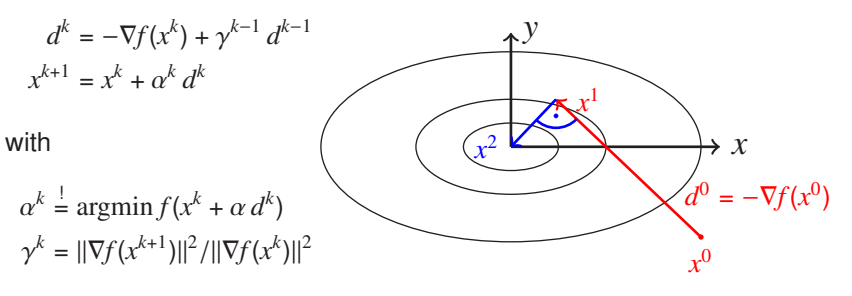

# **Linear CG & FFT**

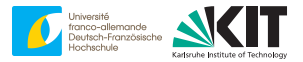

**q** goal:  

$$
\langle (\bar{\varepsilon} + \nabla^s u) : \mathbb{C} : (\bar{\varepsilon} + \nabla^s u) \rangle_Q \to \text{min}
$$

- introduced by Brisard-Dormieux (2010) and Zeman et al. (2010)
- **r** res =  $\|\Gamma : \mathbb{C} : \varepsilon\|/\|\bar{\sigma}\|$
- requires four fields, vs. two fields for basic/heavy ball

1:  $G \leftarrow \Gamma : \mathbb{C} : \bar{\varepsilon}$   $\rightarrow$  Compute  $\bar{\sigma} = \langle \mathbb{C} : \bar{\varepsilon} \rangle_0$  $2 \cdot D \leftarrow -G$  $3:$   $[r, res] \leftarrow$   $[||G||, ||G||/||\bar{\sigma}||]$  $4: k \leftarrow 0$ 5: **while** *k* < maxit **and** res > tol **do** 6:  $k \leftarrow k+1$ <br>7:  $\mathbf{r}_{\text{rel}} \leftarrow \mathbf{r}$ 7:  $\mathbf{r}_{\text{old}} \leftarrow \mathbf{r}$ <br>8:  $Z \leftarrow \Gamma : \mathbb{C} : D$ 8:  $Z \leftarrow \Gamma : \mathbb{C} : D$   $\triangleright [\triangle \bar{\sigma}, \hat{Z}(0)] \leftarrow [\hat{Z}(0), 0]$ <br>9:  $\alpha \leftarrow r^2/(D, Z)_1$ 9:  $\alpha \leftarrow \mathbf{r}^2 / (D, Z)_{L^2}$ 10:  $\varepsilon \leftarrow \varepsilon + \alpha D$ <br>11:  $\bar{\sigma} \leftarrow \bar{\sigma} + \alpha \wedge$ 11:  $\bar{\sigma} \leftarrow \bar{\sigma} + \alpha \Delta \bar{\sigma}$ <br>12:  $res \leftarrow r/||\bar{\sigma}||$ 12:  $res \leftarrow r / ||\bar{\sigma}||$ <br>13:  $G \leftarrow G + \alpha Z$ 13:  $G \leftarrow G + \alpha Z$ <br>14:  $r \leftarrow ||G||$ 14:  $\mathbf{r} \leftarrow ||G||$ <br>15:  $\gamma \leftarrow \mathbf{r}^2/\mathbf{r}$ 15:  $\gamma \leftarrow r^2/r_o^2$ 16:  $D \leftarrow -G + \gamma D$ 17: **end while** 18:  $\varepsilon \leftarrow \varepsilon + \bar{\varepsilon}$ 19: **return** ε, σ

[S. Brisard and L. Dormieux, Computational Materials Science, 2010]

[J. Zeman, J. Vondřeic, J. Novák, and I. Marek, Journal of Computational Physics, 2010]

**Algorithm 4** Linear CG  $(C, \bar{\varepsilon}, \maxit{it}, \text{tol})$ 

## **Practical performance - setup**

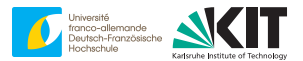

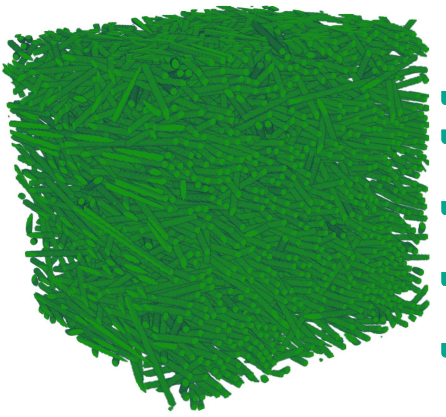

glass-fiber reinforced PA, 256<sup>3</sup>

$$
\phi = 20\%, r_a = 30,
$$
  

$$
A = diag(0.8, 0.1, 0.1)
$$

generated by SAM

[MS, Computational Mechanics, 2017]

$$
E_{\text{Fiber}} = 72 \text{ GPa}, v_{\text{Fiber}} = 0.22, E_{\text{PA}} = 2.1 \text{ GPa}, v_{\text{PA}} = 0.3
$$

uniaxial extension in *e*<sup>1</sup>

[MS, International Journal for Numerical Methods in Engineering, 2019]
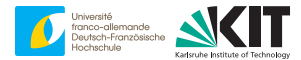

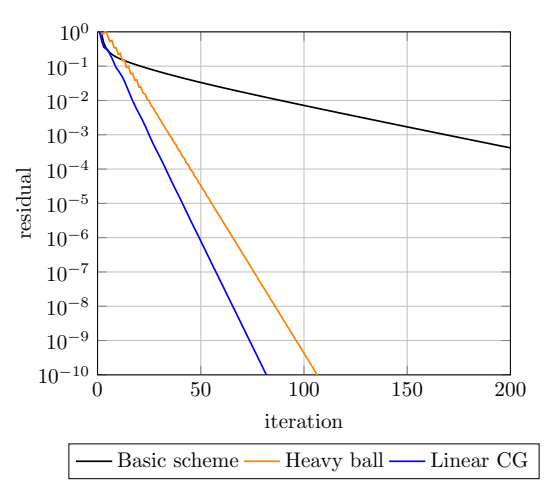

#### **Newton's method**

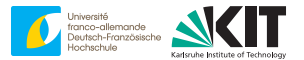

#### solve

$$
G(x) = 0
$$
 via  $G(x + d) \approx G(x) + G'(x) d = 0$ 

via

$$
x^{k+1} = x^k + \alpha^k d^k, \quad G'(x^k) d^k = -G(x^k)
$$

- locally quadratic convergence  $(\alpha^k=1)$  under
	- non-degeneracy of root
	- technical smoothness conditions at root
	- exact computation of *d k*
- global convergence via globalization strategy, i.e., via backtracking with  $\alpha^k \in (0, 1]$

$$
||G(x^{k} + \alpha^{k} d^{k})|| \le (1 - \delta) ||G(x^{k})||, \quad \alpha^{k} = (1 - \rho)^{m}, \quad \rho, \delta \in (0, 1)
$$

# **Newton's method in optimization**

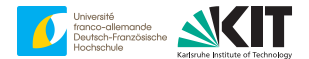

solve

$$
\nabla f(x) = 0
$$
 via  $\nabla f(x + d) \approx \nabla f(x) + \nabla^2 f(x) d = 0$ 

via

 $x^{k+1} = x^k + \alpha^k d^k$ ,  $\nabla^2 f(x^k) d^k = -\nabla f(x^k)$ 

### **Newton-CG method**

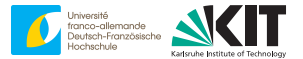

solve Ì

$$
\nabla f(x) = 0
$$
 via  $\nabla f(x + d) \approx \nabla f(x) + \nabla^2 f(x) d = 0$ 

via

$$
x^{k+1} = x^k + \alpha^k d^k, \quad \nabla^2 f(x^k) d^k = -\nabla f(x^k) \quad \leftarrow \quad \text{solved with CG}
$$

### **Newton-CG method**

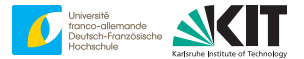

solve

Ì

$$
\nabla f(x) = 0
$$
 via  $\nabla f(x + d) \approx \nabla f(x) + \nabla^2 f(x) d = 0$ 

via

$$
x^{k+1} = x^k + \alpha^k d^k, \quad \nabla^2 f(x^k) d^k = -\nabla f(x^k) \quad \leftarrow \quad \text{solved with CG}
$$

#### **Newton-CG method**

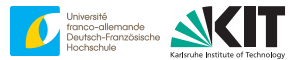

solve

$$
\nabla f(x) = 0
$$
 via  $\nabla f(x + d) \approx \nabla f(x) + \nabla^2 f(x) d = 0$ 

via

$$
x^{k+1} = x^k + \alpha^k d^k, \quad \nabla^2 f(x^k) d^k = -\nabla f(x^k) \quad \leftarrow \quad \text{solved with CG}
$$

under same assumptions as Newton provided, if

$$
\|\nabla^2 f(x^k) d^k + \nabla f(x^k)\| \le \text{const } \|\nabla f(x^k)\|^p,
$$

will converge with rate  $p \in [1, 2]$ 

$$
in practice: p = 1, const = 0.1
$$

global convergence via globalization strategy

**Newton-CG & FFT**

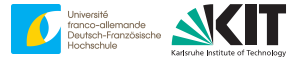

solve

$$
\text{div } S(\cdot, \bar{\varepsilon} + \nabla^s (u + v)) \approx \text{div } S(\cdot, \bar{\varepsilon} + \nabla^s u) + \text{div } \frac{S}{\partial \varepsilon}(\cdot, \bar{\varepsilon} + \nabla^s u) : \nabla^s v = 0
$$

via

$$
u^{k+1} = u^k + \alpha^k v^k,
$$
  
div  $\frac{S}{\partial \varepsilon}$ ( $\cdot$ ,  $\bar{\varepsilon} + \nabla^s u^k$ ) :  $\nabla^s v^k = -\text{div } S(\cdot, \bar{\varepsilon} + \nabla^s u^k)$   $\leftarrow$  solved with CG

#### **Newton-CG & FFT**

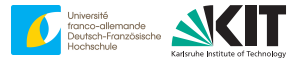

#### solve

$$
\text{div } S(\cdot, \bar{\varepsilon} + \nabla^s (u + v)) \approx \text{div } S(\cdot, \bar{\varepsilon} + \nabla^s u) + \text{div } \frac{S}{\partial \varepsilon}(\cdot, \bar{\varepsilon} + \nabla^s u) : \nabla^s v = 0
$$

#### via

$$
\varepsilon^{k+1} = \varepsilon^k + \alpha^k \xi^k,
$$
  

$$
\xi^k = -\Gamma^0 : \left[ \frac{S}{\partial \varepsilon} (\cdot, \varepsilon^k) : \xi^k - \mathbb{C}^0 : \xi^k + S(\cdot, \varepsilon^k) \right] \quad \leftarrow \quad \text{solved with CG}
$$

[L. Gélébart and R. Mondon-Cancel, Computational Materials Science, 2013]

#### careful with residuals & forcing

[D. Wicht, MS and T. Böhlke, International Journal for Numerical Methods in Engineering, 2020]

#### **Newton-CG & FFT**

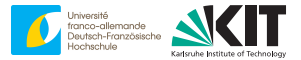

#### solve

$$
\text{div } S(\cdot, \bar{\varepsilon} + \nabla^s (u + v)) \approx \text{div } S(\cdot, \bar{\varepsilon} + \nabla^s u) + \text{div } \frac{S}{\partial \varepsilon}(\cdot, \bar{\varepsilon} + \nabla^s u) : \nabla^s v = 0
$$

#### via

$$
\varepsilon^{k+1} = \varepsilon^k + \alpha^k \xi^k,
$$
  

$$
\xi^k = -\Gamma^0 : \left[ \frac{S}{\partial \varepsilon} (\cdot, \varepsilon^k) : \xi^k - \mathbb{C}^0 : \xi^k + S(\cdot, \varepsilon^k) \right] \quad \leftarrow \quad \text{solved with CG}
$$

memory: 1  $(\varepsilon)$  + 4 (CG) + 3.5 (tangent) = 8.5 strain fields only **linear convergence** in practice $\blacksquare$ 

# **Synopsis first two parts**

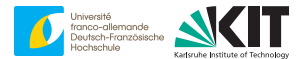

- trade memory vs speed
- high-memory versions: CG / Newton-CG
- low-memory solvers: basic / fast gradient
- **Why** are CG and Newton-CG faster??

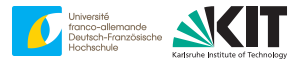

$$
d^{k} = -\nabla f(x^{k}) + \gamma^{k-1} d^{k-1}
$$
  
CG: 
$$
x^{k+1} = x^{k} + \alpha^{k} d^{k}
$$

Heavy ball: 
$$
x^{k+1} = x^k - s^k \nabla f(x^k) + \beta^k (x^k - x^{k-1})
$$

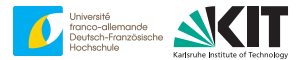

$$
d^{k} = -\nabla f(x^{k}) + \gamma^{k-1} d^{k-1}
$$
  
CG: 
$$
x^{k+1} = x^{k} + \alpha^{k} d^{k}
$$

$$
d^{k} = \frac{1}{\alpha^{k}} (x^{k+1} - x^{k})
$$

Heavy ball: 
$$
x^{k+1} = x^k - s^k \nabla f(x^k) + \beta^k (x^k - x^{k-1})
$$

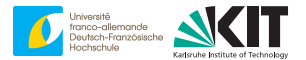

$$
d^{k} = -\nabla f(x^{k}) + \gamma^{k-1} d^{k-1}
$$
  
CG:  $x^{k+1} = x^{k} + \alpha^{k} d^{k}$   

$$
d^{k-1} = \frac{1}{\alpha^{k-1}} (x^{k} - x^{k-1})
$$

Heavy ball: 
$$
x^{k+1} = x^k - s^k \nabla f(x^k) + \beta^k (x^k - x^{k-1})
$$

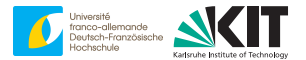

$$
d^{k} = -\nabla f(x^{k}) + \frac{\gamma^{k-1}}{\alpha^{k-1}} \left( x^{k} - x^{k-1} \right)
$$
  
CG:  $x^{k+1} = x^{k} + \alpha^{k} d^{k}$ 

Heavy ball: 
$$
x^{k+1} = x^k - s^k \nabla f(x^k) + \beta^k (x^k - x^{k-1})
$$

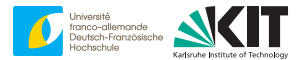

$$
d^{k} = -\nabla f(x^{k}) + \frac{y^{k-1}}{\alpha^{k-1}} (x^{k} - x^{k-1})
$$
  
CG:  $x^{k+1} = x^{k} + \alpha^{k} \left( -\nabla f(x^{k}) + \frac{y^{k-1}}{\alpha^{k-1}} (x^{k} - x^{k-1}) \right)$ 

Heavy ball: 
$$
x^{k+1} = x^k - s^k \nabla f(x^k) + \beta^k (x^k - x^{k-1})
$$

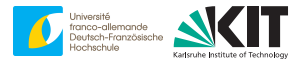

CG: 
$$
x^{k+1} = x^k - \alpha^k \nabla f(x^k) + \frac{\alpha^k y^{k-1}}{\alpha^{k-1}} (x^k - x^{k-1})
$$

Heavy ball: 
$$
x^{k+1} = x^k - s^k \nabla f(x^k) + \beta^k (x^k - x^{k-1})
$$

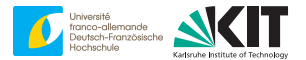

CG: 
$$
x^{k+1} = x^k - \alpha^k \nabla f(x^k) + \frac{\alpha^k y^{k-1}}{\alpha^{k-1}} (x^k - x^{k-1})
$$

Heavy ball: 
$$
x^{k+1} = x^k - s^k \nabla f(x^k) + \beta^k (x^k - x^{k-1})
$$

$$
x^k = s^k \quad \text{and} \quad \frac{\alpha^k \, \gamma^{k-1}}{\alpha^{k-1}} = \beta^k
$$

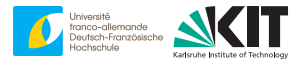

CG: 
$$
x^{k+1} = x^k - \alpha^k \nabla f(x^k) + \frac{\alpha^k y^{k-1}}{\alpha^{k-1}} (x^k - x^{k-1})
$$

Heavy ball: 
$$
x^{k+1} = x^k - s^k \nabla f(x^k) + \beta^k (x^k - x^{k-1})
$$

$$
\Rightarrow \qquad \alpha^k = s^k \quad \text{and} \quad \frac{\alpha^k \, \gamma^{k-1}}{\alpha^{k-1}} = \beta^k
$$

### **HB** ⇒ **Linear CG**

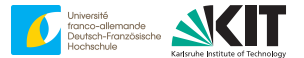

**plane** search

$$
\left(s^{k},\beta^{k}\right)=\text{argmin}_{s,\beta}\quad f\left(x^{k}-s\,\nabla f(x^{k})+\beta\left(x^{k}-x^{k-1}\right)\right)
$$

CG = heavy ball with **adaptive parameters**

### **HB** ⇒ **Linear CG**

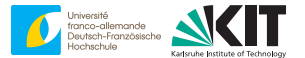

**plane** search

$$
\left(s^{k},\beta^{k}\right)=\text{argmin}_{s,\beta}\quad f\left(x^{k}-s\,\nabla f(x^{k})+\beta\left(x^{k}-x^{k-1}\right)\right)
$$

CG = heavy ball with **adaptive parameters**

# **Similarly**

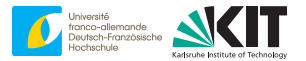

# Newton:  $x^{k+1} = x^k - a^k [\nabla^2 f(x^k)]^{-1} \nabla f(x^k)$ Gradient method:  $x^{k+1} = x^k - s^k$   $\nabla f(x^k)$

ր Newton is gradient descent with **adaptive (anisotropic) step size**

#### <span id="page-309-0"></span>**Overview**

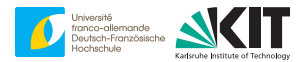

[3. Adaptive parameter selection](#page-309-0)

# **Barzilai-Borwein method**

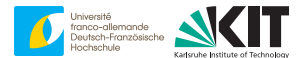

**gradient scheme** 

 $x^{k+1} = x^k - s^k \nabla f(x^k)$ 

1D secant method:

$$
s^{k} = \frac{x^{k} - x^{k-1}}{f'(x^{k}) - f'(x^{k-1})} \approx \frac{1}{f''(x^{k})}
$$

higher dimension (Barzilai-Borwein, 1988):

$$
s^{k} = \frac{||x^{k} - x^{k-1}||^{2}}{\langle \nabla f(x^{k}) - \nabla f(x^{k-1}), x^{k} - x^{k-1} \rangle}
$$

[J. Barzilai and J. M. Borwein, IMA Journal of Numerical Analysis, 1988]

# **Barzilai-Borwein method**

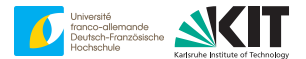

$$
x^{k+1} = x^k - s^k \nabla f(x^k) \quad \text{with} \quad s^k = \frac{\|x^k - x^{k-1}\|^2}{\langle \nabla f(x^k) - \nabla f(x^{k-1}), x^k - x^{k-1} \rangle}
$$

#### if

$$
\alpha_- \leq \lambda \leq \alpha_+ \quad \forall x \forall \lambda \in \text{Eig}\left(\nabla^2 f(x)\right),
$$

then

$$
\frac{1}{\alpha_+} \le s^k \le \frac{1}{\alpha_-}
$$

# **Barzilai-Borwein method**

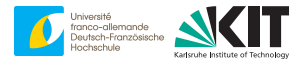

$$
x^{k+1} = x^k - s^k \nabla f(x^k) \quad \text{with} \quad s^k = \frac{||x^k - x^{k-1}||^2}{\langle \nabla f(x^k) - \nabla f(x^{k-1}), x^k - x^{k-1} \rangle}
$$

#### **p** practical implementation

$$
s^{k} = \frac{||\nabla f(x^{k-1})||^{2}}{||\nabla f(x^{k-1})||^{2} - \langle \nabla f(x^{k}), \nabla f(x^{k-1}) \rangle} s^{k-1}
$$

### **Barzilai-Borwein method & FFT**

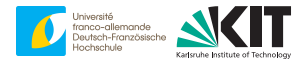

$$
\varepsilon^{k+1} = \varepsilon^k - s^k \Gamma : S(\cdot, \varepsilon^k) \quad \text{with} \quad \left\langle \varepsilon^0 \right\rangle_{\mathcal{Q}} = \bar{\varepsilon}
$$

#### **practical implementation**

$$
s^{k} = \frac{||\Gamma : S(\cdot, \varepsilon^{k-1})||^{2}}{||\Gamma : S(\cdot, \varepsilon^{k-1})||^{2} - (S(\cdot, \varepsilon^{k}), \Gamma : S(\cdot, \varepsilon^{k-1}))_{L^{2}}} s^{k-1}
$$

### **Barzilai-Borwein method & FFT**

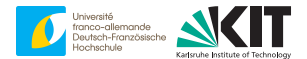

$$
\xi^{k} = \Gamma : S(\cdot, \varepsilon^{k})
$$
  

$$
\varepsilon^{k+1} = \varepsilon^{k} - s^{k} \xi^{k} \quad \text{with} \quad \left\langle \varepsilon^{0} \right\rangle_{Q} = \bar{\varepsilon}
$$

#### **practical implementation**

$$
s^{k} = \frac{||\xi^{k-1}||^{2}}{||\xi^{k-1}||^{2} - (\mathsf{S}(\cdot, \varepsilon^{k}), \xi^{k-1})\big)_{L^{2}}} s^{k-1}
$$

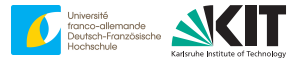

**Algorithm 5** Alternative basic scheme ( $\bar{\varepsilon}$ , maxit, tol,  $\alpha_0$ )

1:  $[\varepsilon, \xi] \leftarrow [\varepsilon^0$  $, 0]$  $\left\langle \varepsilon^0 \right\rangle_Q$  $\frac{1}{\epsilon}$ 2: [res, *s*, *k*, **r**] ← [1,  $1/a^0$ , 0, 1] 3: **while** *k* < maxit **and** res > tol **do**  $4: k \leftarrow k+1$ 5:  $\xi \leftarrow S(\cdot, \varepsilon)$ <br>6:  $\overline{\sigma} \leftarrow \langle \xi \rangle$  $\bar{\sigma} \leftarrow \langle \xi \rangle_{\scriptscriptstyle O}$ 7:  $\xi \leftarrow \Gamma : \xi$ <br>8:  $\varepsilon \leftarrow \varepsilon - s \xi$ <br>8:  $\varepsilon \leftarrow \varepsilon - s \xi$  > use FFT & favorite discretization 8: ε ← ε − *s* ξ ⊲ use FFT & favorite discretization 9:  $r \leftarrow ||\xi||$ 10: res ← r/ $\|\bar{\sigma}\|$ 11: **end while** 12: **return**  $\varepsilon$ ,  $\bar{\sigma}$ , res  $\overline{\sigma}$  Requires two strain fields

# **Barzilai Borwein basic scheme**

#### **Algorithm 6** Barzilai Borwein basic scheme ( $\bar{\varepsilon}$ , maxit, tol,  $\alpha_0$ )

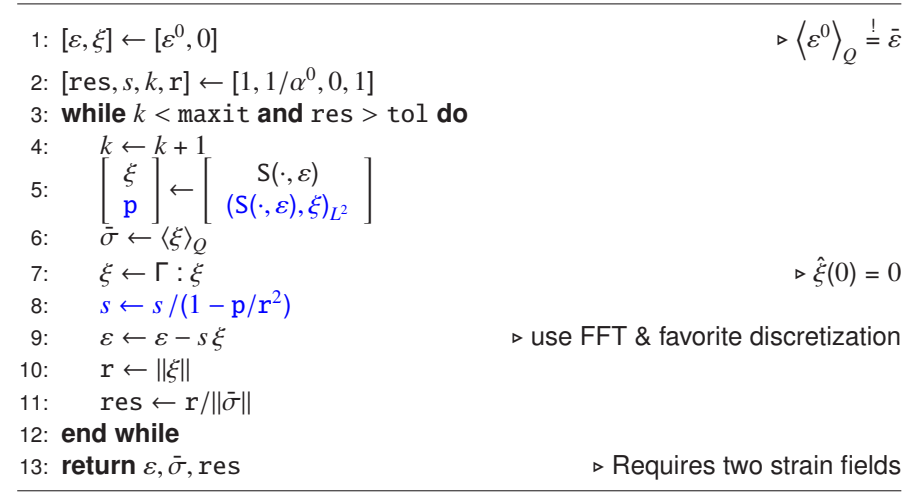

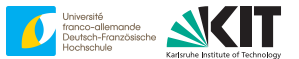

#### **Practical performance - setup**

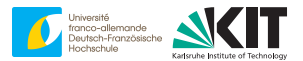

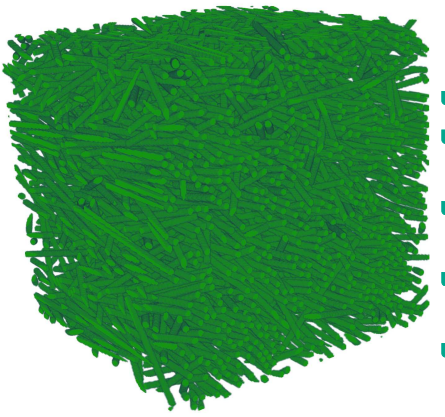

glass-fiber reinforced PA, 256<sup>3</sup>

$$
\phi = 20\%, r_a = 30,
$$
  

$$
A = diag(0.8, 0.1, 0.1)
$$

generated by SAM

[MS, Computational Mechanics, 2017]

$$
E_{\text{Fiber}} = 72 \text{ GPa}, v_{\text{Fiber}} = 0.22, E_{\text{PA}} = 2.1 \text{ GPa}, v_{\text{PA}} = 0.3
$$

uniaxial extension in *e*<sup>1</sup>

#### **Practical performance - linear elasticity**

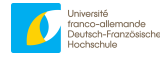

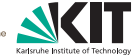

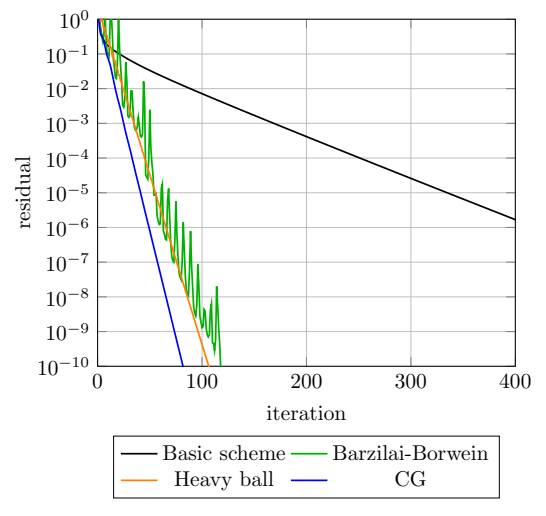

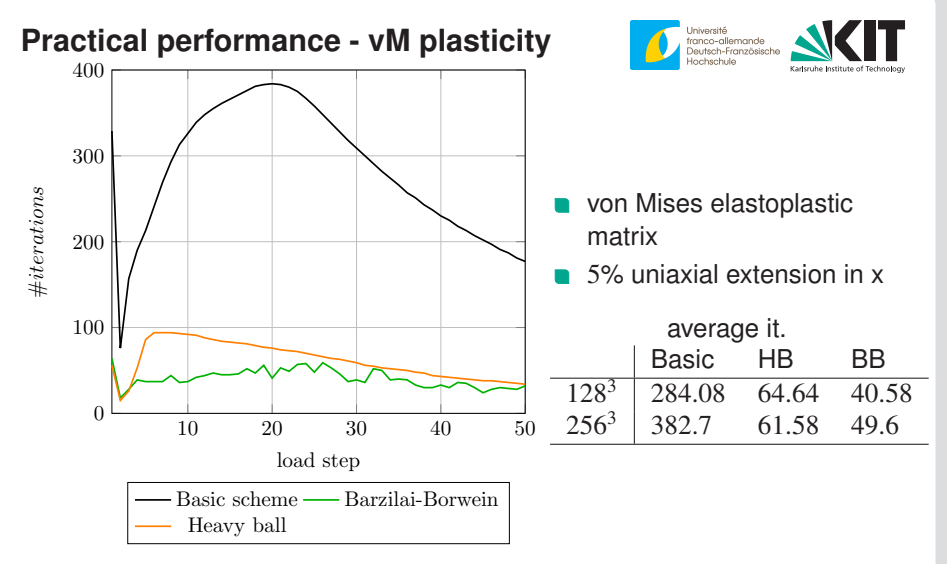

# **Synopsis Barzilai-Borwein**

- simple to implement
- two strain fields
- no manual update of  $\alpha^0$
- no eigenvalue decompositions (!)
- but: no monotonicity

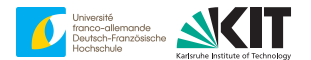

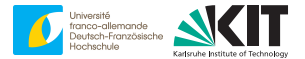

$$
x^{k+1} = x^k - s^k \nabla f(x^k) + \beta^k (x^k - x^{k-1}), \quad \beta^k = s^k \gamma^{k-1} / s^{k-1}
$$

heavy ball:  $s^k = \text{const}, \beta^k = \text{const},$  requires **meticulous care**  $\blacksquare$ CG: line search  $\nearrow$  **bottleneck** 

$$
s^k \approx \text{argmin} \, f(x^k + s \, d^k)
$$

and

$$
\gamma^k = \|\nabla f(x^{k+1})\|^2 / \|\nabla f(x^k)\|^2 \quad \text{(Fletcher-Reeves, 1964)}
$$

[R. Fletcher and C. Reeves, The Computer Journal, 1964]

# **Heavy ball + CG**

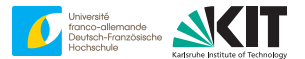

$$
x^{k+1} = x^k - s^k \nabla f(x^k) + \beta^k (x^k - x^{k-1})
$$

#### combine advantages

$$
s^k = \text{const}
$$

$$
\beta^k = ||\nabla f(x^k)||^2 / ||\nabla f(x^{k-1})||^2
$$

# **Heavy ball + CG & FFT**

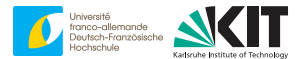

$$
\varepsilon^{k+1} = \varepsilon^k - s^k \Gamma : \mathsf{S}(\cdot, \varepsilon^k) + \beta^k (\varepsilon^k - \varepsilon^{k-1})
$$

combine advantages

$$
s^{k} = \text{const}
$$

$$
\beta^{k} = ||\Gamma : S(\cdot, \varepsilon^{k})||^{2} / ||\Gamma : S(\cdot, \varepsilon^{k-1})||^{2}
$$
# **Heavy ball + CG & FFT**

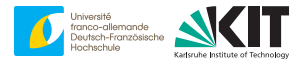

$$
\xi^{k} = \Gamma : S(\cdot, \varepsilon^{k})
$$
  

$$
\varepsilon^{k+1} = \varepsilon^{k} - s^{k} \xi^{k} + \beta^{k} (\varepsilon^{k} - \zeta^{k})
$$
  

$$
\zeta^{k+1} = \varepsilon^{k}
$$

combine advantages

$$
s^k = \text{const}
$$

$$
\beta^k = ||\xi^k||^2 / ||\xi^{k-1}||^2
$$

# **Nonlinear CG** *<sub>A</sub>* **[MS, Computational Mechanics, 2020]**

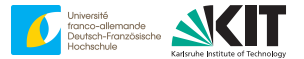

### **Algorithm 7** Fletcher-Reeves Nonlinear CG ( $\bar{\varepsilon}$ , maxit, tol,  $\alpha_0$ )

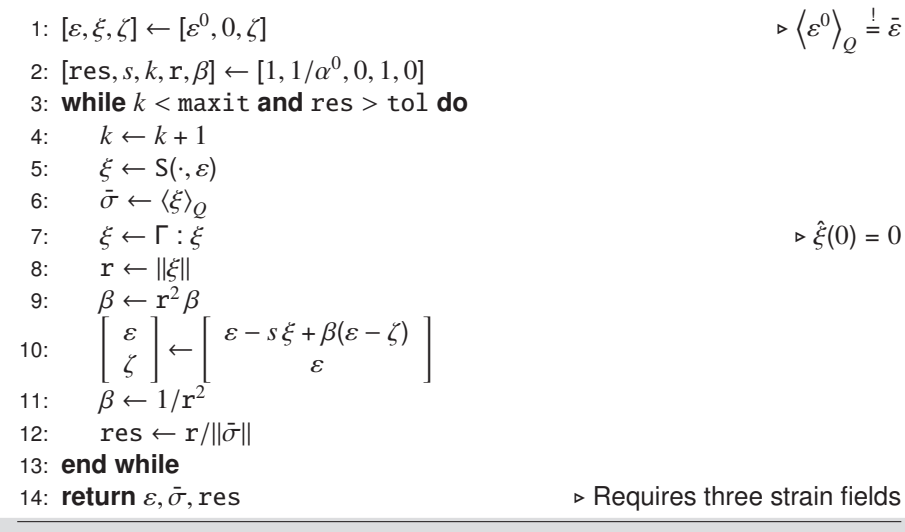

**47** 14-18 March, 2022 Matti Schneider: [Faster primal solvers](#page-244-0) Institute for Engineering Mechanics, KIT

### **Practical performance - sandcore**

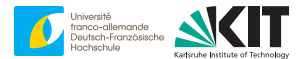

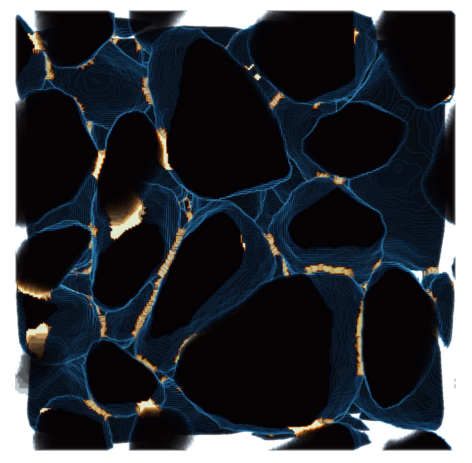

### Sand (black) and binder (gold)

 $\sqrt{}$  [MS, Computational Mechanics, 2020]

## **Practical performance - sandcore**

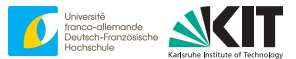

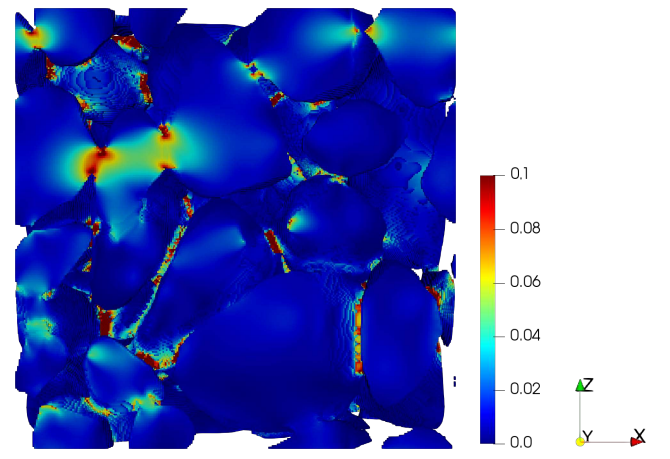

Strain magnitude at 5%, on **staggered grid** [MS-Ospald-Kabel, IJNME, 2016]

### **Practical performance - sandcore**

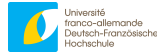

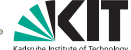

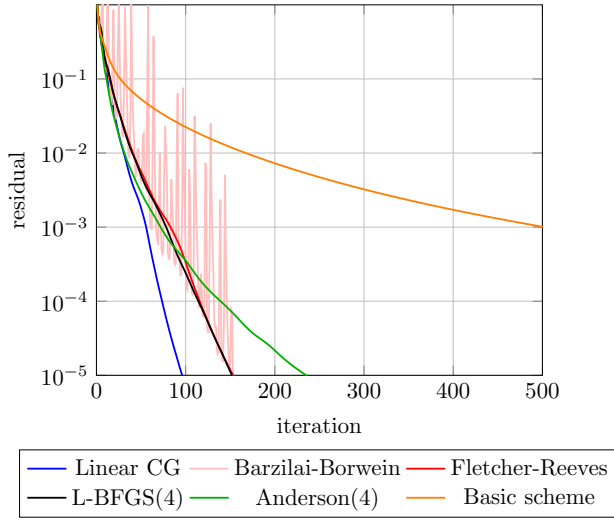

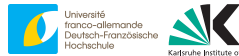

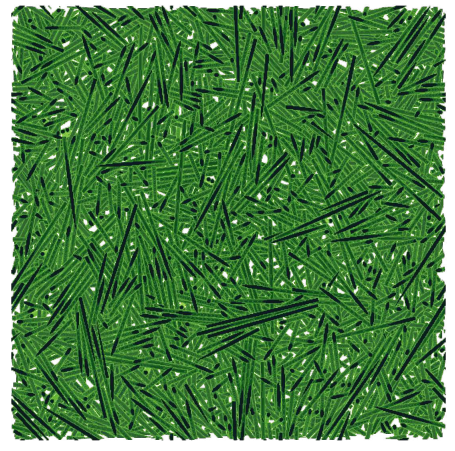

### Planar isotropic SFRP

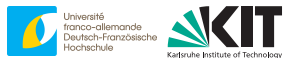

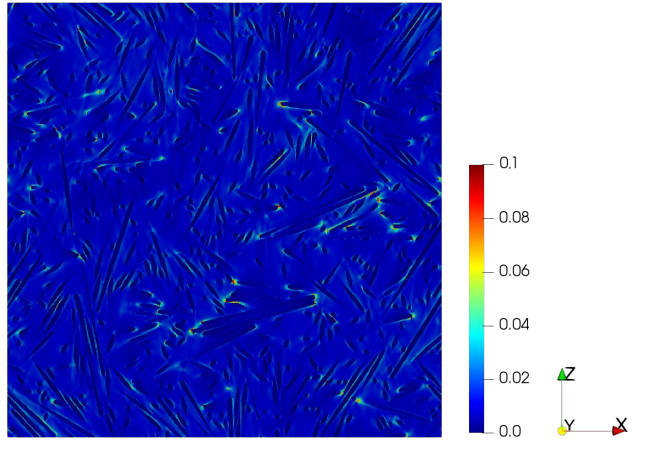

Planar isotropic SFRP - strain magnitude @ 1% strain

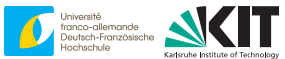

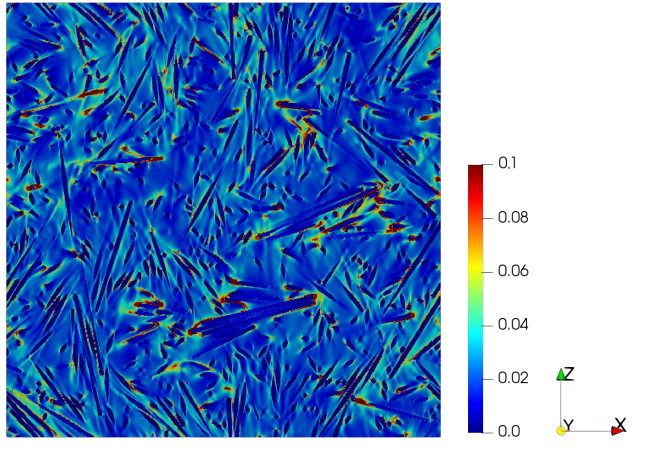

Planar isotropic SFRP - strain magnitude @ 2% strain

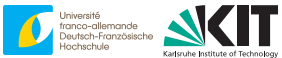

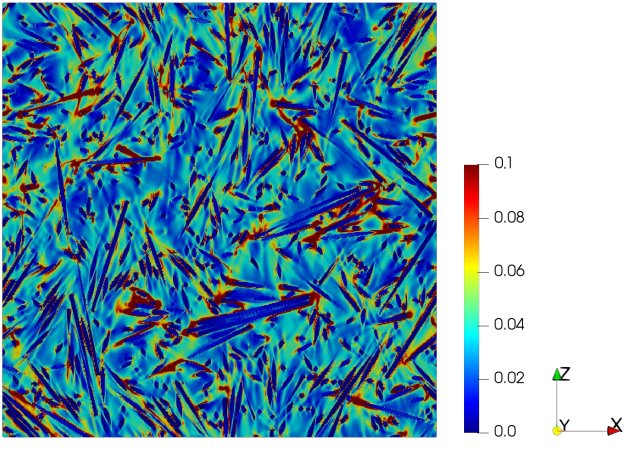

Planar isotropic SFRP - strain magnitude @ 3% strain

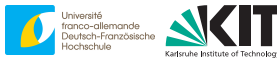

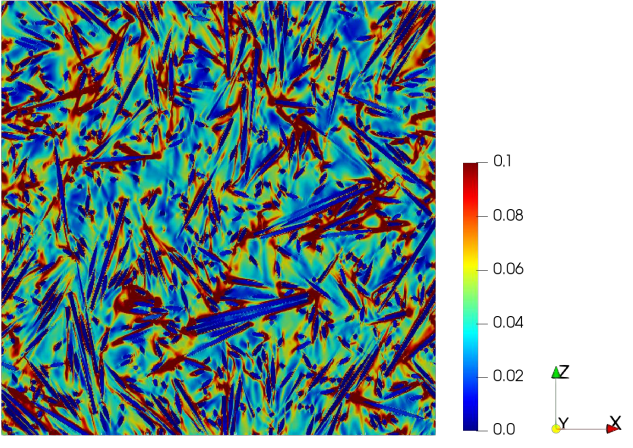

### Planar isotropic SFRP - strain magnitude @ 4% strain

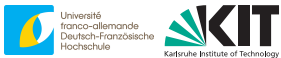

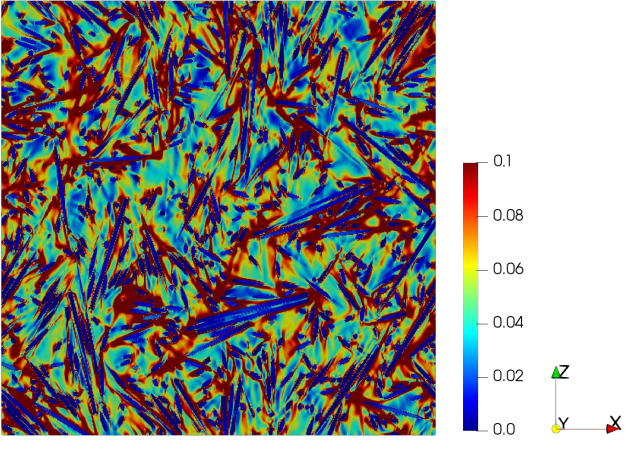

#### Planar isotropic SFRP - strain magnitude @ 5% strain

### **Practical performance - FRP - iterations**

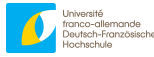

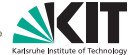

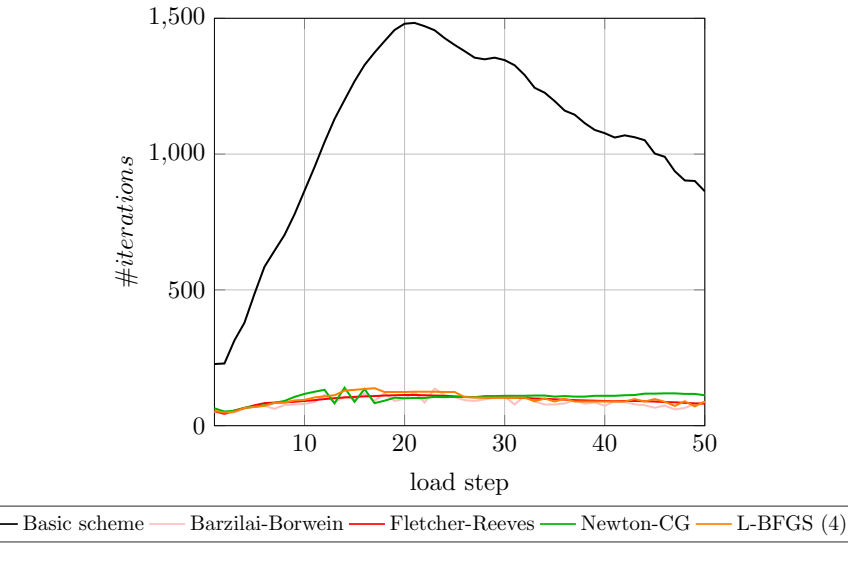

### **Practical performance - FRP - run time**

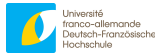

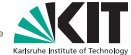

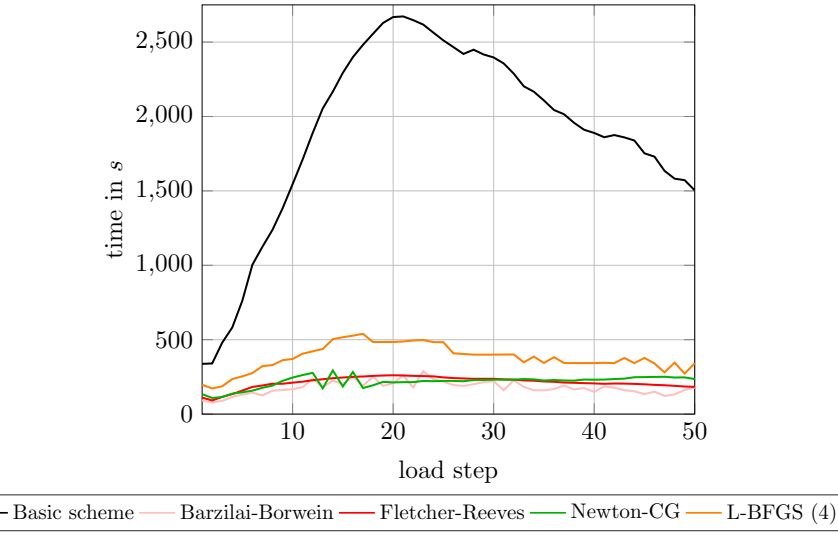

ր [MS, Computational Mechanics, 2020]

### <span id="page-337-0"></span>**Overview**

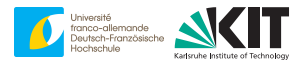

[4. Summary and conclusions](#page-337-0)

# **Summary**

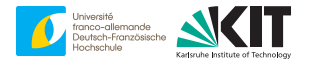

- speed vs. memory
- **adaptive** parameter selection **!**
- recommendations:

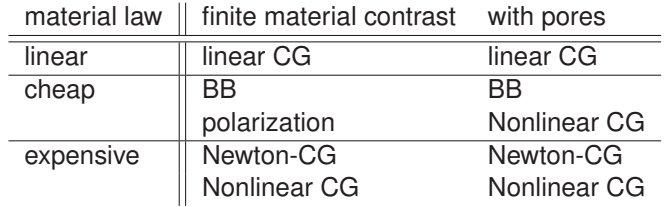

ր [MS, "A review of nonlinear FFT-based computational homogenization methods", Acta Mechanica, 2021]

- not covered: Anderson ( $\nearrow$  L. Gélébart)
- not covered: polarization schemes (next lecture)

### **More details . . .**

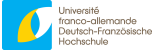

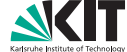

Acta Mech 232, 2051-2100 (2021) https://doi.org/10.1007/s00707-021-02962-1

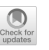

#### REVIEW AND PERSPECTIVE IN MECHANICS

Matti Schneider<sup>®</sup>

#### A review of nonlinear FFT-based computational homogenization methods

Received: 9 December 2020 / Revised: 18 January 2021 / Accepted: 16 February 2021 / Published online: 24 March 2021 @ The Author(s) 2021

Abstract Since their inception, computational homogenization methods based on the fast Fourier transform (FFT) have grown in popularity, establishing themselves as a powerful tool applicable to complex, digitized microstructures. At the same time, the understanding of the underlying principles has grown, in terms of both discretization schemes and solution methods, leading to improvements of the original approach and extending the applications. This article provides a condensed overview of results scattered throughout the literature and guides the reader to the current state of the art in nonlinear computational homogenization methods using the fast Fourier transform.

**The end**

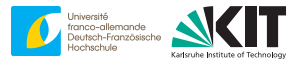

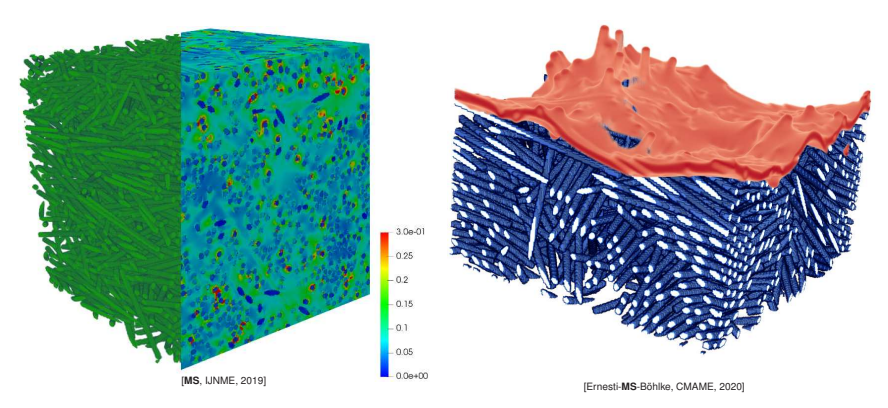

#### matti.schneider@kit.edu

<span id="page-341-0"></span>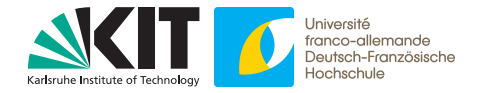

#### **Matti Schneider**

# **Polarization methods**

Introduction to FFT-based numerical methods for the homogenization of random materials

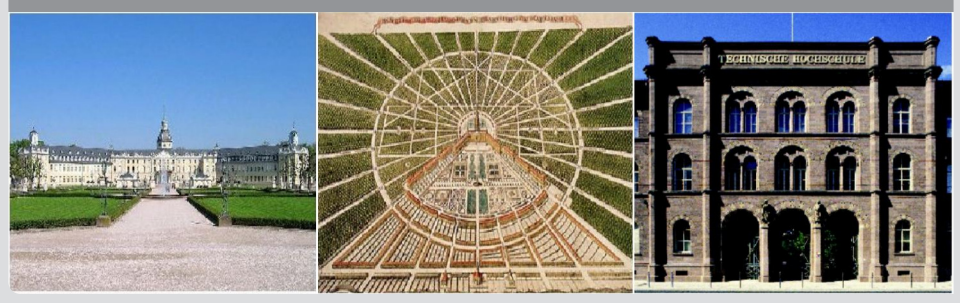

### **Practical performance - setup**

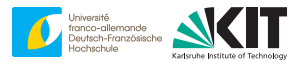

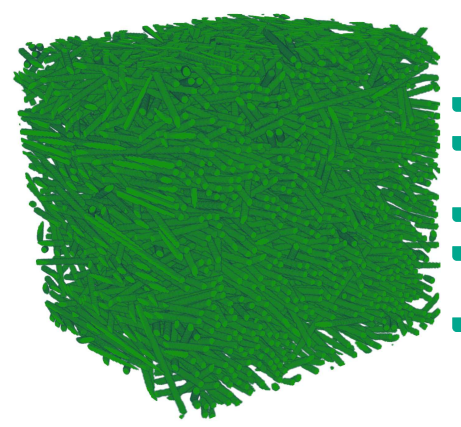

glass-fiber reinforced PA, 256<sup>3</sup>

$$
\phi = 20\%, r_a = 30,
$$
  

$$
A = diag(0.8, 0.1, 0.1)
$$

generated by SAM [MS, Comput Mech, 2017]

$$
E_{\text{Fiber}} = 72 \text{ GPa}, v_{\text{Fiber}} = 0.22,
$$
  
 $E_{\text{PA}} = 2.1 \text{ GPa}, v_{\text{PA}} = 0.3$ 

uniaxial extension in *e*<sup>1</sup>

### **Power of polarization schemes**

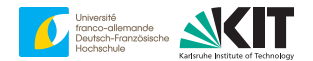

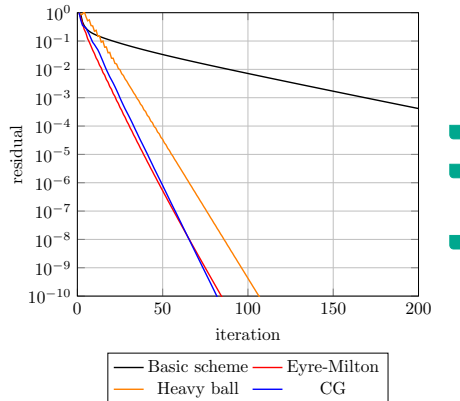

- Eyre-Milton matches CG
- Eyre-Milton requires **two** strain fields
- **Polarization methods**?!

# **Overview**

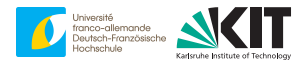

[1. Polarization methods](#page-345-0)

[2. Evaluating the Cayley operator](#page-389-0)

[3. Connection to optimization](#page-426-0)

[4. Adaptive parameter selection](#page-455-0)

[5. Summary and conclusions](#page-483-0)

# <span id="page-345-0"></span>**Overview**

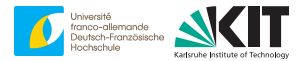

[1. Polarization methods](#page-345-0)

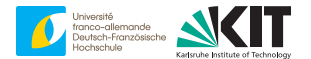

$$
\varepsilon = \bar{\varepsilon} - \Gamma^0 : \left[ \mathsf{S}(\cdot,\varepsilon) - \mathbb{C}^0 : \varepsilon \right]
$$

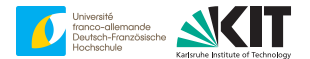

$$
\varepsilon+\Gamma^0:\left[S(\cdot,\varepsilon)-\mathbb{C}^0:\varepsilon\right]=\bar{\varepsilon}
$$

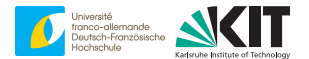

$$
\varepsilon+\Gamma^0:\left[S(\cdot,\varepsilon)-\mathbb{C}^0:\varepsilon\right]=\bar{\varepsilon}
$$

$$
\bullet \ \sigma = \mathsf{S}(\cdot,\varepsilon)
$$

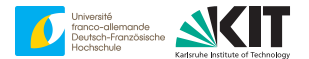

$$
\varepsilon+\Gamma^0:\left[\sigma-\mathbb{C}^0:\varepsilon\right]=\bar{\varepsilon}
$$

$$
\bullet \ \sigma = \mathsf{S}(\cdot,\varepsilon)
$$

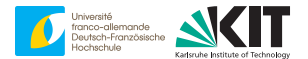

$$
\varepsilon+\Gamma^0:\left[\sigma-\mathbb{C}^0:\varepsilon\right]=\bar{\varepsilon}
$$

$$
\bullet \quad \sigma = S(\cdot, \varepsilon)
$$

$$
\bullet \quad \tau = \sigma - \mathbb{C}^0 : \varepsilon
$$

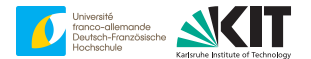

Lippmann-Schwinger equation

 $\varepsilon + \Gamma^0$  :  $\tau = \bar{\varepsilon}$ 

$$
\bullet \quad \sigma = S(\cdot, \varepsilon)
$$

$$
\bullet \quad \tau = \sigma - \mathbb{C}^0 : \varepsilon
$$

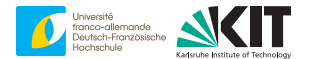

Lippmann-Schwinger equation

 $\varepsilon + \Gamma^0$  :  $\tau = \bar{\varepsilon}$ 

\n- $$
\sigma = S(\cdot, \varepsilon)
$$
\n- $\tau = \sigma - \mathbb{C}^0 : \varepsilon$
\n- $P = \sigma + \mathbb{C}^0 : \varepsilon$
\n

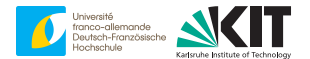

Lippmann-Schwinger equation

 $\varepsilon + \Gamma^0$  :  $\tau = \bar{\varepsilon}$ 

 $\bullet \quad \sigma = \mathsf{S}(\cdot,\varepsilon)$  $\tau = \sigma - \mathbb{C}^0 : \varepsilon$  $P = \sigma + \mathbb{C}^0 : \varepsilon$  $P - \tau = \ldots$ 

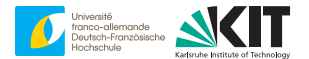

Lippmann-Schwinger equation

 $\varepsilon + \Gamma^0$  :  $\tau = \bar{\varepsilon}$ 

\n- $$
\sigma = S(\cdot, \varepsilon)
$$
\n- $\tau = \sigma - \mathbb{C}^0 : \varepsilon$
\n- $P = \sigma + \mathbb{C}^0 : \varepsilon$
\n- $P - \tau = \sigma + \mathbb{C}^0 : \varepsilon - \sigma + \mathbb{C}^0 : \varepsilon$
\n

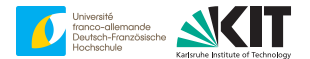

Lippmann-Schwinger equation

 $\varepsilon + \Gamma^0$  :  $\tau = \bar{\varepsilon}$ 

 $\bullet \quad \sigma = \mathsf{S}(\cdot,\varepsilon)$  $\tau = \sigma - \mathbb{C}^0 : \varepsilon$  $P = \sigma + \mathbb{C}^0 : \varepsilon$  $P - \tau = 2 \, \mathbb{C}^0 : \varepsilon$ 

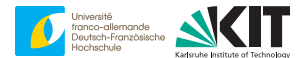

Lippmann-Schwinger equation

 $2\,\mathbb{C}^0$  :  $\varepsilon$  +  $2\,\mathbb{C}^0$  :  $\Gamma^0$  :  $\tau$  =  $2\,\mathbb{C}^0$  :  $\bar{\varepsilon}$ 

\n- $$
\sigma = S(\cdot, \varepsilon)
$$
\n- $\tau = \sigma - \mathbb{C}^0 : \varepsilon$
\n- $P = \sigma + \mathbb{C}^0 : \varepsilon$
\n- $P - \tau = 2\mathbb{C}^0 : \varepsilon$
\n

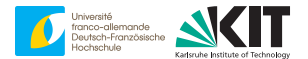

Lippmann-Schwinger equation

 $P - \tau + 2 \, \mathbb{C}^0 : \Gamma^0 : \tau = 2 \, \mathbb{C}^0 : \bar{\varepsilon}$ 

\n- $$
\sigma = S(\cdot, \varepsilon)
$$
\n- $\tau = \sigma - \mathbb{C}^0 : \varepsilon$
\n- $P = \sigma + \mathbb{C}^0 : \varepsilon$
\n- $P - \tau = 2\mathbb{C}^0 : \varepsilon$
\n

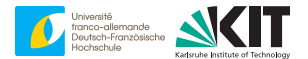

Lippmann-Schwinger equation

 $P - [\text{Id} - 2 \mathbb{C}^0 : \Gamma^0] : \tau = 2 \mathbb{C}^0 : \bar{\varepsilon}$ 

\n- $$
\sigma = S(\cdot, \varepsilon)
$$
\n- $\tau = \sigma - \mathbb{C}^0 : \varepsilon$
\n- $P = \sigma + \mathbb{C}^0 : \varepsilon$
\n

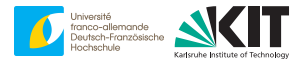

Lippmann-Schwinger equation

 $P - [\text{Id} - 2 \mathbb{C}^0 : \Gamma^0] : \tau = 2 \mathbb{C}^0 : \bar{\varepsilon}$ 

\n- $$
\sigma = S(\cdot, \varepsilon)
$$
\n- $\tau = \sigma - \mathbb{C}^0 : \varepsilon = Z^0(P)$  with  $Z^0 = (S - \mathbb{C}^0)(S + \mathbb{C}^0)^{-1}$
\n- $P = \sigma + \mathbb{C}^0 : \varepsilon$
\n
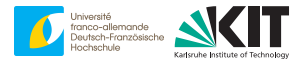

Lippmann-Schwinger equation

$$
P - [\text{Id} - 2 \, \mathbb{C}^0 : \Gamma^0] : Z^0(P) = 2 \, \mathbb{C}^0 : \bar{\varepsilon}
$$

\n- $$
\sigma = S(\cdot, \varepsilon)
$$
\n- $\tau = \sigma - \mathbb{C}^0 : \varepsilon = Z^0(P)$  with  $Z^0 = (S - \mathbb{C}^0)(S + \mathbb{C}^0)^{-1}$
\n- $P = \sigma + \mathbb{C}^0 : \varepsilon$
\n

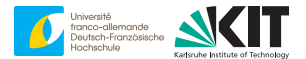

Lippmann-Schwinger equation

$$
P - [\text{Id} - 2 \, \mathbb{C}^0 : \Gamma^0] : Z^0(P) = 2 \, \mathbb{C}^0 : \bar{\varepsilon}
$$

■ 
$$
\sigma = S(\cdot, \varepsilon)
$$
  
\n■  $\tau = \sigma - \mathbb{C}^0 : \varepsilon = Z^0(P)$  with  $Z^0 = (S - \mathbb{C}^0)(S + \mathbb{C}^0)^{-1}$   
\n■  $Y^0 = \text{Id} - 2 \mathbb{C}^0 : \Gamma^0$ 

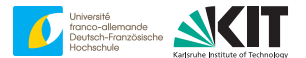

Lippmann-Schwinger equation

$$
P-Y^0:Z^0(P)=2\,\mathbb{C}^0:\bar{\varepsilon}
$$

■ 
$$
\sigma = S(\cdot, \varepsilon)
$$
  
\n■  $\tau = \sigma - \mathbb{C}^0 : \varepsilon = Z^0(P)$  with  $Z^0 = (S - \mathbb{C}^0)(S + \mathbb{C}^0)^{-1}$   
\n■  $Y^0 = \text{Id} - 2 \mathbb{C}^0 : \Gamma^0$ 

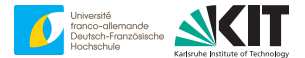

 $\varepsilon$  solves the Lippmann-Schwinger equation

$$
\varepsilon = \bar{\varepsilon} - \Gamma^0 : [S(\cdot, \varepsilon) - \mathbb{C}^0 : \varepsilon]
$$

if and only if  $P = S(\cdot, \varepsilon) + \mathbb{C}^0$  :  $\varepsilon$  solves the **Eyre-Milton equation** 

$$
P = 2 \, \mathbb{C}^0 : \bar{\varepsilon} + Y^0 : Z^0(P)
$$

with

$$
Y^0 = \text{Id} - 2 \, \mathbb{C}^0 : \Gamma^0 \quad \text{and} \quad Z^0 = (S - \mathbb{C}^0)(S + \mathbb{C}^0)^{-1}
$$

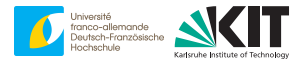

 $\varepsilon$  solves the Lippmann-Schwinger equation

$$
\varepsilon = \bar{\varepsilon} - \Gamma^0 : [S(\cdot, \varepsilon) - \mathbb{C}^0 : \varepsilon]
$$

if and only if  $P = S(\cdot, \varepsilon) + \mathbb{C}^0$  :  $\varepsilon$  solves the **Eyre-Milton equation** 

$$
P=2\,\mathbb{C}^0:\bar{\varepsilon}+Y^0:Z^0(P)
$$

with

$$
Y^0 = \text{Id} - 2 \, \mathbb{C}^0 : \Gamma^0 \quad \text{and} \quad Z^0 = (S - \mathbb{C}^0)(S + \mathbb{C}^0)^{-1}
$$

⊲ constant

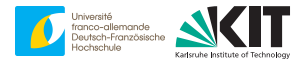

 $\varepsilon$  solves the Lippmann-Schwinger equation

$$
\varepsilon = \bar{\varepsilon} - \Gamma^0 : [S(\cdot, \varepsilon) - \mathbb{C}^0 : \varepsilon]
$$

if and only if  $P = S(\cdot, \varepsilon) + \mathbb{C}^0$  :  $\varepsilon$  solves the **Eyre-Milton equation** 

$$
P=2\,\mathbb{C}^0:\bar{\varepsilon}+Y^0:Z^0(P)
$$

with

$$
\hat{Y}^0 = \text{Id} - 2 \mathbb{C}^0 : \hat{\Gamma}^0 \text{ and } Z^0 = (S - \mathbb{C}^0)(S + \mathbb{C}^0)^{-1}
$$

⊲ local in Fourier space

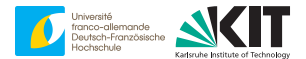

 $\varepsilon$  solves the Lippmann-Schwinger equation

$$
\varepsilon = \bar{\varepsilon} - \Gamma^0 : [S(\cdot, \varepsilon) - \mathbb{C}^0 : \varepsilon]
$$

if and only if  $P = S(\cdot, \varepsilon) + \mathbb{C}^0$  :  $\varepsilon$  solves the **Eyre-Milton equation** 

$$
P = 2 \, \mathbb{C}^0 : \bar{\varepsilon} + Y^0 : \mathbb{Z}^0(P)
$$

with

$$
Y^0 = \text{Id} - 2 \, \mathbb{C}^0 : \Gamma^0 \quad \text{and} \quad Z^0 = (S - \mathbb{C}^0)(S + \mathbb{C}^0)^{-1}
$$

⊲ local in real space

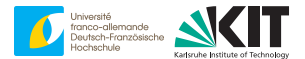

 $\varepsilon$  solves the Lippmann-Schwinger equation

$$
\varepsilon = \bar{\varepsilon} - \Gamma^0 : [S(\cdot, \varepsilon) - \mathbb{C}^0 : \varepsilon]
$$

if and only if  $P = S(\cdot, \varepsilon) + \mathbb{C}^0$  :  $\varepsilon$  solves the **Eyre-Milton equation** 

$$
P = 2 \, \mathbb{C}^0 : \bar{\varepsilon} + Y^0 : Z^0(P)
$$

with

$$
Y^0 = \text{Id} - 2 \, \mathbb{C}^0 : \Gamma^0 \quad \text{and} \quad Z^0 = (S - \mathbb{C}^0)(S + \mathbb{C}^0)^{-1}
$$

⊲ unknown explicit on left-hand side

#### **The Eyre-Milton method**

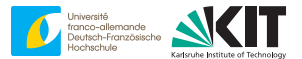

Basic scheme

$$
\varepsilon^{k+1} = \bar{\varepsilon} - \Gamma^0 : \left[ \mathsf{S}(\cdot, \varepsilon^k) - \mathbb{C}^0 : \varepsilon^k \right]
$$

Eyre-Milton scheme <sub>(D.</sub> J. Eyre and G. W. Milton, The European Physical Journal - Applied Physics, 1999)

 $P^{k+1} = 2 \, \mathbb{C}^0 : \bar{\varepsilon} + Y^0 : Z^0(P^k), \quad Y^0 = \text{Id} - 2 \, \mathbb{C}^0 : \Gamma^0 \quad Z^0 = (S - \mathbb{C}^0)(S + \mathbb{C}^0)^{-1}$ 

#### **Polarization methods**

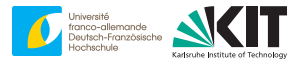

Basic scheme

$$
\varepsilon^{k+1} = \bar{\varepsilon} - \Gamma^0 : \left[ \mathsf{S}(\cdot, \varepsilon^k) - \mathbb{C}^0 : \varepsilon^k \right]
$$

Polarization scheme

$$
P^{k+1} = \gamma P^k + (1 - \gamma) \left( 2 \mathbb{C}^0 : \bar{\varepsilon} + Y^0 : Z^0(P^k) \right)
$$

- damping factor  $\gamma \in [0, 1)$
- $\rightarrow \gamma = 0$   $\geq$  [D. J. Eyre and G. W. Milton, The European Physical Journal Applied Physics, 1999]
- $\gamma=1/2$   $\sim$  [J. C. Michel, H. Moulinec, and P. Suquet, International Journal for Numerical Methods in Engineering, 2001]
- **GENERAL**  $\gamma$  &  $\gamma = 1/4$   $\geq$  [V. Monchiet and G. Bonnet, International Journal for Numerical Methods in Engineering, 2012]

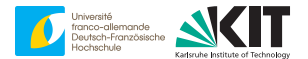

$$
\varepsilon^{k+1} = \bar{\varepsilon} - \Gamma^0 : \left[ \mathsf{S}(\cdot, \varepsilon^k) - \mathbb{C}^0 : \varepsilon^k \right]
$$

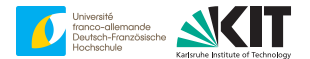

$$
\varepsilon^{k+1} = \varepsilon^k - s^k \Gamma : \mathsf{S}(\cdot, \varepsilon^k)
$$

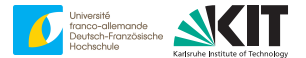

$$
\varepsilon^{k+1} = \gamma \varepsilon^k + (1 - \gamma) \left[ \varepsilon^k - s^k \Gamma : \mathsf{S}(\cdot, \varepsilon^k) \right]
$$

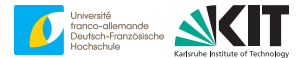

$$
\varepsilon^{k+1} = \gamma \varepsilon^k + (1 - \gamma)\varepsilon^k - (1 - \gamma)s^k \Gamma : S(\cdot, \varepsilon^k)
$$

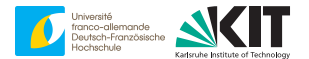

$$
\varepsilon^{k+1} = \varepsilon^k - (1 - \gamma)s^k \Gamma : S(\cdot, \varepsilon^k)
$$

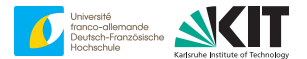

$$
\varepsilon^{k+1} = \varepsilon^k - (1 - \gamma)s^k \Gamma : S(\cdot, \varepsilon^k)
$$

damping  $\equiv$  changing step size, i.e.,  $\mathbb{C}^0$  $\blacksquare$ 

#### **Questions**

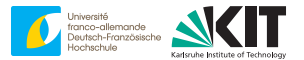

Polarization scheme

$$
P^{k+1} = \gamma P^k + (1 - \gamma) \left( 2 \mathbb{C}^0 : \bar{\varepsilon} + Y^0 : Z^0(P^k) \right)
$$

- Convergence? How to choose  $\gamma$  and  $\mathbb{C}^0$ ?
- Convergence criterion?
- Implementation?
- Connection to optimization?

#### **Convergence**

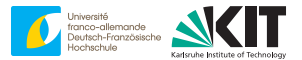

$$
\alpha_- \le \lambda \le \alpha_+ \quad \forall x, \xi \,\forall \lambda \in \text{Eig}\left(\frac{\partial S}{\partial \varepsilon}(x, \xi)\right)
$$

implies

$$
||P^{k+1}-P^*||_{L^2}\leq \left(\frac{\sqrt{\kappa}-1}{\sqrt{\kappa}+1}\right)||P^k-P^*||_{L^2},\quad \kappa=\alpha_+/\alpha_-
$$

for

$$
\alpha_0 = \sqrt{\alpha_- \alpha_+} \quad \text{and} \quad \gamma = 0
$$

# $\Rightarrow$  # iterations  $\propto \sqrt{\kappa}$

[P. Giselsson and S. Boyd, IEEE transactions on automatic control, 2017]

[MS, D. Wicht, and T. Böhlke, Computational Mechanics, 2019]

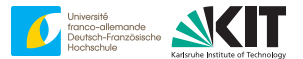

- if  $P^k = \sigma^k + \mathbb{C}^0 : \varepsilon^k$ , then div  $\sigma^k \neq 0$  and  $\varepsilon^k \neq \bar{\varepsilon} + \nabla^s u$
- holds:  $\sqrt{}$  [MS, D. Wicht, and T. Böhlke, Computational Mechanics, 2019]

$$
\frac{\|P^{k+1}-P^k\|_{L^2}^2}{4(1-\gamma)^2} = \|\Gamma : \sigma^k\|_{L^2}^2 + \alpha_0^2 \left\| \varepsilon^k - \Gamma : \varepsilon^k - \left\langle \varepsilon^k \right\rangle_{\mathcal{Q}} \right\|_{L^2}^2 + \alpha_0^2 \left\| \left\langle \varepsilon^k \right\rangle_{\mathcal{Q}} - \bar{\varepsilon} \right\|_{L^2}^2
$$

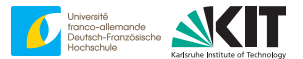

- if  $P^k = \sigma^k + \mathbb{C}^0 : \varepsilon^k$ , then div  $\sigma^k \neq 0$  and  $\varepsilon^k \neq \bar{\varepsilon} + \nabla^s u$
- holds:  $\sqrt{}$  [MS, D. Wicht, and T. Böhlke, Computational Mechanics, 2019]

$$
\frac{\|P^{k+1} - P^k\|_{L^2}^2}{4(1-\gamma)^2} = \|\Gamma : \sigma^k\|_{L^2}^2 + \alpha_0^2 \left\| \varepsilon^k - \Gamma : \varepsilon^k - \left\langle \varepsilon^k \right\rangle_{\mathcal{Q}} \right\|_{L^2}^2 + \alpha_0^2 \left\| \left\langle \varepsilon^k \right\rangle_{\mathcal{Q}} - \bar{\varepsilon} \right\|_{L^2}^2
$$

#### equilibrium

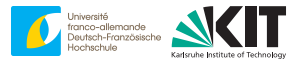

- if  $P^k = \sigma^k + \mathbb{C}^0 : \varepsilon^k$ , then div  $\sigma^k \neq 0$  and  $\varepsilon^k \neq \bar{\varepsilon} + \nabla^s u$
- holds:  $\sqrt{}$  [MS, D. Wicht, and T. Böhlke, Computational Mechanics, 2019]

$$
\frac{\|P^{k+1} - P^k\|_{L^2}^2}{4(1-\gamma)^2} = \|\Gamma : \sigma^k\|_{L^2}^2 + \alpha_0^2 \left\| \varepsilon^k - \Gamma : \varepsilon^k - \left\langle \varepsilon^k \right\rangle_{\mathcal{Q}} \right\|_{L^2}^2 + \alpha_0^2 \left\| \left\langle \varepsilon^k \right\rangle_{\mathcal{Q}} - \bar{\varepsilon} \right\|_{L^2}^2
$$

#### compatibility

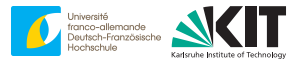

- if  $P^k = \sigma^k + \mathbb{C}^0 : \varepsilon^k$ , then div  $\sigma^k \neq 0$  and  $\varepsilon^k \neq \bar{\varepsilon} + \nabla^s u$
- holds:  $\sqrt{}$  [MS, D. Wicht, and T. Böhlke, Computational Mechanics, 2019]

$$
\frac{\|P^{k+1} - P^k\|_{L^2}^2}{4(1-\gamma)^2} = \|\Gamma : \sigma^k\|_{L^2}^2 + \alpha_0^2 \left\| \varepsilon^k - \Gamma : \varepsilon^k - \left\langle \varepsilon^k \right\rangle_{\mathcal{Q}} \right\|_{L^2}^2 + \alpha_0^2 \left\| \left\langle \varepsilon^k \right\rangle_{\mathcal{Q}} - \bar{\varepsilon} \right\|_{L^2}^2
$$

#### prescribed strain

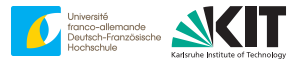

- if  $P^k = \sigma^k + \mathbb{C}^0 : \varepsilon^k$ , then div  $\sigma^k \neq 0$  and  $\varepsilon^k \neq \bar{\varepsilon} + \nabla^s u$
- holds:  $\sqrt{}$  [MS, D. Wicht, and T. Böhlke, Computational Mechanics, 2019]

$$
\frac{\|P^{k+1}-P^k\|_{L^2}^2}{4(1-\gamma)^2} = \|\Gamma : \sigma^k\|_{L^2}^2 + \alpha_0^2 \left\| \varepsilon^k - \Gamma : \varepsilon^k - \left\langle \varepsilon^k \right\rangle_{\mathcal{Q}} \right\|_{L^2}^2 + \alpha_0^2 \left\| \left\langle \varepsilon^k \right\rangle_{\mathcal{Q}} - \bar{\varepsilon} \right\|_{L^2}^2
$$

#### use

$$
\frac{||P^{k+1}-P^k||_{L^2}}{2(1-\gamma)||\bar{\sigma}^k||} \leq \text{tol}
$$

#### **Implementations**

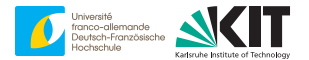

two different implementations each with distinct advantages

#### **Implementation # 1**

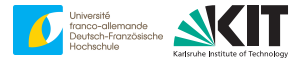

**Algorithm 1** Eyre-Milton scheme ( $\bar{\varepsilon}$ , maxit, tol,  $\alpha_0$ ,  $\gamma$ )

1:  $P \leftarrow S(\cdot, \varepsilon^0) + \mathbb{C}^0 : \varepsilon^0$  $\varepsilon^0 \equiv \bar{\varepsilon}$  or via extrapolation 2:  $res \leftarrow 1$  $3 \cdot k \leftarrow 0$ 4: **while** *k* < maxit **and** res > tol **do** 5:  $k \leftarrow k+1$ <br>6:  $R \leftarrow P$  $R \subseteq P$ 7:  $P \leftarrow (S - \mathbb{C}^0)(S + \mathbb{C}^0)^{-1}$  $\triangleright$  compute  $\bar{\sigma}$ 8:  $P \leftarrow 2\mathbb{C}^0$ : ¯<sup>ε</sup> + (Id <sup>−</sup>2Γ) : *<sup>P</sup>* <sup>⊲</sup> use FFT & favorite discretization 9: **res** ←  $0.5||P - R||/||\bar{\sigma}||$ <br>10:  $P \leftarrow \gamma R + (1 - \gamma) P$  $P \leftarrow \gamma R + (1 - \gamma) P$ 11: **end while** 12:  $\varepsilon$  ← (S +  $\mathbb{C}^{0})^{-1}(P)$ 13: **return** ε, σ, res △ C, res △ Pequires two polarization fields

ր [D. J. Eyre and G. W. Milton, The European Physical Journal - Applied Physics, 1999]

#### **Alternative formulation**

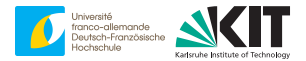

$$
\varepsilon^{k+1/2} = \bar{\varepsilon} - \Gamma^0 : (\sigma^k - \mathbb{C}^0 : e^k)
$$
  
\n
$$
\varepsilon^k = (1 - 2\gamma) e^k + 2(1 - \gamma) \varepsilon^{k+1/2}
$$
  
\n
$$
S(\cdot, e^{k+1}) + \mathbb{C}^0 : e^{k+1} = \sigma^k + \mathbb{C}^0 : \varepsilon^k
$$
  
\n
$$
\sigma^{k+1} = \sigma^k + \mathbb{C}^0 : (e^k - e^{k+1})
$$

) ⊲ basic step

⊲ implicit solve

ր [J. C. Michel, H. Moulinec, and P. Suquet, International Journal for Numerical Methods in Engineering, 2001]

ր [V. Monchiet and G. Bonnet, International Journal for Numerical Methods in Engineering, 2012]

ր [H. Moulinec and F. Silva, International Journal for Numerical Methods in Engineering, 2014]

- identical iterates as  $\gamma$ -damped Eyre-Milton
- derivation  $\nearrow$  bonus slides

#### **Alternative formulation**

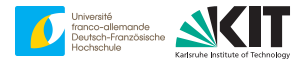

$$
\varepsilon^{k+1/2} = \bar{\varepsilon} - \Gamma^0 : (\sigma^k - \mathbb{C}^0 : e^k)
$$
  
\n
$$
\varepsilon^k = (1 - 2\gamma) e^k + 2(1 - \gamma) \varepsilon^{k+1/2}
$$
  
\n
$$
S(\cdot, e^{k+1}) + \mathbb{C}^0 : e^{k+1} = \sigma^k + \mathbb{C}^0 : \varepsilon^k
$$
  
\n
$$
\sigma^{k+1} = \sigma^k + \mathbb{C}^0 : (\varepsilon^k - e^{k+1})
$$

) ⊲ basic step

⊲ implicit solve

ր [J. C. Michel, H. Moulinec, and P. Suquet, International Journal for Numerical Methods in Engineering, 2001]

ր [H. Moulinec and F. Silva, International Journal for Numerical Methods in Engineering, 2014]

#### convergence criterion? use

$$
\|\mathbb{C}^0 : (\varepsilon^{k+1/2} - e^k)\|_{L^2} \stackrel{!}{\leq} \text{tol }\|\bar{\sigma}^k\|
$$

ր [MS, International Journal for Numerical Methods in Engineering, 2021]

#### **Implementation # 2**

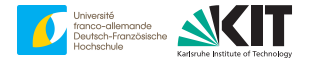

#### **Algorithm 2** ADMM ( $\bar{\varepsilon}$ , maxit, tol,  $\alpha_0$ ,  $\gamma$ )

1:  $e \leftarrow \varepsilon^0$  $\epsilon^0 \equiv \bar{\varepsilon}$  or via extrapolation 2:  $\sigma \leftarrow S(\cdot, \varepsilon^0)$ 3: res ← 1  $4 \cdot k \leftarrow 0$ 5: **while** *k* < maxit **and** res > tol **do** 6:  $k \leftarrow k + 1$ 7:  $\bar{\sigma} \leftarrow \langle \sigma \rangle_0$ 8:  $\varepsilon \leftarrow \sigma - \tilde{C}^0 : e$ 9:  $\varepsilon \leftarrow \bar{\varepsilon} - 1/\alpha_0 \Gamma$ :  $\varepsilon$   $\rightarrow$  use FFT & favorite discretization 10:  $res \leftarrow \alpha_0 ||\varepsilon - e||_{L^2}/||\bar{\sigma}||$ 11:  $\varepsilon \leftarrow (1 - 2\gamma)e + 2(1 - \gamma)\varepsilon$  $12.$ *e* σ 1 ←  $\int (S + \mathbb{C}^0)^{-1} (\sigma + \mathbb{C}^0 : \varepsilon)$  $\sigma$  +  $\mathbb{C}^0$  :  $(\varepsilon - e)$ 1 13: **end while** 14: **return** *e*,  $\bar{\sigma}$ , res △ △ **Properties** three fields and **Properties** three fields

[J. C. Michel, H. Moulinec, and P. Suquet, International Journal for Numerical Methods in Engineering, 2001]

[MS, International Journal for Numerical Methods in Engineering, 2021]

#### **Summary part 1**

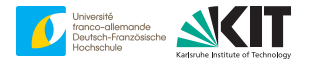

- $\blacksquare$ polarization schemes are powerful & need little memory
- two (equivalent) implementations on two/three fields
- critical issue:

$$
P \leftarrow (S - C^{0})(S + C^{0})^{-1}(P) \quad (\text{Implementation } # 1)
$$
  

$$
e \leftarrow (S + C^{0})^{-1}(\sigma + C^{0}: \varepsilon) \quad (\text{Implementation } # 2)
$$

How to **invert** the stress function?

#### <span id="page-389-0"></span>**Overview**

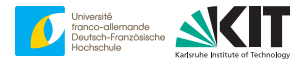

#### [2. Evaluating the Cayley operator](#page-389-0)

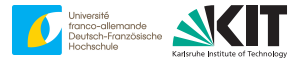

$$
P \mapsto Z^0(P) \equiv (S - \mathbb{C}^0)(S + \mathbb{C}^0)^{-1}(P)
$$

- analogous to Cayley transform  $z \mapsto (z 1)/(z + 1)$ ,  $z = x + iy$
- performance of polarization schemes hinges on  $Z^0$

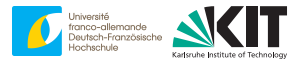

$$
P \mapsto Z^0(P) \equiv (S - \mathbb{C}^0)(S + \mathbb{C}^0)^{-1}(P)
$$

$$
\bullet \quad \mathsf{S}(x,\varepsilon) = \mathbb{C}(x) : \varepsilon
$$

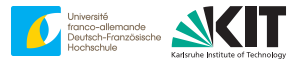

$$
P \mapsto Z^0(P) \equiv (\mathbb{C} - \mathbb{C}^0)(\mathbb{C} + \mathbb{C}^0)^{-1}(P)
$$

$$
\bullet \quad \mathsf{S}(x,\varepsilon) = \mathbb{C}(x) : \varepsilon
$$

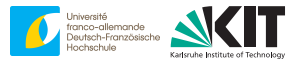

$$
P \mapsto Z^0(P) \equiv (\mathbb{C} - \mathbb{C}^0)(\mathbb{C} + \mathbb{C}^0)^{-1}(P)
$$

$$
\bullet \quad \mathsf{S}(x,\varepsilon) = \mathbb{C}(x) : \varepsilon
$$

precompute  $(\mathbb{C} - \mathbb{C}^0)(\mathbb{C} + \mathbb{C}^0)^{-1}$  and cache

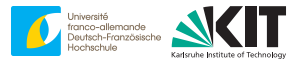

$$
P \mapsto Z^0(P) \equiv (\mathbb{C} - \mathbb{C}^0)(\mathbb{C} + \mathbb{C}^0)^{-1}(P)
$$

$$
\bullet \quad \mathsf{S}(x,\varepsilon) = \mathbb{C}(x) : \varepsilon
$$

- precompute  $(\mathbb{C} \mathbb{C}^0)(\mathbb{C} + \mathbb{C}^0)^{-1}$  and cache
- classical strategy of Eyre & Milton $\blacksquare$

#### **Beyond linear elasticity**

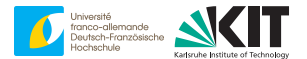

$$
P \mapsto Z^0(P) \equiv (S - \mathbb{C}^0)(S + \mathbb{C}^0)^{-1}(P)
$$
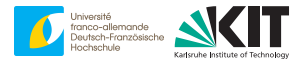

$$
P \mapsto Z^0(P) \equiv (S - \mathbb{C}^0)(S + \mathbb{C}^0)^{-1}(P)
$$

digression:

$$
P = \sigma + \mathbb{C}^0 : \varepsilon \quad \longrightarrow \quad \begin{bmatrix} \sigma \\ \varepsilon \end{bmatrix} \quad \longrightarrow \quad \tau = \sigma - \mathbb{C}^0 : \varepsilon
$$

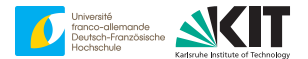

$$
P \mapsto Z^0(P) \equiv (S - \mathbb{C}^0)(S + \mathbb{C}^0)^{-1}(P)
$$

digression:

$$
P = \sigma + \mathbb{C}^0 : \varepsilon \quad \longrightarrow \quad \begin{bmatrix} \sigma \\ \varepsilon \end{bmatrix} \quad \longrightarrow \quad \tau = \sigma - \mathbb{C}^0 : \varepsilon
$$

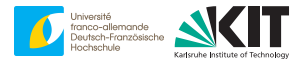

$$
P \mapsto Z^0(P) \equiv (S - \mathbb{C}^0)(S + \mathbb{C}^0)^{-1}(P)
$$

digression:

$$
P = \sigma + \mathbb{C}^0 : \varepsilon \quad \longrightarrow \quad \begin{bmatrix} \sigma \\ \varepsilon \end{bmatrix} \quad \longrightarrow \quad \tau = \sigma - \mathbb{C}^0 : \varepsilon
$$

"disassemble" *P*:

1. solve  $S(\cdot, \varepsilon) + \mathbb{C}^0 : \varepsilon = P$ 

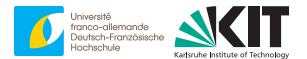

$$
P \mapsto Z^0(P) \equiv (S - \mathbb{C}^0)(S + \mathbb{C}^0)^{-1}(P)
$$

digression:

$$
P = \sigma + \mathbb{C}^0 : \varepsilon \quad \longrightarrow \quad \begin{bmatrix} \sigma \\ \varepsilon \end{bmatrix} \quad \longrightarrow \quad \tau = \sigma - \mathbb{C}^0 : \varepsilon
$$

- 1. solve  $S(\cdot, \varepsilon) + \mathbb{C}^0 : \varepsilon = P$
- 2. compute  $\sigma = P \mathbb{C}^0$ :  $\varepsilon$

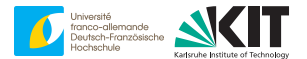

$$
P \mapsto Z^0(P) \equiv (S - \mathbb{C}^0)(S + \mathbb{C}^0)^{-1}(P)
$$

digression:

$$
P = \sigma + \mathbb{C}^0 : \varepsilon \quad \longrightarrow \quad \varepsilon \quad \longrightarrow \quad \sigma \quad \longrightarrow \quad \tau = \sigma - \mathbb{C}^0 : \varepsilon
$$

- 1. solve  $S(\cdot, \varepsilon) + \mathbb{C}^0 : \varepsilon = P$
- 2. compute  $\sigma = P \mathbb{C}^0$ :  $\varepsilon$

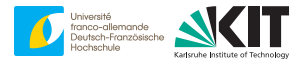

$$
P \mapsto Z^0(P) \equiv (S - \mathbb{C}^0)(S + \mathbb{C}^0)^{-1}(P)
$$

digression:

$$
P = \sigma + \mathbb{C}^0 : \varepsilon \quad \longrightarrow \quad \varepsilon \quad \longrightarrow \quad \sigma \quad \longrightarrow \quad \tau = \sigma - \mathbb{C}^0 : \varepsilon
$$

"disassemble" *P*:

1. solve  $S(\cdot, \varepsilon) + C^0 : \varepsilon = P \Rightarrow$  nonlinear, inverse solve 2. compute  $\sigma = P - \mathbb{C}^0$ :  $\varepsilon$ 

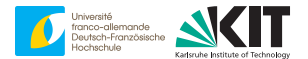

$$
P \mapsto Z^0(P) \equiv (S - \mathbb{C}^0)(S + \mathbb{C}^0)^{-1}(P)
$$

digression:

$$
P = \sigma + \mathbb{C}^0 : \varepsilon \quad \longrightarrow \quad \begin{bmatrix} \sigma \\ \varepsilon \end{bmatrix} \quad \longrightarrow \quad \tau = \sigma - \mathbb{C}^0 : \varepsilon
$$

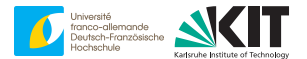

$$
P \mapsto Z^0(P) \equiv (S - \mathbb{C}^0)(S + \mathbb{C}^0)^{-1}(P)
$$

digression:

*P* = σ + C 0 : <sup>ε</sup> −→ " σ ε # −→ <sup>τ</sup> <sup>=</sup> <sup>σ</sup> <sup>−</sup> <sup>C</sup> 0 : ε

 $\overline{\phantom{a}}$ 

"disassemble" *P*:

1. solve  $\sigma + \mathbb{C}^0 : S^{-1}(\cdot, \sigma) = P \Rightarrow$  compute  $\sigma$  from "strain"

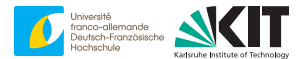

$$
P \mapsto Z^0(P) \equiv (S - \mathbb{C}^0)(S + \mathbb{C}^0)^{-1}(P)
$$

digression:

$$
P = \sigma + \mathbb{C}^0 : \varepsilon \quad \longrightarrow \quad \begin{bmatrix} \sigma \\ \varepsilon \end{bmatrix} \quad \longrightarrow \quad \tau = \sigma - \mathbb{C}^0 : \varepsilon
$$

1. solve 
$$
\sigma + \mathbb{C}^0 : S^{-1}(\cdot, \sigma) = P
$$
  
\n2. compute  $\varepsilon = \mathbb{D}^0 : (P - \sigma) \rightarrow \mathbb{D}^0 = (\mathbb{C}^0)^{-1}$ 

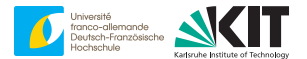

$$
P \mapsto Z^0(P) \equiv (S - \mathbb{C}^0)(S + \mathbb{C}^0)^{-1}(P)
$$

digression:

$$
P = \sigma + \mathbb{C}^0 : \varepsilon \quad \longrightarrow \quad \sigma \quad \longrightarrow \quad \varepsilon \quad \longrightarrow \quad \tau = \sigma - \mathbb{C}^0 : \varepsilon
$$

1. solve 
$$
\sigma + \mathbb{C}^0 : S^{-1}(\cdot, \sigma) = P
$$
  
\n2. compute  $\varepsilon = \mathbb{D}^0 : (P - \sigma) \rightarrow \mathbb{D}^0 = (\mathbb{C}^0)^{-1}$ 

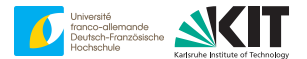

$$
P \mapsto Z^0(P) \equiv (S - \mathbb{C}^0)(S + \mathbb{C}^0)^{-1}(P)
$$

digression:

$$
P = \sigma + \mathbb{C}^0 : \varepsilon \quad \longrightarrow \quad \sigma \quad \longrightarrow \quad \varepsilon \quad \longrightarrow \quad \tau = \sigma - \mathbb{C}^0 : \varepsilon
$$

1. solve 
$$
S^{-1}(\cdot, \sigma) + D^0 : \sigma = D^0 : P
$$
  
\n2. compute  $\varepsilon = D^0 : (P - \sigma)$   $\rightarrow D^0 = (C^0)^{-1}$ 

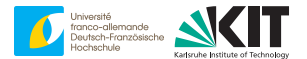

$$
P \mapsto Z^0(P) \equiv (S - \mathbb{C}^0)(S + \mathbb{C}^0)^{-1}(P)
$$

digression:

$$
P = \sigma + \mathbb{C}^0 : \varepsilon \quad \longrightarrow \quad \sigma \quad \longrightarrow \quad \varepsilon \quad \longrightarrow \quad \tau = \sigma - \mathbb{C}^0 : \varepsilon
$$

"disassemble" *P*:

1. solve  $S^{-1}(\cdot, \sigma) + D^0 : \sigma = D^0 : P \to \text{compute } \sigma \text{ from "strain"}$ 2. compute  $\varepsilon = \mathbb{D}^0 : (P - \sigma) \rightarrow \mathbb{D}^0 = (\mathbb{C}^0)^{-1}$ 

## **Hook-type materials**

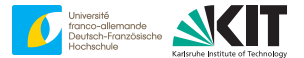

$$
\begin{array}{rcl}\n\sigma & = & \mathbb{C} : (\varepsilon - \varepsilon^{\text{in}}) \\
0 & = & g(\sigma, z, \dot{z}) \qquad \Rightarrow z = (\varepsilon^{\text{in}}, \ddot{z})\n\end{array}
$$

#### **Hook-type materials**

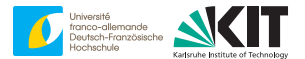

$$
\begin{array}{rcl}\n\sigma & = & \mathbb{C} : (\varepsilon - \varepsilon^{\text{in}}) & \rightarrow \text{Hooke's law} \\
0 & = & g(\sigma, z, \dot{z}) & \rightarrow z = (\varepsilon^{\text{in}}, \ddot{z})\n\end{array}
$$

- inelastic strain  $\varepsilon^{\text{in}}$
- evolution depends only on stress
- examples: viscoelasticity, elastoplasticity, elastoviscoplasticity, crystal plasticity, ...

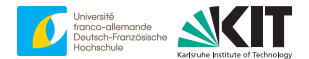

$$
\begin{array}{rcl}\n\sigma & = & \mathbb{C} : (\varepsilon - \varepsilon^{\text{in}}) \\
0 & = & g(\sigma, z, \dot{z}) \qquad \Rightarrow z = (\varepsilon^{\text{in}}, \ddot{z})\n\end{array}
$$

classically:  $\varepsilon$  given,  $\sigma$  sought

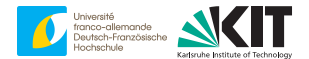

$$
\begin{array}{rcl}\n\sigma & = & \mathbb{C} : (\varepsilon - \varepsilon^{\text{in}}) \\
0 & = & g(\sigma, z, \dot{z}) \qquad \Rightarrow z = (\varepsilon^{\text{in}}, \ddot{z})\n\end{array}
$$

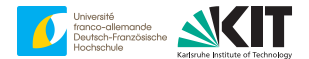

$$
\begin{array}{rcl}\n\sigma & = & \mathbb{C} : (\varepsilon - \varepsilon^{\text{in}}) \\
0 & = & g(\sigma, z, \dot{z}) \qquad \Rightarrow z = (\varepsilon^{\text{in}}, \ddot{z})\n\end{array}
$$

$$
\sigma = \mathbb{C} : (\varepsilon - \varepsilon^{\text{in}}), \quad \varepsilon = \mathbb{D}^0 : (P - \sigma)
$$

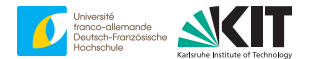

$$
\begin{array}{rcl}\n\sigma & = & \mathbb{C} : (\varepsilon - \varepsilon^{\text{in}}) \\
0 & = & g(\sigma, z, \dot{z}) \qquad \Rightarrow z = (\varepsilon^{\text{in}}, \ddot{z})\n\end{array}
$$

$$
\sigma = \mathbb{C} : (\mathbb{D}^0 : (P - \sigma) - \varepsilon^{\text{in}})
$$

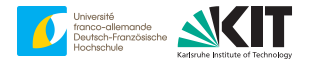

$$
\begin{array}{rcl}\n\sigma & = & \mathbb{C} : (\varepsilon - \varepsilon^{\text{in}}) \\
0 & = & g(\sigma, z, \dot{z}) \qquad \Rightarrow z = (\varepsilon^{\text{in}}, \ddot{z})\n\end{array}
$$

$$
\sigma + \mathbb{C} : \mathbb{D}^0 : \sigma = \mathbb{C} : (\mathbb{D}^0 : P - \varepsilon^{\text{in}})
$$

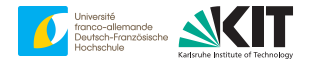

$$
\begin{array}{rcl}\n\sigma & = & \mathbb{C} : (\varepsilon - \varepsilon^{\text{in}}) \\
0 & = & g(\sigma, z, \dot{z}) \qquad \Rightarrow z = (\varepsilon^{\text{in}}, \ddot{z})\n\end{array}
$$

$$
\mathbb{D}: \sigma + \mathbb{D}^0 : \sigma = \mathbb{D}^0 : P - \varepsilon^{\text{in}} \quad \triangleright \mathbb{D} \equiv \mathbb{C}^{-1}
$$

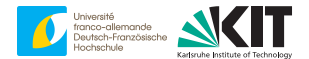

$$
\begin{array}{rcl}\n\sigma & = & \mathbb{C} : (\varepsilon - \varepsilon^{\text{in}}) \\
0 & = & g(\sigma, z, \dot{z}) \qquad \Rightarrow z = (\varepsilon^{\text{in}}, \ddot{z})\n\end{array}
$$

$$
(\mathbb{D} + \mathbb{D}^0) : \sigma = \mathbb{D}^0 : P - \varepsilon^{\text{in}}
$$

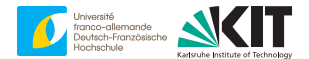

$$
\begin{array}{rcl}\n\sigma & = & \mathbb{C} : (\varepsilon - \varepsilon^{\text{in}}) \\
0 & = & g(\sigma, z, \dot{z}) \qquad \Rightarrow z = (\varepsilon^{\text{in}}, \ddot{z})\n\end{array}
$$

$$
\sigma = (\mathbb{D} + \mathbb{D}^0)^{-1}(\mathbb{D}^0 : P - \varepsilon^{\text{in}})
$$

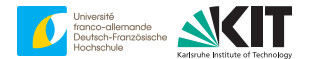

$$
\begin{array}{rcl}\n\sigma & = & \mathbb{C} : (\varepsilon - \varepsilon^{\text{in}}) \\
0 & = & g(\sigma, z, \dot{z}) \qquad \Rightarrow z = (\varepsilon^{\text{in}}, \ddot{z})\n\end{array}
$$

polarization:  $P=\sigma+\mathbb{C}^0$  :  $\varepsilon$  given,  $\sigma$  sought

 $\sigma = (\mathbb{D} + \mathbb{D}^0)^{-1}(\mathbb{D}^0 : P - \varepsilon^{\text{in}})$ 

solving for  $\sigma$  **implicitly** = computing  $\sigma$  **explicitly** 

#### **Practical performance - setup**

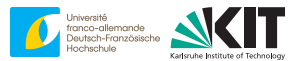

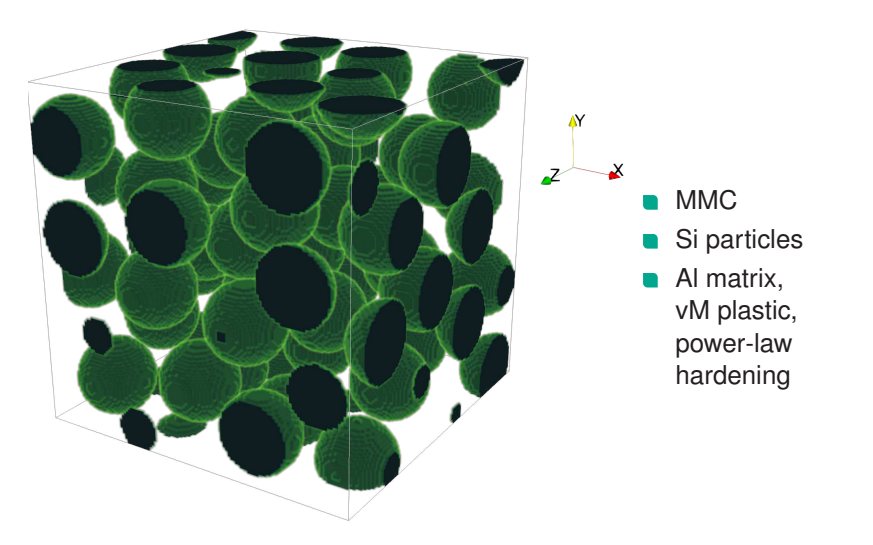

#### **Practical performance - fields**

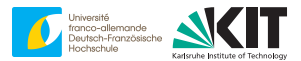

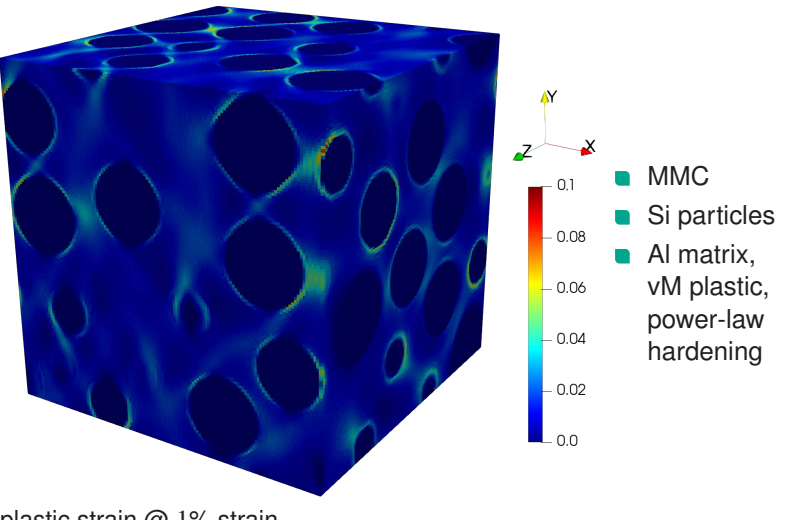

plastic strain @ 1% strain

#### **Practical performance - fields**

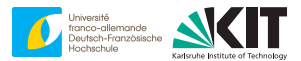

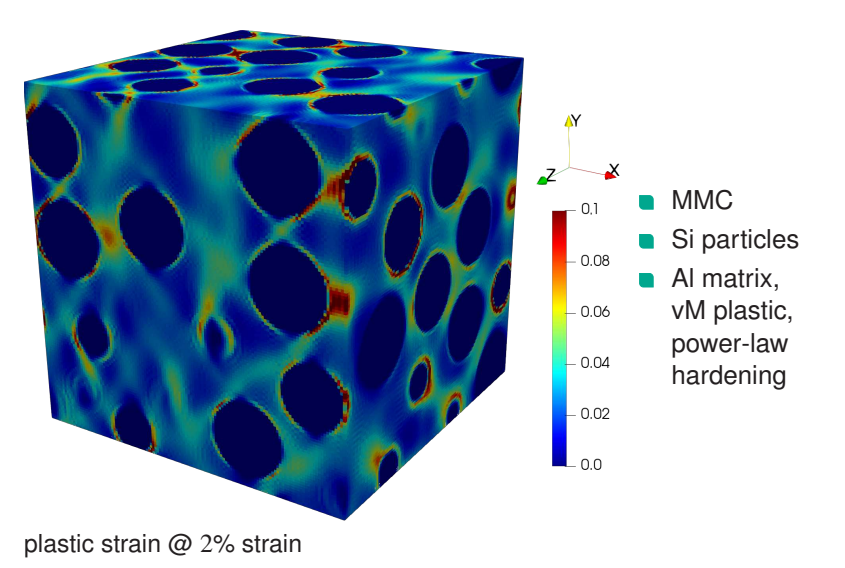

### **Practical performance - fields**

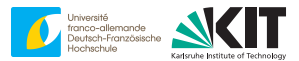

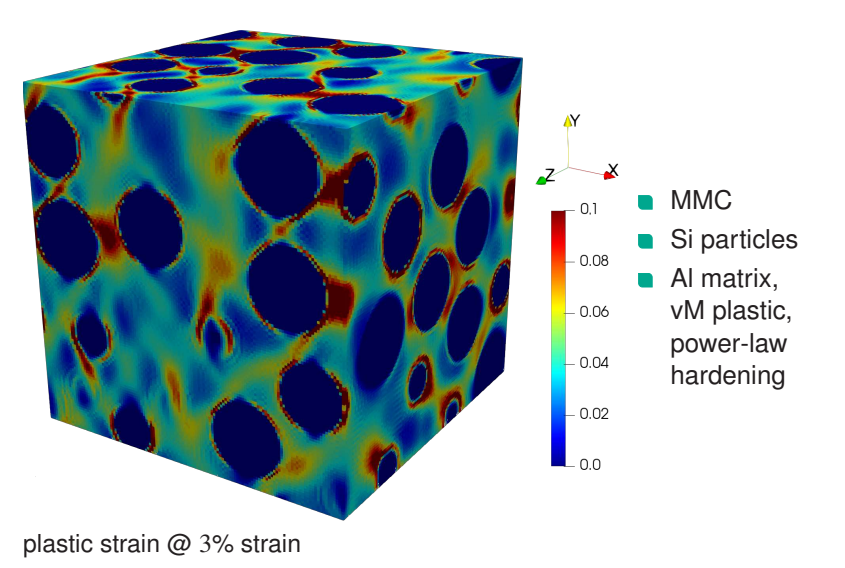

#### **Practical performance - iterations**

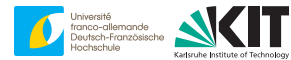

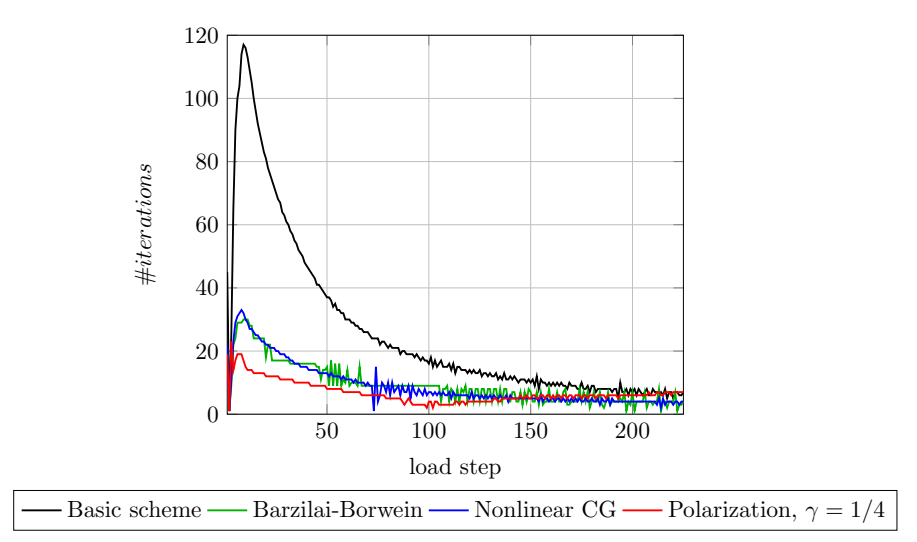

#### **Practical performance - iterations**

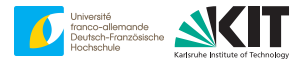

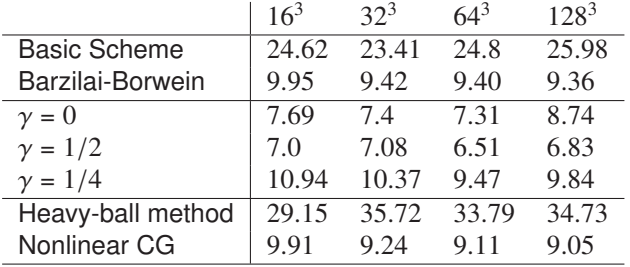

 $\nearrow$  average iterations for 225 load steps

### **Summary part II**

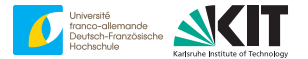

performance of polarization schemes ←

efficiency of computing *Z* 0

Compute  $Z^0$  cheaply for:

- $linear$  elasticity  $\text{P}_1$   $\text{D}$ . J. Eyre and G. W. Milton, The European Physical Journal Applied Physics, 1999]
- Hooke-type materials  $\supseteq$  [MS, D. Wicht, and T. Böhlke, Computational Mechanics, 2019]
- Norton model  $\geq$  [J. C. Michel, H. Moulinec, and P. Suquet, International Journal for Numerical Methods in Engineering, 2001]
- simple damage models

. . .

nuisance vs. publication potential :p

#### <span id="page-426-0"></span>**Overview**

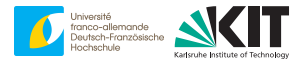

[3. Connection to optimization](#page-426-0)

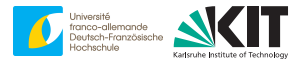

#### Goal:

 $f(x) \longrightarrow \min_{x \in X}$ 

#### continuous gradient descent

 $\dot{x} = -\nabla f(x)$ 

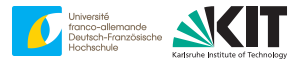

#### Goal:

 $f(x) \longrightarrow \min_{x \in X}$ 

#### explicit gradient descent

$$
\frac{x^{k+1} - x^k}{s} = -\nabla f(x^k)
$$

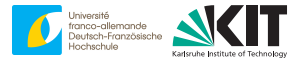

#### Goal:

 $f(x) \longrightarrow \min_{x \in X}$ 

#### explicit gradient descent

$$
\frac{x^{k+1} - x^k}{s} = -\nabla f(x^k)
$$

$$
\nearrow \text{unstable for } s \gg 1
$$

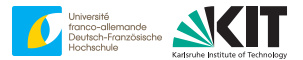

#### Goal:

 $f(x) \longrightarrow \min_{x \in X}$ 

#### implicit gradient descent

$$
\frac{x^{k+1} - x^k}{s} = -\nabla f(x^{k+1})
$$

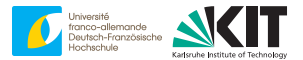

#### Goal:

 $f(x) \longrightarrow \min_{x \in X}$ 

#### implicit gradient descent

$$
\frac{x^{k+1}-x^k}{s}=-\nabla f(x^{k+1})
$$

$$
\nearrow \text{stable for any } s > 0
$$
# **Optimization**

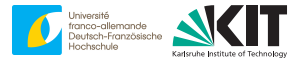

#### Goal:

 $f(x) \longrightarrow \min_{x \in X}$ 

#### implicit gradient descent

$$
\frac{x^{k+1} - x^k}{s} = -\nabla f(x^{k+1})
$$

 $\angle$ <sup>2</sup> stable for any  $s > 0$  $\nearrow$  numerically infeasible

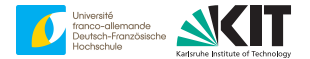

Goal:

$$
g(x) + h(x) \longrightarrow \min_{x \in X}
$$

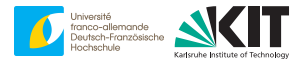

Goal:

$$
g(x) + h(x) \longrightarrow \min_{x \in X}
$$

semi-implicit gradient descent

$$
\frac{x^{k+1/2} - x^k}{s/2} = -\nabla g(x^{k+1/2}) - \nabla h(x^k)
$$

$$
\frac{x^{k+1} - x^{k+1/2}}{s/2} = -\nabla g(x^{k+1/2}) - \nabla h(x^{k+1})
$$

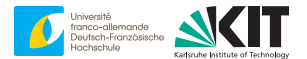

Goal:

$$
g(x) + h(x) \longrightarrow \min_{x \in X}
$$

semi-implicit gradient descent

$$
\frac{x^{k+1/2} - x^k}{s/2} = -\nabla g(x^{k+1/2}) - \nabla h(x^k)
$$

$$
\frac{x^{k+1} - x^{k+1/2}}{s/2} = -\nabla g(x^{k+1/2}) - \nabla h(x^{k+1})
$$

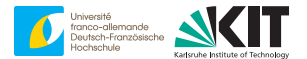

Goal:

$$
g(x) + h(x) \longrightarrow \min_{x \in X}
$$

semi-implicit gradient descent

$$
\frac{x^{k+1/2} - x^k}{s/2} = -\nabla g(x^{k+1/2}) - \nabla h(x^k)
$$

$$
\frac{x^{k+1} - x^{k+1/2}}{s/2} = -\nabla g(x^{k+1/2}) - \nabla h(x^{k+1})
$$

 $\nearrow$  stable for any  $s > 0$ 

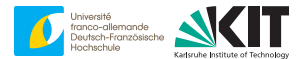

Goal:

$$
g(x) + h(x) \longrightarrow \min_{x \in X}
$$

semi-implicit gradient descent

$$
\frac{x^{k+1/2} - x^k}{s/2} = -\nabla g(x^{k+1/2}) - \nabla h(x^k)
$$

$$
\frac{x^{k+1} - x^{k+1/2}}{s/2} = -\nabla g(x^{k+1/2}) - \nabla h(x^{k+1})
$$

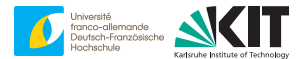

Goal:

$$
g(x) + h(x) \longrightarrow \min_{x \in X}
$$

semi-implicit gradient descent

$$
\frac{x^{k+1/2} - x^k}{\lambda} = -\nabla g(x^{k+1/2}) - \nabla h(x^k)
$$

$$
\frac{x^{k+1} - x^{k+1/2}}{\lambda} = -\nabla g(x^{k+1/2}) - \nabla h(x^{k+1})
$$

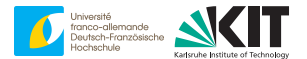

Goal:

$$
g(x) + h(x) \longrightarrow \min_{x \in X}
$$

semi-implicit gradient descent

$$
x^{k+1/2} - x^k = -\lambda \nabla g(x^{k+1/2}) - \lambda \nabla h(x^k)
$$
  

$$
x^{k+1} - x^{k+1/2} = -\lambda \nabla g(x^{k+1/2}) - \lambda \nabla h(x^{k+1})
$$

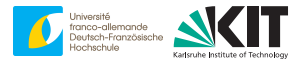

Goal:

$$
g(x) + h(x) \longrightarrow \min_{x \in X}
$$

semi-implicit gradient descent

$$
x^{k+1/2} + \lambda \nabla g(x^{k+1/2}) = x^k - \lambda \nabla h(x^k)
$$
  

$$
x^{k+1} + \lambda \nabla h(x^{k+1}) = x^{k+1/2} - \lambda \nabla g(x^{k+1/2})
$$

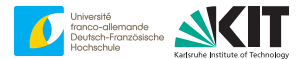

Goal:

$$
g(x) + h(x) \longrightarrow \min_{x \in X}
$$

semi-implicit gradient descent

$$
(\mathrm{Id} + \lambda \nabla g)(x^{k+1/2}) = (\mathrm{Id} - \lambda \nabla h)(x^k)
$$

$$
(\mathrm{Id} + \lambda \nabla h)(x^{k+1}) = (\mathrm{Id} - \lambda \nabla g)(x^{k+1/2})
$$

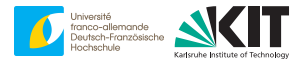

Goal:

$$
g(x) + h(x) \longrightarrow \min_{x \in X}
$$

semi-implicit gradient descent

$$
x^{k+1/2} = (\text{Id} + \lambda \nabla g)^{-1} (\text{Id} - \lambda \nabla h)(x^k)
$$
  

$$
x^{k+1} = (\text{Id} + \lambda \nabla h)^{-1} (\text{Id} - \lambda \nabla g)(x^{k+1/2})
$$

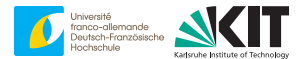

Goal:

 $g(x) + h(x) \longrightarrow \min_{x \in X}$ 

semi-implicit gradient descent

$$
x^{k+1} = (\text{Id} + \lambda \nabla h)^{-1} (\text{Id} - \lambda \nabla g) (\text{Id} + \lambda \nabla g)^{-1} (\text{Id} - \lambda \nabla h) (x^k)
$$

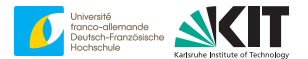

Goal:

 $g(x) + h(x) \longrightarrow \min_{x \in X}$ 

semi-implicit gradient descent

 $x^{k+1} = (\text{Id} + \lambda \nabla h)^{-1} (\text{Id} - \lambda \nabla g) (\text{Id} + \lambda \nabla g)^{-1} (\text{Id} - \lambda \nabla h) (x^k)$ 

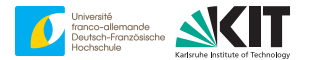

Goal:

 $g(x) + h(x) \longrightarrow \min_{x \in X}$ 

semi-implicit gradient descent

$$
(\operatorname{Id} + \lambda \nabla h)(x^{k+1}) = (\operatorname{Id} - \lambda \nabla g)(\operatorname{Id} + \lambda \nabla g)^{-1}(\operatorname{Id} - \lambda \nabla h)(x^k)
$$

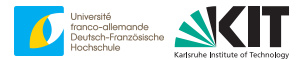

Goal:

 $g(x) + h(x) \longrightarrow \min_{x \in X}$ 

semi-implicit gradient descent

$$
(\operatorname{Id} + \lambda \nabla h)(x^{k+1}) = (\operatorname{Id} - \lambda \nabla g)(\operatorname{Id} + \lambda \nabla g)^{-1}(\operatorname{Id} - \lambda \nabla h)(x^k)
$$

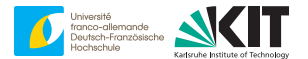

Goal:

 $g(x) + h(x) \longrightarrow \min_{x \in X}$ 

semi-implicit gradient descent

$$
y^{k+1} = (\mathrm{Id} - \lambda \nabla g)(\mathrm{Id} + \lambda \nabla g)^{-1} (\mathrm{Id} - \lambda \nabla h)(x^k)
$$

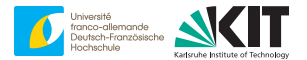

Goal:

 $g(x) + h(x) \longrightarrow \min_{x \in X}$ 

semi-implicit gradient descent

$$
y^{k+1} = (\text{Id} - \lambda \nabla g)(\text{Id} + \lambda \nabla g)^{-1}(\text{Id} - \lambda \nabla h)(\text{Id} + \lambda \nabla h)^{-1} (y^k)
$$

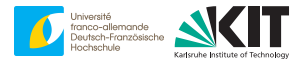

Goal:

 $g(x) + h(x) \longrightarrow \min_{x \in X}$ 

semi-implicit gradient descent

 $y^{k+1} = (\text{Id} - \lambda \nabla g)(\text{Id} + \lambda \nabla g)^{-1}(\text{Id} - \lambda \nabla h)(\text{Id} + \lambda \nabla h)^{-1}(y^k)$ 

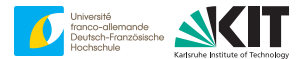

Goal:

 $g(x) + h(x) \longrightarrow \min_{x \in X}$ 

semi-implicit gradient descent

$$
y^{k+1} = (\text{Id} - \lambda \nabla g)(\text{Id} + \lambda \nabla g)^{-1}(\text{Id} - \lambda \nabla h)(\text{Id} + \lambda \nabla h)^{-1} (y^k)
$$

 $\lambda \equiv s/2$  $y^k = (\text{Id} + \lambda \nabla h)(x^k)$ 

Peaceman-Rachford splitting

ր [D. W. Peaceman and H. H. Rachford, Journal of the Society for Industrial and Applied Mathematics, 1955]

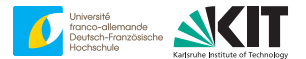

Goal:

 $g(x) + h(x) \longrightarrow \min_{x \in X}$ 

semi-implicit gradient descent

$$
y^{k+1} = \gamma y^k + (1 - \gamma)(\text{Id} - \lambda \nabla g)(\text{Id} + \lambda \nabla g)^{-1}(\text{Id} - \lambda \nabla h)(\text{Id} + \lambda \nabla h)^{-1} (y^k)
$$

- $\lambda \equiv s/2$  $y^k = (\text{Id} + \lambda \nabla h)(x^k)$
- Douglas-Rachford splitting,  $\gamma \in [0, 1)$

 $\geq$  [J. Douglas and H. H. Rachford, Transactions of the American Mathematical Society, 1956]

# **Application to hyperelasticity**

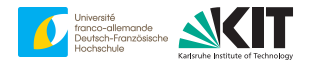

Goal:

- $g(x) + h(x) \longrightarrow \min_{x \in X}$
- *X* as for basic scheme
- *h*( $\varepsilon$ ) =  $\langle w(\cdot, \varepsilon) \rangle$ <sub>O</sub>

*g* encodes compatibility constraint

$$
g(\varepsilon) = \begin{cases} 0, & \varepsilon = \bar{\varepsilon} + \nabla^s u \quad \text{for some periodic} \quad u : Q \to \mathbb{R}^d \\ +\infty, & \text{otherwise} \end{cases}
$$

# **Application to hyperelasticity**

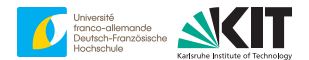

Goal:

- $g(x) + h(x) \longrightarrow \min_{x \in X}$
- *X* as for basic scheme
- $h(\varepsilon) = \langle w(\cdot, \varepsilon) \rangle$ <sub>O</sub>

*g* encodes compatibility constraint

 $g(\varepsilon) = \begin{cases} 0, & \varepsilon = \bar{\varepsilon} + \nabla^s u \\ \cos \theta & \text{otherwise} \end{cases}$  for some periodic  $u : Q \to \mathbb{R}^d$ +∞, otherwise

 $\mathcal{P}$  leads to Eyre-Milton scheme with  $P^k = y^k / \lambda$  and  $\mathbb{C}^0 = 1 / \lambda$  Id

ր [MS, D. Wicht, and T. Böhlke, Computational Mechanics, 2019]

# **Synopsis part III**

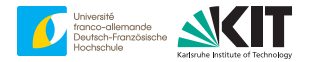

- both the basic and the polarization scheme are **gradient methods**
- basic is explicit  $\nearrow$  step-size restriction
- polarization methods are semi-implicit  $\nearrow$  larger step sizes feasible

$$
\frac{1}{\lambda^{pol}} \equiv \sqrt{\alpha_{-}\alpha_{+}} \le \frac{\alpha_{-} + \alpha_{+}}{2} \equiv \frac{1}{s^{basic}}
$$

- import knowledge from optimization
- Eyre-Milton ⇐⇒ Douglas-Rachford splitting
- Michel-Moulinec-Suquet  $\iff$  Alternating-direction method of multipliers (ADMM)

#### <span id="page-455-0"></span>**Overview**

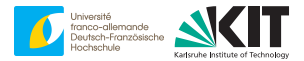

[4. Adaptive parameter selection](#page-455-0)

# **Why?**

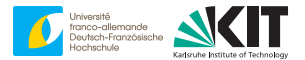

- had benefits for primal solvers
- no eigenvalue decomposition
- optimal ref. material for polarization:

$$
\alpha_0 = \sqrt{\alpha_-\alpha_+} \quad \text{for} \quad \alpha_- \le \lambda \le \alpha_+ \quad \forall x, \xi \,\forall \lambda \in \text{Eig}\left(\frac{\partial S}{\partial \varepsilon}(x,\xi)\right)
$$

# **Why?**

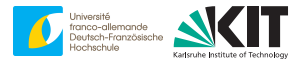

- had benefits for primal solvers
- no eigenvalue decomposition
- optimal ref. material for polarization:

$$
\alpha_0 = \sqrt{\alpha_-\alpha_+} \quad \text{for} \quad \alpha_- \le \lambda \le \alpha_+ \quad \forall x, \xi \,\forall \lambda \in \text{Eig}\left(\frac{\partial S}{\partial \varepsilon}(x,\xi)\right)
$$

makes **no sense** for  $\alpha = 0$ 

# **Why?**

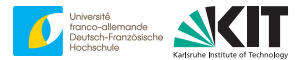

- had benefits for primal solvers
- no eigenvalue decomposition
- optimal ref. material for polarization:

$$
\alpha_0 = \sqrt{\alpha_-\alpha_+} \quad \text{for} \quad \alpha_- \le \lambda \le \alpha_+ \quad \forall x, \xi \,\forall \lambda \in \text{Eig}\left(\frac{\partial S}{\partial \varepsilon}(x,\xi)\right)
$$

makes **no sense** for  $\alpha_0 = 0$   $\nearrow$  porous materials

#### **Porous materials - schematic**

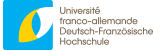

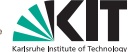

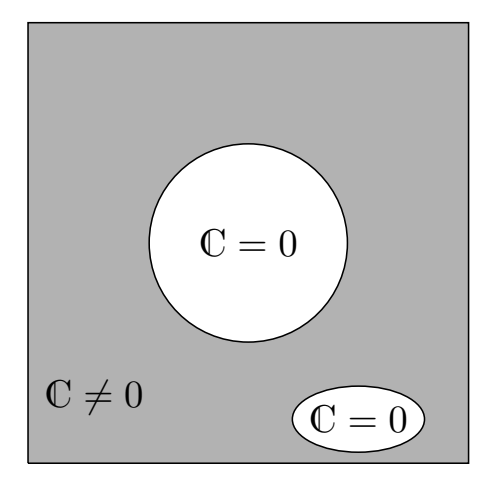

#### **Porous materials - for real**

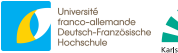

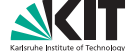

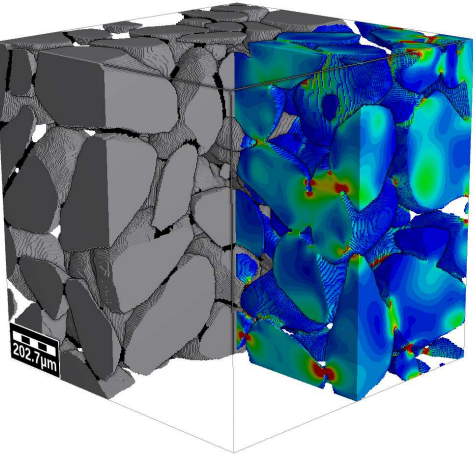

#### bound sand grains

[M. Schneider, T. Hofmann et al, International Journal of Solids and Structures, 2018]

#### **Porous materials - the problem**

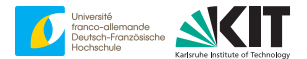

#### whether or not the solvers converge depends on the **discretization** used

[F. Willot, B. Abdallah, and Y.-P. Pellegrini, International Journal for Numerical Methods in Engineering, 2014]

[MS, F. Ospald, and M. Kabel, International Journal for Numerical Methods in Engineering, 2016]

[MS, International Journal for Numerical Methods in Engineering, 2020]

#### **Minimal example - geometry**

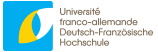

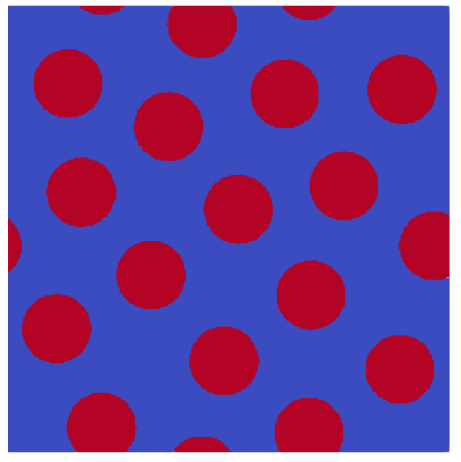

30% pores, 256<sup>2</sup>, quartz sand,  $E = 66.9$  GPa and  $v = 0.25$ 5% strain in *x*

#### **Minimal example - Moulinec-Suquet**

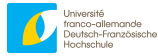

Karlsruhe Jr

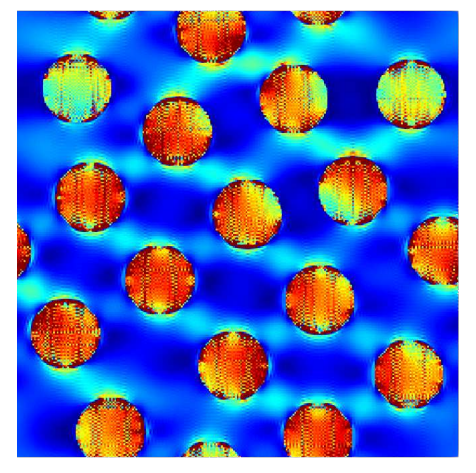

 $\|\varepsilon\|$ 

### **Minimal example - rotated staggered**

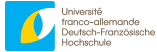

Karlsruhe

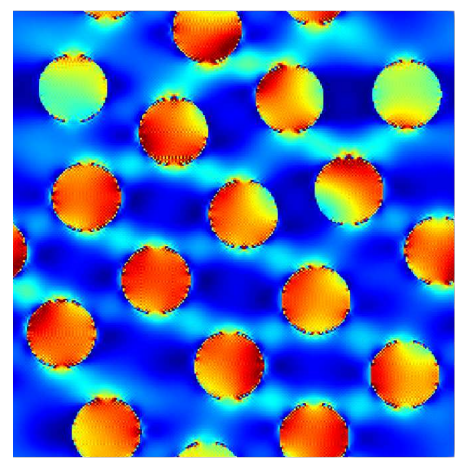

 $\|\varepsilon\|$ 

# **Minimal example - staggered grid**

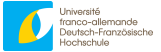

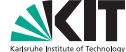

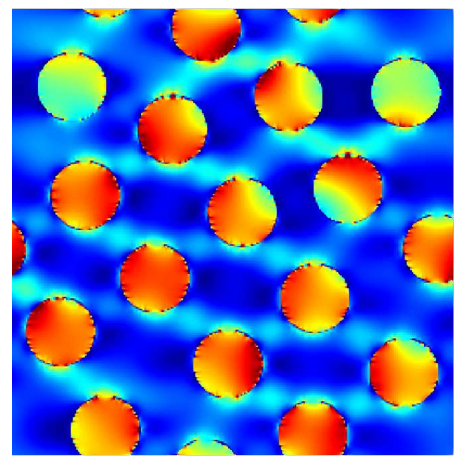

 $\|\varepsilon\|$ 

#### **Minimal example - basic**

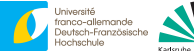

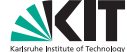

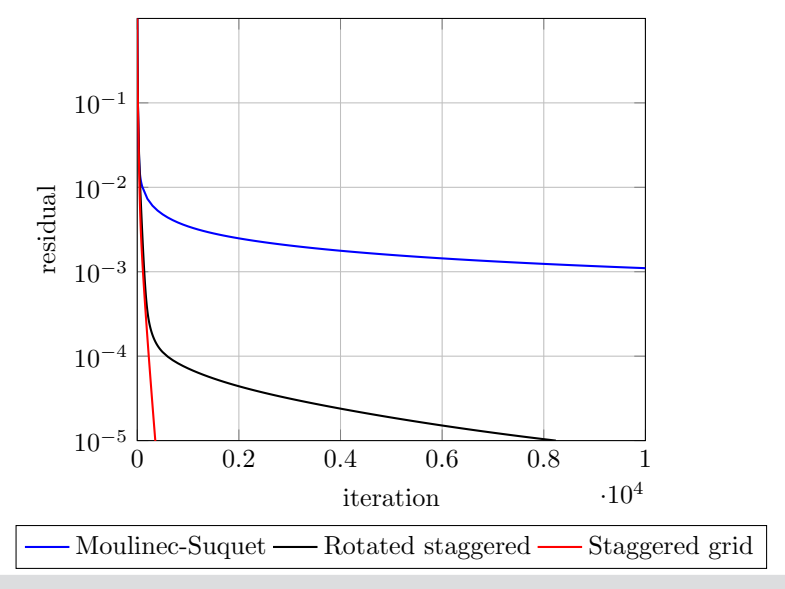

#### **Minimal example - CG**

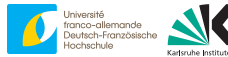

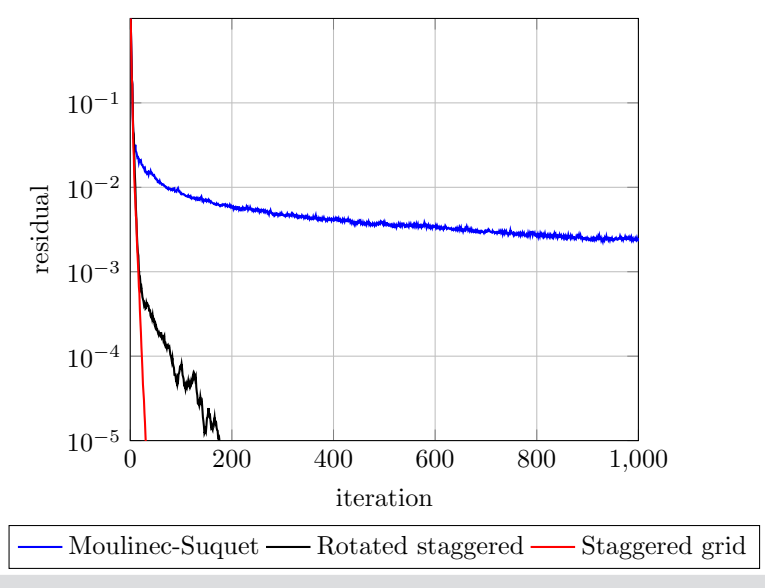
#### **Minimal example - Moulinec-Suquet**

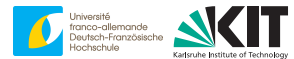

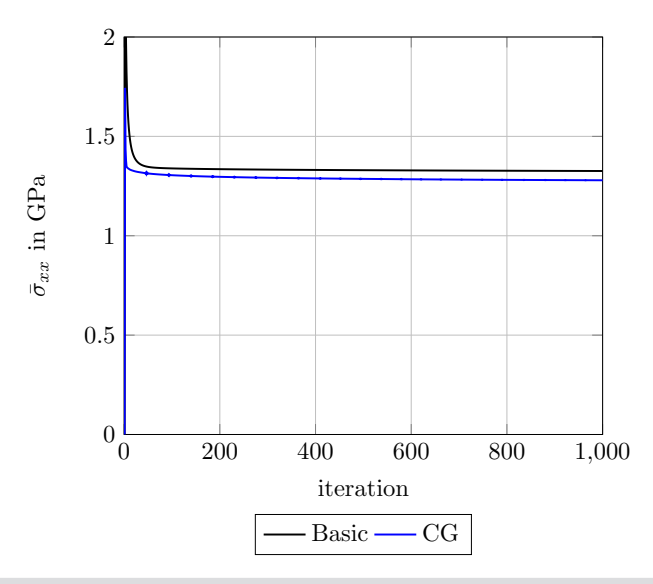

### **Minimal example - Rotated staggered**

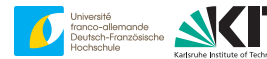

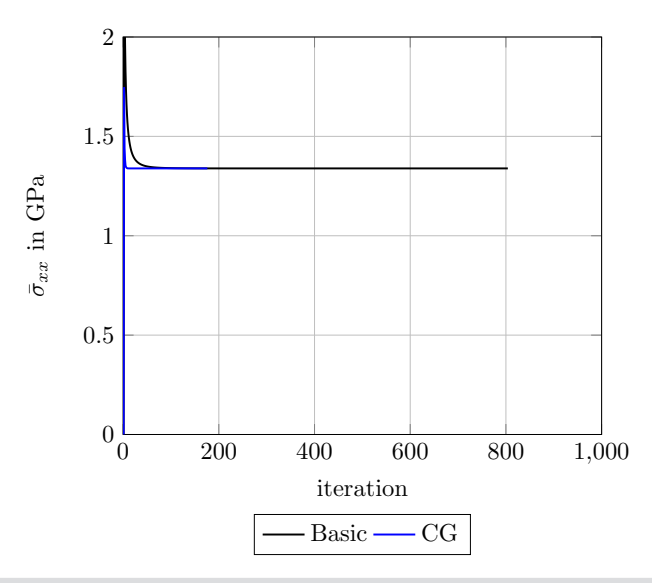

# **Minimal example - Staggered grid**

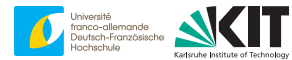

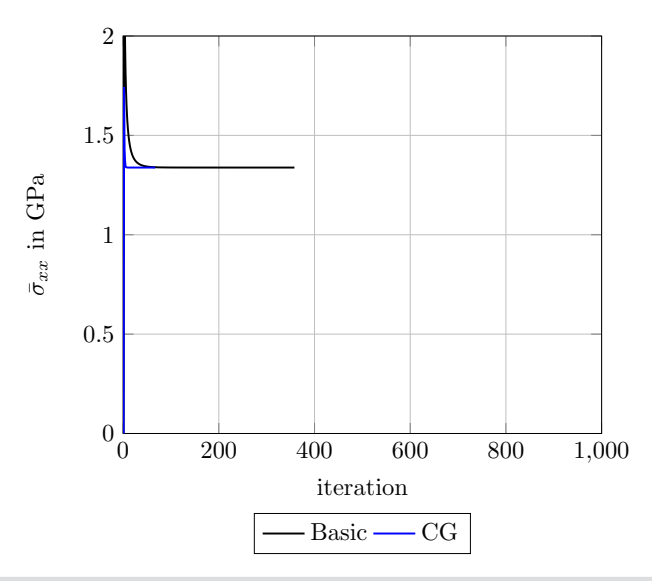

# **Upshot for porous microstructures**

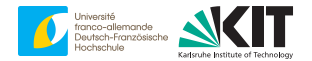

- Fourier-type discretizations **numerically unstable**
- prefer finite differences / FEM

# **Adaptive parameters & polarization**

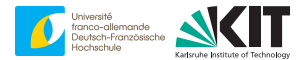

two flavors:

**Eyre-Milton** 

$$
P^{k+1} = \gamma P^{k} + (1 - \gamma) \left[ 2 \, \mathbb{C}^{0} : \bar{\varepsilon} + Y^{0} : Z^{0}(P^{k}), \quad P^{k} = \sigma^{k} + \mathbb{C}^{0} : e^{k} \right]
$$

Michel-Moulinec-Suquet

$$
\varepsilon^{k+1/2} = \bar{\varepsilon} - \Gamma^0 : (\sigma^k - \mathbb{C}^0 : e^k)
$$
  
\n
$$
\varepsilon^k = (1 - 2\gamma) e^k + 2(1 - \gamma) \varepsilon^{k+1/2}
$$
  
\n
$$
S(\cdot, e^{k+1}) + \mathbb{C}^0 : e^k = \sigma^k + \mathbb{C}^0 : e^k
$$
  
\n
$$
\sigma^{k+1} = \sigma^k + \mathbb{C}^0 : (e^k - e^k)
$$

# **Adaptive parameters & polarization**

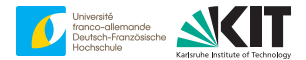

two flavors:

**Eyre-Milton**  $\nearrow$  **less suitable for adaptivity** 

$$
P^{k+1} = \gamma P^{k} + (1 - \gamma) \left[ 2 \, \mathbb{C}^{0} : \bar{\varepsilon} + Y^{0} : Z^{0}(P^{k}), \quad P^{k} = \sigma^{k} + \mathbb{C}^{0} : e^{k} \right]
$$

Michel-Moulinec-Suquet

$$
\varepsilon^{k+1/2} = \bar{\varepsilon} - \Gamma^0 : (\sigma^k - \mathbb{C}^0 : e^k)
$$
  
\n
$$
\varepsilon^k = (1 - 2\gamma) e^k + 2(1 - \gamma) \varepsilon^{k+1/2}
$$
  
\n
$$
S(\cdot, e^{k+1}) + \mathbb{C}^0 : e^k = \sigma^k + \mathbb{C}^0 : e^k
$$
  
\n
$$
\sigma^{k+1} = \sigma^k + \mathbb{C}^0 : (e^k - e^k)
$$

# **Adaptive parameters & polarization**

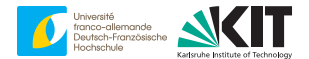

Michel-Moulinec-Suquet

$$
\varepsilon^{k+1/2} = \bar{\varepsilon} - \Gamma^0 : (\sigma^k - \mathbb{C}^0 : e^k)
$$
  
\n
$$
\varepsilon^k = (1 - 2\gamma) e^k + 2(1 - \gamma) \varepsilon^{k+1/2}
$$
  
\n
$$
S(\cdot, e^{k+1}) + \mathbb{C}^0 : e^k = \sigma^k + \mathbb{C}^0 : \varepsilon^k
$$
  
\n
$$
\sigma^{k+1} = \sigma^k + \mathbb{C}^0 : (\varepsilon^k - e^k)
$$

many possibilities  $\geq$  [MS, International Journal for Numerical Methods in Engineering, 2021] simplest one:

$$
\alpha^k = \frac{\|\sigma^k\|_{L^2}}{\|e^k\|_{L^2}}
$$

ր [D. A. Lorenz and Q. Tran-Dinh, Computational Optimization and Applications, 2019]

#### **Implementation # 2 - adaptive**

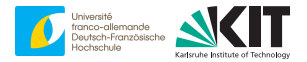

#### **Algorithm 3** ADMM ( $\bar{\varepsilon}$ , maxit, tol,  $\alpha_0 = \alpha_0^{\text{init}}, \gamma$ )

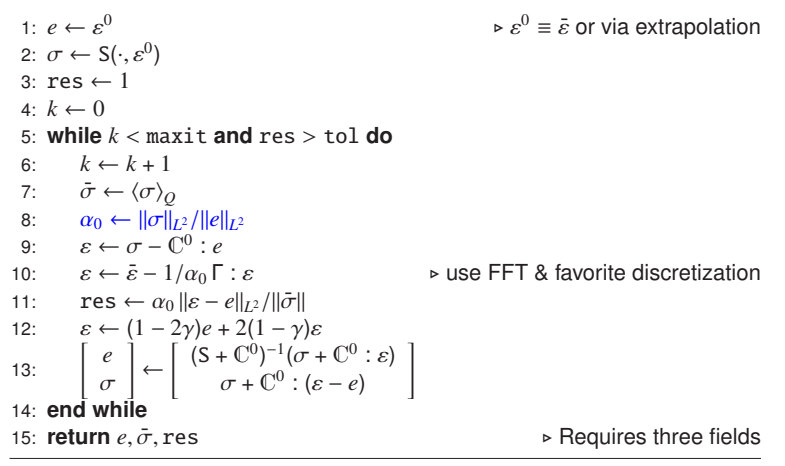

[J. C. Michel, H. Moulinec, and P. Suquet, International Journal for Numerical Methods in Engineering, 2001]

[MS, International Journal for Numerical Methods in Engineering, 2021]

#### **Performance - setup**

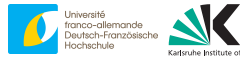

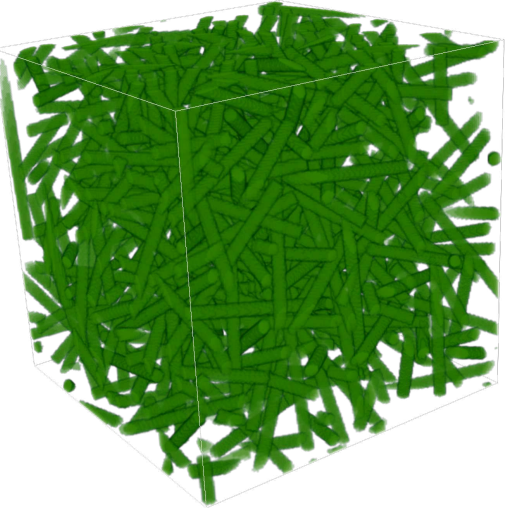

PA6, 15% short glass fibers

### **Performance - linear**

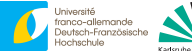

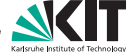

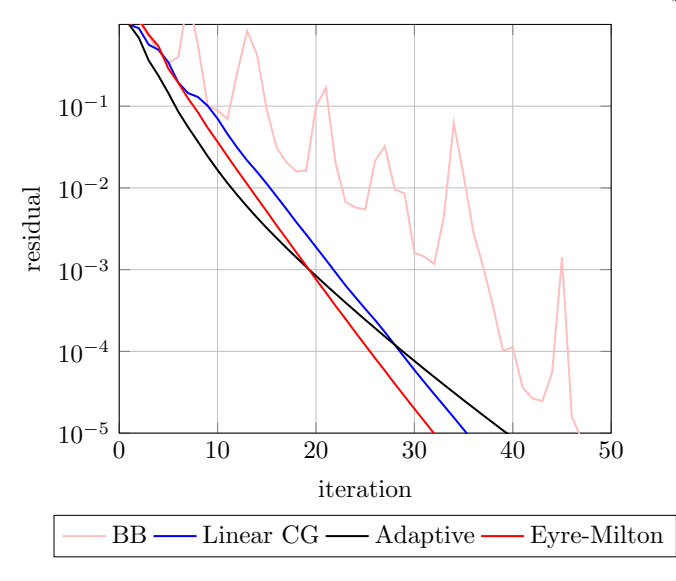

### **Performance - vM plastic**

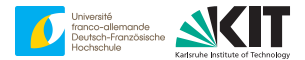

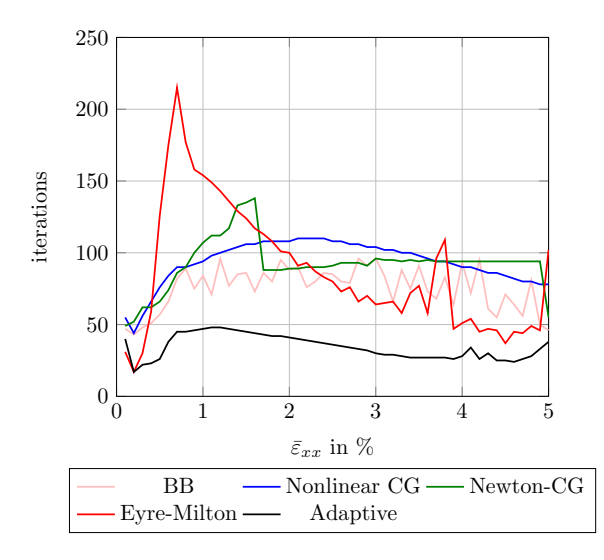

### **Performance - vM plastic**

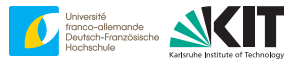

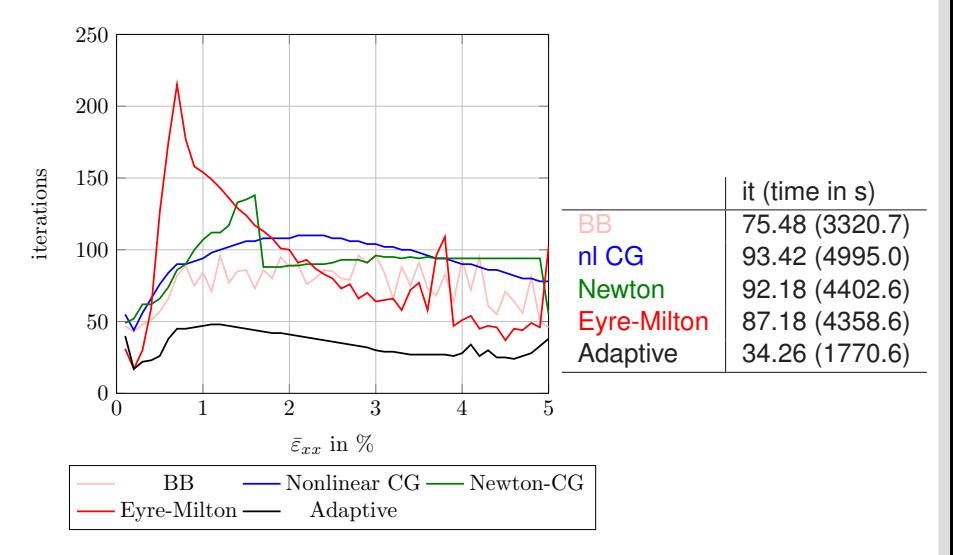

# **Porous materials - for real**

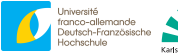

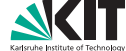

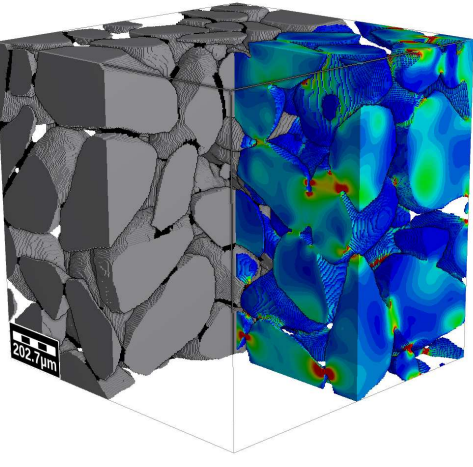

#### bound sand grains

[M. Schneider, T. Hofmann et al, International Journal of Solids and Structures, 2018]

# **Performance - grains @ staggered**

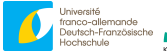

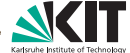

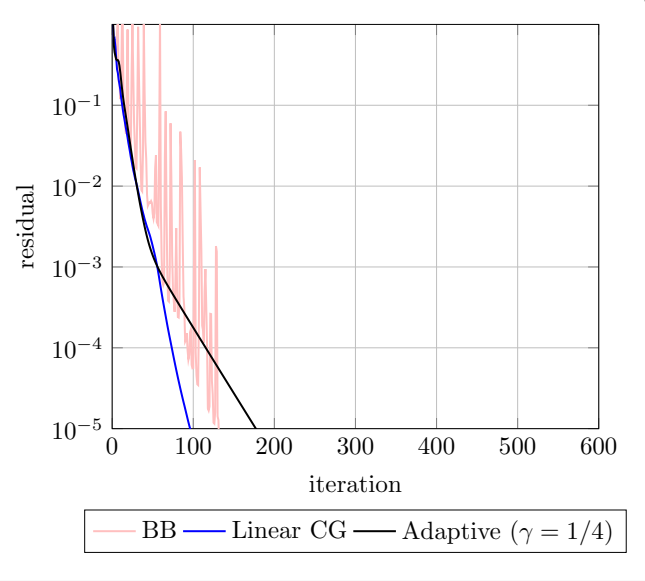

# **Synopsis part IV**

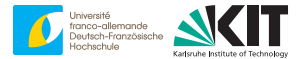

- porous?  $\nearrow$  discretization!
- adaptive polarization schemes @ MMS implementation
- simple and effective

# <span id="page-483-0"></span>**Overview**

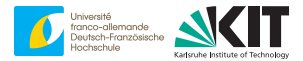

#### [5. Summary and conclusions](#page-483-0)

# **Summary**

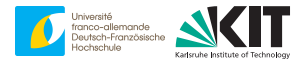

- polarization schemes specific to FFT-based methods  $\blacksquare$
- extremely powerful
- not for beginners
- recommendations:

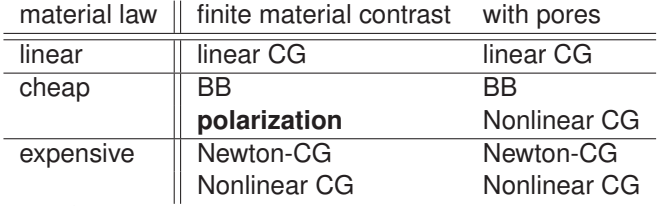

 $\mathcal{P}$  [MS, "A review of nonlinear FFT-based computational homogenization methods", Acta Mechanica, 2021]

**The end**

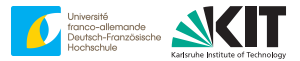

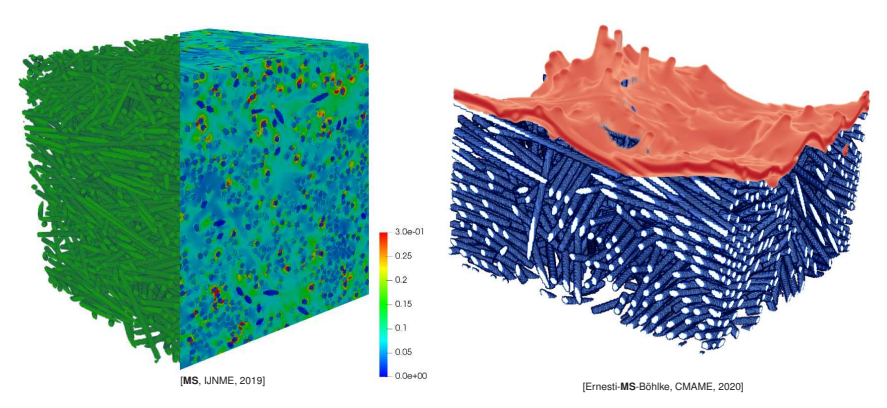

#### matti.schneider@kit.edu

<span id="page-486-0"></span>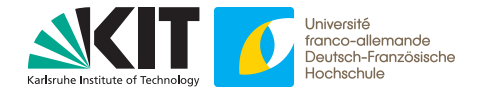

#### **Matti Schneider**

# **Polarization methods: Implementation # 1** → **# 2**

Introduction to FFT-based numerical methods for the homogenization of random materials

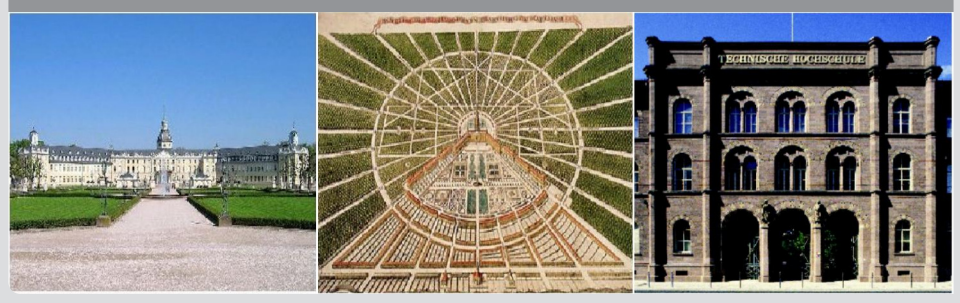

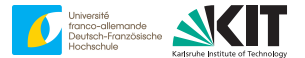

$$
P^{k+1} = \gamma\,P^k + (1-\gamma)\,\left[2\mathbb{C}^0:\bar{\varepsilon} + Y^0:Z^0(P^k)\right]
$$

**1** 14-18 March, 2022 Matti Schneider: [Polarization methods: Implementation # 1](#page-486-0) → # 2 Institute for Engineering Mechanics, KIT

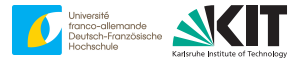

$$
P^{k+1} = \gamma\,P^k + (1-\gamma)\,\left[2\mathbb{C}^0 : \bar{\varepsilon} + Y^0 : Z^0(P^k)\right]
$$

$$
\bullet \ \ P^k = \sigma^k + \mathbb{C}^0 : e^k
$$

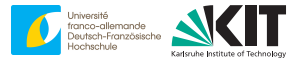

$$
P^{k+1} = \gamma\,P^k + (1-\gamma)\,\left[2\mathbb{C}^0:\bar{\varepsilon} + Y^0:Z^0(P^k)\right]
$$

\n- $$
P^k = \sigma^k + \mathbb{C}^0 : e^k
$$
\n- $\tau^k = \sigma^k - \mathbb{C}^0 : e^k$
\n

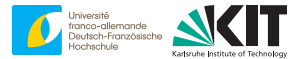

$$
P^{k+1} = \gamma\,P^k + (1-\gamma)\,\left[2\mathbb{C}^0 : \bar{\varepsilon} + Y^0 : Z^0(P^k)\right]
$$

$$
P^k = \sigma^k + \mathbb{C}^0 : e^k
$$
  

$$
\sigma^k = \sigma^k - \mathbb{C}^0 : e^k \equiv Z^0(P^k)
$$

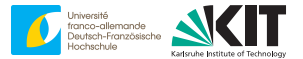

$$
P^{k+1} = \gamma P^k + (1 - \gamma) \left[ 2\mathbb{C}^0 : \bar{\varepsilon} + Y^0 : \tau^k \right]
$$

\n- $$
P^k = \sigma^k + \mathbb{C}^0 : e^k
$$
\n- $\tau^k = \sigma^k - \mathbb{C}^0 : e^k \equiv Z^0(P^k)$
\n

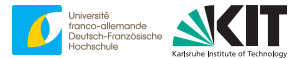

$$
P^{k+1} = \gamma P^k + (1 - \gamma) \left[ 2\mathbb{C}^0 : \bar{\varepsilon} + Y^0 : \tau^k \right]
$$

\n- $$
P^k = \sigma^k + \mathbb{C}^0 : e^k
$$
\n- $\tau^k = \sigma^k - \mathbb{C}^0 : e^k \equiv Z^0(P^k)$
\n- $Y^0 = \text{Id} - 2 \mathbb{C}^0 : \mathbb{C}^0$
\n

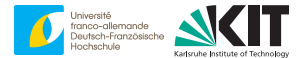

$$
P^{k+1} = \gamma P^k + (1 - \gamma) \left[ 2\mathbb{C}^0 : \bar{\varepsilon} + \left( \text{Id} - 2\,\mathbb{C}^0 : \Gamma^0 \right) : \tau^k \right]
$$

\n- $$
P^k = \sigma^k + \mathbb{C}^0 : e^k
$$
\n- $\tau^k = \sigma^k - \mathbb{C}^0 : e^k \equiv Z^0(P^k)$
\n- $Y^0 = \text{Id} - 2 \mathbb{C}^0 : \mathbb{C}^0$
\n

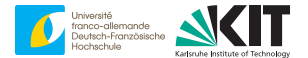

$$
P^{k+1} = \gamma P^k + (1 - \gamma) \left[ 2\mathbb{C}^0 : \bar{\varepsilon} + \tau^k - 2\mathbb{C}^0 : \Gamma^0 : \tau^k \right]
$$

\n- $$
P^k = \sigma^k + \mathbb{C}^0 : e^k
$$
\n- $\tau^k = \sigma^k - \mathbb{C}^0 : e^k \equiv Z^0(P^k)$
\n- $Y^0 = \text{Id} - 2 \mathbb{C}^0 : \mathbb{C}^0$
\n

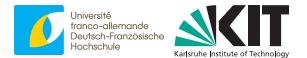

$$
P^{k+1} = \gamma P^k + (1 - \gamma) \left[ \tau^k + 2\mathbb{C}^0 : \bar{\varepsilon} - 2\mathbb{C}^0 : \Gamma^0 : \tau^k \right]
$$

\n- $$
P^k = \sigma^k + \mathbb{C}^0 : e^k
$$
\n- $\tau^k = \sigma^k - \mathbb{C}^0 : e^k \equiv Z^0(P^k)$
\n- $Y^0 = \text{Id} - 2 \mathbb{C}^0 : \mathbb{C}^0$
\n

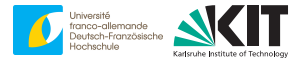

$$
P^{k+1} = \gamma P^k + (1 - \gamma) \left[ \tau^k + 2\mathbb{C}^0 : \left( \bar{\varepsilon} - \Gamma^0 : \tau^k \right) \right]
$$

\n- $$
P^k = \sigma^k + \mathbb{C}^0 : e^k
$$
\n- $\tau^k = \sigma^k - \mathbb{C}^0 : e^k \equiv Z^0(P^k)$
\n- $Y^0 = \text{Id} - 2 \mathbb{C}^0 : \mathbb{C}^0$
\n

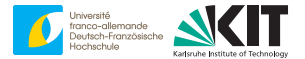

$$
P^{k+1} = \gamma P^k + (1 - \gamma) \left[ \tau^k + 2\mathbb{C}^0 : \left( \bar{\varepsilon} - \Gamma^0 : \tau^k \right) \right]
$$

\n- $$
P^k = \sigma^k + \mathbb{C}^0 : e^k
$$
\n- $\tau^k = \sigma^k - \mathbb{C}^0 : e^k \equiv Z^0(P^k)$
\n- $Y^0 = \text{Id} - 2 \mathbb{C}^0 : \Gamma^0$
\n- $e^{k+1/2} = \bar{e} - \Gamma^0 : \tau^k$
\n

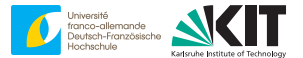

$$
P^{k+1} = \gamma P^{k} + (1 - \gamma) \left[ \tau^{k} + 2\mathbb{C}^{0} : \varepsilon^{k+1/2} \right]
$$

\n- $$
P^k = \sigma^k + \mathbb{C}^0 : e^k
$$
\n- $\tau^k = \sigma^k - \mathbb{C}^0 : e^k \equiv Z^0(P^k)$
\n- $Y^0 = \text{Id} - 2 \mathbb{C}^0 : \Gamma^0$
\n- $e^{k+1/2} = \bar{e} - \Gamma^0 : \tau^k$
\n

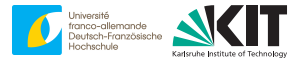

$$
P^{k+1}=\gamma\,P^k+\left(1-\gamma\right)\tau^k+2(1-\gamma)\,\mathbb{C}^0: \varepsilon^{k+1/2}
$$

\n- $$
P^k = \sigma^k + \mathbb{C}^0 : e^k
$$
\n- $\tau^k = \sigma^k - \mathbb{C}^0 : e^k \equiv Z^0(P^k)$
\n- $Y^0 = \text{Id} - 2 \mathbb{C}^0 : \Gamma^0$
\n- $e^{k+1/2} = \bar{e} - \Gamma^0 : \tau^k$
\n

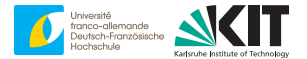

$$
P^{k+1} = \gamma (\sigma^k + \mathbb{C}^0 : e^k) + (1 - \gamma) \tau^k + 2(1 - \gamma) \mathbb{C}^0 : e^{k+1/2}
$$

\n- $$
P^k = \sigma^k + \mathbb{C}^0 : e^k
$$
\n- $\tau^k = \sigma^k - \mathbb{C}^0 : e^k \equiv Z^0(P^k)$
\n- $Y^0 = \text{Id} - 2 \mathbb{C}^0 : \Gamma^0$
\n- $e^{k+1/2} = \bar{e} - \Gamma^0 : \tau^k$
\n

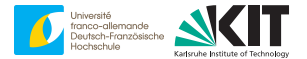

$$
P^{k+1} = \gamma (\sigma^k + \mathbb{C}^0 : e^k) + (1 - \gamma) (\sigma^k - \mathbb{C}^0 : e^k) + 2(1 - \gamma) \mathbb{C}^0 : e^{k+1/2}
$$

\n- $$
P^k = \sigma^k + \mathbb{C}^0 : e^k
$$
\n- $\tau^k = \sigma^k - \mathbb{C}^0 : e^k \equiv Z^0(P^k)$
\n- $Y^0 = \text{Id} - 2 \mathbb{C}^0 : \Gamma^0$
\n- $e^{k+1/2} = \bar{e} - \Gamma^0 : \tau^k$
\n

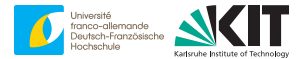

$$
P^{k+1} = \gamma \sigma^{k} + \gamma \mathbb{C}^{0} : e^{k} + (1 - \gamma) \sigma^{k} - (1 - \gamma) \mathbb{C}^{0} : e^{k} + 2(1 - \gamma) \mathbb{C}^{0} : e^{k+1/2}
$$

\n- $$
P^k = \sigma^k + \mathbb{C}^0 : e^k
$$
\n- $\tau^k = \sigma^k - \mathbb{C}^0 : e^k \equiv Z^0(P^k)$
\n- $Y^0 = \text{Id} - 2 \mathbb{C}^0 : \Gamma^0$
\n- $e^{k+1/2} = \bar{e} - \Gamma^0 : \tau^k$
\n

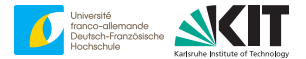

$$
P^{k+1} = \gamma \sigma^{k} + (1 - \gamma) \sigma^{k} + \gamma \mathbb{C}^{0} : e^{k} - (1 - \gamma) \mathbb{C}^{0} : e^{k} + 2(1 - \gamma) \mathbb{C}^{0} : e^{k+1/2}
$$

\n- $$
P^k = \sigma^k + \mathbb{C}^0 : e^k
$$
\n- $\tau^k = \sigma^k - \mathbb{C}^0 : e^k \equiv Z^0(P^k)$
\n- $Y^0 = \text{Id} - 2\mathbb{C}^0 : \Gamma^0$
\n- $e^{k+1/2} = \bar{e} - \Gamma^0 : \tau^k$
\n
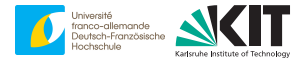

$$
P^{k+1} = \sigma^k + \gamma \, \mathbb{C}^0 : e^k - (1 - \gamma) \, \mathbb{C}^0 : e^k + 2(1 - \gamma) \, \mathbb{C}^0 : e^{k+1/2}
$$

\n- $$
P^k = \sigma^k + \mathbb{C}^0 : e^k
$$
\n- $\tau^k = \sigma^k - \mathbb{C}^0 : e^k \equiv Z^0(P^k)$
\n- $Y^0 = \text{Id} - 2 \mathbb{C}^0 : \Gamma^0$
\n- $e^{k+1/2} = \bar{e} - \Gamma^0 : \tau^k$
\n

#### **Bonus - EM** → **MMS**

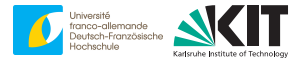

$$
P^{k+1} = \sigma^k - (1 - 2\gamma) \, \mathbb{C}^0 : e^k + 2(1 - \gamma) \, \mathbb{C}^0 : e^{k+1/2}
$$

\n- $$
P^k = \sigma^k + \mathbb{C}^0 : e^k
$$
\n- $\tau^k = \sigma^k - \mathbb{C}^0 : e^k \equiv Z^0(P^k)$
\n- $Y^0 = \text{Id} - 2 \mathbb{C}^0 : \Gamma^0$
\n- $e^{k+1/2} = \bar{e} - \Gamma^0 : \tau^k$
\n

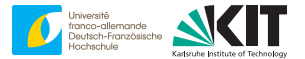

$$
P^{k+1}=\sigma^k+\mathbb{C}^0:\left[-(1-2\gamma)\,e^k+2(1-\gamma)\,\varepsilon^{k+1/2}\right]
$$

\n- $$
P^k = \sigma^k + \mathbb{C}^0 : e^k
$$
\n- $\tau^k = \sigma^k - \mathbb{C}^0 : e^k \equiv Z^0(P^k)$
\n- $Y^0 = \text{Id} - 2 \mathbb{C}^0 : \Gamma^0$
\n- $e^{k+1/2} = \bar{e} - \Gamma^0 : \tau^k$
\n

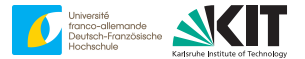

$$
P^{k+1}=\sigma^k+\mathbb{C}^0:\left[-(1-2\gamma)\,e^k+2(1-\gamma)\,\varepsilon^{k+1/2}\right]
$$

\n- $$
P^k = \sigma^k + \mathbb{C}^0 : e^k
$$
\n- $\tau^k = \sigma^k - \mathbb{C}^0 : e^k \equiv Z^0(P^k)$
\n- $Y^0 = \text{Id} - 2 \mathbb{C}^0 : \Gamma^0$
\n- $\varepsilon^{k+1/2} = \bar{\varepsilon} - \Gamma^0 : \tau^k$
\n- $\varepsilon^k = (1 - 2\gamma) e^k + 2(1 - \gamma) e^{k+1/2}$
\n

#### **Bonus - EM** → **MMS**

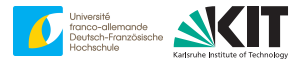

$$
P^{k+1}=\sigma^k+\mathbb{C}^0:\varepsilon^k
$$

\n- $$
P^k = \sigma^k + \mathbb{C}^0 : e^k
$$
\n- $\tau^k = \sigma^k - \mathbb{C}^0 : e^k \equiv Z^0(P^k)$
\n- $Y^0 = \text{Id} - 2 \mathbb{C}^0 : \Gamma^0$
\n- $\varepsilon^{k+1/2} = \bar{\varepsilon} - \Gamma^0 : \tau^k$
\n- $\varepsilon^k = (1 - 2\gamma) e^k + 2(1 - \gamma) e^{k+1/2}$
\n

#### **Bonus - EM** → **MMS**

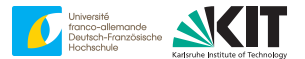

$$
\sigma^{k+1}+\mathbb{C}^0:e^{k+1}=\sigma^k+\mathbb{C}^0:e^k
$$

\n- $$
P^k = \sigma^k + \mathbb{C}^0 : e^k
$$
\n- $\tau^k = \sigma^k - \mathbb{C}^0 : e^k \equiv Z^0(P^k)$
\n- $Y^0 = \text{Id} - 2 \mathbb{C}^0 : \Gamma^0$
\n- $e^{k+1/2} = \bar{e} - \Gamma^0 : \tau^k$
\n- $e^k = (1 - 2\gamma) e^k + 2(1 - \gamma) e^{k+1/2}$
\n

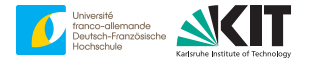

$$
\sigma^{k+1} + \mathbb{C}^0 : e^{k+1} = \sigma^k + \mathbb{C}^0 : e^k
$$
 and  $\sigma^{k+1} + \mathbb{C}^0 : e^{k+1} = \sigma^k + \mathbb{C}^0 : e^k$ 

\n- $$
P^k = \sigma^k + \mathbb{C}^0 : e^k
$$
\n- $\tau^k = \sigma^k - \mathbb{C}^0 : e^k \equiv Z^0(P^k)$
\n- $Y^0 = \text{Id} - 2 \mathbb{C}^0 : \Gamma^0$
\n- $\varepsilon^{k+1/2} = \bar{\varepsilon} - \Gamma^0 : \tau^k$
\n- $\varepsilon^k = (1 - 2\gamma) e^k + 2(1 - \gamma) e^{k+1/2}$
\n

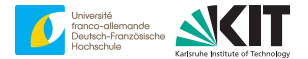

$$
\sigma^{k+1} + \mathbb{C}^0 : e^{k+1} = \sigma^k + \mathbb{C}^0 : e^k \quad \text{and} \quad \sigma^{k+1} + \mathbb{C}^0 : e^{k+1} = \sigma^k + \mathbb{C}^0 : e^k
$$

\n- **a** 
$$
P^k = \sigma^k + \mathbb{C}^0 : e^k
$$
 with  $\sigma^k = \mathbb{S}(\cdot, e^k)$
\n- **a**  $\tau^k = \sigma^k - \mathbb{C}^0 : e^k \equiv Z^0(P^k)$
\n- **b**  $Y^0 = \text{Id} - 2 \mathbb{C}^0 : \Gamma^0$
\n- **c**  $k^{k+1/2} = \bar{\varepsilon} - \Gamma^0 : \tau^k$
\n- **d**  $\varepsilon^k = (1 - 2\gamma) e^k + 2(1 - \gamma) \varepsilon^{k+1/2}$
\n

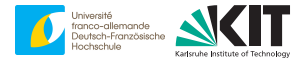

$$
S(\cdot, e^{k+1}) + \mathbb{C}^0 : e^{k+1} = \sigma^k + \mathbb{C}^0 : e^k
$$
 and  $\sigma^{k+1} + \mathbb{C}^0 : e^{k+1} = \sigma^k + \mathbb{C}^0 : e^k$ 

\n- $$
P^k = \sigma^k + \mathbb{C}^0 : e^k
$$
 with  $\sigma^k = \mathbb{S}(\cdot, e^k)$
\n- $\tau^k = \sigma^k - \mathbb{C}^0 : e^k \equiv Z^0(P^k)$
\n- $Y^0 = \text{Id} - 2 \mathbb{C}^0 : \Gamma^0$
\n- $\varepsilon^{k+1/2} = \bar{\varepsilon} - \Gamma^0 : \tau^k$
\n- $\varepsilon^k = (1 - 2\gamma) e^k + 2(1 - \gamma) \varepsilon^{k+1/2}$
\n

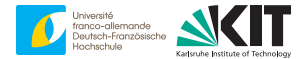

$$
S(\cdot, e^{k+1}) + \mathbb{C}^0 : e^{k+1} = \sigma^k + \mathbb{C}^0 : e^k \quad \text{and} \quad \sigma^{k+1} = \sigma^k + \mathbb{C}^0 : (e^k - e^{k+1})
$$

\n- $$
P^k = \sigma^k + \mathbb{C}^0 : e^k
$$
 with  $\sigma^k = \mathbb{S}(\cdot, e^k)$
\n- $\tau^k = \sigma^k - \mathbb{C}^0 : e^k \equiv Z^0(P^k)$
\n- $Y^0 = \text{Id} - 2 \mathbb{C}^0 : \Gamma^0$
\n- $\varepsilon^{k+1/2} = \bar{\varepsilon} - \Gamma^0 : \tau^k$
\n- $\varepsilon^k = (1 - 2\gamma) e^k + 2(1 - \gamma) \varepsilon^{k+1/2}$
\n

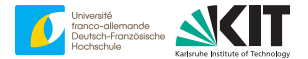

$$
S(\cdot, e^{k+1}) + \mathbb{C}^0 : e^{k+1} = \sigma^k + \mathbb{C}^0 : e^k \quad \text{and} \quad \sigma^{k+1} = \sigma^k + \mathbb{C}^0 : (e^k - e^{k+1})
$$

$$
εk+1/2 = ε - Γ0 : (σk – ℂ0 : ek)
$$
  
■ ε<sup>k</sup> = (1 – 2γ) e<sup>k</sup> + 2(1 – γ) ε<sup>k+1/2</sup>

# The RVE method for random sets and homogenization problems

Francois Willot

Center for Mathematical Morphology École des Mines, 35 rue Saint-Honoré, 77300 Fontainebleau, France. francois.willot@ensmp.fr.

Introduction to FFT methods – Mines Paris, March 16, 2022

K ロ ▶ K 個 ▶ K 할 ▶ K 할 ▶ 이 할 → 9 Q Q →

## **Outline**

[Introduction](#page-517-0)

[Preliminary on random set theory](#page-524-0)

[Covariance, integral range and RVE](#page-534-0)

[The RVE method in homogenization](#page-551-0)

[Conclusion](#page-567-0)

#### <span id="page-517-0"></span>**Contents**

#### [Introduction](#page-517-0)

[Preliminary on random set theory](#page-524-0)

[Covariance, integral range and RVE](#page-534-0)

[The RVE method in homogenization](#page-551-0)

[Conclusion](#page-567-0)

K ロ ▶ K 個 ▶ K 할 ▶ K 할 ▶ 이 할 → 9 Q Q →

## Introduction

#### **Context and motivation**

- $\triangleright$  The mechanical properties of materials are strongly influenced by their microstructure. A key issue in materials science consists in studying and describing material microstructures by quantitative rigorous means.
- ▶ Experimental imaging is a straightforward method to probe material microstructure.
- ▶ Yet, a mathematically-rigorous approach must also be considered : that of probabilistic models of structures , a.k.a. as stochastic materials.
- ▶ In this lecture, our aim is to introduce basic notions on random set theory and methods, applications that allow one to characterize experimental materials and structures, and tools for studying the representativity of material images with respect to their apparent properties.

## Example : inclusions in a matrix

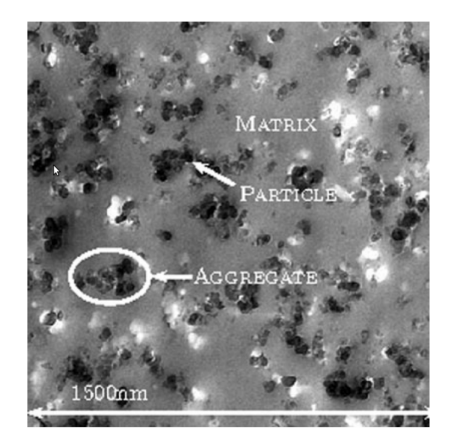

Figure – Inclusion of black carbon particles in a rubber matrix (Jean et al., Journal of microscopy, 2011).

K ロ ▶ K @ ▶ K 할 ▶ K 할 ▶ | 할 | © 9 Q @

# Example : Coldspray film

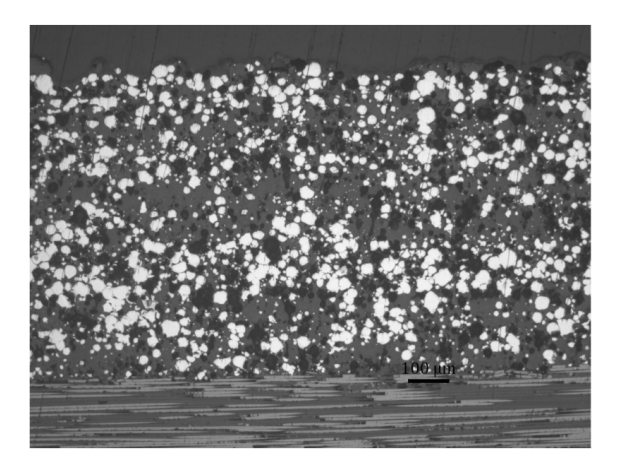

Figure – Coating made from a coldsprayed thin film (Bortolussi et al., 2018).

# Example : fuel cell

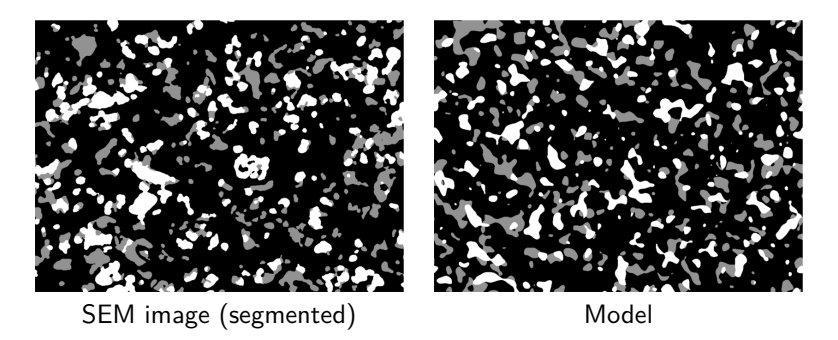

Figure – Multi-phasic anode material from cold-spray (Abdallah et al., 2016).

K ロ ▶ K 個 ▶ K 결 ▶ K 결 ▶ │ 결 │ K 9 Q Q

## Example : fuel cell

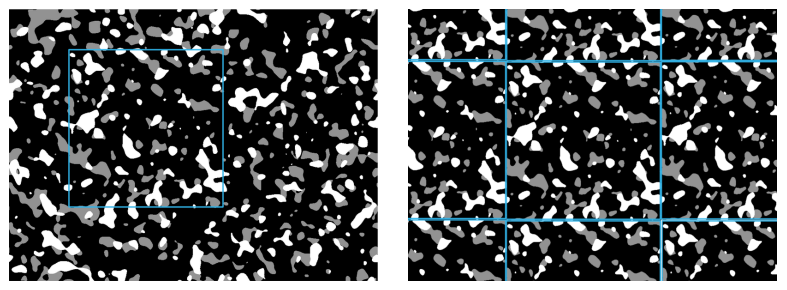

Compute the physical response on many subvolumes assuming periodic boundary conditions (as in FFT). Does the mean apparent property tends to the effective property as the number of subvolumes  $\rightarrow \infty$ ?

**KORKAR KERKER ST VOOR** 

§ Microstructure models must be able to account for a wide range of geometries

**KORK ERKER ADAM ADA** 

- ▶ They must enable the study of various physical and mechanical properties
- ▶ These models are interesting in that they rely on strong mathematical foundations

#### <span id="page-524-0"></span>**Contents**

[Introduction](#page-517-0)

[Preliminary on random set theory](#page-524-0)

[Covariance, integral range and RVE](#page-534-0)

[The RVE method in homogenization](#page-551-0)

[Conclusion](#page-567-0)

K ロ ▶ K 個 ▶ K 할 ▶ K 할 ▶ 이 할 → 9 Q Q →

- § Random set theory : modern developments originate in the works of Choquet (1954), Matheron (1965) and Kendall (1974). It aims to quantify and simulate the morphology of heterogeneous media by probabilistic means.
- ▶ A random set is usually a stochastic model whose realizations are closed subsets of  $\mathbb{R}^d$   $(d=2 \text{ or } 3 \text{ is the dimension}).$  More generally, scalar or tensorial functions on  $\mathbb{R}^d$  (or on a manifold).
- ▶ Random sets based on a rigorous definition theorized by G. Matheron, defined as random variables in an appropriate metric space. The probability distribution function of a random set is completely specified by a probability measure defined on a *σ*-algebra, that is, a space containing  $\mathbb{R}^d$ , the empty set, and which is stable by a countless number of unions and intersections and by complement. This algebra is used to define measures on sets of  $\mathbb{R}^d$ .

Early attempts on specific models (Rice, S.O., 1944 ; Miles, R.E., 1964). The general theory and modern understanding was initiated by Matheron and Kendall.

References :

- ▶ Matheron, G. (1975). Random Sets and Integral Geometry, Wiley, New York.
- ▶ Kendall, D. (1974). Foundations of a theory of random sets.
- ▶ Serra, J. (1983). Image Analysis and Mathematical Morphology. Academic Press, Cambridge.
- $\blacktriangleright$  Lantuéjoul (2002). Geostatistical Simulation : Models and Algorithms. Springer, Berlin, Chapter 2.
- ▶ Schneider, R., Weil, W. (2008). Stochastic and Integral Geometry. Springer-Verlag, Berlin, Heidelberg.

4 0 > 4 4 + 4 = + 4 = + = + + 0 4 0 +

The theory of random sets originate in image analysis (or mathematical morphology), i.e. the interest in finding criteria for characterizing random sets.

Usually, this is achieved in two steps : (i) a transformation of the set ; (ii) a measure on the transformed set. Mathematical morphology considers trasnformations that involve comparing two sets, one of them called the "structuring element".

4 0 > 4 4 + 4 = + 4 = + = + + 0 4 0 +

The fundamental theoretical tool for characterizing random sets is the Choquet capacity (Choquet, 1954) :

$$
T(K) = P\{X \cap K \neq \emptyset\},\tag{1}
$$

**KORKARYKERKER POLO** 

The Choquet capacity satisfies :

- i)  $0 \leq T(K) \leq 1$  for any compact subset K, and  $T(\emptyset) = 0$ ,  $\mathcal{T}(\mathbb{R}^d) = 1$ ,
- ii)  $T(K) \leqslant T(K \cup K')$  all compact subsets K and K',
- iii) If  $K_n$  is a sequence of decreasing compact subsets (for inclusion) in  $\mathbb{R}^d$ , with limit  $\mathcal{K}$ , then

$$
\lim_{n\to\infty}T(K_n)=T(\mathcal{K}).
$$

The "hitting functional"  $T$  "Choquet capacity" plays the same role for random sets with inclusion as that of the cumulative distribution function for random scalar variables with order relation  $\lt$  (Matheron, 1975). This interpretation is justified by the following theorem (Choquet 1954 ; Kendall 1974 ; Matheron 1975) :

Theorem Let T be a functional defined on the set of compact subsets  $\mathbb K$  of  $\mathbb{R}^d$ . Then a single probability measure  $P$  defined on the  $\sigma$ -algebra  $\mathbb{F}_K$  exists such that :

 $P(\mathbb{F}_K) = T(K)$ ,

if, and only if, T is a Choquet capacity verifying (i), (ii) and (iii) in the previous slide.

**KORKAR KERKER SAGA** 

The  $\sigma$ -algebra  $\mathbb{F}_K$  is then the smallest  $\sigma$ -algebra containing the closed sets that meet the compact subsets of  $\mathbb{R}^d$  :

$$
\mathbb{F}_K = \{ F \in \mathbb{F}: F \cap K \neq \varnothing \}, \qquad K \in \mathbb{K},
$$

where  $\mathbb F$  is the set of the closed subsets of  $\mathbb R^d$  and  $\mathbb K$  the set of compact subsets.

K ロ ▶ K 個 ▶ K 할 ▶ K 할 ▶ 이 할 → 9 Q Q →

This property allows one to define random structures, but also to characterize them.

Stationarity : a random set is stationary iff its Choquet capacity is translation-invariant :  $T(K) = T(K_x)$  for all **x**.

Isotropy : the Choquet capacity is rotation-invariant.

Ergodicity : all realizations of the random set model have the same Choquet capacity. There are other definitions of ergodicity, see Heinrich, 1992.

Example : the Boolean random set with homogeneous Poisson point process P of intensity *θ* and primary grain G.

$$
\mathcal{T}(\mathcal{K}) = 1 - e^{-\theta \overline{\mu}_d(G \oplus \breve{K})}
$$

where  $\check{K} = \{-x | x \in K\}$ ,  $\oplus$  is the Minkowski addition :  $G \oplus \check{K} = \{x | K_x \cap G \neq \emptyset\}$   $(K_x = \{x + y | y \in K\}).$ This capacity is that of realizations of the Boolean model (Serra, 1981) :

$$
X=\bigcup_{x\sim\mathcal{P}}G_x
$$

The set  $X$  is stationary and ergodic.

Boolean models can be considered to play the same role as the normal distribution for random sets with addition replaced by union. There exists the equivalent of a central limit theorem for random sets, where unions of i.i.d. random sets asymptotically tend to Boolean sets (Serra, 1981).

#### Random media (microstructures) that fit with Boolean model

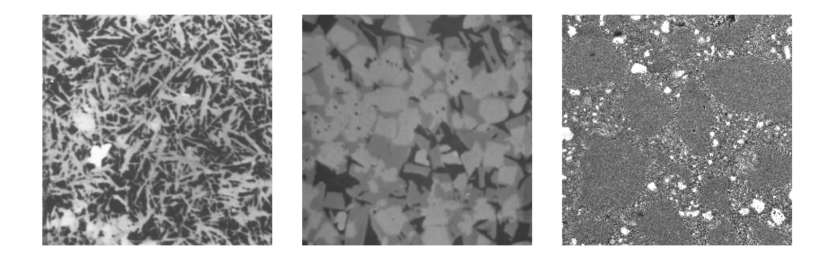

イロメイ部メイ君メイ君メー君

 $299$ 

#### <span id="page-534-0"></span>**Contents**

[Introduction](#page-517-0)

[Preliminary on random set theory](#page-524-0)

[Covariance, integral range and RVE](#page-534-0)

[The RVE method in homogenization](#page-551-0)

[Conclusion](#page-567-0)

K ロ ▶ K 個 ▶ K 할 ▶ K 할 ▶ 이 할 → 9 Q Q →

#### <span id="page-535-0"></span>Covariance

Probe the microstructure with compact sets. Spatial law : set of points  $K = \{x_1, x_2, \ldots, x_n\}$  ( $n \ge 1$ ). Examples :

**KORKARYKERKER POLO** 

- ▶  $K = \{x\}$ . Then :  $T(K) = P\{x \in X\}$ .
- Einear erosion :  $K = \{x + s(y x) | 0 \leq s \leq 1\}.$
- ▶ Covariance :  $K = \{x, y\}$ . Then :  $T(K) = P\{x \in X \text{ and } y \in X\} = C(x, y).$

## **Covariance**

Useful properties of the covariance function :

- ▶ For stationary media, the covariance depends onlyon  $h = x y$  :  $C(h) = C(x, y)$ .
- ▶ For isotropic random sets,  $C(h) = C(\mathbf{x}, \mathbf{y})$  where  $h = |\mathbf{x} \mathbf{y}|$  is a one-dimensional function.
- ▶  $C(0) = V(X)$  the mean d-dimensional volume fraction of X.
- $\lim_{h\to\infty} C(h) = C(0)^2$
- ▶  $C(X; h) = 1 2C(X<sup>c</sup>; 0) + C(X<sup>c</sup>; h)$  where  $X<sup>c</sup>$  is  $X<sup>c</sup>$ complementary set
- ▶  $C(h)$  is periodic if the set X is periodic
- ▶ If  $C(h)$  admits the Taylor expansion  $C(h) = C(0) c_0h + O(h^2)$ , c<sub>0</sub> is the specific surface area in dimension 3, or specific perimeter, in dimension 2, of the set  $X$ .
- $\blacktriangleright$   $C(h) C(0) \sim h^{\nu}$   $(0 < \nu < 1)$  for a fractal set X of Hausdorff dimension  $d_h = 3 - \nu$  (Matheron, 1989).
- ▶ Anti-correlation phenomena, mean length of cords, angular points, cusp are some of the geometrical properties that ca be related to covariances (e.g. Emery and Lantuéjoul,  $2011$ )

## Covariance examples

Any function does not define a covariance. Covariances are definite positive :

$$
\sum_{\alpha,\beta=1}^n \lambda_\alpha \lambda_\beta C(h_\alpha-h_\beta) \geqslant 0, \qquad \lambda_\alpha, h_\alpha \in \mathbb{R}.
$$

Some exact covariances.

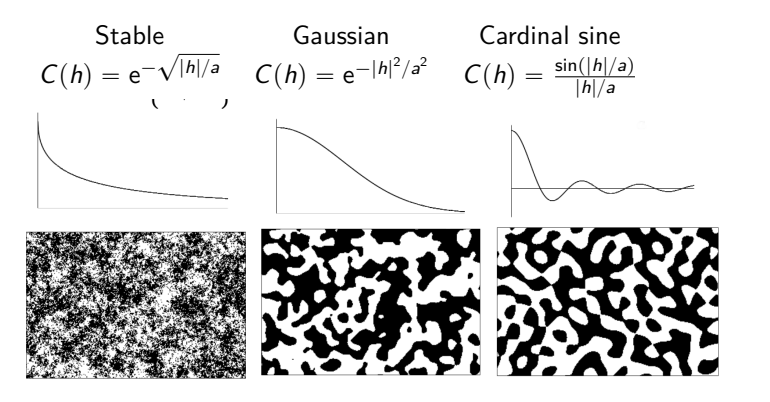

#### Covariance examples

For a Boolean model of primary grains G,

$$
C(h) = 2p - 1 + (1 - p)^{2 - k(h)/k(0)}
$$

with  $k$  the covariogram :

$$
k(h) = \langle |G \cap G_{h}| \rangle_{|h|=h}
$$

where the mean is taken over all directions.

Ex : covariogram of cylinders with varying aspect ratio (first obtained by

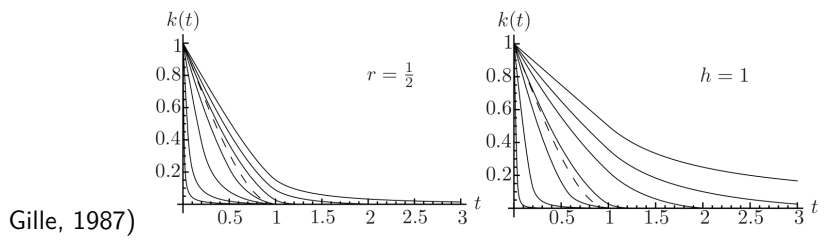

 $4$  ロ )  $4$  何 )  $4$  ヨ )  $4$  ヨ )

Þ

 $2Q$ 

## Integral range

The integral range, homogeneous to a d-dimensional volume, is by definition :

$$
A_d = \int_{h \in \mathbb{R}^d} \mathrm{d}^d \, h \frac{C(\mathbf{h}) - C(0)^2}{C(0)[1 - C(0)]}
$$

where  $p = C(0)$  is the density of X. For isotropic models :

$$
A_d = \frac{1}{p(1-p)} \int_{h=0}^{\infty} S_d \mathrm{d}h \big[ C(h) - p^2 \big]
$$

K ロ ▶ K 個 ▶ K 할 ▶ K 할 ▶ 이 할 → 9 Q Q →

where  $S_d$  is the surface of the d-dimensional sphere.
## Integral range

Example : integral range of Boolean models of cylinders vs. density  $p$  (in units of primagry grain volume).

 $4$  ロ )  $4$   $\overline{r}$  )  $4$   $\overline{z}$  )  $4$   $\overline{z}$  )

Ğ,

 $299$ 

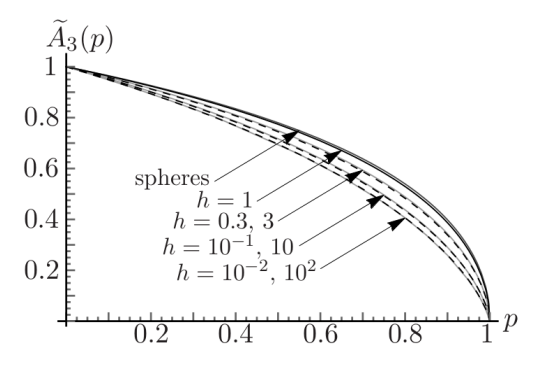

Varying aspect ratios (Willot, 2017)

Variance  $D_{X}^{2}(V)$  of the apparent density of a stationary random set  $X_{n}$ computed on d-dimensional domain  $Ω$  of volume  $V$  :

$$
D_X^2(V) = \left\langle \left(\overline{p} - \frac{1}{V} \int_{\Omega} \mathrm{d}^d \mathbf{x} \chi_X(\mathbf{x})\right)^2 \right\rangle
$$

computed over random realizations of X, where  $\bar{p}$  is the observed mean density, computed over all realizations and  $\chi_X$  the characteristic function of  $X$ . For ergodic media, the mean can be computed over subvolumes "sufficiently" far from each other.

4 0 > 4 4 + 4 = + 4 = + = + + 0 4 0 +

For  $N \gg 1$  we have  $\overline{p} \rightarrow p$  and :

$$
D_X^2(V)=\frac{1}{\textit{N}V^2}\sum_{i=1}^N\int_{\textbf{x},\textbf{y}\in\Omega}\mathrm{d}^d\textbf{x}\mathrm{d}^d\textbf{y}\left[\chi_X(\textbf{x})\chi_X(\textbf{y})-p^2\right].
$$

Property : when  $V \gg A_d$  :

$$
D_X^2(V) = p(1-p)\frac{A_d}{V} + o(1/V).
$$

Proof :

$$
D_X^2(V)=\frac{1}{NV^2}\sum_{i=1}^N\int_{\mathbf{x},\mathbf{y}\in\Omega}\mathrm{d}^d\mathbf{x}\mathrm{d}^d\mathbf{y}\left[\chi_X(\mathbf{x})\chi_X(\mathbf{y})-p^2\right].
$$

Use the variable change  $t = x - y$ .

Interpretation of the relation :

$$
D_X^2(V) = p(1-p)\frac{A_d}{V} + o(1/V).
$$

When  $V \gg A_d$ .

$$
D_X^2(V) \sim \frac{\text{var}(\chi(0))}{V/A_d}
$$

where var $(\chi(0))$  is the point variance and  $n = V/A_d$  is the volume size, expressed in units of integral range.

The  $D_X^2(V) = \text{var}(\chi(0))/n$  represents the variance of a mean of  $n$ independent observations. This is as if the domain  $V$  had been divided into *n* independent domains of the same size  $A_d$ .  $A_d$  must then be interpreted as the scale of the phenomenon (see Lantuéjoul, 1991).

**KORKAR KERKER SAGA** 

Special case : when  $A_d = 0$  (possible when anti-correlations are present), the variance displays "super-convergence", i.e. goes to 0 faster than  $1/V$ .

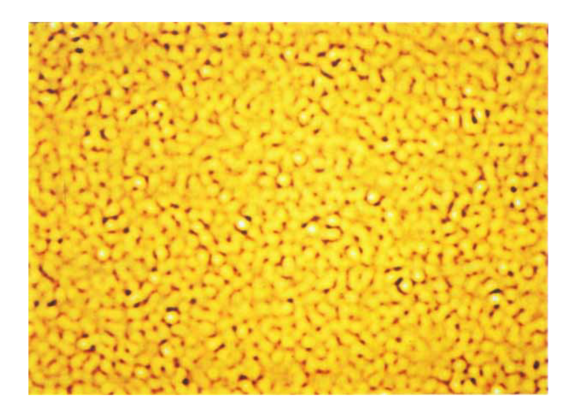

Fig. 7. Realization of an SERF with a zero integral range (dilution random function).<br>From Lantuéjoul (1991). Dilution function :  $\sum_{{\bf y} \in \mathcal{P}} f({\bf x}-{\bf y})$  with  $\langle f \rangle = 0$ .

**KORKARYKERKER POLO** 

Extensions and properties.

Miles-Lantuéjoul correction for subvolumes V of a larger volume  $V_0$ (Lantuéjoul, 1991) :

$$
D_X^2(V) = p(1-p)\frac{A_d}{V}\left(1-\frac{V}{V_0}\right) + o(1/V).
$$

Interpretation : the mean of the values computed on subvolumes is biased (equal to that in  $V_0$ ), hence there are two sources for the variance, that of "regular" domains of volume V and that for  $V_0$ .

The absolute and relative errors for  $n$  samples of volume  $V$  are defined as :

$$
\varepsilon_{\text{abs}} = \frac{2D_X(V)}{\sqrt{n}}, \qquad \varepsilon_{\text{rela}} = \frac{\varepsilon_{\text{abs}}}{p} = \frac{2D_X(V)}{p\sqrt{n}}
$$

The RVE size for a given relative precision *ε*rela is then :

$$
V_{\text{RVE}} = \frac{4\text{var}(\chi(0))A_d}{n\varepsilon_{\text{rela}}^2 \rho^2}
$$

KO K K Ø K K E K K E K V K K K K K K K K K

Note the  $\varepsilon_{\sf rela}^2$  term. This is because  $\varepsilon$  is proportional to the standard deviation. Hence, one additional digit of precision requires in general  $100\times$ -larger volume size.

The precision of a given prediction can conversely be computed as :

$$
\varepsilon_{\text{rela}} = \frac{2\text{std}(\chi(0))\sqrt{A_d}}{\rho\sqrt{nV_{\text{RVE}}}}
$$

In terms of absolute error :

$$
V_{\text{RVE}} = \frac{4\text{var}(\chi(0))A_d}{n\epsilon_{\text{abs}}^2}
$$

$$
\epsilon_{\text{abs}} = \frac{2\text{std}(\chi(0))\sqrt{A_d}}{\sqrt{nV_{\text{RVE}}}}
$$

KO K K Ø K K E K K E K V K K K K K K K K K

Example : Voronoi tesselation of space (Kanit et al, 2003) Every cell colored at random.

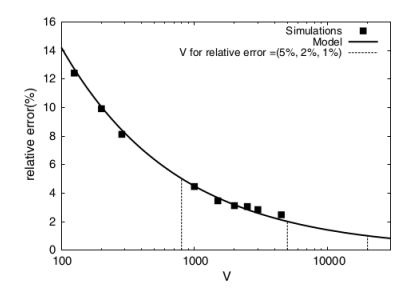

Fig. 14. Relative precision  $\varepsilon_{\text{reh}}$  for volume fraction  $P = 70\%$  and  $n = 1$  realization: It decreases when the size of the domain increases.

**KORK EXTERNE PROVIDE** 

## RVE for random fields

Straightforward extension of the theory to random functions, i.e. scalar fields. Spatial distribution of an ergodic, stationary random function  $Z(x)$  :

$$
F_{x_1,...,x_n}(z_1,...,z_n)=P\{Z(\mathbf{x_i})
$$

The spatial distribution can be extended to a unique probability measure on a *σ*-algebra (Kolmogorov, 1933 ; Neveu, 1965). Covariogram :

$$
K(\boldsymbol{h}) = \int_{\mathbb{R}^d} \mathrm{d}\boldsymbol{x} Z(\boldsymbol{x}) Z(\boldsymbol{x} + \boldsymbol{h})
$$

Covariance :  $C(\boldsymbol{h}) = \text{Cov}(Z(\boldsymbol{x}), Z(\boldsymbol{x} + \boldsymbol{h})) = K(\boldsymbol{h}) - p^2$  where  $p = \int_{\mathbb{R}^d} \mathrm{d} \boldsymbol{\mathsf{x}} Z(\boldsymbol{\mathsf{x}})$ Interal range :

$$
A_d = \int_{\mathbb{R}^d} \mathrm{d}\boldsymbol{h} \left[ C(\boldsymbol{h}) - C(0)^2 \right] = \lim_{V \to \infty} \frac{VD_Z^2(V)}{\text{var}(Z(\boldsymbol{x}))}
$$

Extensions to vectorial (Jeulin, 1990) and tensorial fields are delicate.

## <span id="page-551-0"></span>**Contents**

[Introduction](#page-517-0)

[Preliminary on random set theory](#page-524-0)

[Covariance, integral range and RVE](#page-534-0)

[The RVE method in homogenization](#page-551-0)

[Conclusion](#page-567-0)

K ロ ▶ K 個 ▶ K 할 ▶ K 할 ▶ 이 할 → 9 Q Q →

To apply Matheron's formula to random fields from stochastic homogenization one need to solve two problems :

- $\triangleright$  (i) The random fields are NOT stationary when boundary conditions are applied on a volume element ;
- $\blacktriangleright$  (ii) Unknown correlations length.

Solution for these two issues :

- ▶ Problem (i) can be solved by considering the solutions of auxiliary problems with stationary fields that approximate (in a way that can be controlled) the fields of interest.
- $\triangleright$  Problem (ii) can be tracted for certain problems by applying Matheron's techniques on the auxiliary fields. Correlation length are provided by the Green operator.

4 0 > 4 4 + 4 = + 4 = + = + + 0 4 0 +

To apply Matheron's formula to random fields from stochastic homogenization one need to solve two problems :

- $\triangleright$  (i) The random fields are NOT stationary when boundary conditions are applied on a volume element ;
- $\blacktriangleright$  (ii) Unknown correlations length.

Solution for these two issues for elliptic problems :

- $\triangleright$  Problem (i) can be solved by considering the solutions of auxiliary problems with stationary fields that approximate (in a way that can be controlled) the fields of interest.
- ▶ Problem (ii) can be tracted for certain problems by applying Matheron's techniques on the auxiliary fields. Correlation length are provided by the Green operator.

Main results obtained by Yurinskii (Sibirsk Mat. Zh. ; 1986), Naddaf and Spencer (1998) and the theory subsequently developed by Gloria and Otto (2011). More general results by Kozlov (1979), Papanicolaou and Varadhan (1981) and Künnemann (1983) in the continuum and discrete case, with ergodic hypothesis.

Consider the simple case of a d-dimensional lattice  $\mathbb{Z}^d$  with random conductivity  $a(\mathbf{x}, \mathbf{x})$  along each bond connecting  $\mathbf{x}$  and  $\mathbf{y} = \mathbf{x} + \mathbf{e}_i$ . "Conductivity" problem with macroscopic loading *ξ* for the gradient field :

$$
-\nabla^* \cdot \left[A(\xi + \nabla \Phi)\right](\mathbf{x}) = \sum_{|\mathbf{x} - \mathbf{y}| = 1} = a(\mathbf{x}, bmy) [\phi(\mathbf{x}) - \phi(\mathbf{y})] = 0.
$$

Hypothesis :

▶ Uniform ellipticity :

$$
0 < \alpha \leqslant a(\mathbf{x}, \mathit{bmy}) \leqslant \beta
$$

for some  $\alpha$ ,  $\beta < \infty$ .

 $\triangleright$  The  $a(\mathbf{x}, bmy)$  are independently and identically distributed;

Homogenized conductivity defined by :

$$
\xi \cdot A_{\text{hom}} \xi = \langle (\xi + \nabla \phi) \cdot A(\xi + \nabla \phi) \rangle
$$

where the mean is evaluated over random configurations (at any given point, since the model is stationary). Since the corrector field  $\phi$  is ergodic :

$$
\sum (\xi + \nabla \phi) \cdot A(\xi + \nabla \phi) \eta_L \to \xi \cdot A_{\text{hom}} \xi
$$

**KORKARYKERKER POLO** 

as  $L \to \infty$  where  $\eta_L$  is an averaging function so that  $\mathsf{supp}(\eta_L) \subset \{|x| \leqslant L\}, |\eta_L| \lesssim L^{-d}, \sum \eta_L = 1.$ Convergence rate w.r.t. L?

Main problem : the field  $\phi$  has to be solved on the whole space  $\mathbb{Z}^d$  (for a single realization).

It is natural to replace the field  $\phi$  by the field  $\phi_R$  solution of :

$$
-\nabla^* \cdot [A(\xi + \nabla \Phi_R)] = 0 \quad \text{in } \mathbb{Z}^d \cap \{|\mathbf{x}| < R\},
$$
  

$$
\Phi_R = 0 \quad \text{in } \mathbb{Z}^d \cap \{|\mathbf{x}| \ge R\},
$$

**KORKARYKERKER POLO** 

where  $R \gg 1$ . However  $\phi_R$  is not stationary anymore.

The main idea in a nutshell : replace the elliptic PDE for the conductivity problem by :

$$
\frac{1}{T}\phi_T - \nabla^* \cdot [A(\xi + \nabla \Phi_T)] = 0
$$

the field solution  $(\Phi_T)$  is

τhe rield solution (ΨΤ) is<br>The zero-order term introduces a characteristic length  $\sim \sqrt{\cal{T}}$  in  $\phi_{\cal{T}}.$ In a second step, one replaces the above PDE with :

$$
\frac{1}{T}\phi_T - \nabla^* \cdot [A(\xi + \nabla \Phi_{T,R})] = 0 \quad \text{in } \mathbb{Z}^d \cap \{|\mathbf{x}| < R\},\newline \Phi_{T,R} = 0 \quad \text{in } \mathbb{Z}^d \cap \{|\mathbf{x}| \geq R\},\newline
$$

with unknown  $\Phi_{T,R}$ .

With suitable choice of R and L,  $\phi_{T,R}$  (which can be computed) is a very good approximation of  $\phi_T$  which is a very good approximation of  $\phi$  as  $T \rightarrow \infty$ .

Error we make when replacing :

$$
\xi \cdot A_{\text{hom}} \xi \to \sum (\xi + \nabla \phi_{\mathcal{T}}) \cdot A(\xi + \nabla \phi_{\mathcal{T}}) \eta_L
$$

Two sources of error : finite-size effects ( $L \neq \infty$ ) and that related to the cut-off length-scale  $T$  :

$$
\langle \left| \sum (\xi + \nabla \phi_{\mathcal{T}}) \cdot A(\xi + \nabla \phi_{\mathcal{T}}) \eta_L - \xi \cdot A_{\text{hom}} \xi \right|^2 \rangle = \langle \left| \sum (\xi + \nabla \phi_{\mathcal{T}}) \cdot A(\xi + \nabla \phi_{\mathcal{T}}) \eta_L - \langle (\xi + \nabla \phi) \cdot A(\xi + \nabla \phi) \rangle \right|^2 \rangle
$$
  
\n
$$
= \underbrace{\text{var}[\sum (\xi + \nabla \phi_{\mathcal{T}}) \cdot A(\xi + \nabla \phi_{\mathcal{T}}) \eta_L]}_{\sim L^{-d} \text{ in the low-limit contrast}} + \underbrace{\left| \langle \sum (\xi + \nabla \phi_{\mathcal{T}}) \cdot A(\xi + \nabla \phi_{\mathcal{T}}) \eta_L \rangle - \langle (\xi + \nabla \phi) \cdot A(\xi + \nabla \phi) \rangle \right|^2}_{\sim T^{-d} \text{ in the low-contrast limit}} \times (\nabla \phi_{\mathcal{T}} - \nabla \phi) \cdot A(\nabla \phi_{\mathcal{T}} - \nabla \phi) \rangle \text{ stationary of } \phi, \phi_{\mathcal{T}}
$$

K ロ ▶ K @ ▶ K 할 ▶ K 할 ▶ | 할 | © 9 Q @

The choice  $L \sim \sqrt{\overline{I}} \sim R$  is "optimal" in the sense that errors due to the cut-off can then be neglected and finite-size effects are the leading order term, which scales as :

$$
\text{var}\left[\sum(\xi+\nabla\phi_{\mathcal{T}})\cdot A(\xi+\nabla\phi_{\mathcal{T}})\eta_L\right] \lesssim L^{-d}
$$

In the above, an additional assumption on the smoothness of *η*<sub>L</sub> is made :  $|\nabla \eta_L| \lesssim L^{-d-1}$ .

Proof in Gloria and Otto (2011), Annex A. Consider the low-contrast regime. In that setting, the Lippman-Schwinger equation gives an exact solution to first-order in the contrast, and depends only on the statistics of  $A - \langle A \rangle$ . Variations are given by derivatives w.r.t.  $a(\mathbf{x})$ , and the Green identity results in terms  $\eta_L^2 \sim L^{-d}$ .

YO A 4 4 4 4 5 A 4 5 A 4 D + 4 D + 4 D + 4 D + 4 D + 4 D + + E + + D + + E + + O + O + + + + + + + +

This leads to the scaling-law (Kozlov, Math. Sb, 1979) :

$$
|\langle A_L \rangle - A_{\text{hom}}| \sim \begin{cases} C(\alpha, \beta) L^{-1} & \text{if } d = 2, \\ C(\alpha, \beta) L^{-3/2} & \text{if } d = 3, \\ C(\alpha, \beta) L^{-2} \log L & \text{if } d = 4, \\ C(d, \alpha, \beta) L^{-2} & \text{if } d \geq 5. \end{cases}
$$

with  $d = 4$  the critical dimension. Different from the result of random fields with finite correlation length.

The same scaling laws hold for periodic boundary conditions (Gloria, ESAIM, 2012). Results have been extended to the continuum (Gloria and Otto, 2018).

Furthermore, fluctuations are asymptotically Gaussian : Central limit theorem for the conductivity problem on a d-dimensional lattice (Gloria & Nolen, 2016) :

$$
d_K\left(L^{d/2}\frac{A_{L,\#}-A_{\text{hom}}}{\sigma},\mathcal{G}\right)\lesssim L^{-d/2}\log^d L,\qquad L\to\infty
$$

with  $d_K$  the Kolmogorov distance,  $\sigma > 0$ ,  $\mathcal G$  a standard normal variable. Conductivity i.i.d. bounded from below and above.

**KORKARYKERKER POLO** 

For Dirichlet and Neuman boundary conditions :

$$
|\langle A_{L,\#} \rangle - A_{\mathsf{hom}}| \sim \left\{ \begin{array}{ll} C(\alpha,\beta)L^{-1/2} & \text{if } d=2, \\ C(\alpha,\beta)L^{-1} & \text{if } d=3. \end{array} \right.
$$

In general, the fields are disturbed in a region along the surface with a width of the same order as the charatcertic length in the microstructure. See Gloria and Mourrat (2012).

**KORKARYKERKER POLO** 

Example : stress field in multi-scale rigidly-reinforced Boolean models in elasticity (Willot and Jeulin, 2010)

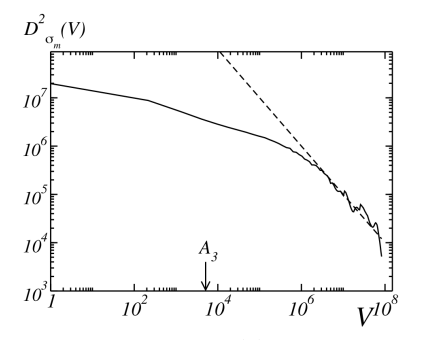

FIG. 10.7. Variance of the mean average stress field  $(\sigma_m)$ , proportional to the material apparent bulk-modulus, as computed on volumes of size V, as a function of the volume size, for two-scales iterated Boolean model (IB) with quasi rigid inclusions, at  $f = 0.7$  (solid line). The dotted line represents a fit of the variance  $D_{\sigma}^2(V)$  with Eq. 9.2, which holds for volumes much larger than the integral range, i.e.  $V \gg A_3$ .

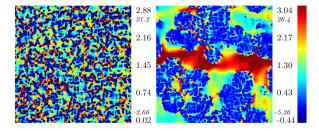

 $4$  ロ )  $4$  何 )  $4$  ヨ )  $4$  ヨ )

 $\Omega$ 

Comparison between finite element and FFT computations (Jean et al, 2009). Elasticity.

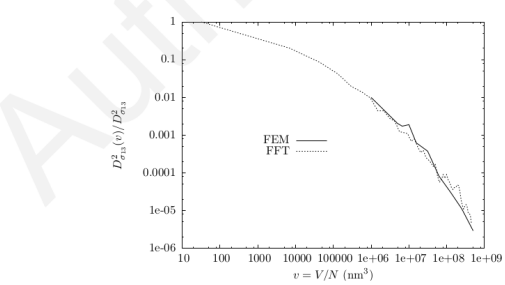

FIG. 17: Variance of apparent mechanical properties on punctual variance as a function of volume of subdomains.

**KORKARYKERKER POLO** 

Example : effect of boundary conditions (Kanit et al, 2003), uniform (static, kinematic) and periodic.

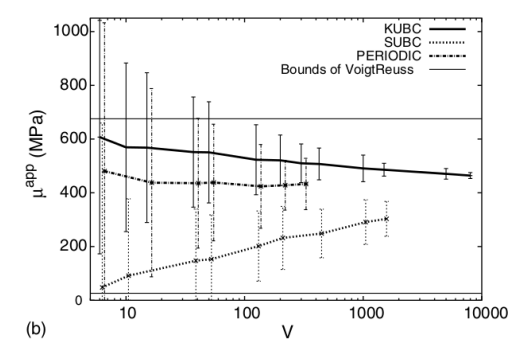

As expected,  $\mathbb{C}^\text{subc}_{\text{app}}\leqslant \mathbb{C}^\text{hom}\leqslant \mathbb{C}^\text{kubc}_{\text{app}}$  . Yet, huge size effects are observed for uniform boundary conditions, particularly SUBC (porous media).

Some references related to RVEs for physical properties :

- ▶ Elasticity in concrete (Escoda et al, 2011).
- ▶ Elasticity and thermal conductivity in fibrous media (Altendorf et al, 2011). Role of the shape of the RVE.
- ▶ Multiscale RVEs (Willot and Jeulin, 2011).
- ▶ Optics in electrostatics for deposit models (Azzimonti et al, 2013). Singular scaling laws due to surface effects (in 3D) induced by deposit models.

**KORKARYKERKER POLO** 

- ▶ Acoustics (Peyrega et al, 2009)
- § Plasticity (Dirrenberger et al, 2016)
- ▶ Mesoporous alumina (Wang et al, 2014)
- § Permeability (Abdallah et al, 2016)
- ▶ Schneider et al, 2021.

## <span id="page-567-0"></span>**Contents**

[Introduction](#page-517-0)

[Preliminary on random set theory](#page-524-0)

[Covariance, integral range and RVE](#page-534-0)

[The RVE method in homogenization](#page-551-0)

[Conclusion](#page-567-0)

K ロ ▶ K 個 ▶ K 할 ▶ K 할 ▶ 이 할 → 9 Q Q →

## Conclusion

- ▶ The size of the representative volume element depends in general on the property sought for and on the required precision.
- ▶ For the density of random sets, its scaling law can be derived in the limit of a large RVE as a Taylor expansion. In the absence of large-scale correlation, this results in a Taylor expansion.
- $\blacktriangleright$  The scaling law obeys that of random independent, identically-distributed scalar variables where the number of i.i.d. variables is the voluem size, expressed in integral-range unit-size
- $\triangleright$  The integral range is the integral of the correlation function. Accordingly, singular behavior occur when the integral range is infinite (correlation at infinite length) or zero.

4 0 > 4 4 + 4 = + 4 = + = + + 0 4 0 +

# Conclusion (II)

- $\blacktriangleright$  Elliptic PDEs (for the simple conductivity problems, with finite contrast) follow the same trend, up to logarithmic corrections, provided one uses periodic boundary conditions.
- $\triangleright$  The theory may be applied to any self-averaging quantity, e.g. the field fluctuations, or local fields in one given phase of a composite.
- ▶ Do consider several samples when doing numerical mechanics ! In Bo consider several samples when doing numerical mechanics  $\cdot$  in most cases, the standard dviation decreases as  $1/\sqrt{n}$  so you gain a lot at the beginning.

4 0 > 4 4 + 4 = + 4 = + = + + 0 4 0 +

▶ Mechanics.

FFT solvers for transport problems in heterogeneous media

François Willot

Center for Mathematical Morphology École des Mines, 35 rue Saint-Honoré, 77300 Fontainebleau, France. francois.willot@ensmp.fr.

Introduction to FFT methods – Champs-sur-Marne, Gustave Eiffel University, March 18, 2022

**KORKARYKERKER POLO** 

## <span id="page-571-0"></span>**Contents**

#### [Introduction](#page-571-0)

- **[Conductivity](#page-573-0)**
- **[Electrostatics](#page-588-0)**
- [Viscoelasticity](#page-591-0)
- [Phase-field models for damage mechanics](#page-604-0)
- [Performance and accuracy : comparison with FEM](#page-616-0)
- [Stokes flow](#page-625-0)
- [Conclusion](#page-633-0)

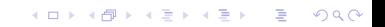

## Introduction

#### **Scope of FFT methods**

- ▶ By principle, FFT methods rely on a Green operator associated to a homogeneous material
- ▶ In mechanics, this operator serves as a projector onto the space of curl-free strain fields (small strain assumption) parallel to the space of divergence-free stress fields (quasi-static balance of linearmomentum)
- ▶ Conservation laws and field admissibility are treated in the Fourier domain whereas constitutive laws are enforced in the real space
- $\triangleright$  As such, many problems of physics involving the equivalent of the "Lippmann-Schwinger" equation can be tackled with FFT. Deriving FFT schemes is (almost) straightforward in many problems of quasi-static physics involving heterogeneous materials.

4 0 > 4 4 + 4 = + 4 = + = + + 0 4 0 +

## <span id="page-573-0"></span>**Contents**

[Introduction](#page-571-0)

**[Conductivity](#page-573-0)** 

**[Electrostatics](#page-588-0)** 

[Viscoelasticity](#page-591-0)

[Phase-field models for damage mechanics](#page-604-0)

[Performance and accuracy : comparison with FEM](#page-616-0)

K ロ ▶ K 個 ▶ K 할 ▶ K 할 ▶ 이 할 → 9 Q Q →

[Stokes flow](#page-625-0)

[Conclusion](#page-633-0)

## **Conductivity**

Linear conductivity in the continuum :

$$
\partial_i J_i(\mathbf{x}) = 0
$$
,  $E_i(\mathbf{x}) = -\partial_i \Phi(\mathbf{x})$ ,  $J_i(\mathbf{x}) = \sigma_{ij}(\mathbf{x}) E_j(\mathbf{x})$ ,

where  $\Phi(\mathbf{x})$  is the electric potential and  $\sigma(\mathbf{x})$  is the local conductivity tensor of the material phase at point **x**. Periodic boundary conditions are employed, in the form

$$
\mathbf{J}(\mathbf{x}) \cdot \mathbf{n} - \#, \quad \Phi(\mathbf{x} + L\mathbf{e}_i) \equiv \Phi(\mathbf{x}) - \overline{E}_i L, \quad \mathbf{x}, \mathbf{x} + L\mathbf{e}_i \in \partial \Omega,
$$

All FFT schemes presented in the previous talks can be deduced from the following "Lippmann-Schwinger" equation :

$$
E_i = \overline{E}_i - G_{ij}^0 * P_j, \quad P_j = J_j - \sigma^0 E_j,
$$

K ロ ▶ K 個 ▶ K 할 ▶ K 할 ▶ 이 할 → 9 Q Q →

### **Conductivity**

Linear conductivity in the continuum :

$$
\partial_i J_i(\mathbf{x}) = 0
$$
,  $E_i(\mathbf{x}) = -\partial_i \Phi(\mathbf{x})$ ,  $J_i(\mathbf{x}) = \sigma_{ij}(\mathbf{x}) E_j(\mathbf{x})$ ,

where  $\Phi(\mathbf{x})$  is the electric potential and  $\sigma(\mathbf{x})$  is the local conductivity tensor of the material phase at point **x**. Periodic boundary conditions are employed, in the form

$$
\mathbf{J}(\mathbf{x}) \cdot \mathbf{n} - \#, \quad \Phi(\mathbf{x} + L\mathbf{e}_i) \equiv \Phi(\mathbf{x}) - \overline{E}_i L, \quad \mathbf{x}, \mathbf{x} + L\mathbf{e}_i \in \partial \Omega,
$$

Equivalent of the "Lippmann-Schwinger" equation in conductivity :

$$
E_i = \overline{E}_i - G_{ij}^0 * P_j, \quad P_j = J_j - \sigma^0 E_j,
$$
This gives the equivalent of Moulinec & Suquet's "basic scheme" (Eyre and Milton, 1998)

$$
\mathbf{E}^{(k+1)} = \overline{\mathbf{E}} - G^0 * \mathbf{P}, \quad \mathbf{P} = \mathbf{J} - \sigma^0 \mathbf{E}^{(k)},
$$

with e.g.  $\mathbf{E}^{(k=0)} \equiv \overline{\mathbf{E}}$ .

An equivalent 'dual' formulation stems from writing the problem in terms of the electric current as

$$
J_i = \overline{J}_i - H_{ij}^0 * T_j, \quad T_j = E_j - \rho^0 J_j,
$$

where  $\rho^0 = 1/\sigma^0$  is the reference resistivity, and  $\overline{\bf J}$  is the prescribed macroscopic current. The Green operator associated to the governing equation for the current reads

$$
H_{ij}^{0}(\mathbf{x}) = \sigma^{0} \left\{ \left[ \delta(\mathbf{x}) - 1 \right] \delta_{ij} - \sigma^{0} G_{ij}^{0}(\mathbf{x}) \right\},\,
$$

where  $\delta(\mathbf{x})$  is Dirac's distribution and  $\delta_{ij}$  is the Kronecker symbol. Thus, for all **T**,

$$
H_{ij}^0 * T_j = \sigma^0 \left( T_i - \langle T_i \rangle_{\Omega} - \sigma^0 G_{ij}^0 * T_j \right).
$$

Remarks :

- § Straightforward extension of all (or nearly all) previously-described schemes in mechanics to conductivity
- ▶ Not just algorithms, but also all discretization schemes can be extended to conductivity. Discretization is enforced when applying the Green operator. Symbolically :

$$
\sigma_0 G^{(0)} = \frac{\text{grad}(\text{div.})}{\Delta} = \frac{\nabla^* \nabla \cdot}{\nabla^* \cdot \nabla}
$$

To do so, use the representation in Fourier space for the operators  $\nabla$ and adjoint  $\nabla^*$ .

**KORKARYKERKER POLO** 

$$
\sigma_0 G^{(0)} = \frac{\text{grad}(\text{div.})}{\Delta} = \frac{\nabla^* \nabla \cdot}{\nabla^* \cdot \nabla}
$$

Remark (i) : in linear and nonlinear conductivity, we are dealing with lower-order tensors. It is often sufficient to consider the forward-and-backward finite-difference scheme which is centered.

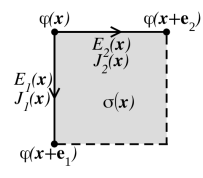

This finite-difference scheme is centered.

K ロ ▶ K 個 ▶ K 할 ▶ K 할 ▶ 이 할 → 이익 @

The "classical" discretization (all fields are trigonometric polynomials) is also possible and works fine if  $\partial J(\mathbf{x})/\partial E(\mathbf{x}) > 0$ .

$$
\sigma_0 G^{(0)} = \frac{\text{grad}(\text{div.})}{\Delta} = \frac{\nabla^* \nabla \cdot}{\nabla^* \cdot \nabla}
$$

Remark (ii) : when utilizing finite differences, the operators  $\nabla$  and  $\nabla^*$ can be computed easily in the real space.

Fourier transforms are required, only when applying  $(\nabla^* \cdot \nabla)^{-1} = \Delta^{-1}.$ 

$$
\phi^{k+1} = \frac{1}{\sigma^0 \Delta} \text{div} \left[ (\sigma - \sigma^0) (\overline{\mathbf{E}} - \text{grad} \phi^k) \right]
$$

Provides a rewriting of the basic scheme in terms of potential (not the electric field) which is the scalar. Only one FFT (and one FFT $^{\rm -1})$  is required at each step (could be more depending on the convergence criterion).

This is optimal in terms of memory  $(1 \text{ potential } + 1 \text{ microstructure})$ . On a 16 Gb laptop :  $1560^3$  voxels.

Remark (iii) : remark (ii) extends to mechanics, for finite-difference schemes in which strain fields are admissible at each step. For instance : staggered discretization schemes with basic gradient descent scheme.

Drawback : harder to parallelize because the computations in the real space are not local (need to provide for overlap zones).

Remark (iii) : remark (ii) extends to mechanics, for finite-difference schemes in which strain fields are admissible at each step. For instance : staggered discretization schemes with basic gradient descent scheme.

Drawback : harder to parallelize because the computations in the real space are not local (need to provide for overlap zones).

Illustration : nonlinear conductivity on a square lattice with strongly-nonlinear law.

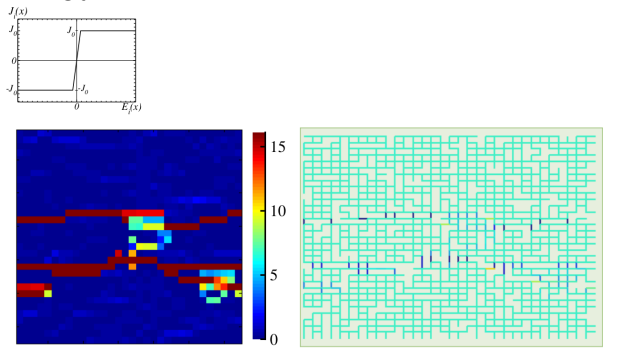

Electric field localization along minimal path. FFT computation with forward-and-backward discretization  $+$  polarization scheme (Eyre and Milton, 1998).

 $\mathbf{E} = \mathbf{A} \oplus \mathbf{B} + \mathbf{A} \oplus \mathbf{B} + \mathbf{A} \oplus \mathbf{B} + \mathbf{A} \oplus \mathbf{A}$ 

# Perfect-plasticity

Disgression : Polarization schemes with finite-difference discretization are good at handling perfect-plasticity in mechanics in porous materials.

KER KERKER E 1990

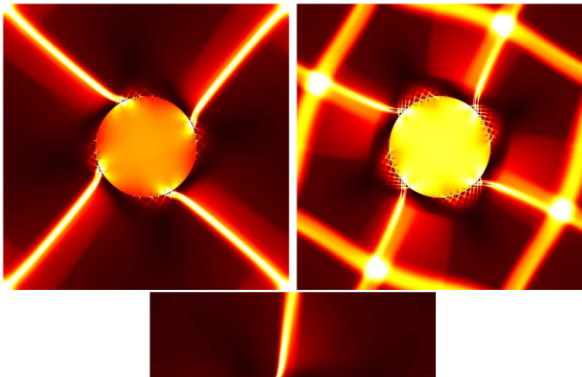

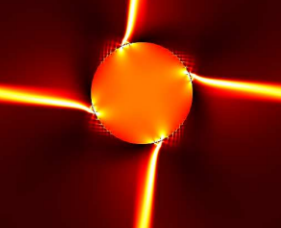

# Perfect-plasticity

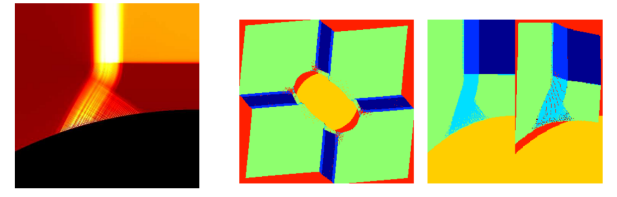

The periodic part of the displacement is computed from the strain field as (Gasnier et al, 2018) :

$$
|\bm{k}|^4 u_1 = \left(2|\bm{k}|^2 - |\bm{k}_1|^2\right)k_1^* \epsilon_{11} - k_1 \left[\left(k_2^*\right)^2 \epsilon_{22} + \left(k_3^*\right)^2 \epsilon_{33}\right] + 2\left(|\bm{k}|^2 - |\bm{k}_1|^2\right)\left[k_2^* \epsilon_{12} + k_3^* \epsilon_{13}\right] - 2k_1k_2^*k_3^* \epsilon_{23}
$$

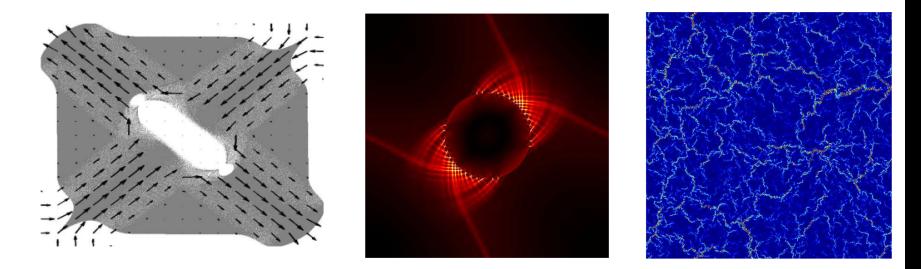

 $4$  ロ ト イ ロ ト イ ミ ト

Remark (iv) this scheme solves all "diffusion" problems with many mathematically – albeit not physically – identical equations, equivalent to the first and second Fick law in static.

Heat conduction (Fourier's law) :  $\mathbf{J}(\mathbf{x}) = k$ grad $T(\mathbf{x})$ 

- $\triangleright$   $T(x)$  [T] : temperature at point **x**
- $\blacktriangleright$  **J**(**x**)  $[W/m^2]$  : local heat flux
- $\triangleright$  k  $[W/m/K]$  : thermal conductivity
- **Steady-state (constant temperature gradient) : div** $\mathbf{J}(\mathbf{x}) = 0$

4 0 > 4 4 + 4 = + 4 = + = + + 0 4 0 +

Magnetic permeability :  $\mathbf{B}(\mathbf{x}) = \mu(\mathbf{x})\mathbf{H}(\mathbf{x})$ First Maxwell equation : rot $H = 0$  or  $H = -\text{grad }U$ 

- $\triangleright$  **B**(**x**) [T] : magnetic field at point **x**
- $\blacktriangleright$  **H**(x)  $\text{TA}^2/\text{N}$  : auxiliary magnetic field
- $\blacktriangleright$   $\mu$   $[N/A^2]$  : magnetic permeability
- $\blacktriangleright$  U : magnetic potential
- **•** Gauss's law : div $\mathbf{B}(\mathbf{x}) = 0$

Darcy's law :  $\mathbf{q}(\mathbf{x}) = \frac{-k}{\mu} \text{grad}P(\mathbf{x})$ 

- $\blacktriangleright$   $P(\mathbf{x})$   $[N/m^2]$  : pressure at point **x**
- $q(x)$   $[(m^3/(m^2s)]$  : fluid flow
- ▶  $k$  [m<sup>2</sup>] : permeability
- $\blacktriangleright$   $\mu$  [Pa s] fluid viscosity

Hydrogeology, gaz diffusion.

Dielectric permittivity :  $D(x) = \varepsilon E(x)$ 

- § *ε* [F/m] : absolute permittivity
- $\blacktriangleright$   $\mathbf{D}(\mathbf{x})$   $[C/m^2]$  : electric displacement field at point **x**

4 0 > 4 4 + 4 = + 4 = + = + + 0 4 0 +

 $\blacktriangleright$  **E**(x) [N/C] : electric field

Coupling. Piezoelectricity (Brenner et al, Phys Rev. B 2009).

$$
\varepsilon(x) = \overline{\varepsilon} - \Gamma^0 * \tau(x) - \Gamma \Upsilon^0 * P(x), \quad \forall x \in \Omega,
$$
  

$$
E(x) = \overline{E} + \Upsilon^0 * \tau(x) + \Delta^0 * P(x), \quad \forall x \in \Omega,
$$

NB : imperfect interfaces are much more difficult to handle. Schemes developed by Monchiet for Kapitza interfaces (2018).

Wicht et al (2020) : thermechanical coupling.

# <span id="page-588-0"></span>**Contents**

[Introduction](#page-571-0)

**[Conductivity](#page-573-0)** 

**[Electrostatics](#page-588-0)** 

[Viscoelasticity](#page-591-0)

[Phase-field models for damage mechanics](#page-604-0)

[Performance and accuracy : comparison with FEM](#page-616-0)

K ロ ▶ K 個 ▶ K 할 ▶ K 할 ▶ 이 할 → 9 Q Q →

[Stokes flow](#page-625-0)

[Conclusion](#page-633-0)

#### **Electrostatics**

Extension to quasi-optics with time-harmonic solicitations. All fields are proportional to  $e^{i\omega t}$  where  $\omega$  is the frequency of the sollicitation.

 $\textsf{Maxwell}$  equations : rot[rot $\mathbf{E}(\mathbf{x})$ ] =  $\omega^2 \mathbf{D}(\mathbf{x})$ 

Quasi-static assumption  $\omega \ll \delta$ : rot**E** = 0 or **E** =  $-\text{grad}U$ 

 $div\bm{D}(\bm{x}) \equiv 0$  also in electrodynamics.

Optical properties at wavelengths small compared to the typical size of the material.

Green operator :

$$
G_{ij}^{(0)} = \frac{1}{\sigma_0}\frac{k_ik_j^*}{k_ik_i^*}.
$$

In a way, the implementation becomes even easier as complex-to-complex Fourier transforms are required.

### **Electrostatics**

Prediction of optical properties of a hematite coating, with nanoparticles.

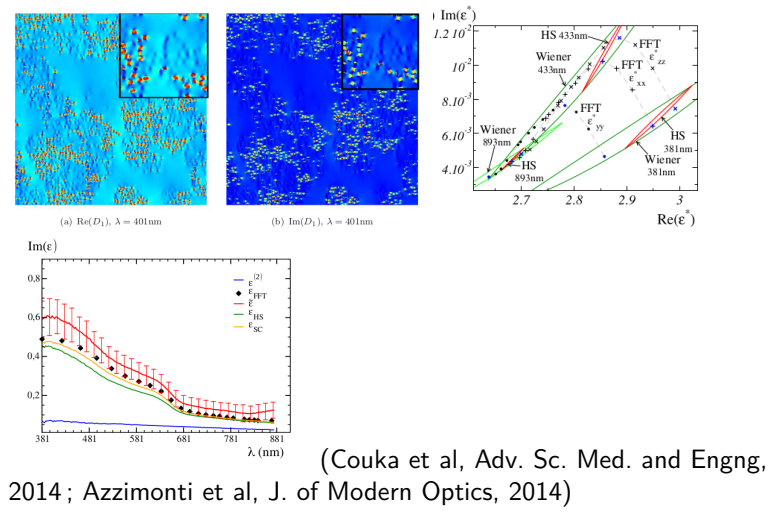

 $\mathbf{A} \equiv \mathbf{A} + \mathbf{A} + \mathbf{B} + \mathbf{A} + \mathbf{B} + \mathbf{A} + \mathbf{B} + \mathbf{A} + \mathbf{B} + \mathbf{A} + \mathbf{B} + \mathbf{A} + \mathbf{B} + \mathbf{A} + \mathbf{B} + \mathbf{A} + \mathbf{B} + \mathbf{A} + \mathbf{B} + \mathbf{A} + \mathbf{B} + \mathbf{A} + \mathbf{B} + \mathbf{A} + \mathbf{B} + \mathbf{A} + \mathbf{B} + \mathbf{A} + \mathbf{B} + \mathbf{A} + \math$ 

# <span id="page-591-0"></span>**Contents**

[Introduction](#page-571-0)

**[Conductivity](#page-573-0)** 

**[Electrostatics](#page-588-0)** 

[Viscoelasticity](#page-591-0)

[Phase-field models for damage mechanics](#page-604-0)

[Performance and accuracy : comparison with FEM](#page-616-0)

[Stokes flow](#page-625-0)

[Conclusion](#page-633-0)

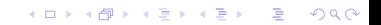

# Viscoelasticity with Prony series

Time-harmonic regime in mechanics ?

- ▶ Fourier decomposition in time : strain and stress history specified as a series of harmonics. Complex elastic moduli
- ▶ Fourier decomposition in space : use of a Green operator associated to the solution for a homogeneous elastic stiffness tensor

**KORKARYKERKER POLO** 

- ▶ Discretization of complex microstructures on a regular grid of voxels ; periodic boundary conditions
- ▶ Full-fields reconstruction in space and time

#### Problem setup

Time-harmonic sollicitation

$$
\widetilde{\varepsilon}(\mathbf{x};t) = \varepsilon(\mathbf{x})e^{i\omega t}, \qquad \widetilde{\sigma}(\mathbf{x};t) = \sigma(\mathbf{x})e^{i\omega t}, \qquad \widetilde{u}(\mathbf{x};t) = u(\mathbf{x})e^{i\omega t} \tag{1}
$$

N.B. physical fields

 $\hat{\epsilon}(\mathbf{x};t) = \text{Re}[\tilde{\epsilon}(\mathbf{x};t)], \quad \hat{\sigma}(\mathbf{x};t) = \text{Re}[\tilde{\sigma}(\mathbf{x};t)], \quad \hat{\mathbf{u}}(\mathbf{x};t) = \text{Re}[\tilde{\mathbf{u}}(\mathbf{x};t)]$ 

Small deformation, steady-state regime

$$
\widetilde{\varepsilon}_{ij}(\mathbf{x};t) = \frac{1}{2} \left[ \partial_j \widetilde{u}_i(\mathbf{x};t) + \partial_i \widetilde{u}_j(\mathbf{x};t) \right], \qquad \partial_i \widetilde{\sigma}_{ij}(\mathbf{x};t) = 0.
$$
  

$$
\varepsilon_{ij}(\mathbf{x};t) = \frac{1}{2} \left[ \partial_j u_i(\mathbf{x};t) + \partial_i u_j(\mathbf{x};t) \right], \qquad \partial_i \sigma_{ij}(\mathbf{x};t) = 0.
$$

K ロ ▶ K 個 ▶ K 할 ▶ K 할 ▶ 이 할 → 9 Q Q →

### Local response

Linear-elastic inclusions :

$$
\widetilde{\boldsymbol{\sigma}}(\mathbf{x}; t) = \mathbb{C}_2 : \widetilde{\boldsymbol{\varepsilon}}(\mathbf{x}; t), \qquad \boldsymbol{\sigma}(\mathbf{x}) = \mathbb{C}_2 : \boldsymbol{\varepsilon}(\mathbf{x}),
$$

Visco-elastic matrix :

$$
\widetilde{\boldsymbol{\sigma}}(\mathbf{x}; t) = \int_{-\infty}^{t} d\tau \, \mathbb{C}_1(t - \tau) : \frac{d\widetilde{\boldsymbol{\varepsilon}}(\mathbf{x}; \tau)}{d\tau}.
$$

For an isotropic tensor  $\mathbb{C}_1$  :

$$
\boldsymbol{\sigma}(\textbf{x}) = \mathbb{C}^*_1(\kappa^*_1, \mu^*_1) : \boldsymbol{\varepsilon}(\textbf{x})
$$

with :

$$
\kappa_1^*(\mathbf{i}\omega) = \overline{\kappa_1} + \mathbf{i}\omega \int_0^\infty d\eta \, [\kappa_1(\eta) - \overline{\kappa_1}] \, \mathbf{e}^{-\mathbf{i}\omega\eta},
$$

$$
\mu_1^*(\mathbf{i}\omega) = \overline{\mu_1} + \mathbf{i}\omega \int_0^\infty d\eta \, [\mu_1(\eta) - \overline{\mu_1}] \, \mathbf{e}^{-\mathbf{i}\omega\eta},
$$

$$
\overline{\kappa_1} = \lim_{t \to \infty} \kappa_1(t) \ge 0, \qquad \overline{\mu_1} = \lim_{t \to \infty} \mu_1(t) \ge 0.
$$

#### Local response

Example (Maxwell model) :

$$
\frac{\widetilde{\sigma'}(t)dt}{t_1} + d\widetilde{\sigma'}(t) = 2\mu_0 d\widetilde{\varepsilon'}(t), \quad \frac{\widetilde{\sigma}_{kk}(t)dt}{t_1} + d\widetilde{\sigma}_{kk}(t) = 3\kappa_0 d\widetilde{\varepsilon}_{kk}(t)
$$

This is equivalent to (Christensen, 2012) :

$$
\widetilde{\sigma'}(t) = \int_{-\infty}^t \mathrm{d}\tau \, 2\mu_1(t-\tau) \frac{\mathrm{d}\widetilde{\varepsilon'}(\tau)}{\mathrm{d}\tau}, \quad \widetilde{\sigma}_{kk}(t) = \int_{-\infty}^t \mathrm{d}\tau \, 3\kappa_1(t-\tau) \frac{\mathrm{d}\widetilde{\varepsilon}_{kk}(\tau)}{\mathrm{d}\tau},
$$

with

$$
\mu_1(t)=\mu_0\mathbf{e}^{-t/t_1}\mathcal{H}(t),\qquad \kappa_1(t)=\kappa_0\mathbf{e}^{-t/t_1}\mathcal{H}(t),\qquad \mathcal{H}(t)=\left\{\begin{array}{ll} 0 & \text{if } t<0,\\ 1 & \text{if } t>0.\end{array}\right.
$$

Time-FFT provides the complex moduli :

$$
\mu_1^*(\mathbf{i}\omega) = \frac{\mu_0}{1 + 1/(\mathbf{i}\omega t_1)}, \quad \kappa_1^*(\mathbf{i}\omega) = \frac{\kappa_0}{1 + 1/(\mathbf{i}\omega t_1)}.
$$

#### Boundary conditions

Periodic boundary conditions with time-harmonic macroscopic strain loading

$$
\langle \varepsilon(\mathbf{x}) \rangle = \overline{\varepsilon}, \quad \varepsilon(\mathbf{x}) \#, \quad \sigma(\mathbf{x}) \#.
$$

Effective properties

$$
\overline{\boldsymbol{\sigma}}=\langle \boldsymbol{\sigma}(\boldsymbol{x})\rangle=\mathbb{C}^{\mathrm{eff}}:\overline{\boldsymbol{\varepsilon}}.
$$

N.B. for non-harmonic strain loading  $\alpha(t) = \langle \tilde{\varepsilon}(\mathbf{x}; t) \rangle$ 

$$
\alpha(t) = \frac{1}{2\pi} \int_{-\infty}^{\infty} \mathrm{d}\omega \, \alpha(\omega) \mathrm{e}^{\mathrm{i}\omega t}.
$$

Strain field recovered as a superposition of harmonic responses

$$
\widetilde{\varepsilon}(\mathbf{x};t)=\frac{1}{2\pi}\int_{-\infty}^{\infty} \mathrm{d}\omega \,\varepsilon_{\omega}(\mathbf{x})\mathrm{e}^{\mathrm{i}\omega t}.
$$

K ロ ▶ K 個 ▶ K 할 ▶ K 할 ▶ 이 할 → 9 Q Q →

#### FFT scheme for the viscoelastic response

Extension of FFT scheme to complex elastic moduli straightforward but differ in one instance. Symmetry with complex-valued fields :

$$
\hat{\epsilon}_{kl}(\mathbf{x};t) = \hat{\epsilon}_{lk}(\mathbf{x};t), \quad \hat{\sigma}_{kl}(\mathbf{x};t) = \hat{\sigma}_{lk}(\mathbf{x};t),
$$

$$
\epsilon_{kl}(\mathbf{x}) = \epsilon_{lk}(\mathbf{x}), \quad \sigma_{kl}(\mathbf{x}) = \sigma_{lk}(\mathbf{x}).
$$

$$
G_{ij,kl}^{0}(\mathbf{q}) = G_{ji,kl}^{0}(\mathbf{q}) = G_{ij,lk}^{0}(\mathbf{q}) = [G_{kl,ij}^{0}(\mathbf{q})]^{*}.
$$

$$
C_{ij,kl}^{0} = C_{ji,kl}^{0} = C_{ij,lk}^{0} = (C_{kl,ij}^{0})^{*} = C_{kl,ij}^{0},
$$

The reference must be real. Scheme applied with basic scheme (Figliuzzi et al, 2016) or polarization-based method (Gallican et al, 2019; André et al, 2021). They use :  $\kappa_0 = \sqrt{\kappa_1 \kappa_2}$ ,  $\mu_0 = \sqrt{\mu_1 \mu_2}$ .

# Validation : FE-FFT comparison

Stiff inclusion with periodic boundary conditions embedded in a viscoelastic matrix defined by a Prony series. Local stress  $\sigma_m(\mathbf{x})$  (2D section). FEM (Abaqus) vs. FFT.

K ロ ▶ K 個 ▶ K 할 ▶ K 할 ▶ 이 할 → 9 Q Q →

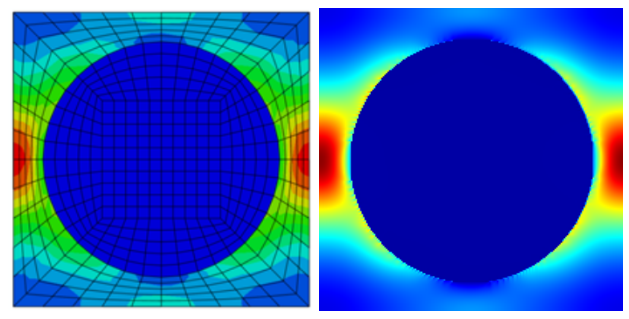

From Figliuzzi et al, 2016.

### Validation : comparison with analytical estimates

Loss angle  $\delta = \mathcal{I}$  $\overline{a}$  $\mu^{\text{eff}}$   $/\mathcal{R}$  $\overline{a}$  $\mu^{\rm eff})$ , periodic array of spheres of radius  $R$ Viscoelastic matrix defined by a Prony series.

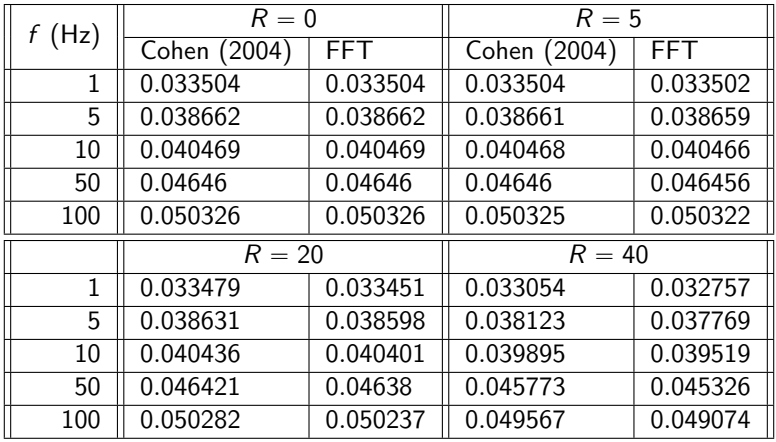

# FFT maps

Silica and carbon black materials used as nanoscopic fillers to improve the stiffness of rubbers (from Figliuzzi et al.). Mean stress field  $Im(\sigma_{XY})$  (2D section). Material subjected to strain

K ロ ▶ K 個 ▶ K 할 ▶ K 할 ▶ 이 할 → 9 Q Q →

loading  $\varepsilon_{xy} = 1\%$ . Frequency :  $\omega = 1117$  Hz.

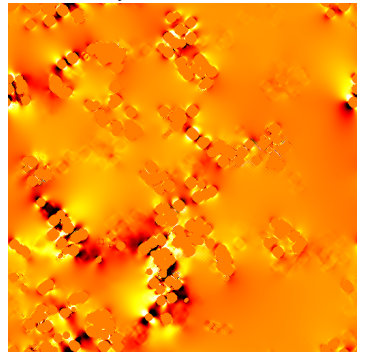

512<sup>3</sup> voxel grids (Figliuzzi et al, 2016)

### Effective response

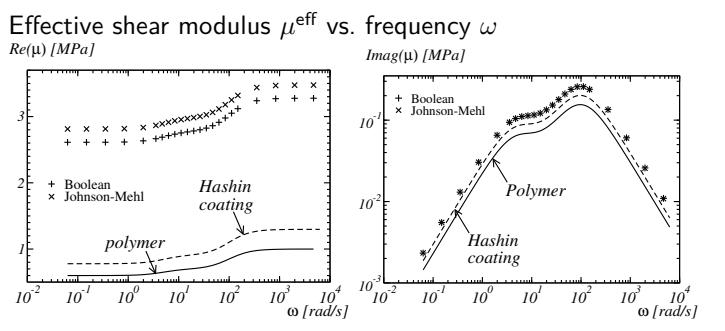

Rigorous bounds on the complex shear and bulk moduli of two-phase media given by Milton & Berryman (1997)

**KORK ERKER ADA ADA KORA** 

### Viscoelasticity

Comparison with a time-explicit scheme :

$$
\frac{\widetilde{\sigma'}(t)dt}{t_1} + d\widetilde{\sigma'}(t) = 2\mu_0 d\widetilde{\varepsilon'}(t), \quad \frac{\widetilde{\sigma}_{kk}(t)dt}{t_1} + d\widetilde{\sigma}_{kk}(t) = 3\kappa_0 d\widetilde{\varepsilon}_{kk}(t)
$$

$$
\widehat{\varepsilon}(\mathbf{x};t)=0,\qquad \widehat{\sigma}(\mathbf{x};t)=0
$$

for  $t < t_0$ . For  $t \geq t_0$ , the material is subject to harmonic strain loading :

$$
\langle \widehat{\varepsilon}({\bf x};t)\rangle=\cos(\omega t)\overline{\varepsilon}
$$

Take  $t_0 = \pi/(2\omega)$ . The stress field  $\sigma$  at time  $t + dt$  is then computed by explicit time-discretization. For instance, for the deviatoric parts :

$$
\Delta \hat{\sigma} t(\mathbf{x},t) = 2\mu^0 \Delta \hat{\varepsilon} t(\mathbf{x},t) - \frac{\hat{\sigma} t(\mathbf{x},t) \Delta t}{t_1},
$$

 $\Delta \hat{\sigma}$ *(x, t)* **=**  $\hat{\sigma}$ **<b>/**(**x**, *t* +  $\Delta t$ ) -  $\hat{\sigma}$ **/**(**x**, *t)*,  $\Delta \hat{\epsilon}$ **/**(**x**, *t)* =  $\hat{\epsilon}$ **/**(**x**, *t*) *-*  $\hat{\epsilon}$ **/**(**x**, *t*). Equivalent to a thermoelastic stress-strain relation with unknown Δε̂ and  $\Delta\hat{\sigma}$  and with applied strain loading :

$$
\langle \Delta \widehat{\varepsilon\prime}({\bf x},t)\rangle = -\omega \sin(\omega t) \Delta t \overline{\varepsilon}
$$

YO A 4 4 4 4 5 A 4 5 A 4 D + 4 D + 4 D + 4 D + 4 D + 4 D + + E + + D + + E + + O + O + + + + + + + +

See e.g. Badulescu et al (2015).

# Viscoelasticity

Example (stiff inclusion in Maxwell matrix, periodic array of spheres, from Figliuzzi et al.)

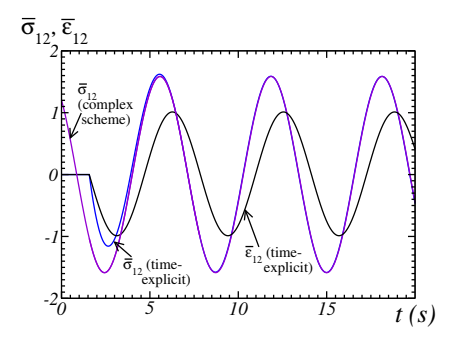

Pros and cons : the Prony series FFT scheme is useful for complex viscoelastic laws that require a large number of fields at previous time steps. In the harmonic case, the memory required is only two times that of the classical "real" schemes. Cons : harmonic regimes only ; must be linear viscoelasticity.

# <span id="page-604-0"></span>**Contents**

[Introduction](#page-571-0)

**[Conductivity](#page-573-0)** 

**[Electrostatics](#page-588-0)** 

[Viscoelasticity](#page-591-0)

[Phase-field models for damage mechanics](#page-604-0)

[Performance and accuracy : comparison with FEM](#page-616-0)

K ロ ▶ K 個 ▶ K 할 ▶ K 할 ▶ 이 할 → 9 Q Q →

[Stokes flow](#page-625-0)

[Conclusion](#page-633-0)

# Damage in heterogeneous media

Polycrystal subjected to thermal cycles (cooling, re-heating)

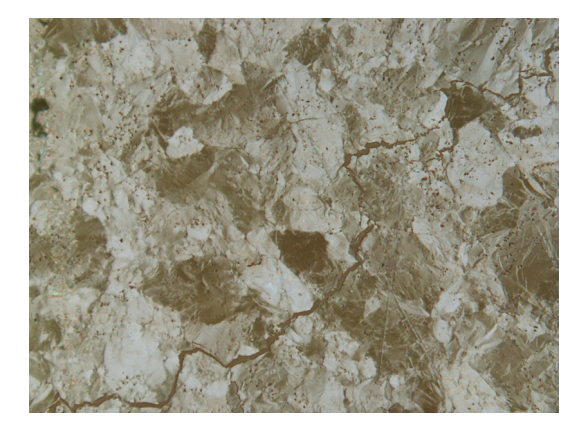

Describe damage evolution : initiation, propagation. Strongly nonlinear problem. Irreversibility.

**KORKARYKERKER POLO** 

### Variational principle

Total energy of a domain Ω containing cracks along surfaces Γ, submitted to a deformation field  $\varepsilon(\mathbf{x})$ .

$$
E(\varepsilon,\Gamma)=E(\varepsilon)+E(\Gamma)=\int_{\Omega\setminus\Gamma}W(\varepsilon(\mathbf{x}))\mathrm{d}\mathbf{x}+\gamma_{c}\int_{\Gamma}\mathrm{d}S
$$

 $E(\varepsilon)$  : stored elastic energy;  $E(\Gamma)$  fracture surface energy, according to Griffith criterion of fracture ;  $\gamma_c$  thoughness (specific surface energy). **Variational principle of Francfort and Marigo (JMPS, 1998).** The total energy (over all admissible fields *ε*) is minimized during the fracture process :

$$
(\varepsilon, \Gamma) = \text{arginf}_{(\varepsilon, \Gamma)} \left\{ \int_{\Omega \setminus \Gamma} \frac{1}{2} \varepsilon(\boldsymbol{x}) : \mathbb{C}(\boldsymbol{x}) : \varepsilon(\boldsymbol{x}) + \gamma_c \int_{\Gamma} \mathrm{d}S \right\}
$$

**KORKARYKERKER POLO** 

in elasticity.

### Variational principle

Solve :

$$
(\varepsilon, \Gamma) = \text{arginf}_{(\varepsilon, \Gamma)} \left\{ \int_{\Omega \setminus \Gamma} \frac{1}{2} \varepsilon(\boldsymbol{x}) : \mathbb{C}(\boldsymbol{x}) : \varepsilon(\boldsymbol{x}) + \gamma_c \int_{\Gamma} \mathrm{d} S \right\}
$$

in the space of physically-admissible strain fields :

$$
\boldsymbol{\varepsilon} \in \mathcal{K}(\overline{\boldsymbol{\varepsilon}}) = \{\boldsymbol{\varepsilon}; \exists \boldsymbol{u}: \ \boldsymbol{\varepsilon} = (\nabla \boldsymbol{u})_{\text{sym}}, \ \langle \boldsymbol{\varepsilon} \rangle = \overline{\boldsymbol{\varepsilon}}\}
$$

(assuming small deformations). At fixed Γ (no damage evolution) : the stress tensor  $\sigma = \mathbb{C}$ : *ε* is divergence-free (div $\sigma = 0$ ,  $\sigma \cdot \mathbf{n}$  is the force per unit surface)

NB : Mumford-Shah functional :

$$
\min_{(u,\Gamma)} \left\{ \int_{\Omega \setminus \Gamma} |u - g|^2 + \gamma_c \int_{\Gamma} \mathrm{d}S + \int_{\Omega \setminus \Gamma} |\nabla u|^2 \right\}
$$

# Variational principle

One-dimensional problem : beam under traction (Bourdin, 2007)

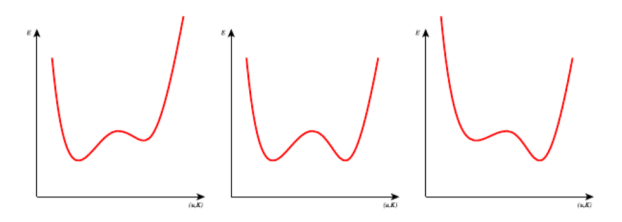

Before fracture, at the onset of fracture, after failure

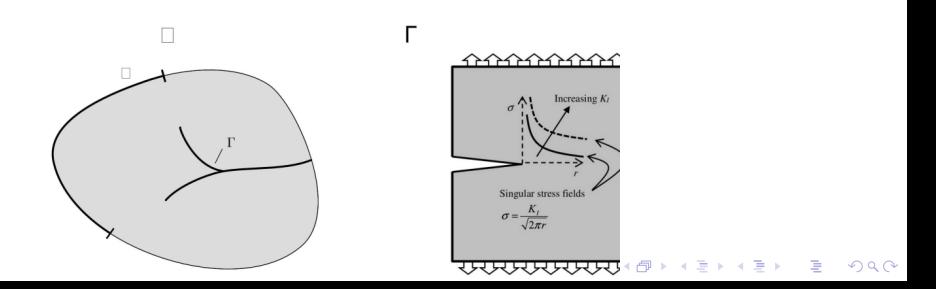

# Phase field models for fracture of homogeneous isotropic media

The variational principle can not in general be solved numerically.

Regularization : introduction of a phase field  $\Phi(\mathbf{x})$  $(0 \le \Phi(\mathbf{x}) \le 1)$  with  $\Phi(\mathbf{x}) \equiv 1$  along the crack and  $\Phi(\mathbf{x}) = 0$  away from the crack. This setting requires an additional length scale parameter  $\ell$ . setting requires an additional length scale parameter  $\ell$ .<br>The volume integral  $E(\varepsilon)$  is replaced by  $\int_\Omega (1-\Phi)^2 W(\varepsilon({\bm{x}})) \mathrm{d}{\bm{x}}.$ 

The surface integral  $E(\Gamma)$  is replaced by  $\gamma_c$  $\frac{1}{\Omega}(\frac{1}{2\ell}\Phi^2 + \frac{\ell}{2}\nabla\Phi\cdot\nabla\Phi)dx$ (Bourdin, 2007 ; Bourdin, Francfort and Marigo, 2008).

Resulting variational principle : minimization over admissible stress field and  $\Phi(\mathbf{x})$  of the volume integrals

$$
\mathsf{arginf}_{(\varepsilon,\Phi)} \left\{ \int_{\Omega} (1-\Phi)^2 W(\varepsilon(\mathbf{x})) \mathrm{d}\mathbf{x} + \gamma_{\varepsilon} \int_{\Omega} \mathrm{d}x \left( \frac{1}{2\ell} \Phi^2 + \frac{\ell}{2} \nabla \Phi \cdot \nabla \Phi \right) \right\}
$$
  

$$
\varepsilon \in \mathcal{K}(\overline{\varepsilon}) = \{\varepsilon; \exists \mathbf{u} : \ \varepsilon = (\nabla \mathbf{u})_{\text{sym}}, \ \langle \varepsilon \rangle = \overline{\varepsilon} \}
$$

YO A 4 4 4 4 5 A 4 5 A 4 D + 4 D + 4 D + 4 D + 4 D + 4 D + + E + + D + + E + + O + O + + + + + + + +

Enough to do initiation and propagation.

# Phase field models for fracture of homogeneous isotropic media

Usually solved by Finite Element Methods. From Kalthoff and Winkler (1987) (left) and Hokacker (2012) (right).

 $\mathbf{A} \equiv \mathbf{A} + \mathbf{A} + \mathbf{B} + \mathbf{A} + \mathbf{B} + \mathbf{A} + \mathbf{B} + \mathbf{A} + \mathbf{B} + \mathbf{A} + \mathbf{B} + \mathbf{A} + \mathbf{B} + \mathbf{A} + \mathbf{B} + \mathbf{A} + \mathbf{B} + \mathbf{A} + \mathbf{B} + \mathbf{A} + \mathbf{B} + \mathbf{A} + \mathbf{B} + \mathbf{A} + \mathbf{B} + \mathbf{A} + \mathbf{B} + \mathbf{A} + \mathbf{B} + \mathbf{A} + \math$ 

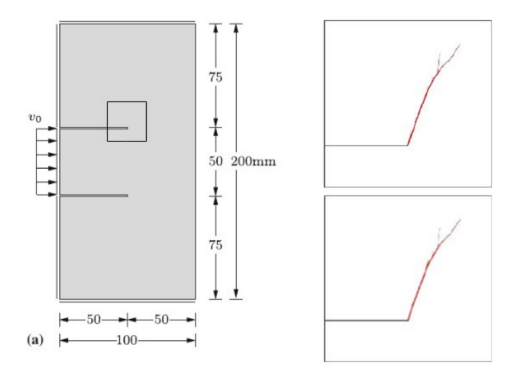

### PDE for the phase field model

Functional minimization provides :

$$
\varepsilon(\mathbf{x}) = (\nabla \mathbf{u}(\mathbf{x}))_{\text{sym}}, \qquad \langle \varepsilon(\mathbf{x}) \rangle = \overline{\varepsilon},
$$
  

$$
\boldsymbol{\sigma} = (1 - \phi(\mathbf{x}))^2 \mathbb{C}(\mathbf{x}) : \varepsilon(\mathbf{x}), \qquad \text{div}(\boldsymbol{\sigma}) = 0.
$$

for the linear elastic problem.

For the phase-field problem (Miehe, IJNME 2010) :

$$
2(1-\Phi)\mathcal{H}-\gamma_c/\ell(\Phi-\ell^2\Delta\Phi)=0
$$

with elastic energy  $\mathcal{H}(\mathbf{x}, t) = W(\varepsilon) = \frac{1}{2}\varepsilon : \mathbb{C} : \varepsilon$  acting as "source term".

KELK KØLK VELKEN EL 1990

Irreversibility :  $\mathcal{H}(\mathbf{x},t) = \sup_{\tau \leq t} W(\varepsilon, \tau)$
#### Fourier-based method

Unilateral law. Essential in compression. E.g. model of Miehe :  $\sigma = (1 - \phi)^2 \mathbb{C} : \varepsilon^+ \mathbb{C} : \varepsilon^-, \varepsilon^{\pm} = \varepsilon^{\pm}_k n_k \oplus n_k.$ 

Irreversibility. *φ* can not decrease. Change the source term :  $\mathcal{H}(\mathbf{x},t) = \max_{0 \leq s \leq t} \{ \Psi^+(x,s) \}$  with  $\Psi^+(\varepsilon) = \Psi^+(\varepsilon^+)$  (depends on the tensile parts of the strain due to unilateral effect).

Anisotropic tenacity (second-order tensor).

Non-zero elastic moduli in regions where  $\phi = 1$  using :  $(1 - \phi(\mathbf{x}))^2 \mathbb{C}(\mathbf{x}) \rightarrow (1 - \phi(\mathbf{x}) + k)^2 \mathbb{C}(\mathbf{x})$  with  $k \ll 1$ Damping parameter :

$$
2(1 - \Phi)\mathcal{H} - \gamma_c/\ell(\Phi - \ell^2 \Delta \Phi) = \eta \dot{\phi}
$$

**KORKARYKERKER POLO** 

#### Fourier-based method

Chen and Gelebart (2021) proposed to solve the equation in *φ* with a "basic scheme"

$$
\phi^{(k+1)}(\boldsymbol{q}) = \frac{\chi^k(\boldsymbol{q})}{A_0 + \boldsymbol{q} \cdot \boldsymbol{q}}, \qquad \chi^k(\mathbf{x} = B(\mathbf{x}) - (A(\mathbf{x} - A_0)\phi(\mathbf{x})),
$$

(terms  $A_0$  and B detailed in Chen and Gélébart, 2021).  $\chi$  is the polarization field for phase-field problem and we use the Green operator associated to the Helmholtz equation (no pole).

Several strategies are possible (not detailed here) : "sequential" : solve each problem for *ε* and *φ* separately (small time steps required). Each problem in *ε* and *φ* is convex. "implicit" : solve the full problem at each time step. Other authors proposed FFT methods for phase field problem, e.g. Jeulin (IJSS, 2021) or Ernesti et al (2021) who used an implicit solver.

# Phase field models for fracture of homogeneous isotropic media

Phase-field predicted by Chen and Gélébart (2021)

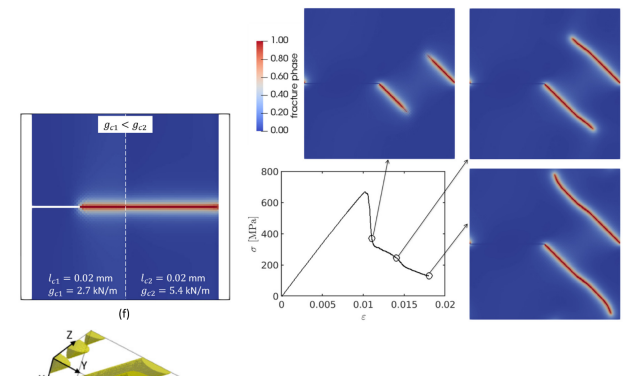

4

K ロ ▶ K 個 ▶ K 할 ▶ K 할 ▶ 이 할 → 9 Q Q →

# Phase field models for fracture of homogeneous isotropic media

Comparison with finite element method

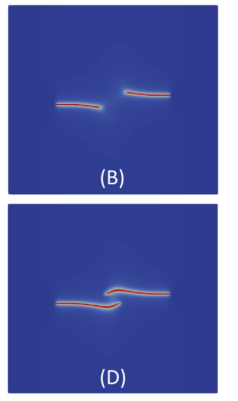

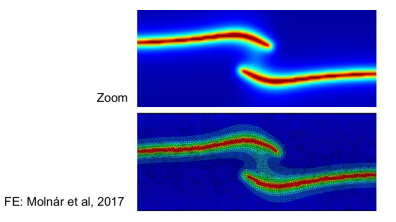

K ロ ▶ K 個 ▶ K 결 ▶ K 결 ▶ │ 결 │ K 9 Q Q

### <span id="page-616-0"></span>**Contents**

[Introduction](#page-571-0)

**[Conductivity](#page-573-0)** 

**[Electrostatics](#page-588-0)** 

[Viscoelasticity](#page-591-0)

[Phase-field models for damage mechanics](#page-604-0)

[Performance and accuracy : comparison with FEM](#page-616-0)

K ロ ▶ K 個 ▶ K 할 ▶ K 할 ▶ 이 할 → 9 Q Q →

[Stokes flow](#page-625-0)

[Conclusion](#page-633-0)

#### **Performances**

#### From Bary et al, 2011 (linear elasticity)

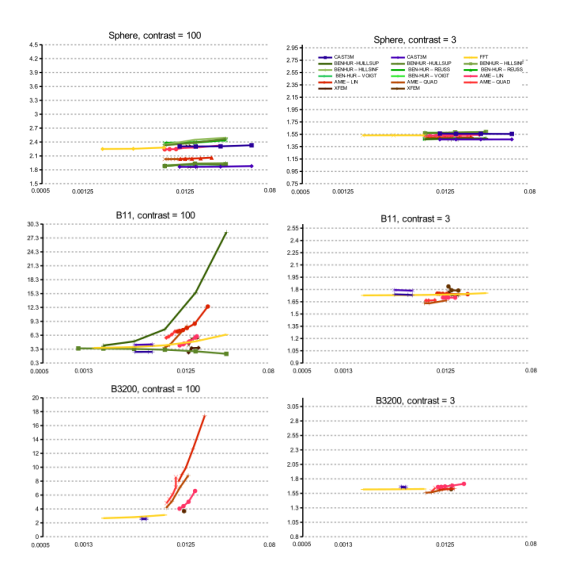

K ロ ▶ K 個 ▶ K 할 ▶ K 할 ▶ 이 할 → 이익(연

Numerical optimization of microstructures properties with viscoelastic behavior (Koishi et al, 2017).

4*,* 000 configurations of 1024<sup>3</sup> each on TSUBAME supercomputer at Global Scientific Information and Computing Center in Tokyo Institute of Technology though the HPCI System Research Project

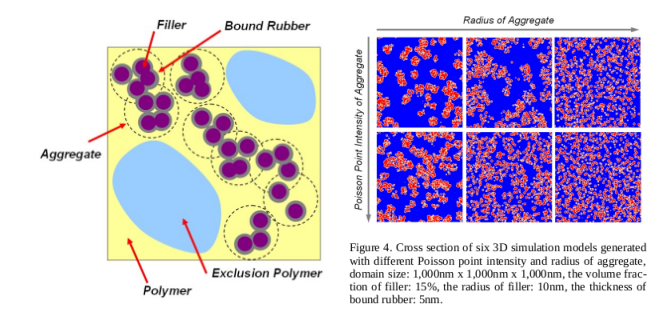

**KORK ERKER ADAM ADA** 

From Koishi et al, 2017. Use of the rotated scheme with polarization method.

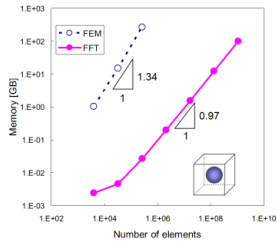

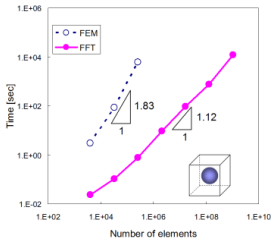

Figure 6. Required memory size of the FFT-based scheme and FEM against the number of elements.

Figure 5. Computation time of the FFT-based scheme and FEM against the number of elements.

**KORK EXTERNE PROVIDE** 

#### Dealing with cracks.

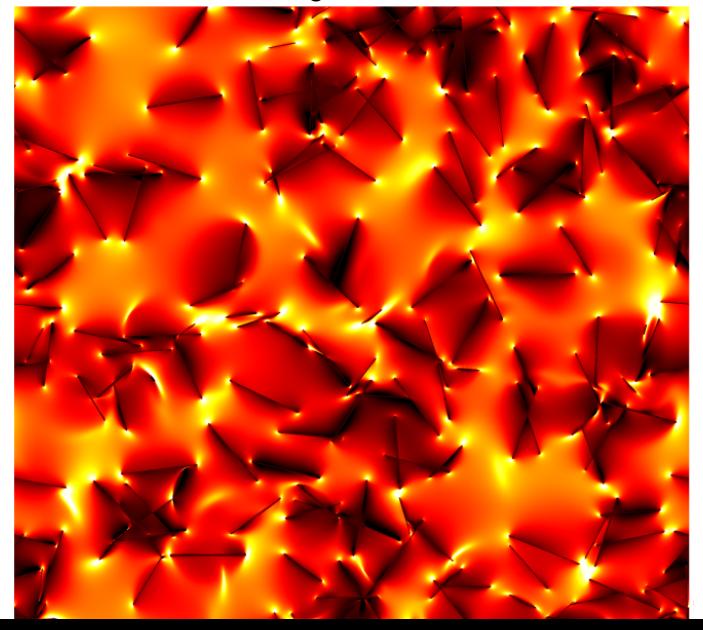

 $290$ 

From Gasnier et al (2018).

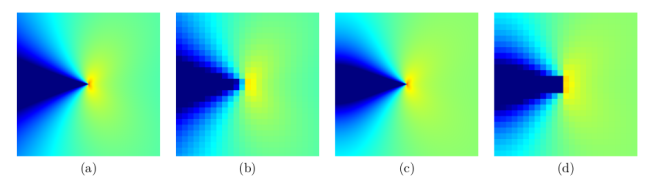

Figure 2: Stress component  $\sigma_{yy}$  in a region centered around an isolated crack tip, in a 2D medium. (a): Asymptotic expansion (5); (c-d); FFT predictions for the backward-and-forward scheme (FFT-BF) on grids of  $4096^2$  (c) and  $128<sup>2</sup>$  voxels (d); (b); local averages of the asymptotic expansion (a) on the same coarse voxel-grid as used in (d). The same color map, ranging from blue (lowest value) to red (highest value) is used in maps (a-d).

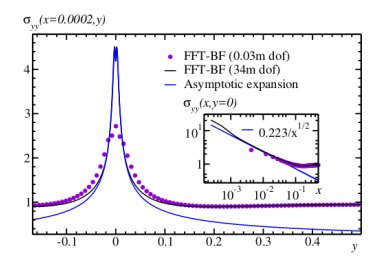

Figure 1: Periodic array of cracks in plane strain: profile of the stress component  $\sigma_{uu}$  along the segment  $x = 210^{-4}$ ,  $-0.15 < y < 0.5$ , close to the crack tip at  $x = y = 0$ . Solid black line and purple dots: Fourier backward-andforward scheme with 34 millions and 32 thousands degrees of freedom. Solid blue line: asymptotic expansion near the crack tip (5) fitted with the value  $K_I = 0.556$ . Embedded graph (right): plot of  $\sigma_{yy}$  along the segment  $y = 0$ ,  $x > 0$ , in log-log scale.

 $\Omega$ 

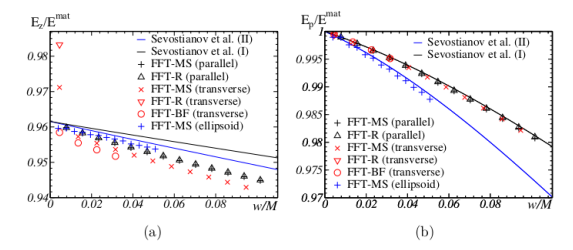

Figure 10: Influence of the crack's width  $w$  on the effective elastic moduli of a periodic array of cracks: Young moduli  $E_z$  and  $E_p$ . Symbols: FFT data points for cracks with cylindrical shape oriented parallel (black) and transverse (red) to the voxel grid and for ellipsoidal cracks with axis parallel to the voxel grid (blue). Solid lines: exact result for non-interacting parallel ellipsoidal voids. Black: with the same volume as the cylinders (method I). Blue: with lowest semi-axis  $w/2$  (method II).

**K ロ ▶ K 何 ▶ K ヨ ▶ K ヨ ▶** 

Ğ,

 $QQ$ 

#### **Cracks**

From Gasnier et al (2018). Displacement field. Use of different discretizations.

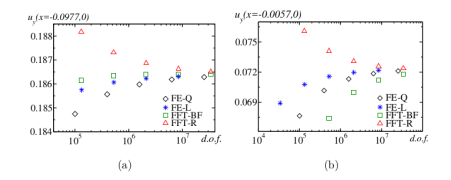

Figure 9: Continuation of Figs. 7 and 8: one value of the displacement component  $u_y$  in the middle of the crack  $(y = 0, x = -0.977)$  (a) and near the crack-tip  $(y = 0, x = -0.0057)$  (b), as a function of the number of degrees of freedom: finite element with linear elements (stars), quadratic elements (diamonds), Fourier methods with backward-forward (squares) and rotated (triangles) schemes.

 $\mathbf{E} = \mathbf{A} \oplus \mathbf{B} + \mathbf{A} \oplus \mathbf{B} + \mathbf{A} \oplus \mathbf{B} + \mathbf{A} \oplus \mathbf{A}$ 

 $OQ$ 

#### Liu et al, (2020) report a 5 to 10% difference.

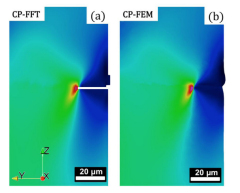

Fig. 6. The  $\sigma_{22}$  fields for (a) CP-FFT vs. (b) CP-FIM comparison for a zeemed view near the crack tin (disolaying the dashed-hos resion shown in Fig. 5).

- ▶ Lucarini and Segurado (Computational Mechanics, 2019). Crystal plasticity with fatigue. Difference of the order of 7%. FFT is 6-7 times faster and allows to compute models with sizes not accessible using FEM.
- § Vondrejc and de Geus (Journal of Computational and Applied Mathematics, 2020) : FEM more accurate than FFT when the material properties display jumps, mixed results obtained when the material properties vary smoothly.

**KORK ERKER ADAM ADA** 

### <span id="page-625-0"></span>**Contents**

[Introduction](#page-571-0)

**[Conductivity](#page-573-0)** 

**[Electrostatics](#page-588-0)** 

[Viscoelasticity](#page-591-0)

[Phase-field models for damage mechanics](#page-604-0)

[Performance and accuracy : comparison with FEM](#page-616-0)

[Stokes flow](#page-625-0)

[Conclusion](#page-633-0)

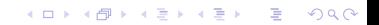

#### Stokes flow

Incompressible Newtonian fluid with viscosity *µ* :

 $\mu \Delta u = \nabla \cdot P$  (Stokes equation)  $\mathbf{u} = 0$  (no-slip boundary condition at fluid-solid interface)  $div\boldsymbol{u} = 0$  (fluid incompressibility)

Periodic boundary conditions :

$$
P(\mathbf{x}) = \alpha \cdot \mathbf{x} + \phi(\mathbf{x}), \qquad \phi \#, \qquad \mathbf{u} \#
$$

Loading : pressure drop  $\alpha = \langle \nabla \cdot P \rangle$ 

Permeability *κ* :

$$
\mu\langle\mathbf{u}\rangle = \kappa\langle\nabla\cdot P\rangle = \kappa\cdot\boldsymbol{\alpha}
$$

Stokes equation equivalent to :

$$
\mathbf{d}(\mathbf{x}) = (\text{grad}\mathbf{u}(\mathbf{x}))_{\text{sym}}, \qquad \mathbf{d}_m = 0,
$$

$$
\sigma(\mathbf{x}) = 2\mu \mathbf{d}(\mathbf{x}) - P(\mathbf{x})\mathbf{I}, \qquad P(\mathbf{x}) = \alpha \cdot \mathbf{x} + \phi(\mathbf{x})
$$

$$
\text{div}\boldsymbol{\sigma} = 0
$$

Idea (Bignonnet and Dormieux, 2014) : extend the equations over the solid phase, treated as an incompressible viscuous fluid with infinite viscosity ( $\mu = \infty$ ). No-slip boundary condtions automatically met, however rigid body motion of the solid domain must be prevented. If there is one connected component spaning the medium, it is sufficient to enforce  $u = 0$  at one point in the solid phase or on average. There must be body forces in the solid phase that counterbalance the macroscopic fluid pressure gradient.

$$
\mu(\mathbf{x}) = \begin{cases} \infty & \text{solid} \\ \mu_f & \text{otherwise.} \end{cases} \quad \text{div}\,\boldsymbol{\sigma} = \begin{cases} -\alpha/f_s & \text{solid} \\ 0 & \text{otherwise.} \end{cases}
$$

4 0 > 4 4 + 4 = + 4 = + = + + 0 4 0 +

Introduce a reference viscosity  $\mu^0$  and recast the problem as :

$$
\boldsymbol{\sigma}(\boldsymbol{q}) = -\mathbf{Y}^0(\boldsymbol{q}) \cdot \overline{f}(\boldsymbol{q}) - \Delta^0(\boldsymbol{q}) : [\boldsymbol{d}(\boldsymbol{q}) - \frac{1}{2\mu^0} : \boldsymbol{\sigma}(\boldsymbol{x})]
$$

$$
\boldsymbol{d}(\boldsymbol{\sigma}) = A(\mathbf{x})[\boldsymbol{\sigma}(\mathbf{x}) - P(\mathbf{x})\mathbf{I}], \qquad A(\mathbf{x}) = \frac{1}{2\mu} \chi_f(\mathbf{x}) + \frac{1}{2\mu_s} \chi_s(\mathbf{x})
$$

$$
\mathbf{Y}^0(\boldsymbol{q}) = \frac{i}{|q|^4} [(\delta_{ij}q_k + \delta_{ik}q_j + \delta_{jk}q_i)|q|^2 - 2q_iq_jq_k], \qquad f = \text{div}(\alpha_k x_k)
$$

Iterative scheme (Monchiet and Bonnet, 2009) :

$$
\boldsymbol{\sigma}^{k+1}(\boldsymbol{q})=\boldsymbol{\sigma}^{k}(\boldsymbol{q})-\Delta^0(\boldsymbol{q}):\boldsymbol{\mathsf{d}}^{k}(\boldsymbol{q}),\qquad \boldsymbol{\sigma}^{1}(\boldsymbol{q})\equiv-\boldsymbol{\mathsf{Y}}^0(\boldsymbol{q})\cdot\overline{f}(\boldsymbol{q})
$$

Common choices :  $\mu^0 = \mu_f$  or  $\mu^0 = 2\mu_f$ ,  $4\mu_f$  (in-between  $\mu_f$  and  $\infty$ ).

KID KØD KED KED E 1990

Bignonnet and Dormieux : polarization scheme with variational framework. Introduce a reference viscosity  $\mu^0$  :

$$
\boldsymbol{\tau}(\mathbf{x}) = \boldsymbol{\sigma}(\mathbf{x}) - 2\mu^0 \boldsymbol{d}(\mathbf{x})
$$

Green function  $G^0$ , third-order Green operator  $\mathcal{G}^0$ , fourth-order Green operator  $\mathsf{\Gamma}^0$  :

$$
u = \overline{u} + G^{0} * f_{S}^{-1} \chi^{S} \alpha + G^{0} * \tau,
$$
  

$$
d = -\Gamma^{0} * \tau + {}^{t} G^{0} * f_{S}^{-1} \chi^{S} \alpha,
$$

with  $\overline{\boldsymbol{u}} = -f_{\mathcal{S}}^{-2} \overline{\chi^S \boldsymbol{G}^0 * \chi^S} \cdot \boldsymbol{\alpha} = -\boldsymbol{G}_0^{SS} \cdot \boldsymbol{\alpha}$ 

Tensors  $G^0$ ,  ${\cal G}^0$  and  $\Gamma^0$  have simple forms in Fourier space (for the problem in the continuum). In these methods, the solid phase must form one continuous phase. Different discretizations (e.g. finite-differences) are possible. See Bignonnet (2020).**KORK EXTERNE PROVIDE** 

Method developed by A. Wiegmann (2007). Velocity field evaluated at the center of the voxel faces, pressure field at the center of the voxels.

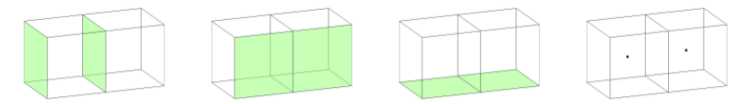

With local centered differences, Δu and  $\nabla \cdot P$  evaluated at the center of voxel faces, and div**u** at the voxel centers.

$$
\Delta u(\mathbf{x}) \approx \Delta_h u(\mathbf{x}) = \frac{\sum_i [u(\mathbf{x} + \mathbf{e}_i) + u(\mathbf{x} - \mathbf{e}_i) - 2u(\mathbf{x})]}{h^2},
$$
  

$$
(\partial_i P)(\mathbf{x} + \mathbf{e}_i/2) \approx (\nabla_h P) \cdot \mathbf{e}_i = \frac{P(\mathbf{x} + \mathbf{e}_i) - P(\mathbf{x})}{h},
$$
  

$$
(\text{div}u)(\mathbf{x}) \approx (\text{div}_h u)(\mathbf{x}) = \sum_i \frac{u_i(\mathbf{x} + \mathbf{e}_i/2) - u_i(\mathbf{x} - \mathbf{e}_i/2)}{h}
$$

**KORK EXTERNE PROVIDE** 

No slip boundary conditions ?

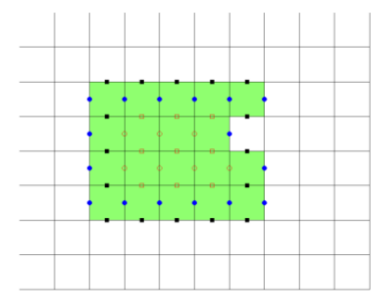

Method "FFF" :  $u = 0$  along blue and black points. Enforces normal and tangential no-slip boundary conditions. Discretized system rewritten as

$$
\mu \Delta_h u = \nabla_h P + \boldsymbol{f}
$$

The force **f** takes non-zero values along the fluid-solid interface. Fields P and **u** can be computed from **f** . System solved by conjugate gradient method. Popisson equation solved by FFTs (Wiegmann, 2007).

**KORKA SERKER YOUR** 

# Results : 2D cylindrical obstacle

Fluid flow inside anode material used in fuel cells (Abdallah, 2016).

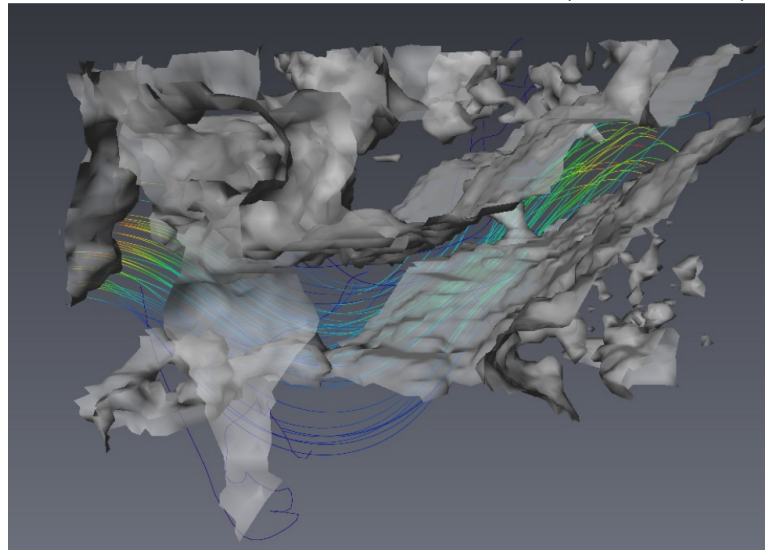

### <span id="page-633-0"></span>**Contents**

[Introduction](#page-571-0)

**[Conductivity](#page-573-0)** 

**[Electrostatics](#page-588-0)** 

[Viscoelasticity](#page-591-0)

[Phase-field models for damage mechanics](#page-604-0)

[Performance and accuracy : comparison with FEM](#page-616-0)

[Stokes flow](#page-625-0)

[Conclusion](#page-633-0)

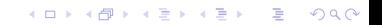

Topics not addressed here :

- ▶ Dislocations.
- ▶ Strain gradients.
- ▶ Periodic boundary conditions.
- ▶ Finite strain. Requires a different Green operator to take into account rotations.

K ロ ▶ K @ ▶ K 할 ▶ K 할 ▶ 이 할 → 9 Q Q →